**Universidade Federal de Campina Grande Centro de Engenharia Elétrica e Informática Coordenação de Pós-Graduação em Ciência da Computação** 

**Dissertação de Mestrado** 

**Uma Abordagem Metodológica para a Avaliação Multidimensional da Acessibilidade de Interfaces com o Usuário para Aplicações Web** 

**André Luís Belmiro Moreira Ramos** 

**Campina Grande - Paraíba Maio de 2011**

# **Universidade Federal de Campina Grande Centro de Engenharia Elétrica e Informática Coordenação de Pós-Graduação em Ciência da Computação**

# **Uma Abordagem Metodológica para a Avaliação Multidimensional da Acessibilidade de Interfaces com o Usuário para Aplicações Web**

### **André Luís Belmiro Moreira Ramos**

Dissertação submetida à Coordenação de Pós-Graduação em Ciência da Computação do Centro de Engenharia Elétrica e Informática da Universidade Federal de Campina Grande como requisito parcial para obtenção do grau de mestre em Ciência da Computação (MSc).

# **José Eustáquio Rangel de Queiroz, DSc. (Orientador)**

# **Área de Concentração: Ciência da Computação Linha de Pesquisa: Engenharia de Software**

**Campina Grande - Paraíba Março de 2011**

#### **FICHA CATALOGRÁFICA ELABORADA PELA BIBLIOTECA CENTRAL DA UFCG**

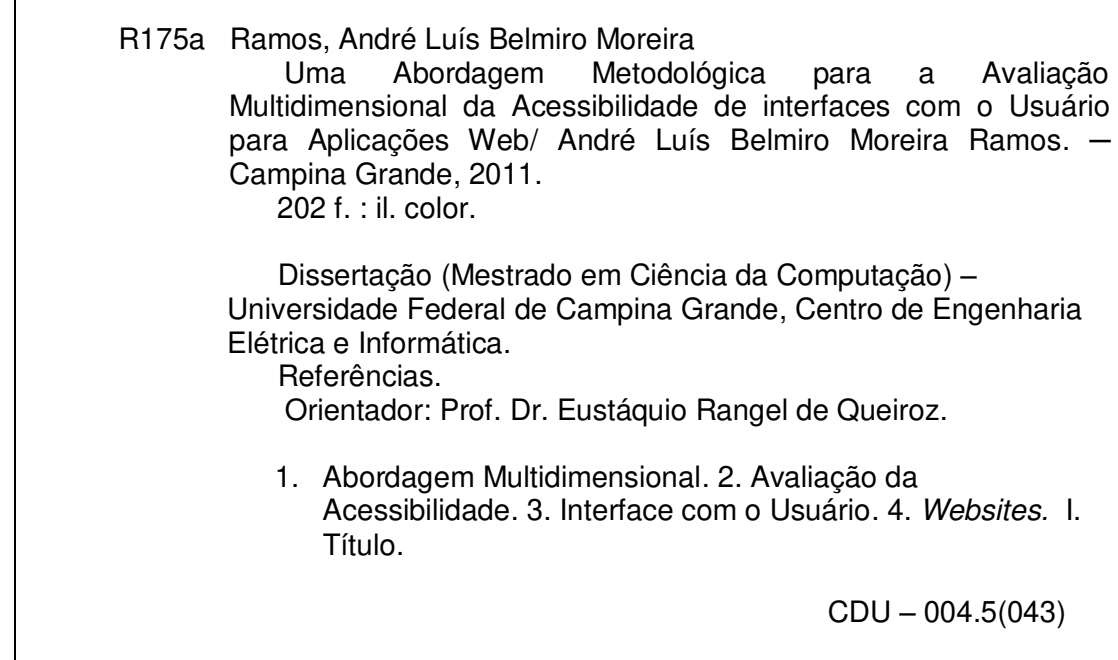

 $ACFC$ "UMA METODOLOGIA PARA A AVALIAÇÃO MULTIDIMENSIONAL DA **ACESSIBILIDADE DE INTERFACES COM O USUÁRIO PARA APLICAÇÕES WEB'** 

**ANDRÉ LUÍS BELMIRO MOREIRA RAMOS** 

**DISSERTAÇÃO APROVADA EM 11.05.2011** 

**JOSÉ EUSTAQUIÓ RANGEL DE QUEIROZ, D.Sc tador(a)** 

Mocèdo Fechine **NA MACEDO FECHINE, D.Sc** 

**Examinador(a)** 

 $\widetilde{\mathbb{F}}$  ANTÃO BELTRÃO MOURA, Ph.D **Examinador(a)** 

**MARIA ELIZABETH SUCUPIRA FURTADO, Dr**<sup>3</sup> **Examinador(a)** 

#### **CAMPINA GRANDE - PB**

*"As pessoas mais felizes não têm as melhores coisas. Elas sabem fazer o melhor das oportunidades que aparecem em seus caminhos."* 

*(Clarice Lispector)* 

*Dedico este trabalho a todas as pessoas que acreditaram na minha vontade de realizá-lo, em especial aos meus pais.* 

### **Agradecimentos**

A Deus, por todas as conquistas obtidas e por me dar força nos momentos em que preciso. Aos meus pais, Luiz e Socorro, por todo o esforço e dedicação dispensados desde a infância para que eu pudesse ter uma formação na qual me realizasse profissionalmente e pessoalmente. À minha irmã Shirley, pelo exemplo e carinho, sempre constantes em minha vida.

 Ao professor Eustáquio, por ter acreditado na minha vontade de realizar este trabalho e na confiança demonstrada durante toda a pesquisa.

À DATAPREV, por ter permitido que me dedicasse aos estudos, especialmente aos colegas Rômulo Paiva, Amanda Queiroga, Rafael Tavares e Isabel Garcia.

 Aos meus amigos Anderson Cavalcante, Flávio Torres, Filipe Dantas, Adolff Uchôa, João Cláudio, Rachel Brasileiro, Renata Ferreira, Vivi Vilar, Milena Oliveira e outros aqui não mencionados, pelas constantes palavras de motivação e compartilhamento de bons momentos.

 À minha amiga Ana Esther, pela paciência e dedicação, sempre disponível para discussão de idéias.

 Ao Instituto dos Cegos de Campina Grande e ao Instituto dos Cegos da Paraíba, representados por Flavia Fernanda e André Silva, pelo apoio no recrutamento de usuários com necessidades especiais.

 Enfim, a todos que participaram diretamente ou indiretamente deste trabalho, em especial a todos os usuários de testes.

#### **Resumo**

Com o constante crescimento da Internet, aumenta também a preocupação acerca do acesso igualitário à informação por todos os integrantes da sociedade. Atualmente, a maioria das aplicações Web possui barreiras de acessibilidade que dificultam ou impossibilitam a utilização da Web por diversos indivíduos com necessidades especiais. Este trabalho consistiu na proposição de uma abordagem multidimensional para a avaliação da acessibilidade de sistemas Web, baseada em três enfoques de avaliação, a saber: (i) *inspeção de conformidade*; (ii) *mensuração do desempenho*; e (iii) *satisfação subjetiva do usuário*. A validação da abordagem metodológica considerou um estudo de caso envolvendo a avaliação da acessibilidade de um *website* construído mediante o arcabouço de *software Joomla*. Neste estudo, foram comparados os resultados de testes envolvendo grupos de participantes classificados a partir de suas necessidades especiais e do grau de experiência com sistemas computacionais. A premissa de que a triangulação das técnicas adotadas produz resultados complementares e mais robustos foi confirmada pelos resultados obtidos com o experimento conduzido para a validação da abordagem metodológica.

Palavras-Chaves: abordagem multidimensional, avaliação da acessibilidade, interface com o usuário, *websites*.

viii

### **Abstract**

Due to the popularization of the Internet, the concern about access to information equally by all members of society has increased. Nowadays, most Web applications have accessibility barriers that complicate the use of Web by several people with disabilities. This study aimed to propose a multidimensional approach to assessing the accessibility of Web systems based on three evaluation dimensions, namely: (i) *standards inspection*, (ii) *user performance measurement*, and (iii) *estimation of subjective user satisfaction*. The validation of the methodology was accomplished through a case study involving the evaluation of the accessibility of a website built upon Joomla framework. In this study, it was compared the results of tests involving groups of participants classified according to their particular needs and level of experience with computer systems. Results from experimental tests carried out to validate the methodology corroborate the assumption that the triangulation of techniques produce more robust and complementary results.

Key Words: evaluation of accessibility, software frameworks, methodology, multi-dimensional user interfaces.

ix

# **Lista de Abreviações**

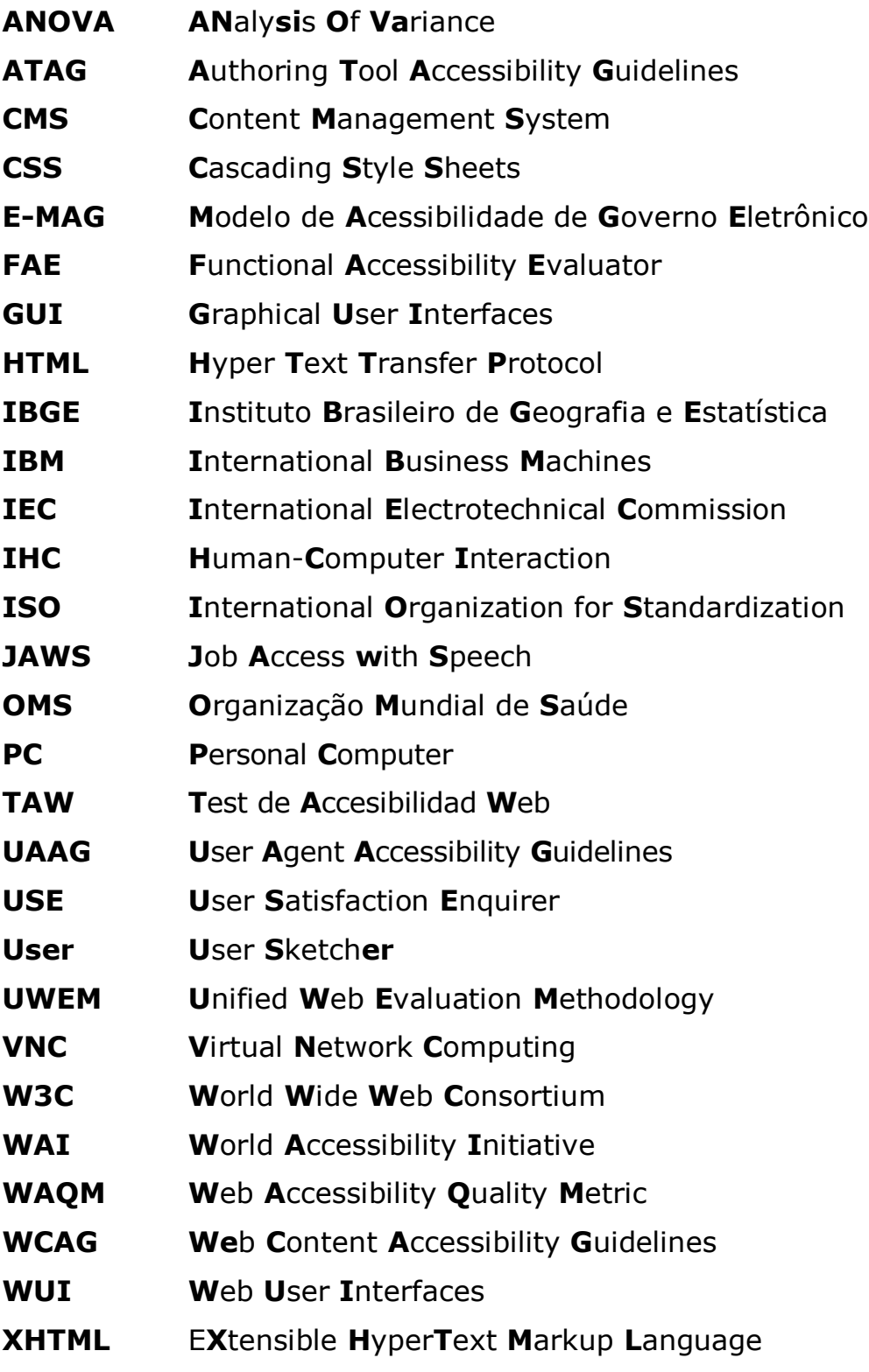

# **Lista de Figuras**

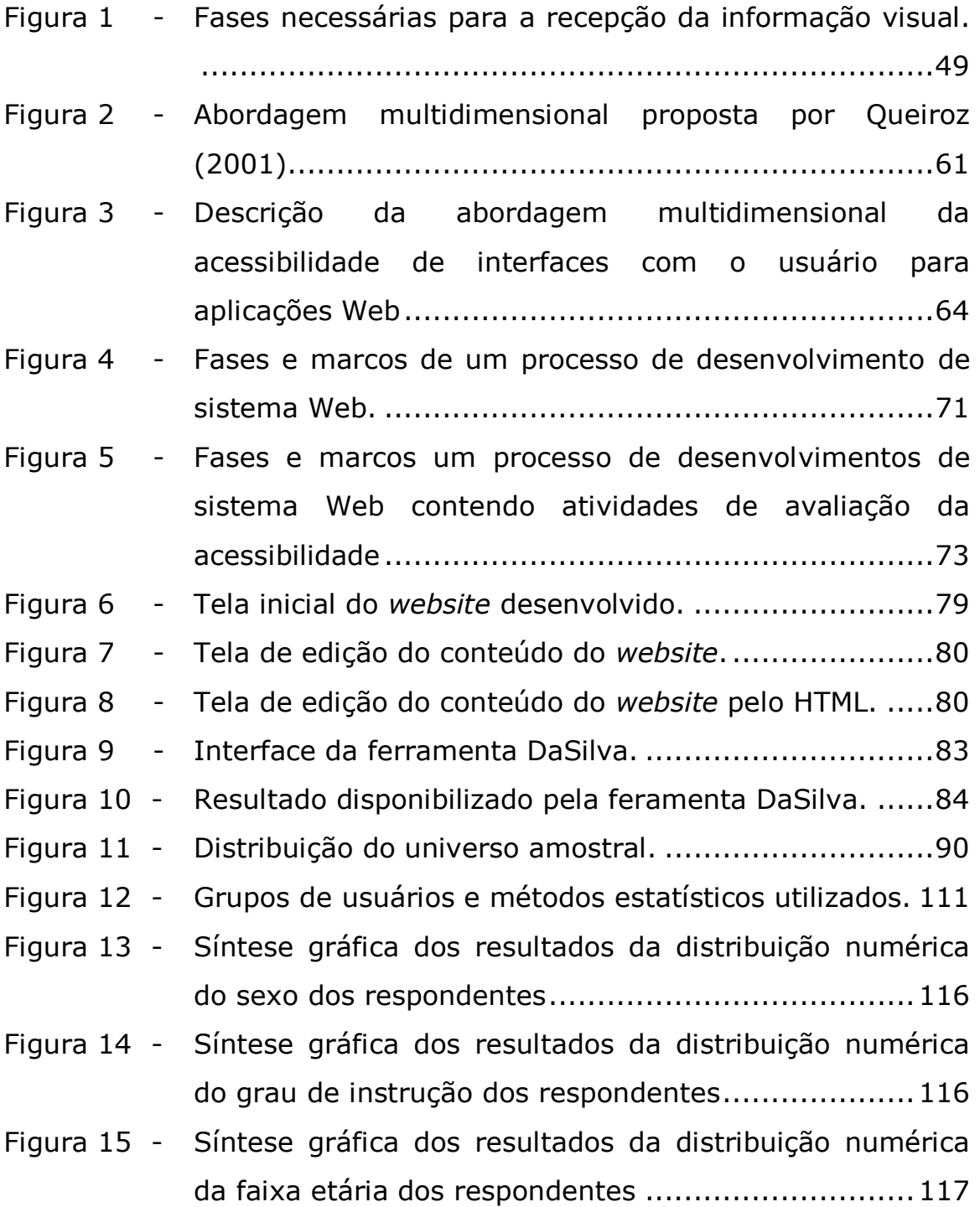

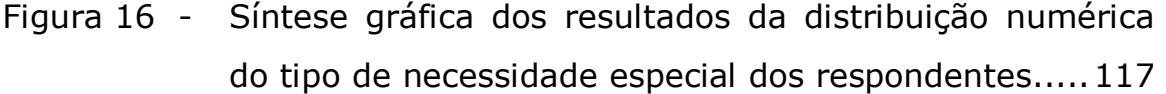

- Figura 17 Síntese gráfica dos resultados da distribuição numérica da experiência em computador dos respondentes .....118
- Figura 18 Síntese gráfica dos resultados da distribuição numérica da frequencia de uso de computador dos respondentes ..........................................................................118
- Figura 19 Síntese gráfica dos resultados da distribuição numérica do nível frequencia de uso de computador dos respondentes .......................................................119
- Figura 20 Síntese gráfica dos resultados da distribuição numérica do tipo frequencia de uso de computador dos respondentes .......................................................119
- Figura 21 Síntese gráfica dos resultados da distribuição numérica ..........................................................................120
- Figura 22 Síntese gráfica dos resultados da distribuição numérica do uso do JAWS pelos respondentes ........................120
- Figura 23 Síntese gráfica dos resultados da distribuição numérica do tempo de uso do JAWS pelos respondentes..........121
- Figura 24 Síntese gráfica dos resultados da distribuição numérica do nível de conhecimento no JAWS pelos respondentes ..........................................................................121
- Figura 25 Comparação das respostas do questionário USE entre todos os grupos ....................................................124

# **Lista de Quadros**

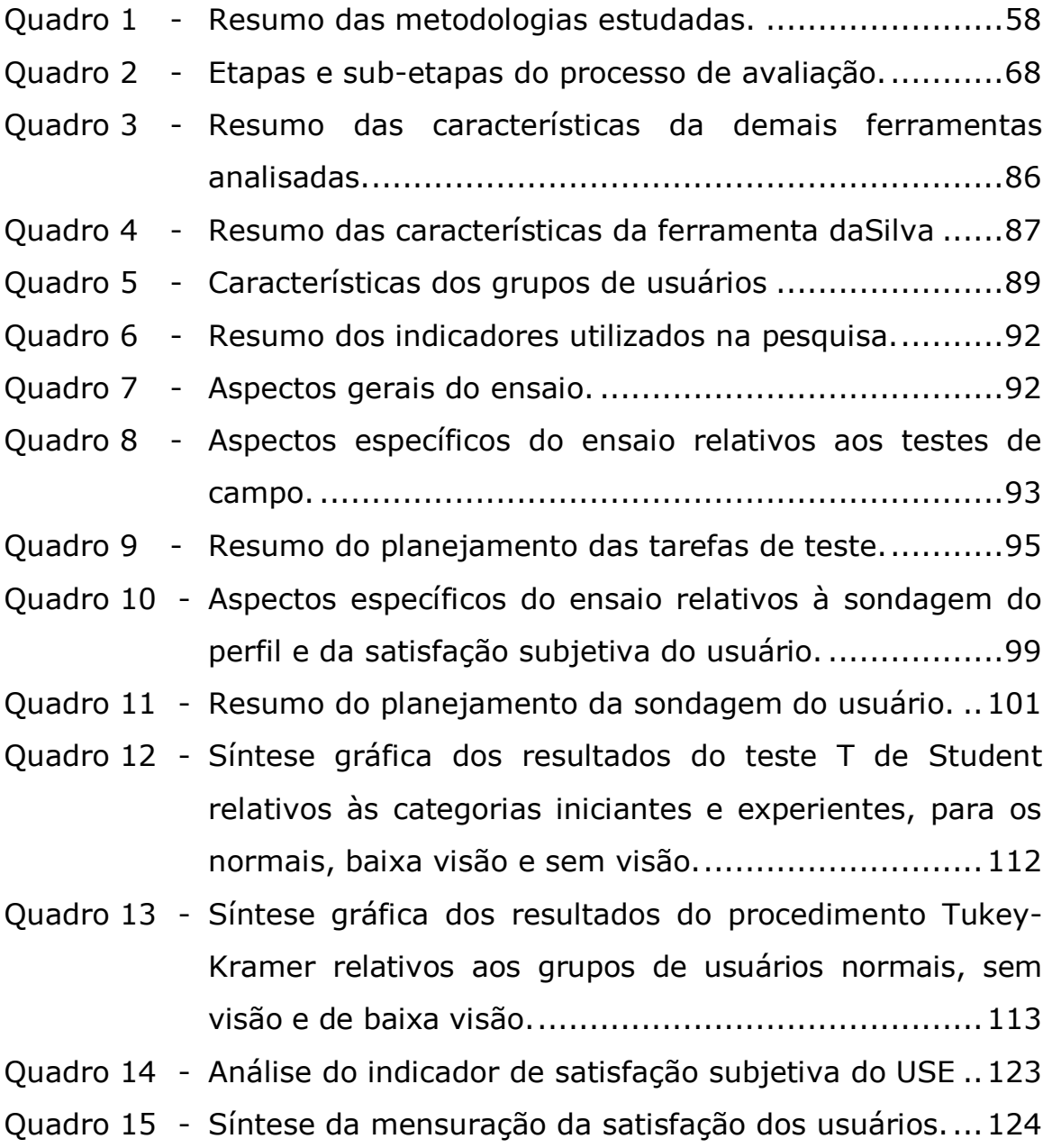

## **Lista de Tabelas**

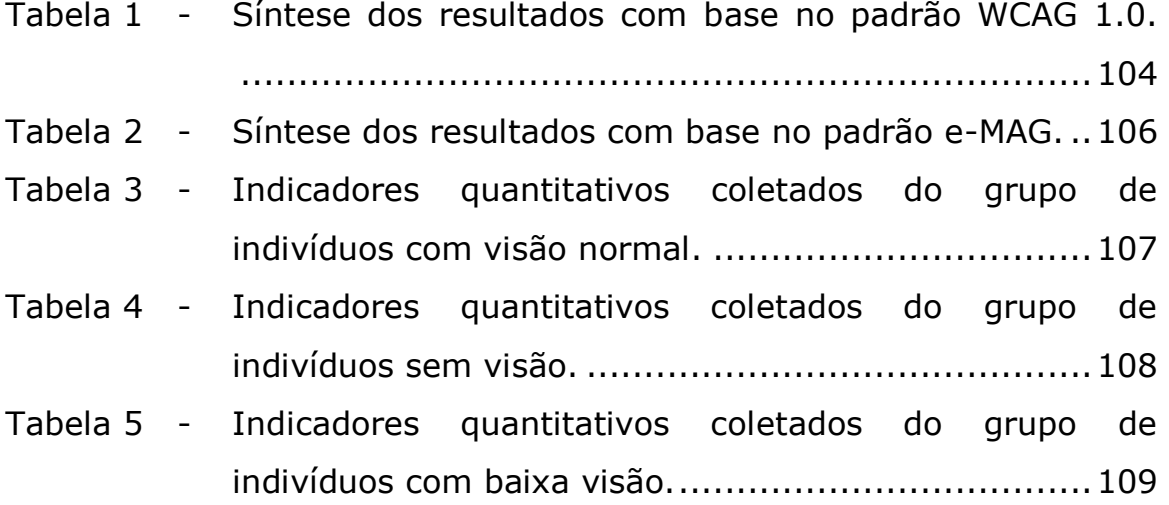

## **Sumário**

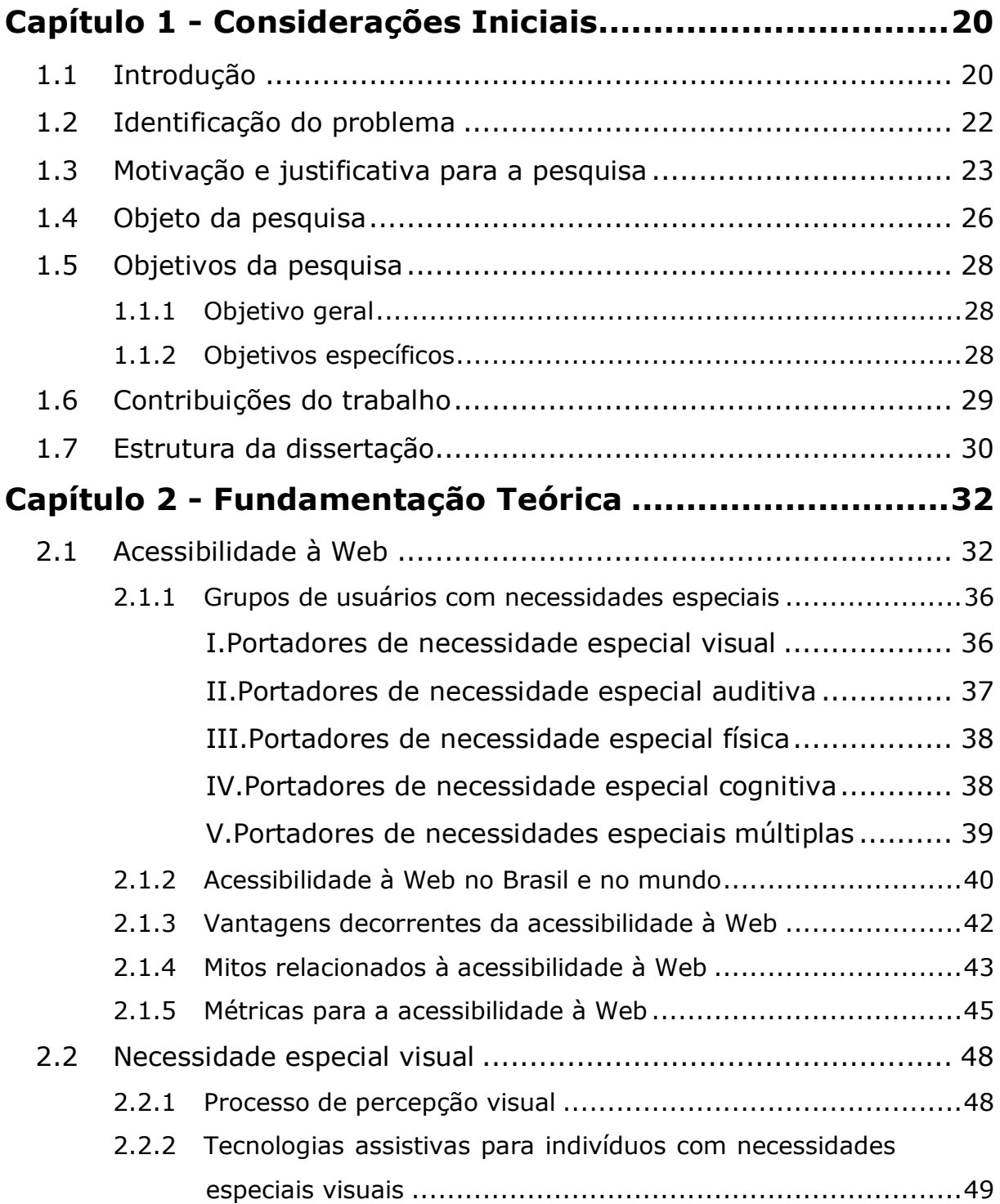

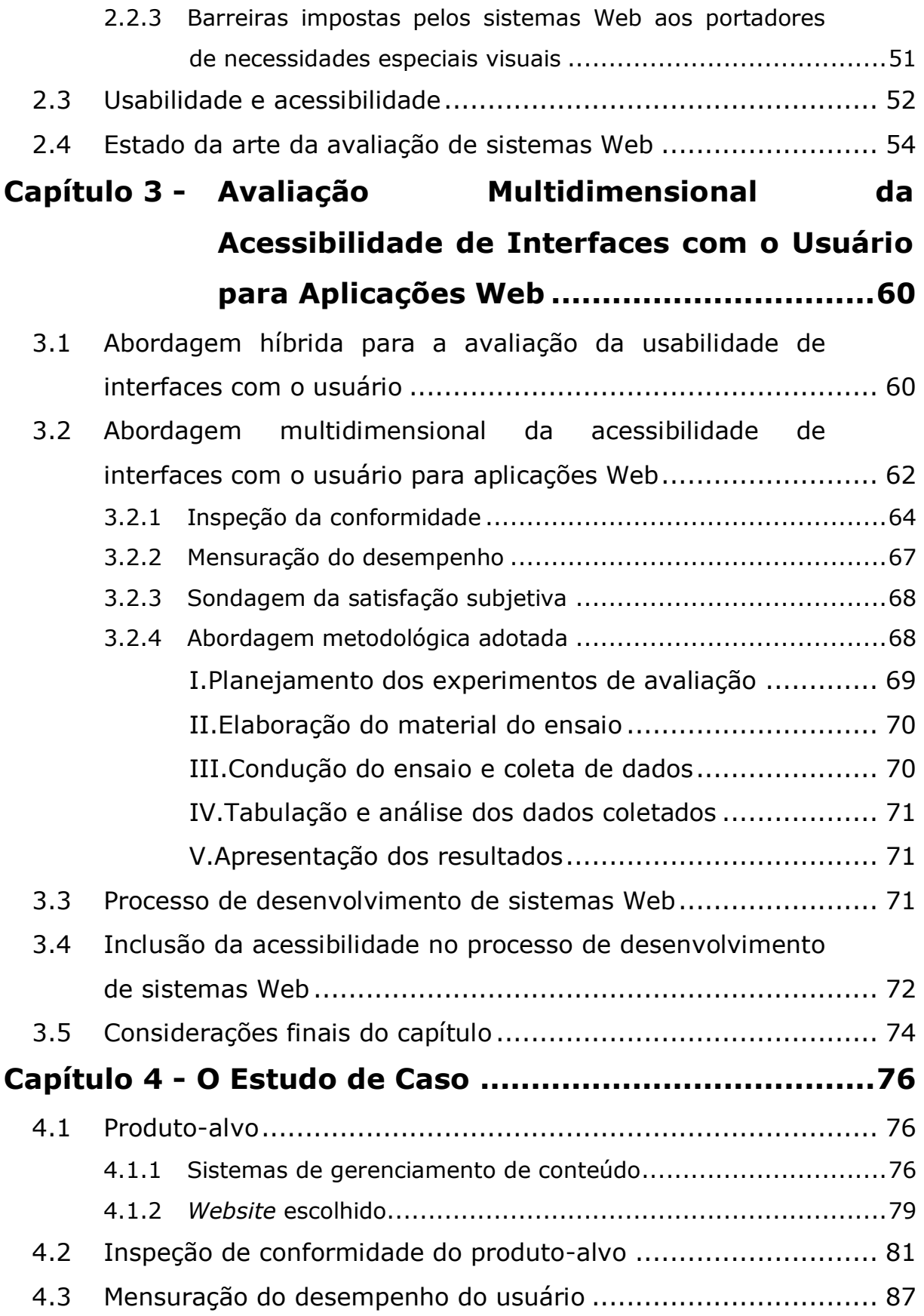

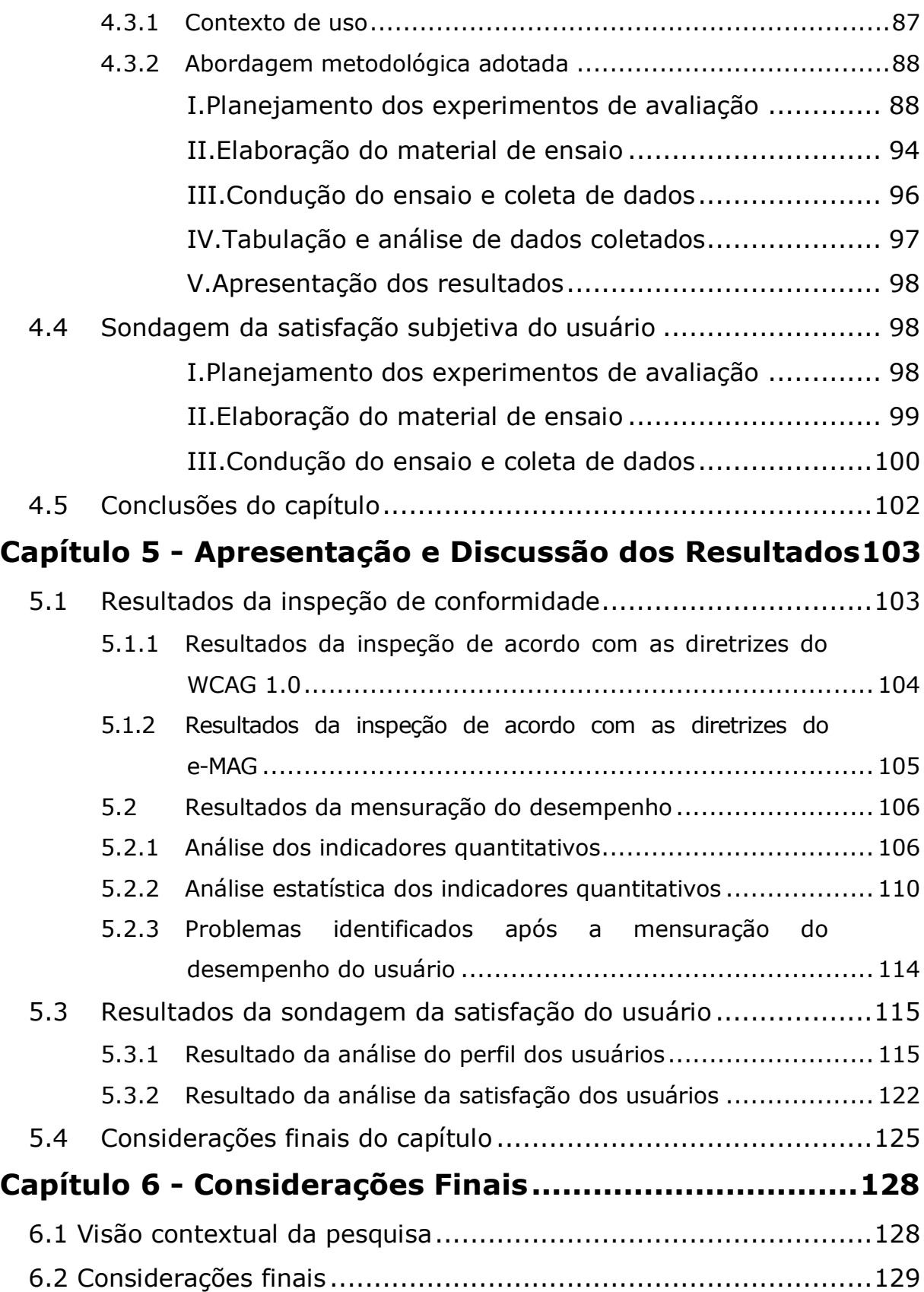

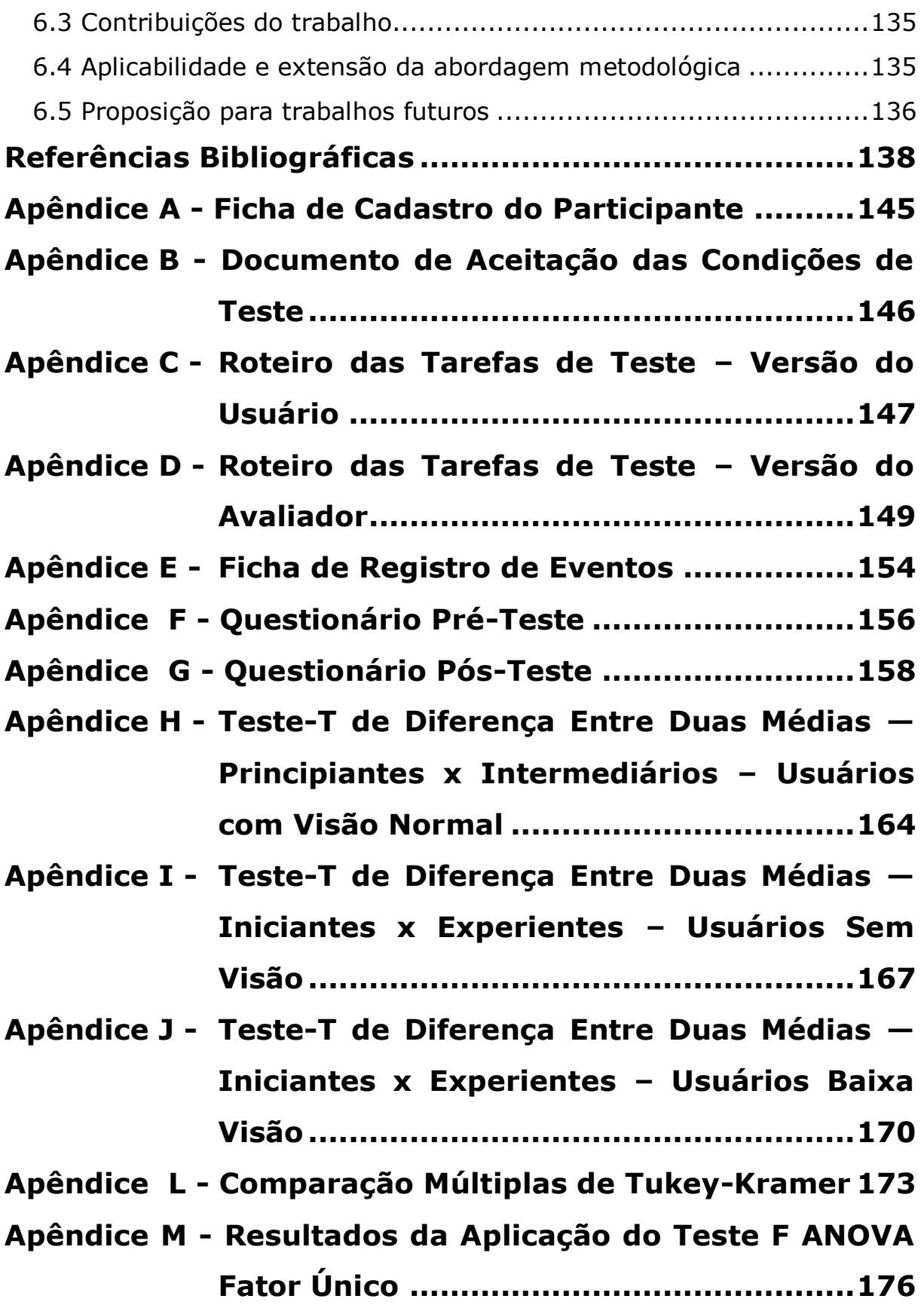

- **Apêndice N Dados Sumariados do Delineamento do Perfil do Usuário ....................................181**
- **Apêndice O Dados Sumariados da Sondagem da Satisfação do Usuário.............................183**
- **Apêndice P Falhas Detectadas Mediante a Inspeção da Conformidade ao Padrão WCAG 1.0........187**
- **Apêndice Q -Advertências Emitidas Mediante a Inspeção da Conformidade ao Padrão WCAG 1.0 ...188**
- **Apêndice R Falhas Detectadas Mediante a Inspeção da Conformidade ao Padrão e-MAG.............192**
- **Apêndice S Advertências Emitidas Mediante a Inspeção da Conformidade ao Padrão e-MAG ........193**
- **Apêndice T Confrontação Entre os Três Enfoques De Avaliação ...............................................197**
- **Apêndice U Conjunto de Diretivas de Acessibilidade Proposto pelo Padrão e-MAG................200**

# **Capítulo 1**

## **Considerações Iniciais**

Neste capítulo, aborda-se a problemática referente ao acesso à Web por todas as categorias de usuários, independentemente de necessidades especiais. Em seguida, apresenta-se a importância da inclusão de uma metodologia para a avaliação de sistemas Web ao processo de desenvolvimento de *software*.

### **1.1 Introdução**

No dias atuais, um novo conceito de sociedade vem se destacando: o conceito de ―sociedade da informação‖, segundo o qual *sociedade* e *economia* unem–se em favor do desenvolvimento, com fins à utilização de tecnologias de informação. A migração de serviços para a Internet deu-se como uma consequência desta mudança social. Neste mesmo cenário, a exclusão de uma grande percentagem da população tem se transformado em um problema alarmante, embora seja nítido o reconhecimento da responsabilidade social de se encontrar respostas adequadas às necessidades de todos. Acredita-se que, neste âmbito, a Internet pode se tornar uma aliada na redução do abismo que separa os indivíduos com necessidades especiais do restante da sociedade, sendo a concepção e implantação de sistemas acessíveis a resposta para a inclusão de todos os atores sociais envolvidos no processo de comunicação usuário-computador. Assim, a tecnologia passa a incorporar, além da capacidade de exclusão, um forte poder de inclusão.

Em um contexto mais genérico, entende-se por *acessível* tudo o que se pode atingir, alcançar ou obter facilmente, o que é

compreensível. A *acessibilidade* à Internet é o resultado de um conjunto de ações de desenvolvedores, técnicos e pesquisadores, a fim de tornar factível o acesso à Web para usuários que possuam algum tipo de necessidade especial (Harper e Yesilada, 2008). Usuários possuem necessidades as mais variadas. Assim sendo, uma forma de assegurar a *acessibilidade* consiste em perceber o fato de que necessidades humanas combinam-se com requisitos, visando o uso das tecnologias que surgem no cotidiano (Raskin, 2008). Deste modo, pode-se associar o conceito de interfaces *acessíveis* à apresentação de sistemas que visam disponibilizar informações, independentemente das limitações visuais/sensoriais/cognitivas dos usuários envolvidos.

Apesar da expressão "acessibilidade à Internet" estar geralmente associada aos indivíduos com necessidades especiais de natureza física ou sensorial, os benefícios que advêm da preocupação com estas questões estendem-se a muitos mais usuários, e.g., aqueles de sistemas menos avançados, de sistemas alternativos de navegação, de dispositivos móveis ou de computadores ativados por voz (World Wide Web Consortium, 1999). Neste contexto, pode-se também, a partir da construção de interfaces acessíveis, minimizar a necessidade de treinamento, já que as questões ergonômicas associadas aos usuários estarão em foco, permitindo, assim, a constatação de problemas cognitivos causados pelo *software*.

Outro fato importante é a consideração de que a acessibilidade à Web é sinônimo de sucesso comercial, já que, com o crescimento da economia e a mudança de trabalho manual para atividades baseadas na comunicação, existem chances reais de indivíduos com necessidades especiais tornarem-se produtivos.

Um passo importante na busca por acessibilidade foi a criação de diversos padrões de acessibilidade, reconhecidos e aceitos

mundialmente, a exemplo das *Web Content Accessibility Guidelines 1.0* . Atualmente, tais diretrizes são consideradas padrões *de facto*, podendo ser adotadas na concepção e implementação de *websites* e incorporar modos de interação que reduzam a exclusão de usuários com necessidades especiais, sem prejuízos às características gráficas e funcionalidades de interfaces com o usuário para aplicações Web.

A mudança de cultura dos desenvolvedores de sistema é um fator crucial para que a "Internet para todos" deixe de ser uma utopia e se torne realidade. Muitos ainda pensam erroneamente que a construção de sistemas acessíveis implica a elevação dos custos e a limitação dos aspectos gráficos e funcionais da interface do produto final.

Diante do exposto, a concepção de uma metodologia para a avaliação de acessibilidade de interfaces com o usuário para aplicações Web (WUI<sup>'</sup>) constitui ) constitui um instrumento indispensável para o desenvolvimento de interfaces para aplicações Web que visem proporcionar funcionalidades para uma gama mais ampla de integrantes da sociedade, na busca por uma sociedade mais inclusiva.

### **1.2 Identificação do problema**

Segundo Valdes (2011), estima-se no mundo a existência de mais de meio bilhão de indivíduos com algum tipo de necessidade especial. Neste contexto, aproximadamente um em cada cinco indivíduos acima dos sessenta e cinco anos de idade possui alguma necessidade especial. Com o envelhecimento da população, as condições para se trabalhar por mais tempo aumentaram. Todavia, estas condições são reduzidas, pelo fato de necessidades especiais tornarem-se barreiras no mercado de empregos (Harper e Yesilada, 2008). Tornar a Web

 $\frac{1}{1}$  *Web User Interfaces*

livre de barreiras físicas, sensoriais e cognitivas é fundamental para que se tenha uma valorização da diversidade humana, sem exclusão.

Para que sistemas Web apresentem nível satisfatório de acessibilidade é indispensável a presença de métodos de avaliação eficazes no processo de desenvolvimento do produto. Porém, segundo Abascal (2006), as questões relativas à avaliação da acessibilidade não são usualmente consideradas no processo de desenvolvimento de *websites* e, quando o são, são incorporadas somente nos estágios finais do processo, quando a implementação do produto está praticamente finalizada. Como consequência, tal fato implica a possibilidade de comprometimento da qualidade do produto e com o aumento de custos do processo de desenvolvimento, já que a correção de falhas de acessibilidade neste estágio do processo pode implicar o completo re-projeto do produto.

Neste âmbito, Brajnik (2008) reconhece que atualmente faz-se necessária a releitura dos conceitos que envolvem a avaliação da acessibilidade à Web. Com o surgimento da era da usabilidade aplicada à acessibilidade, tem-se a mudança da forma de avaliação, antes vista como mera conformidade a padrões, para uma metodologia centrada no usuário. Vale salientar que esta alteração de mentalidade estabelece requisitos adicionais sobre como avaliações de sistemas Web devem ser realizadas.

#### **1.3 Motivação e justificativa para a pesquisa**

Graças à crescente preocupação com a elaboração de sistemas acessíveis, a avaliação de acessibilidade de interfaces com o usuário, como parte integrante do processo de desenvolvimento, torna-se essencial para o sucesso de qualquer projeto de construção de *software*.

Segundo Queiroz (2006), a avaliação da acessibilidade de um produto, desde os estágios iniciais, até a sua versão final, é essencial, a fim de que problemas possam ser previstos e identificados nas fases iniciais, quando é mais fácil solucioná-los a custos e riscos de correção menores. Portanto, fica claro que dotar um sistema de acessibilidade é muito mais simples do que tornar acessível um sistema que foi concebido e implementado sem a preocupação com a acessibilidade.

A avaliação de acessibilidade de um produto é frequentemente limitada à verificação da conformidade do produto às recomendações contidas em padrões de acessibilidade. A partir do uso de tais padrões, pode-se conseguir adequar significativamente o produto às recomendações de acessibilidade do padrão considerado. Todavia, a consideração de aspectos que envolvam a interação do usuário com o produto ainda é imprescindível para a garantia de que tais soluções sejam usáveis por indivíduos com necessidades especiais.

Desta forma, para que se tenha um processo eficiente de avaliação da acessibilidade de interfaces com o usuário, é necessária a junção de aspectos consensuais da indústria com aspectos característicos de indivíduos com necessidades especiais. Contudo, é pertinente ressaltar que não foi encontrada na revisão bibliográfica realizada para esta pesquisa nenhuma ferramenta automática capaz de determinar *per si* se a interface com o usuário de um sistema de *software* é conforme a um dado conjunto de diretrizes de acessibilidade, uma vez tal tomada de decisão também envolve uma gama de aspectos subjetivos associados ao julgamento humano, opinião compartilhada por Thatcher *et al.* (2006).

Atualmente, mesmo com avanços na área, a avaliação da acessibilidade de interfaces Web ainda apresenta inúmeros desafios a serem vencidos. Segundo Harper e Yesilada (2008), os guias de

padrões de acessibilidade são ainda limitados e controversos, além de opcionais e não-automáticos, fato que contribui para a construção de projetos Web contendo falhas de acessibilidade.

 Diversas ferramentas têm surgido com o propósito de verificar, de forma automática, a acessibilidade de um *software*, mediante a observação dos padrões disponíveis. Tais ferramentas, denominadas *reparadoras* (Ivory e Hearst, 2001), analisam a conformidade de páginas Web de um *website* a guias de acessibilidade, retornando relatórios de erros ou classificações do *website* analisado. De acordo com Paciello (2000), as ferramentas reparadoras são importantes por proporcionar a validação de páginas Web, a partir de diretrizes de projeto publicadas, sem a necessidade da aplicação manual de regras. Contudo, estas ferramentas não garantem uma cobertura suficiente no tocante à avaliação da acessibilidade, em virtude da incompletude do processo de automatização e da complexidade das saídas geradas (Yesilada *et al*. 2004).

 Constata-se, via de regra, que indivíduos com necessidades especiais possuem dificuldades de acessar a Web por dois motivos: (i) as páginas Web são usualmente desenvolvidas sem fundamentação em diretrizes de projeto para a acessibilidade; e (ii) as estratégias usualmente adotadas para a avaliação da acessibilidade de tais páginas são superficiais. Tais fatos contribuem para o fortalecimento da resistência, por parte dos desenvolvedores, no que se refere à adoção de metodologias que visem à avaliação da acessibilidade de interfaces homem/computador, em seus contextos de trabalho. É necessário considerar que metodologias de avaliação da acessibilidade e, consequentemente, ferramentas de testes automáticas, não são úteis se não estiverem inseridas no ciclo de vida do projeto Web*,*  compondo o conjunto de ferramentas utilizadas no processo de

desenvolvimento (Zaphiris e Srikurniawan, 2007).

 Desta forma, torna-se pertinente a proposição de uma abordagem metodológica multidimensional destinada à avaliação da acessibilidade de interfaces Web e fundamentada em três pontos de vista, a saber: (i) *da indústria*, expresso na forma de um diagnóstico do processo interativo por um especialista, com base em recomendações consensuais de um padrão ou um conjunto de padrões internacionais; (ii) *do especialista*, expresso sob a forma de uma análise do desempenho do usuário durante a realização de tarefas utilizando a aplicação; e (iii) *do usuário*, expresso pela visão do usuário sobre o processo interativo com a aplicação.

Diante do exposto, constata-se que grande parte das metodologias descritas na literatura da área para a avaliação da acessibilidade de sistemas Web restringem-se usualmente a uma técnica de avaliação, o que impossibilita iniciativas de triangulação dos dados coletados, limitando o escopo das recomendações para fins de (re)projeto.

Torna-se igualmente pertinente a investigação de estratégias e técnicas com o objetivo de compor a abordagem metodológica proposta neste documento, assim como a verificação do impacto de tais estratégias na abordagem proposta, no tocante à condução da avaliação e dos resultados alcançados.

#### **1.4 Objeto da pesquisa**

Atualmente, vários estudos estão sendo realizados no sentido de avaliar a acessibilidade de sistemas Web, como pode ser visto nos trabalhos de Almeida e Baranauskas (2010), Ferreira et. al (2010), Silva et. al (2010), Barbosa et. al (2010), Santana et. al (2010), Galan e Usero e Mendez (2009). Porém, constata-se, na literatura da área,

que ainda não há uma metodologia destinada à avaliação de sistemas Web consolidada e tida como padrão universal. Vários métodos foram propostos, dentre os quais o uso de navegadores gráficos e textuais, a validação automática da linguagem de marcação, a verificação de acessibilidade por ferramentas semi-automáticas e a avaliação com usuários com diferentes habilidades ou necessidades especiais (Mela, Baranauskas e Bonilha, 2004).

 Neste contexto, Abascal (2006) afirma que a avaliação de sistemas Web pode ser realizada a partir de diversos métodos. Contudo, para que seja considerado eficiente, o procedimento deve ser composto por uma revisão por especialistas, por um processo de validação automática e por testes com usuários reais. Porém, constata-se atualmente que diversos processos de desenvolvimento de sistemas Web resultam em produtos com baixo nível de acessibilidade, fato justificado pela mentalidade dos projetistas de realizarem apenas um processo de validação automática baseada em padrões, guias de estilo ou diretrizes de projeto.

 Ao contrário da acessibilidade, questões referentes à usabilidade vêm sendo discutidas há bastante tempo na área de Interação Homem-Computador. Recentemente, vários estudos acerca da usabilidade de produtos e de sua avaliação vêm sendo consolidados a partir de pesquisas científicas realizadas na Universidade federal de Campina Grande, dentre as quais podem ser destacadas:

 Abordagem híbrida para a avaliação da usabilidade de interfaces com o usuário (Queiroz, 2001).

 Abordagem híbrida para a avaliação de dispositivos móveis (Ferreira, 2007).

Abordagem híbrida para a avaliação de interfaces multimodais

(Barbosa, 2009).

Neste contexto, torna-se pertinente a investigação da associação entre os conceitos de acessibilidade e usabilidade para fins de concepção de uma abordagem metodológica de avaliação da acessibilidade de sistemas Web com base nas abordagens híbridas supracitadas.

### **1.5 Objetivos da pesquisa**

Nesta seção, serão enunciados, em linhas gerais, os objetivos geral e específicos desta dissertação.

### **1.1.1 Objetivo geral**

Propor uma abordagem metodológica para a avaliação multidimensional da acessibilidade de interfaces com o usuário para aplicações Web, baseada em três enfoques: inspeção da conformidade do produto a padrões, mensuração do desempenho do usuário e sondagem da satisfação subjetiva do usuário.

### **1.1.2 Objetivos específicos**

 Definir técnicas a serem adotadas no contexto da abordagem metodológica de avaliação proposta;

 Definir ferramentas automáticas a serem utilizadas no contexto da abordagem metodológica de avaliação proposta;

 Disponibilizar uma abordagem de avaliação da acessibilidade de aplicações Web, fundamentada tanto no estudo analítico (inspeção por especialistas) quanto na análise empírica (interação usuário-produto) de aplicações Web;

 Definir técnicas de avaliação que poderão integrar a abordagem metodológica proposta, considerando-se aspectos do

contexto de uso; e

 Instanciar a abordagem metodológica proposta com um estudo de caso, o que possibilitará a confrontação da natureza das falhas de acessibilidade identificadas a partir de cada um dos enfoques de avaliação da abordagem proposta.

Neste contexto, será investigada a correlação entre os três enfoques citados, a partir das seguintes hipóteses:

 **H1**: A acessibilidade será tanto maior quanto maior for o desempenho associado ao uso do produto.

 **H2**: A acessibilidade será tanto maior quanto maior for a satisfação subjetiva associada ao uso do produto.

 **H3**: A acessibilidade será tanto maior quanto maior for o grau de adequação do produto a padrões consensuais na área.

 **H4**: O desempenho será tanto maior quanto maior for a satisfação subjetiva associada ao uso do produto.

 **H5**: A satisfação subjetiva será tanto maior quanto maior for o desempenho associado ao uso do produto considerado.

 **H6**: O desempenho será tanto maior quanto mais fundamentado em um padrões consensuais na área for o desenvolvimento do produto considerado.

 **H7**: A satisfação subjetiva será tanto maior quanto mais fundamentado em padrões consensuais na área for o desenvolvimento do produto considerado.

#### **1.6 Contribuições do trabalho**

Dentre as principais contribuições apresentadas pela dissertação "Uma Abordagem Metodológica para a Avaliação Multidimensional da Acessibilidade de Interfaces com o Usuário para Aplicações Web",

pode-se enumerar:

- A proposição de uma abordagem metodológica baseada em três enfoques de avaliação (inspeção da conformidade a padrões, mensuração do desempenho do usuário e sondagem da satisfação subjetiva do usuário) inserida nas etapas do processo de construção do *software*, com o objetivo de introduzir atividades de testes no processo de desenvolvimento de produtos;
- Apresentação de um caso de uso, com participação de usuários portadores de necessidade especial visual, com o objetivo de instanciar a abordagem metodológica proposta nesta pesquisa; e
- Apresentação de um estudo comparativo entre as principais ferramentas de avaliação da acessibilidade disponibilizadas na área.

#### **1.7 Estrutura da dissertação**

Este documento está dividido em seis capítulos. Os capítulos que compõem este documento estão estruturados da seguinte forma:

**Capítulo 2: Fundamentação Teórica**. Exposição do conceito geral de acessibilidade à Web e discussão dos mitos e vantagens relacionados à inclusão desta questão ao processo de desenvolvimento de sistemas. Descrição dos grupos de usuários com necessidades especiais que são diretamente beneficiados com a eliminação de barreiras em *websites*, com foco em portadores de necessidade especial relacionados à visão. Apresentação das diretrizes de acessibilidade consensuais na área e a interconexão dos conceitos de usabilidade e acessibilidade. Revisão do estado da arte da avaliação de sistemas Web.

#### **Capítulo 3: Abordagem metodológica para Avaliação de**

**Sistemas Web**. Descrição da abordagem multidimensional de avaliação de sistemas Web a partir dos enfoques observados na metodologia que fundamentou a pesquisa.

**Capítulo 4: Instanciação da Abordagem metodológica Proposta com um Estudo de Caso**. Descrição do caso de uso escolhido para a instanciação da abordagem metodológica proposta resultante da pesquisa.

**Capítulo 5: Apresentação e Discussão dos Resultados**. Triagem, tabulação e confrontação discursiva dos dados obtidos nos testes experimentais conduzidos para a instanciação da abordagem metodológica proposta.

**Capítulo 6: Considerações Finais**. Formulação das conclusões advindas da análise dos resultados obtidos no Capítulo 5 e apresentação de proposições para trabalhos futuros.

# **Capítulo 2**

### **Fundamentação Teórica**

Este capítulo tem como objetivo situar o leitor acerca de questões relacionadas à acessibilidade de sistemas Web.

Na Seção 2.1, aborda-se o conceito geral de acessibilidade à Web, destacando o seu atual contexto no Brasil e no mundo, assim como suas vantagens e os mitos que entravam o processo de desenvolvimento de produtos acessíveis. Além disto, apresentam-se as diretrizes de acessibilidade à Web consensuais na área e caracterizamse os grupos de usuários com necessidades especiais.

A Seção 2.2 contém informações relacionadas aos portadores de necessidades especiais, tais como barreiras enfrentadas por este grupo e também tecnologias assistivas concebidas para reduzir tais barreiras.

Na Seção 2.3, apresenta-se a ligação entre os conceitos de usabilidade e acessibilidade.

Por fim, a Seção 2.4 contém o estado da arte na avaliação de sistemas Web, com foco nos instrumentos automáticos de validação de tais sistemas e nas métricas adotadas em pesquisas recentes da área.

### **2.1 Acessibilidade à Web**

Antes de introduzir o conceito de acessibilidade à Web, é importante destacar o termo *projeto universal* (*universal design*), já que, de acordo com Dias (2010), acessibilidade insere-se no escopo do projeto universal.

De modo formal, o *projeto universal* é o processo de criação de produtos comercialmente viáveis que possam ser usados por todos os

indivíduos, independentemente de suas habilidades (Dias, 2007). De acordo com Tangarife (2007), o projeto universal consiste na busca pela comodidade, conveniência, segurança, usabilidade e acessibilidade de forma equitativa e equivalente para qualquer indivíduo, durante a fase de projeto e construção do produto a ele destinado, a fim que ao final do processo não seja necessária qualquer alteração ou adaptação do produto.

 Para que seja possível a criação de um produto conforme aos moldes do projeto universal, é necessário que o processo de construção fundamente-se em diversos princípios, assim sumariados (Dias, 2010):

- **Uso equitativo**: Os produtos devem ser utilizáveis por qualquer indivíduo, produzindo resultados idênticos ou equivalentes;
- **Uso flexível**: O projeto precisa ser adaptado a um largo alcance de preferências e habilidades individuais e possibilitar que o usuário faça sua escolha na forma de utilização;
- **Uso simples e intuitivo**: O projeto deve ser criado de modo a ser de fácil entendimento, independentemente da experiência prévia, conhecimento, linguagem e grau de concentração do usuário, sendo eliminada qualquer complexidade desnecessária;
- **Informação de fácil percepção**: O projeto deve comunicar, necessariamente, informações efetivas ao usuário, independentemente das condições do ambiente e de suas habilidades sensoriais;
- **Tolerância ao erro**: O projeto deve minimizar os riscos e as consequências adversas de acidentes, organizando de forma mais protegida os elementos que oferecem algum perigo em potencial;
- **Baixo esforço físico**: O projeto deve ser usado de forma eficiente e confortável, exigindo um mínimo de energia e permitindo que o usuário mantenha a posição corporal neutra, sendo de moderada intensidade a força necessária para utilizálo; e
- **Dimensão e espaço para aproximação e uso**: O resultado do projeto deve ser de tamanho adequado e o espaço no qual for utilizado deve ser apropriado para o acesso, a manipulação e o uso, independentemente das dimensões do corpo, postura ou mobilidade do usuário.

Neste contexto, o projeto universal possui como foco o público em geral, ao passo que a acessibilidade apresenta-se como uma solução para problemas destinados a públicos específicos, mesmo que o resultado final venha a melhorar o acesso a todos os indivíduos. A partir da difusão da Internet, na década de 90, o conceito de acessibilidade também passou a ser considerado no contexto virtual (Montardo e Passerino, 2007).

A *World Wide Web* foi criada com o objetivo de romper as barreiras físicas, geográficas e culturais ao proporcionar o acesso à informação, independentemente da região na qual o usuário esteja situado. Ao migrar para a Web serviços antes disponíveis apenas de forma local, a Internet tem proporcionado aos indivíduos a liberdade de localizar grande parte daquilo que desejam, sem a necessidade de deslocamento físico. Neste contexto, percebe-se que tais facilidades não são utilizadas apenas de modo recreativo, mas também como forma de os usuários poderem participar, de forma ativa, na sociedade (Costa, 2007). Porém, em diversas situações, nota-se que os *websites* disponíveis não permitem o acesso de forma igualitária a todos os indivíduos da sociedade.

De acordo com o *World Wide Web Consortium* (1999), o conceito formal de acessibilidade à Web refere-se à possibilidade de interação com sistemas computacionais por todos os indivíduos, independentemente de possuir algum tipo de necessidade especial, seja visual, auditiva, física, vocal, cognitiva ou neurológica. Do ponto de vista de tecnologia da informação, acessibilidade à Web relacionase ao conceito de interfaces perceptíveis, operáveis e de fácil entendimento a todos os usuários de sistemas computacionais (Martins, 2008).

 Desta forma, pode-se afirmar que a acessibilidade à Web está inserida no contexto da flexibilização do acesso à informação contida na *Internet*, sem discriminação de grupos de usuários específicos. Além disto, a diminuição de barreiras virtuais impostas a determinados grupos de usuários acarreta maior acesso a indivíduos que não possuem nenhum tipo de necessidade especial (Henry, 2007).

 Outro aspecto importante a ser ressaltado consiste no fato de a Internet ser a principal forma de interação social de determinados usuários com problemas funcionais. Por exemplo, para um usuário sem deficiência, o ensino virtual à distância mostra-se como mais uma opção de estudo. Todavia, para um usuário com necessidade especial visual, é essencial a possibilidade de adquirir conhecimento sem ter que enfrentar os riscos que o mundo físico impõe.

Diante do exposto, não se deve situar o termo acessibilidade apenas em questões solidárias ou humanas, mas sobretudo em aspectos econômicos, já que o acesso global à informação proporciona um aumento significativo nas transações comerciais virtuais.(Moura,2009)

#### **2.1.1 Grupos de usuários com necessidades especiais**

A existência de indivíduos que apresentam algum tipo de necessidade especial é remota. A história os descreve desde os tempos antigos, e.g., na Grécia e em Roma.

De acordo com Flor (2009), na Antiguidade os indivíduos nascidos com problemas funcionais eram eliminados, por não apresentarem as características físicas essenciais impostas pelos padrões sociais da época. Foi somente a partir da Segunda Guerra Mundial que a preocupação com este grupo de indivíduos tomou proporções maiores, devido ao grande número de soldados mutilados em batalha.

 Desta forma, a necessidade especial não se caracteriza apenas por problemas funcionais advindos do nascimento, mas também aqueles adquiridos ao longo da existência do indivíduo, provocados por diversas circunstâncias com as quais se defrontam (e.g., acidentes, incidentes).

 Com o surgimento da Internet, aumentou também a preocupação com a inclusão social de todos os grupos de usuários com necessidades especiais, a saber:

#### **I. Portadores de necessidade especial visual**

Considera-se um individuo com problema funcional visual aquele que perdeu, parcial ou totalmente, a capacidade de enxergar. Flor (2009) acrescenta que este termo refere-se a um problema permanente, seja congênito ou adquirido, que não pode ser reparado mediante cirurgia, tratamento clínico ou uso de corretivos visuais.

 De acordo com Dias (2007), pode-se dividir este grupo em indivíduos com:
(i) cegueira total, quando incapazes de perceber qualquer objeto ou luminosidade;

(ii) baixa visão, quando sua acuidade visual é inferior a 6/18; e

(iii) daltonismo, quando possuem dificuldades de distinguir pares ou combinações de cores. Devido à natureza eminentemente gráfica dos sistemas Web, este grupo de indivíduos é o mais exposto às barreiras impostas pelos *websites* que não são dotados de acessibilidade.

#### **II. Portadores de necessidade especial auditiva**

Oficialmente, considera-se um problema auditivo aquele que produz uma diferença no desempenho do indivíduo e em sua habilidade normal de detecção de sons em diversas freqüências por decibéis, quando comparado com um indivíduo classificado como "normal" (Dias, 2007). A Lei Brasileira divide este grupo, de acordo com a habilidade de detecção sonora por decibéis, como portadores de surdez leve, moderada, acentuada, severa e profunda.

Este grupo de indivíduos possui menos dificuldade de acesso a informações contidas em *website*s do que os indivíduos portadores de necessidade especial visual.

Nesse caso, as barreiras enfrentadas pelos indivíduos deste grupo são impostas pelos conteúdos multimídias sem legendas, aspecto que os impede de compreender o significado dos sons emitidos pelo sistema. De acordo com Flor (2009), mesmo com legendas, esta forma de conteúdo torna-se inacessível a portadores de necessidade especial auditiva que são apenas alfabetizados na linguagem de sinais.

#### **III. Portadores de necessidade especial física**

Indivíduos com necessidade especial física compreendem o segundo maior grupo de acessibilidade (Harper e Yesilada, 2008). Para este grupo, a Web representa uma forma essencial de acesso a informações sem a necessidade de locomoção física.

 Segundo Dias (2007), este problema funcional refere-se ao comprometimento do aparelho locomotor, causando ao indivíduo dificuldades de movimentação, manipulação de objetos e interação com o mundo físico.

 Do ponto de vista computacional, as barreiras impostas a este grupo referem-se ao tempo de resposta esperado pelos sistemas Web. Indivíduos deste grupo podem ter, por exemplo, ausência de membros, artrite e tremores, dentre outros problemas que limitam os movimentos e aumentam o tempo necessário de interação entre o usuário e o *website*.

#### **IV. Portadores de necessidade especial cognitiva**

A necessidade especial cognitiva caracteriza-se pelo funcionamento intelectual abaixo da média, manifestado anterior aos 18 anos de indivíduos que apresentam limitações em habilidades essenciais ao auto-controle, tais como a comunicação, o auto-cuidado e os relacionamentos sociais, dentre outras. (Flor, 2009)

 Os problemas classificados neste grupo de indivíduos são bastante diversos. Harper e Yesilada (2008) classificam as funções cognitivas em funções de execução, de memória, de atenção, de percepção visual e espacial, de linguagem e de emoção.

 No aspecto computacional, os integrantes deste grupo podem ter problemas ao acessar *sites* que apresentem textos longos e que

contenham animações (Flor, 2009). Além disto, a distribuição de páginas deve ser abordada, de forma a ajudar o usuário a se localizar no *website*.

#### **V. Portadores de necessidades especiais múltiplas**

Este grupo é composto pelos indivíduos que possuem mais de um tipo de necessidade especial. É importante, neste caso, não tratar cada limitação isoladamente e sim em conjunto, já que, neste caso, os usuários não poderão compensar a sua deficiência com outro sentido (Flor, 2009).

A necessidade múltipla mais comum é a surdocegueira, na qual os indivíduos possuem limitações na visão e na audição.

 Neste contexto, um importante ponto a ser discutido é o envelhecimento da população. Com o crescente aumento da expectativa de vida humana, cresce também o número de indivíduos com limitações conjuntas de mobilidade, visual e auditiva, conseqüência dos efeitos de degeneração ocasionados pela idade.

Em suma, é importante ressaltar que não existe solução computacional única que abranja todos os tipos de deficiência. Segundo Harper e Yesilada (2008), para que sejam criados sistemas Web acessíveis de fato é necessário entender isoladamente cada indivíduo e seu tipo de problema funcional, para que, posteriormente, entenda a combinação entre estes dois elementos.

Neste contexto, a abordagem metodológica proposta neste documento tem como foco a acessibilidade para indivíduos com necessidades especiais visuais, já que este grupo é o mais exposto às barreiras de acessibilidade frequentemente encontradas em *websites*.

#### **2.1.2 Acessibilidade à Web no Brasil e no mundo**

Questões relativas à acessibilidade à Web vêm sendo amplamente discutidas, desde que a Internet tornou-se um dos maiores meios de comunicação do mundo. Neste contexto, o consórcio W3C destaca-se por criar documentos que são tidos como consensuais na área de acessibilidade.

 O W3C é um consórcio internacional que trabalha em conjunto com a sociedade, com o objetivo de prover padrões para a Web. Uma das metas desta organização é prover o acesso à Web a todos as indivíduos, em qualquer tipo de sistema computacional. Em 1999, o W3C criou a *World Accessibility Initiative* (WAI). Esta iniciativa tem como objetivo desenvolver diretivas relacionadas à acessibilidade à Web, com a finalidade de padronizar a criação de *websites*. Neste contexto, foi proposto um conjunto de diretivas para acessibilidade de conteúdo Web, *Web Content Accessibility Guidelines 1.0*, que consiste em um documento explicativo referente à elaboração de conteúdos Web destinados a todos os indivíduos, independentemente de sua necessidade especial. Atualmente, o W3C está trabalhando na implementação da versão 2.0 do documento de diretrizes, com o objetivo de adequá-lo ao nível tecnológico atual. Além disto, o consórcio também possui outras iniciativas, relacionadas à acessibilidade à Web, a saber: (i) UAAG, responsável pela criação das diretivas para a acessibilidade nos agentes; e (ii) ATAG, responsável pela criação de diretivas para ferramentas de autor.

De acordo com a organização Mundial de Saúde (OMS), o número de indivíduos no mundo que apresentam algum tipo de necessidade especial ou incapacidade pode chegar a 10% da população. Como consequencia, criou-se o plano de ação ―*Disability* 

*and rehabilation Action-Plan 2006-2010*‖, cujo objetivo é o provimento de iniciativas de integração de indivíduos com necessidades especiais, a partir da conscientização da realidade destes indivíduos.

Na Europa, a discussão acerca da acessibilidade à Web iniciou-se em 2001, a partir da emissão de um comunicado da Comissão Européia ao Conselho Europeu, ao Parlamento Europeu, ao Comitê Econômico e Social e ao Comitê das Regiões, com o objetivo de abranger o plano *eEurope 2002*, cuja a finalidade era melhorar o acesso à Web por indivíduos portadores de algum tipo de necessidade especial (Martins, 2008). Posteriormente, criou-se o plano de ação ―eEurope 2005‖, que tinha como foco o fortalecimento da economia digital e a conseqüente inclusão de indivíduos com necessidades especiais no mercado de trabalho virtual. Atualmente, a União Européia está implementando o plano *i2010*. Adicionalmente, a Comissão Européia apresentou o comunicado *eAcessibility*, o qual torna o plano de ação *i2010* mais completo.

Os Estados Unidos iniciaram as discussões acerca do problema da inclusão social a partir da Web ao criarem a lei *Section 508*, cuja finalidade era a regulamentação de *website*s das agências federais e estatais, com o objetivo de verificar o cumprimento de regras de acessibilidade propostas pela própria lei (Martins, 2008).

No ano de 2005, o *Massachusetts Institute of Technology* (MIT) publicou um conjunto de regras para a acessibilidade virtual. Embora mais resumido do que o WCAG 1.0, este documento se mostra mais voltado para a prática da implementação das técnicas de criação de *websites* acessíveis.

Visando a garantia do pleno acesso aos conteúdos disponíveis na Web, o governo brasileiro promulgou em 2004 o Decreto-Lei nº 5.296,

o qual determina explicitamente a obrigatoriedade da observância das questões relativas à acessibilidade em portais e *websites* do governo (Freire, Castro e Fortes, 2009).

De acordo com Freire, Castro e Fortes (2009), pesquisas recentes na área apontam para o não cumprimento do Decreto-Lei n<sup>o.</sup> 5.296/2004 por parte das instituições governamentais, já que grande parte dos portais do governo ainda não atende satisfatoriamente às recomendações de acessibilidade tidas como consensuais.

 Considerando pesquisas na área com relação à acessibilidade de sistemas Web, pode-se concluir que a consolidação de uma metodologia de avaliação de *websites* é essencial para nortear o desenvolvimento de *websites* governamentais, de forma que venham a atender às determinações do Decreto-Lei nº 5.296/2004.

#### **2.1.3 Vantagens decorrentes da acessibilidade à Web**

Ao discutir problemas referentes à acessibilidade à Web, tende-se a focalizar o lado social da questão. Porém, tornar a Internet livre de barreiras é também uma visão de mercado. O pleno acesso a *websites* por indivíduos com necessidades especiais acarreta maior exposição do produto/serviço e, como consequência, torna-os mais atrativos frente a um mercado financeiro altamente competitivo (Costa, 2007).

 Além disto, a acessibilidade acarreta maior usabilidade do produto. Ao dotar um *website* de acessibilidade, obtém-se um produto mais fácil de ser usado, mesmo por indivíduos que não possuam nenhum tipo de limitação.

 De acordo com Lawson (2006), o *website* é composto, na sua forma básica, por texto e figuras e, em alguns casos, sons. Ao promover o uso adequado do CSS e XHTML, obtém-se a redução do tamanho do *website* à metade e, como conseqüência, a redução nos

custos em termos de largura de banda e diminuição de tempo de resposta do *website*.

Outro fator importante é que a acessibilidade promove maior adaptação do produto às diversas tecnologias, e.g., computação móvel, computadores sem *mouse* ou menos potentes, conexão lenta, dentre outras.

Além disto, um *website* acessível é indexado de forma mais rápida e precisa pelos mecanismos de busca, acarretando maior exposição do produto/serviço na Internet (Costa, 2007).

Por fim, pode-se afirmar que um sistema Web dotado de acessibilidade está protegido legalmente em face das leis que regulamentam a acessibilidade de *websites*.

#### **2.1.4 Mitos relacionados à acessibilidade à Web**

Um dos principais fatores impeditivos na construção de *websites* acessíveis é a cultura dos desenvolvedores. Muitos acreditam em mitos que são amplamente divulgados, fato que acarreta a proliferação de informações sem fundamento científico.

 Os principais mitos referentes às questões da acessibilidade à Web, de acordo com Spelta (2010), são sumariados a seguir:

(i) **Acessibilidade à Web é só para deficientes visuais**: O principal grupo beneficiado com a acessibilidade à Web é aquele de portadores de necessidades especiais visuais. Porém, conforme descrito na seção 2.1.2, os indivíduos portadores de outras necessidades especiais também são beneficiados com a redução das barreiras virtuais. Além disto, conforme descrito na seção 2.1.3, sabese que a acessibilidade agrega vantagens também a usuários sem nenhum tipo de deficiência;

(ii) **Na prática, o número de usuários beneficiados com a acessibilidade é relativamente muito pequeno**: De acordo com o IBGE (2001), cerca de 14,5% da população brasileira possui algum tipo de problema funcional. No mundo, estima-se a existência de meio bilhão de indivíduos com necessidades especiais (Valdes, 2011). Além disto, sabe-se que dotar um sistema Web de acessibilidade beneficia todos os usuários, inclusive aqueles que não possuem necessidades especiais;

(iii) **Construir um** *website* **acessível demora e custa caro**: Esta afirmação é relativa, já que se sabe que quanto mais cedo forem inseridas questões relativas à acessibilidade no ciclo de desenvolvimento de um produto, menor serão os custos associados à inclusão de aspectos relativos à acessibilidade em estágios mais avançados do desenvolvimento. Além disto, as vantagens proporcionadas pela acessibilidade, descritas na seção 2.1.3, compensam os gastos iniciais;

(iv) **É melhor construir um** *site* **especial para os deficientes visuais**: Ao construir dois *sites* diferentes, surge o problema da sincronização de informações e, de modo extensivo, de manutenção dos *sites*, já que o desenvolvedor terá que manter dois *websites*, ao invés de um único. Além de sobrecarga de trabalho, esta solução não contempla outros tipos de necessidades ou situações especiais;

(v) **Um** *website* **acessível a deficientes visuais não é visualmente agradável**: Os elementos gráficos usados pelos desenvolvedores não são fatores impeditivos de acessibilidade, desde que sejam criados a partir dos padrões difundidos nas diretivas de acessibilidade consensuais na área. Desta forma, pode-se afirmar que a acessibilidade não interfere na estética nem no aspecto visual da

interface gráfica do *website*;

(vi) **Primeiro, constrói-se o** *website***; depois, inclui-se a acessibilidade**: Projetar um *website* focando em questões de acessibilidade acarreta a redução de futuros custos, já que dotar um sistema de acessibilidade é muito mais simples do que tornar acessível um sistema que foi concebido e implementado sem a preocupação com a acessibilidade; e

(vii) **Projetista sabe o que é bom para o usuário**: Mesmo que a acessibilidade não seja um requisito inicial do usuário em potencial, sabe-se que seguir as diretivas de acessibilidade propostas agrega diversas vantagens ao produto, como descrito na seção 2.1.3. Além disto, sabe-se que ao colocar o foco nos usuários, a identificação dos requisitos fundamentais se dará ainda no início do projeto e a comunicação homem-máquina será fortalecida.

#### **2.1.5 Métricas para a acessibilidade à Web**

No contexto de qualquer avaliação de produto ou serviço, a mensuração de indicadores faz-se necessária, a fim de que se tenha um meio formal de intuir o mundo real. Desta forma, segundo Lima (2007), a mensuração é o processo de correspondência numérica de funções ou propriedades dos objetos/eventos do mundo real.

De acordo com a ISO/IEC 9126-1, a medida caracteriza-se por ser o processo de marcação de um número ou categoria a uma entidade para que um atributo desta entidade seja descrito. Neste cenário, a métrica é uma escala de medida e o método utilizado para a mensuração da grandeza ou aspecto de interesse.

Segundo Freire *et al*. (2008), a mensuração torna-se importante por permitir a avaliação do progresso do produto, a partir da quantificação de ações, por meio de linguagem matemática.

 Métricas usadas em processos de avaliação de *software* devem ser preferencialmente de fácil entendimento, precisamente definidas, objetivas, efetivas e informativas (Freire *et al*., 2008). Contudo, os resultados de processos de mensuração podem apresentar variações de acordo com a situação em que a mensuração está sendo realizada.

Desta forma, Lima (2007) divide as métricas entre objetivas e as subjetivas. Métricas objetivas são caracterizadas pela consistência e independência do ponto de vista de diferentes observadores ou dos participantes do processo de mensuração, enquanto métricas subjetivas são caracterizadas pela variação do ponto de vista dos observadores ou participantes do processo de mensuração, sendo assim, dependentes da percepção e opinião das indivíduos envolvidas no processo.

 A ISO/IEC 9126-1 classifica as métricas em *internas*, *externas* e *de qualidade em uso*. As métricas *internas* são aquelas utilizadas nas fases iniciais do processo, a partir da mensuração de especificações funcionais e código fonte, visando elevar a qualidade do produto na fase final de desenvolvimento.

Em contrapartida, as métricas *externas* são aquelas utilizadas na fase de testes, mediante o uso de medidas, em situações que simulam o comportamento real do produto. Por fim, as métricas de *qualidade em uso* são aquelas que mensuram a eficiência, a produtividade, a segurança e a satisfação do produto, a partir da visão do usuário final e do desenvolvedor.

 No desenvolvimento de *software*, o uso de métricas torna-se uma importante ferramenta no contexto do entendimento, controle e melhoria de produtos e serviços. Neste contexto, Freire *et al.* (2008) afirmam que, em termos de acessibilidade, as métricas podem ser

utilizadas tanto com o objetivo de melhoria da acessibilidade do produto final quanto na introdução de questões relativas à acessibilidade nas fases iniciais do processo de desenvolvimento.

 O estudo acerca de métricas de acessibilidade é recente. O primeiro trabalho publicado referente ao tema foi o de Sullivan e Matson (2000) que propuseram uma métrica baseada na razão entre o número total de pontos de falha encontrados numa página WEB e o número total de barreiras em potencial. Gonzales *et. al* (2003) introduziram o conceito de peso para as barreiras de acessibilidade ao propor uma métrica baseada na razão entre a percentagem dos problemas de acessibilidade de uma respectiva página Web e os problemas em potencial para cada barreira, multiplicada por um peso definido de acordo com o impacto de cada barreira.

Por sua vez, Parmanto e Zeng (2005) propuseram uma métrica também baseada nos conceitos de problemas em potencial e pesos para as barreiras, porém tal proposição leva em consideração o número total de páginas do *website* a ser avaliado, sendo que os pesos são definidos inversamente às prioridades de cada ponto de verificação do WCAG e os melhores valores obtidos.

Outra métrica importante descrita na área é a UWEM (2006), na qual o valor final representa a probabilidade de existência de barreiras em um *website* que impeçam usuários de completarem uma determinada tarefa. Buhler et. al (2006) incrementaram a métrica UWEM, ao incorporar questões relativas à complexidade da página Web avaliada, considerando o número de violações de um dado ponto de verificação, em relação ao número total de violações.

Diferentemente das outras métricas, a WAQM (Vigo *et al.*, 2007) considera os problemas identificados como "avisos" pelas ferramentas

automáticas de avaliação de acessibilidade. Contudo, tal métrica é restrita às avaliações quantitativas de acessibilidade por meio da extração de dados dos relatórios gerados pela ferramenta *EvalAccess* (Lima, 2007).

#### **2.2 Necessidade especial visual**

Para que seja criada uma metodologia eficaz de avaliação da acessibilidade à Web, faz-se necessário o entendimento das necessidades especiais dos usuários, no caso desta pesquisa, dos indivíduos portadores de necessidades especiais visuais.

#### **2.2.1 Processo de percepção visual**

Os sistemas Web são projetados, em sua maioria, explorando elementos que necessitam da utilização da visão do usuário.

 Devido ao avanço das tecnologias disponíveis, o uso de objetos gráficos e a exploração de cores tornaram-se freqüentes e, por diversas vezes, essenciais para o entendimento da informação disponível.

 Segundo Harper e Yesilada (2008), para que a informação disponível em um *website* seja codificada de forma correta, a partir da visão, é necessário que o usuário receba um estímulo físico e, em seguida, interprete tal estímulo.

 Para tanto, faz-se necessária uma distribuição adequada de luz sobre a retina (refração da imagem) e a tradução da imagem associada em um conjunto de sinais neurais que deve ser transportados ao cérebro, no qual serão devidamente interpretados, conforme ilustrado na Figura 1.

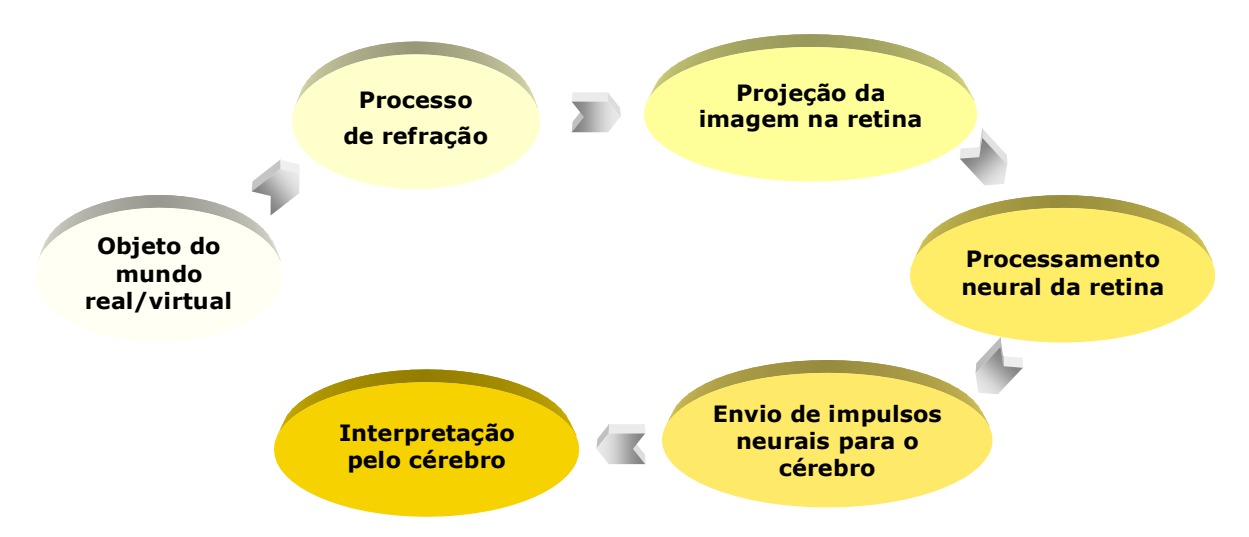

**Figura 1 - Fases necessárias para a recepção da informação visual.**

 Nesse contexto, Jacko *et al.* (2002) citam quatro funções que podem ser consideradas no processo de percepção visual, a saber: (i) a *acuidade visual*, (ii) a *sensibilidade ao contraste*, (iii) o *campo visual* e (iv) a *percepção da cor*.

A *acuidade visual* refere-se à capacidade do olho de perceber pontos de luz próximos uns aos outros.

 Por outro lado, a *sensibilidade ao contraste* descreve a capacidade de um indivíduo de discernir diferenças entre tons de cinza presentes em uma imagem.

 Por sua vez, o *campo visual* refere-se à área vista pelo olho humano em um dado instante. Por fim, a *percepção da cor* baseia-se nas funções dos cones presentes na retina.

# **2.2.2 Tecnologias assistivas para indivíduos com necessidades especiais visuais**

Diversas soluções vêm sendo propostas para facilitar o uso de computadores por indivíduos que possuem algum tipo de limitação nas funções visuais descritas da seção 2.2.1.

 No âmbito computacional, Harper e Yesilada (2008), Moura (2009), Flor (2009) e Dias (2010) definem tecnologias assistivas como sendo ferramentas utilizadas para dar suporte aos portadores de necessidades especiais nas tarefas realizadas a partir de computadores, podendo ser aplicações de *software* ou dispositivos periféricos. Há diferenças significativas entre as ferramentas utilizadas por indivíduos com limitação parcial da visão e por aqueles portadores de cegueira total. No caso da baixa visão, as tecnologias assistivas baseiam-se na ampliação de elementos gráficos. Por outro lado, no caso da cegueira total, as soluções concentram-se em disponibilizar versões audíveis ou táteis da informação (Harper e Yesilada, 2008).

 De acordo com Flor (2009), as principais tecnologias assistivas para as limitações da visão são:

- (i) *Software* leitor de tela: Este tipo de programa permite que os usuários decodifiquem as informações disponíveis a partir do canal auditivo, ao interpretar um conteúdo de uma determinada página Web e direcionar os dados para um sintetizador de voz ou, ainda, do canal táctil, enviando os dados para um monitor braile;
- (ii) Monitor Braile: Este dispositivo disponibiliza as informações contidas tela a partir de pinos que formam símbolos do alfabeto Braile;
- (iii) Tradutor de texto em voz: Esta ferramenta transforma o texto produzido pelo leitor de tela ou pelo navegador textual em áudio, a partir de um sintetizador de voz;
- (iv) Navegador Web textual: Esta ferramenta tem como objetivo disponibilizar as informações contidas em um

*website* apenas na forma de texto; e

(v) Ampliador de Tela: Este programa permite a ampliação total ou parcial da tela do computador, incluindo textos, gráficos e janelas.

# **2.2.3 Barreiras impostas pelos sistemas Web aos portadores de necessidades especiais visuais**

Para acessar páginas de um sistema Web, os portadores de necessidades especiais visuais utilizam diversas tecnologias, tais como aquelas explicitadas na seção 2.2.2. Porém, para que as ferramentas de apoio realizem suas funções de modo satisfatório, é necessário que o *website* seja dotado de elementos de acessibilidade.

 De acordo com Flor (2009), uma grande barreira que impede a decodificação correta da informação de um determinado *website* é a ausência de legenda em imagens. Se um determinado sistema Web contém elementos gráficos que não possuam equivalentes textuais adequados, a informação não estará acessível em sua forma plena para determinados grupos de usuários.

 Outra importante limitação para a acessibilidade de *sites* é a qualidade do texto disponibilizado na página (Flor, 2009). Os leitores de tela disponibilizam as informações sintetizadas exatamente como estão escritas na página. Neste caso, é importante que o texto publicado seja simples, claro, objetivo, não ambíguo e correto, a fim de que o entendimento por parte do usuário não seja prejudicado.

 Por fim, o projetista do *website* tem que garantir que as tabelas disponíveis fornecem marcações corretas de linhas e colunas para que seja possível a leitura célula a célula. Caso contrário, o usuário com necessidade especial visual pode ter dificuldade em localizar a informação desejada.

#### **2.3 Usabilidade e acessibilidade**

O padrão internacional ISO 9241 (1998) define *usabilidade* como sendo a capacidade de um produto de ser utilizado por grupos específicos de usuários, com o objetivo de realizar tarefas planejadas de forma eficiente, eficaz e satisfatória. Adicionalmente, o padrão internacional ISO 9126 (2001) complementa o padrão ISO 9241 (1998), ao acrescentar à definição de usabilidade a característica *facilidade de aprendizagem*.

De acordo com Rubin (2008), o termo *usabilidade* refere-se à ausência de frustração por parte do usuário, ao utilizar um determinado produto. Desta forma, pode-se afirmar que um *software* é de fato usável se permitir ao usuário realizar as tarefas desejadas de forma esperada, sem hesitação, questionamentos ou dificuldades. Segundo esta visão, o conceito de usabilidade engloba a utilidade, a eficiência e a eficácia do produto, além da facilidade de aprendizagem por parte do usuário, da satisfação do usuário em relação ao produto e da acessibilidade do produto.

Neste contexto, Rubin (2008) cita que para que a usabilidade de um *software* seja considerada satisfatória, além das características explicitadas mediante as normas ISO 9241 e ISO 9126, faz-se necessária a adição da dimensão *acessibilidade*. O autor enfatiza ainda mais a interconexão destes conceitos ao afirmar que usabilidade e acessibilidade são conceitos afins, já que a acessibilidade faz com que produtos sejam usáveis por indivíduos com necessidades especiais, fato que também beneficia indivíduos que não apresentam comprometimento em nenhum dos seus sentidos. Um *software* que não possibilita o acesso universal aos usuários tampouco será eficaz, eficiente e agradável ao conjunto de indivíduos excluídos do seu contexto de uso (Melo, Baranauskas e Bonilha, 2004).

Segundo Flor (2009), acessibilidade e usabilidade são conceitos que se confundem e se sobrepõem, já que ambos têm como objetivo a flexibilização da informação a fim de que o uso do produto seja facilitado, inclusive para portadores de necessidades especiais. Além disto, o projeto acessível é uma categoria do projeto universal (Dias, 2007). Neste contexto, a acessibilidade é um termo empregado para delinear problemas de usabilidade por parte de indivíduos com problemas funcionais.

Macedo e Pereira (2002) cunharam o termo *usabilidade aplicada à acessibilidade*, com o objetivo de explicitar que os conceitos de usabilidade e acessibilidade se relacionam, pelo fato de ambos buscarem eficiência e eficácia dos produtos, além de satisfação do usuário, a partir de interfaces por ele utilizadas. Entretanto, Miranda (2002) diferencia tais conceitos, ao categorizar a acessibilidade como sendo mais genérica, pelo fato de abranger vários aspectos da tecnologia e contemplar todos os tipos de usuários, enquanto encara a usabilidade como sendo uma dimensão mais específica, já que está relacionada a aspectos de interface e da interação homemcomputador, sem focar nas necessidades especiais dos usuários.

Diante do exposto, pode-se concluir que acessibilidade e usabilidade são características que se complementam, a fim de agregar qualidade ao produto final.

Neste contexto, a usabilidade atua no sentido de satisfazer a um público específico, o que permite considerar peculiaridades adequadas ao público-alvo, e.g., a associação por faixa etária ou gênero, enquanto a acessibilidade permite que a base de usuários projetada seja alcançada em sua máxima extensão (Torres e Mazzoni, 2004).

#### **2.4 Estado da arte da avaliação de sistemas Web**

Com a concepção de guias de acessibilidade, os projetistas de sistemas Web passaram a entender melhor as reais necessidades dos usuários, inclusive daqueles que possuem algum tipo de necessidade especial. Neste contexto, de acordo com o Tangarife e Mont'Alvão (2005), o processo de avaliação deve ser realizado mediante a revisão por especialistas humanos, a partir de ferramentas automáticas. Porém, coloca-se em dúvida a completude destes métodos de avaliação, uma vez que as ferramentas automáticas são rápidas, mas não conseguem cobrir todas as nuances da acessibilidade. Por sua vez, a revisão humana é capaz de perceber detalhes que não são detectados de forma automática, e.g., a clareza da linguagem e a facilidade de navegação. Todavia, a probabilidade de falhas aumenta, já que a responsabilidade é concentrada no especialista.

Constata-se, na literatura da área, que ainda não há uma metodologia consolidada e tida como padrão universal para a avaliação de sistemas Web. Várias abordagens foram propostas, dentre as quais mencionem-se o uso de navegadores gráficos e textuais, a validação automática da linguagem de marcação, a verificação de acessibilidade por ferramentas semi-automáticas e a avaliação com usuários com diferentes habilidades ou necessidades especiais (Melo, Baranauskas e Bonilha, 2004).

Em um estudo recente, Almeida e Baranauskas (2010) propuseram um arcabouço de *software* com o objetivo de melhorar o nível de avaliação da acessibilidade de sistemas Web. A abordagem proposta consiste na criação de uma ferramenta automática que une princípios do projeto universal, de algumas diretrizes do WCAG e recomendações do padrão internacional ISO 9241. A partir de um estudo de caso, os autores verificaram contribuições significativas a

respeito do número e qualidade das questões de acessibilidade identificadas.

Em outro estudo, Ferreira *et. al* (2010) apresentou o resultado da avaliação da acessibilidade de um determinado *website*. A metodologia utilizada foi baseada em testes automáticos e análise de desempenho de um grupo de cinco usuários.

Por sua vez, Silva *et. al* (2010) apresentaram um estudo no qual a metodologia de avaliação proposta baseou-se na conformidade às diretrizes do WCAG, às heurísticas de Tanaka (2009) e às heurísticas de acessibilidade da IBM (2008) além da realização de testes envolvendo um grupo de quatro usuários, portadores de tipos diversos de necessidades especiais.

As heurísticas de Tanaka, sumariadas a seguir, são regras que auxiliam na descoberta de problemas de acessibilidade de sistemas Web:

(i) Suporte a diferentes entradas e saídas;

(ii) Conteúdo para todos os usuários;

(iii) Independência de uso;

(iv) Respeito às preferências dos usuários; e

(v) Eficiência em navegação alternativa.

Por sua vez, as heurísticas definidas pelo Centro de Acessibilidade e Habilidade Humana da IBM (2008) são as seguintes:

(i) Prover alternativas significativas e relevantes aos elementos não textuais;

(ii) Dar suporte consistente e correto à navegação por *tags*;

(iii) Permitir uso completo e eficiente do teclado;

(iv) Respeitar as configurações do navegador do usuário;

(v) Garantir uso apropriado de controles proprietários e padrões;

(vi) Não confiar apenas em cores para codificação e distinção;

(vii) Permitir aos usuários o controle de potenciais distrações;

(viii) Permitir aos usuários entender e controlar limites de tempo;e

(ix) Garantir que o conteúdo do *website* é compatível com tecnologias assistivas.

Barbosa *et. al* (2010) propuseram uma abordagem de avaliação dividida em quatro etapas: avaliação automática de acordo com o WCAG 1.0, inspeção de especialista, avaliação com usuários e análise de relatórios gerados pelas etapas anteriores.

Na metodologia, a etapa de avaliação com usuários contou com a participação de três indivíduos com necessidades especiais visuais.

Santana *et. al* (2010) disponibilizaram os resultados da avaliação da acessibilidade realizada no *website* da Receita Federal. Na metodologia adotada, os autores utilizaram ferramentas automáticas, heurísticas de usabilidade e análise do desempenho com a participação de seis usuários.

Os indivíduos envolvidos no processo de avaliação possuíam diferentes limitações físicas ou eram pouco familiarizados com tecnologias Web.

Galan, Usero e Mendez (2009) também apresentaram uma abordagem que utiliza os métodos de validação automática de padrões, inspeção de conformidade por especialistas e testes com usuários reais.

Por fim, Dias *et. al* (2010) disponibilizaram um estudo no qual destacaram que as pesquisas acerca da acessibilidade à Web crescem no cenário computacional.

Porém, a maioria dos estudos realizados, as iniciativas limitamse a solucionar problemas específicos de acessibilidade, não abordando a inclusão de acessibilidade em diversas fases do processo de construção do *software*.

A realização de testes de usabilidade para cobrir questões referentes à acessibilidade é encorajada pela Iniciativa de Acessibilidade da Web (WAI).

Nesse contexto, Abascal *et al.* (2006) afirmam que a avaliação de sistemas Web pode ser realizada a partir de diversos métodos. Contudo, para que seja considerado eficiente, o procedimento deve ser composto por uma revisão por especialistas, por um processo de validação automática e por testes com usuários reais.

Porém, constata-se atualmente que diversos processos de desenvolvimento de sistemas Web resultam em produtos com baixo nível de acessibilidade, fato justificado pela mentalidade dos projetistas focarem apenas em um processo de validação automática baseada em guias de padrões.

Percebe-se que, mesmo quando usuários com necessidades especiais são incluídos no processo de avaliação, o número de indivíduos utilizados é pequeno, fato este que diminui a confiança nos resultados obtidos.

No Quadro 1, pode-se visualizar o resumo das metodologias estudadas e suas principais características.

#### **Quadro 1 - Resumo das metodologias estudadas.**

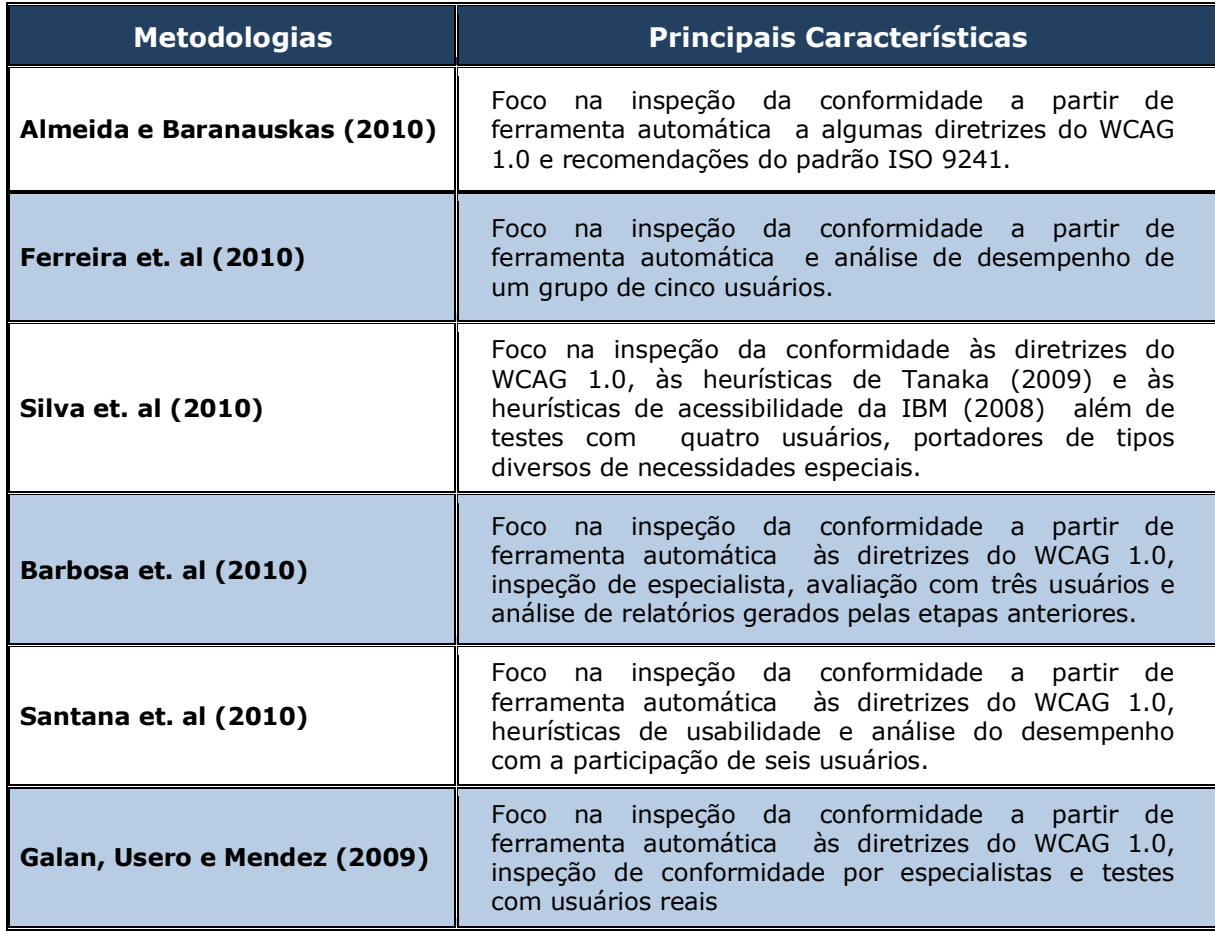

 Neste contexto, percebe-se que as metodologias expostas nesta seção limitam-se ora por terem foco apenas na validação automática, ora por realizarem testes com número baixo de usuários reais. Em relação ao número de usuários utilizados no processo de avaliação do produto, Nielsen (1993) afirmou que 80% dos problemas relacionados à usabilidade do produto podem ser descobertos com até cinco usuários. Porém, Faulkner (2003) concluiu, a partir de experimentos com 100 usuários, que os resultados obtidos com um número pequeno de participantes são pouco confiáveis.

 Além disto, Faulkner (2003) também confirma a importância da seleção correta de participantes, já que estes devem possuir perfil semelhante aos usuários finais do produto avaliado.

 Desta forma, a abordagem metodológica proposta neste documento, destaca-se das demais estudadas pelo foco tanto na inspeção da conformidade a padrões consensuais na área quanto na utilização de um número significativo de usuários reais. A abordagem metodológica é detalhada no Capítulo 3 deste documento.

# **Capítulo 3**

# **Avaliação Multidimensional da Acessibilidade de Interfaces com o Usuário para Aplicações Web**

Este capítulo tem como propósito descrever a abordagem metodológica adotada na pesquisa ora documentada.

Na Seção 3.1, aborda-se a metodologia multidimensional, proposta por Queiroz (2001), para a avaliação da usabilidade de interfaces com o usuário, detalhando-se os enfoques que a compõem.

Na Seção 3.2, apresenta-se a abordagem multidimensional para a avaliação da acessibilidade de interfaces com o usuário para aplicações Web.

Na Seção 3.3, expõe-se um modelo clássico de processo de desenvolvimento de sistemas Web, sem a presença de elementos de acessibilidade.

Por fim, a Seção 3.4 contém um modelo de processo de desenvolvimento de sistemas Web que apresenta fases relativas à avaliação da acessibilidade.

# **3.1 Abordagem híbrida para a avaliação da usabilidade de interfaces com o usuário**

Queiroz (2001) propôs uma metodologia de avaliação da usabilidade de interfaces com o usuário com base em três enfoques de avaliação – inspeção da conformidade do produto a padrões, mensuração do desempenho do usuário e sondagem da satisfação do usuário – sintetizada graficamente pela Figura 2.

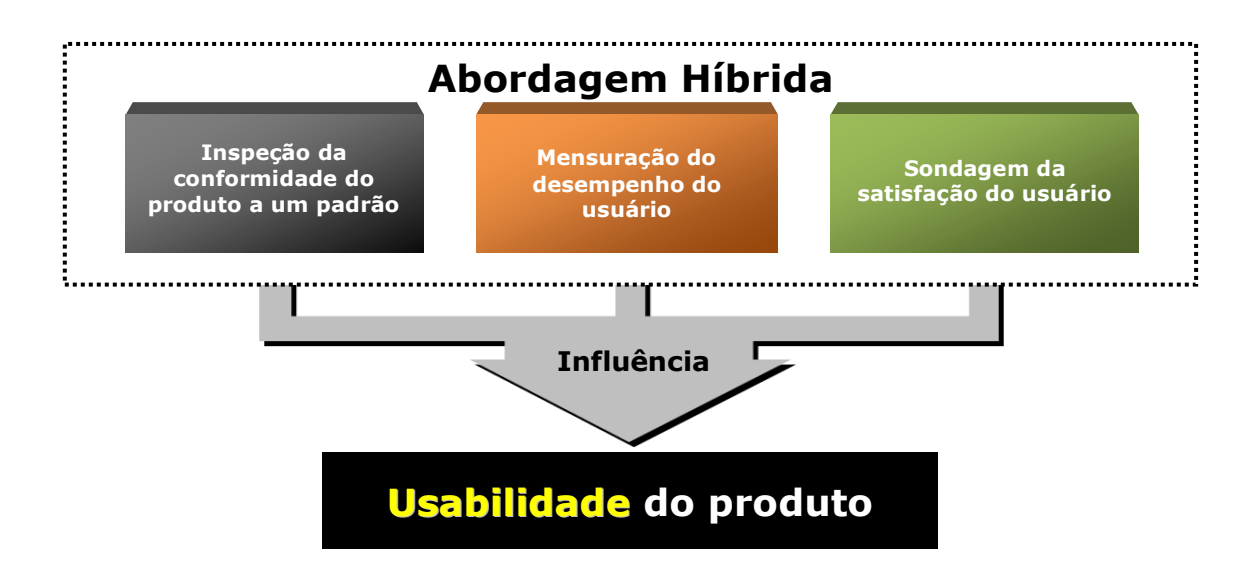

#### **Figura 2 - Abordagem multidimensional proposta por Queiroz (2001).**

O objetivo geral do estudo de Queiroz (2001) foi a confrontação dos referidos enfoques, com o propósito de investigar a influência de cada um deles no processo de avaliação da usabilidade de produtos. Ao final, investigaram-se as seguintes relações entre os enfoques: (i) desempenho x satisfação subjetiva; (ii) desempenho x conformação a um padrão; e (iii) satisfação subjetiva x conformação a um padrão.

Conforme ilustrada na Figura 2, a abordagem híbrida proposta por Queiroz (2001) embasa o processo de avaliação de interfaces com o usuário em três pilares, a saber: (i) verificação da adequação do produto a diretrizes, guias ou padrões consensuais na área; (ii) análise do desempenho de usuários durante a realização de tarefas com o auxílio do produto avaliado; e (iii) estimação da satisfação subjetiva do usuário, inferida da opinião do usuário acerca do produto avaliado.

Vale ressaltar que elaboração e divulgação de guias e diretrizes são essenciais para o aprimoramento do produto, tendo em vista que é a partir de experiências prévias que regras são definidas, com o objetivo de nortear o desenvolvimento de produtos cada vez mais aprimorados.

 Partindo dessa premissa, a abordagem descrita na seção 3.1 inclui a inspeção de conformidade ao padrão ISO 9241 como um dos enfoques de avaliação, uma vez que o referido padrão ergonômico define critérios de sucesso em relação à usabilidade de produtos. Neste padrão, a usabilidade é definida em termos de eficiência, eficácia e satisfação, com base na interação entre usuário e produto.

 O segundo enfoque da pesquisa de Queiroz (2001) diz respeito à mensuração do desempenho de usuários executando tarefas elaboradas com o objetivo de avaliar partes críticas do produto. A partir da observação das ações de usuários durante a realização de tarefas prédefinidas, é possível obter dados quantitativos referentes às falhas de usabilidade do produto sob condições de avaliação. Adicionalmente, pode-se também obter dados qualitativos, mediante a solicitação aos participantes dos testes de usabilidade da verbalização informal (*informal think aloud*) de suas ações ao longo da realização das tarefas de teste.

Por fim, o terceiro enfoque diz respeito à sondagem da satisfação subjetiva dos usuários, no tocante ao uso do produto avaliado. Este enfoque baseia-se no fato de que produtos que agradam aos usuários são mais facilmente aceitos e, consequentemente, mais competitivos (Queiroz, 2001). Neste contexto, insere-se o uso de questionários como instrumentos para o delineamento de perfil do usuário e a sondagem de sua satisfação subjetiva.

# **3.2 Abordagem multidimensional da acessibilidade de interfaces com o usuário para aplicações Web**

Estudos relativos à avaliação de acessibilidade de sistemas Web (Brajnik, 2008; Fourney e Carter, 2006; Melo, Baranauskas e Bonilha, 2004; Tangarife, 2005) demonstram que o conjunto de técnicas

utilizadas nos procedimentos de testes frequentemente se limita à observação de recomendações, padrões e diretrizes. É neste nicho que se insere a inspeção da conformidade do produto sob condições de avaliação às recomendações consideradas pelo especialista em acessibilidade.

 Neste contexto, Tangarife (2007) afirma que os métodos para o desenvolvimento de projetos acessíveis possuem semelhanças com aqueles relativos ao contexto da usabilidade. Desta forma, diversas técnicas empregadas em metodologias destinadas à avaliação da usabilidade de produtos podem ser incorporadas a processos de avaliação da acessibilidade de sistemas Web. O autor ainda comenta sobre a divergência de opiniões sobre a relação entre os conceitos de usabilidade e acessibilidade, encontradas na literatura da área, acrescentando que muitos autores não sabem como a acessibilidade é verificada na prática.

 Diante do exposto, foi proposta uma abordagem metodológica multidimensional para a avaliação da acessibilidade de interfaces com o usuário de aplicações Web, com base na abordagem de Queiroz (2001), exposta na seção 3.1.

A abordagem metodológica em questão fundamentou-se, similarmente à metodologia proposta por Queiroz (2001), em três pontos de vista (vide Figura 3), a saber: (i) *da indústria*, expresso sob a forma de um diagnóstico do processo interativo por um especialista, com base em recomendações consensuais de um padrão ou um conjunto de padrões internacionais; (ii) *do especialista*, expresso a partir da análise do desempenho do usuário durante a realização de tarefas utilizando a aplicação; e (iii) *do usuário*, expresso pela visão do usuário sobre o

processo interativo com a aplicação.

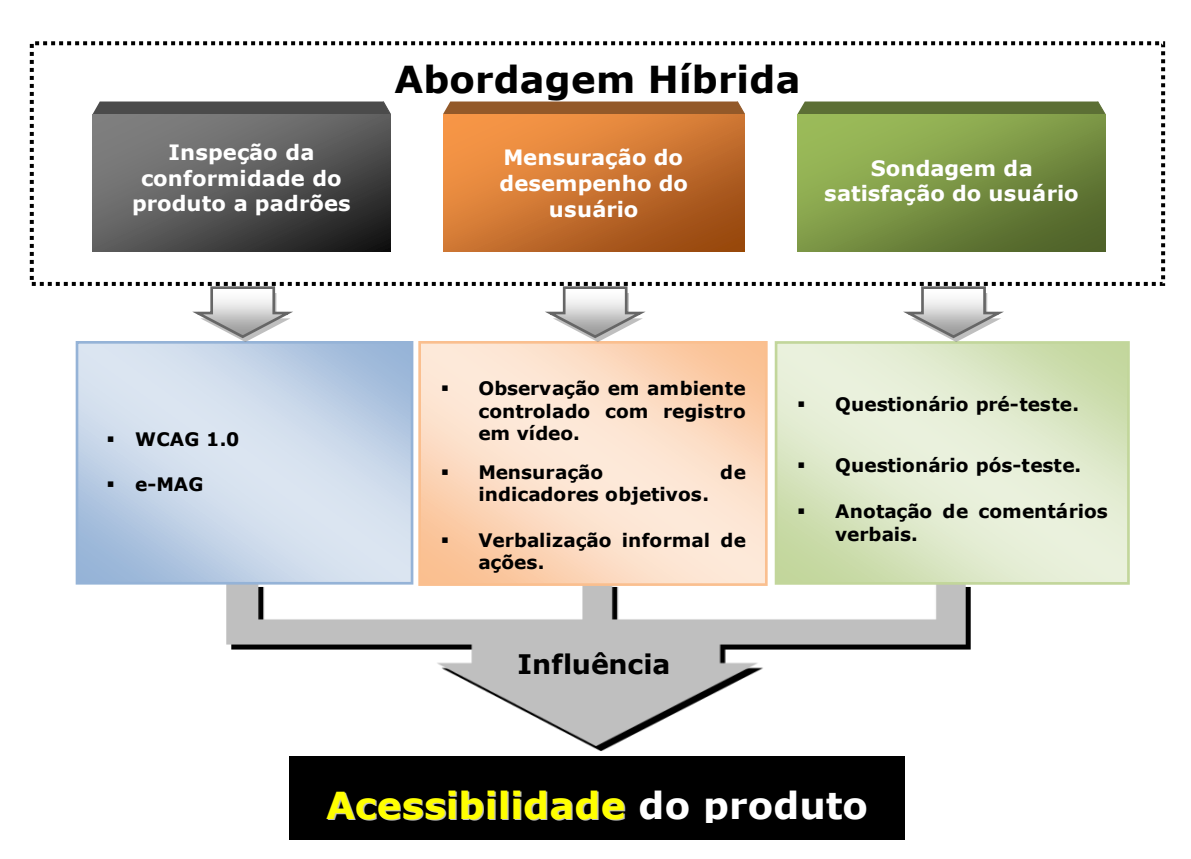

### **Figura 3 - Descrição da abordagem multidimensional da acessibilidade de interfaces com o usuário para aplicações Web.**

Nas subseções que se seguem serão detalhados cada enfoque de avaliação que compõe a abordagem metodológica proposta neste documento.

### **3.2.1 Inspeção da conformidade**

Na área de Interação Homem-Computador (IHC), é comum a existência de guias que norteiam o projeto de sistemas. O objetivo de tais guias é enumerar um conjunto de regras usualmente consensuais, formuladas para auxiliar o projetista/desenvolvedor na solução de problemas conhecidos (Freire, 2008).

Atualmente, existem diversas diretrizes destinadas a

solucionar problemas referentes à acessibilidade à Web. Porém, o WCAG 1.0 é tido como guia consensual na área. O WCAG 1.0 é composto por um conjunto de 14 diretrizes que contemplam diversos problemas relacionados à acessibilidade à Web, baseando-se em dois princípios: Garantia da transformação harmoniosa da página e facilitação da compreensão do conteúdo e navegação a partir dele (W3C, 2008). Este conjunto de guias de padrões descreve as características necessárias que um sistema Web deve possuir para ser considerado acessível, a saber (Abascal, 2006):

- Percepção do conteúdo Web por qualquer usuário;
- Compreensão do conteúdo Web pelo maior número possível de usuários;
- Utilização de tecnologias Web que maximizem a capacidade do conteúdo Web de interagir com atuais e futuras tecnologias assistivas; e
- Interação com elementos da interface do sistema por qualquer usuário.

 De acordo com o consórcio W3C, as diretrizes sumariadas a seguir, compõem o WCAG 1.0:

- (i) Fornecer alternativas para conteúdo sonoro e visual;
- (ii) Não recorrer apenas a cor;
- (iii) Utilizar corretamente marcações e folhas de estilo;
- (iv) Indicar claramente qual o idioma utilizado;
- (v) Criar tabelas passíveis de transformação harmoniosa;

(vi) Assegurar que as páginas dotadas de novas tecnologias sejam transformadas harmoniosamente;

(vii) Assegurar o controle do usuário sobre as alterações temporais do conteúdo;

(viii) Assegurar a acessibilidade direta em interfaces integradas pelo usuário;

(ix) Projetar páginas considerando a independência de dispositivos;

(x) Utilizar soluções provisórias ou de transição;

(xi) Utilizar tecnologias e recomendações do W3C;

(xii) Fornecer informações de contexto e orientações;

(xiii) Fornecer mecanismos de navegação claros; e

(xiv) Assegurar a clareza e a simplicidade dos documentos.

 Segundo Tangarife (2007), os pontos de verificação de conformidade aos padrões do WCAG 1.0 são divididos em três níveis de prioridade. Os pontos de prioridade *um* são aqueles que representam barreiras absolutas para determinados grupos de usuários com necessidades especiais. Os pontos de prioridade *dois* são aqueles que representam barreiras significativas para determinados grupos de usuários com necessidades especiais. Por fim, os pontos de prioridade *três* referem-se às características que complementam o nível de acessibilidade do produto.

 O W3C percebeu a necessidade de adaptar o conjunto de diretivas WCAG, devido ao surgimento de novas tecnologias. Como conseqüência, tem-se a criação do WCAG 2.0, que embora esteja em fase avançada de desenvolvimento, ainda não está concluído (Tangarife, 2007). Desta forma, o seu uso ainda não é recomendado (Freire, 2008).

Com o objetivo de auxiliar na construção de sistemas Web

governamentais acessíveis, o Ministério do Planejamento, Orçamento e Gestão criou o Modelo de Acessibilidade de Governo Eletrônico (e-MAG). O e-MAG busca adaptar os padrões consolidados internacionalmente para a realidade dos portais e *websites* brasileiros, mantendo a conformidade (Governo Brasileiro, 2008). Este conjunto de diretivas é composto por quarenta e três recomendações, que podem ser visualizadas no Apêndice U. (Governo Brasileiro, 2008)

Assim sendo, no enfoque referente à inspeção da conformidade do produto a padrões desta abordagem metodológica consideraram-se os padrões e-MAG e WCAG 1.0, dois conjuntos de diretrizes nacional e internacionalmente consensuais da área, respectivamente. Vale ressaltar que, no âmbito dos sistemas Web construídos para o governo brasileiro, a adequação ao padrão e-MAG é obrigatória.

#### **3.2.2 Mensuração do desempenho**

Na abordagem metodológica proposta neste documento, a mensuração do desempenho do usuário deu-se a partir de duas técnicas, a saber: (i) Observação direta em campo com registro em vídeo e (ii) Verbalização informal das ações.

O objetivo desta etapa de avaliação foi administrar testes a usuários reais em seu contexto de trabalho, com a mínima interferência possível do avaliador. Desta forma, o ambiente de teste foi montado utilizando um sistema computacional com o qual o usuário já tinha experiência prévia, câmeras para o registro em vídeo das sessões de teste e aplicações de *software* de captura de tela.

 A verbalização informal das ações mostrou-se fundamental na identificação de problemas de interpretação e entendimento pelos usuários em relação às tarefas realizadas durante o processo de avaliação, mediante a gravação de vídeos e sons das sessões de teste realizadas.

# **3.2.3 Sondagem da satisfação subjetiva**

Após a mensuração do desempenho, realizou-se a sondagem da satisfação subjetiva do usuário relativa à acessibilidade do produto. As técnicas usadas foram: (i) questionário pré-teste, (ii) questionário pósteste e (iii) anotação dos comentários verbais sobre o produto. A partir destas técnicas, espera-se extrair a opinião do usuário sobre diferentes aspectos do produto avaliado (e.g., facilidade de uso, facilidade de navegação, modos de interação).

## **3.2.4 Abordagem metodológica adotada**

A abordagem metodológica para a avaliação da acessibilidade de sistemas Web ora descrita incorpora enfoques, técnicas e aspectos considerados na metodologia de Queiroz (2001). Por conseguinte, o procedimento metodológico proposto compôs-se das etapas sumariadas no Quadro 2 e descritas mais detalhadamente a seguir.

| <b>ETAPA</b>                                                          | <b>SUB-ETAPAS</b>                                                                                                    |
|-----------------------------------------------------------------------|----------------------------------------------------------------------------------------------------|
| <b>PLANEJAMENTO DOS</b><br><b>EXPERIMENTOS DE</b><br><b>AVALIAÇÃO</b> | Definição das metas e interesses;<br>Caracterização do universo amostral;<br>Levantamento dos usuários de teste potenciais;<br>Definição do modo de recrutamento dos participantes;<br>Decisão do número de participantes do ensaio de<br>avaliação;<br>Seleção das técnicas de avaliação; e<br>Definição de indicadores objetivos e subjetivos.                                                                                              |
| ELABORAÇÃO DO MATERIAL<br><b>DO ENSAIO</b>                            | Planejamento e Estruturação das Tarefas de Teste;<br>Elaboração dos seguintes documentos:<br>• Ficha cadastral do participante;<br>Documento de aceitação das condições de teste;<br>Elaboração do material necessário à condução do<br>$\blacksquare$<br>processo de avaliação:<br>· Questionário pré e pós-teste;<br>• Roteiros das tarefas de teste;<br>• Ficha de registro de eventos;<br>Validação do material elaborado (Teste-piloto). |

**Quadro 2 - Etapas e sub-etapas do processo de avaliação.** 

#### **Quadro 2 - Etapas e sub-etapas do processo de avaliação (continuação).**

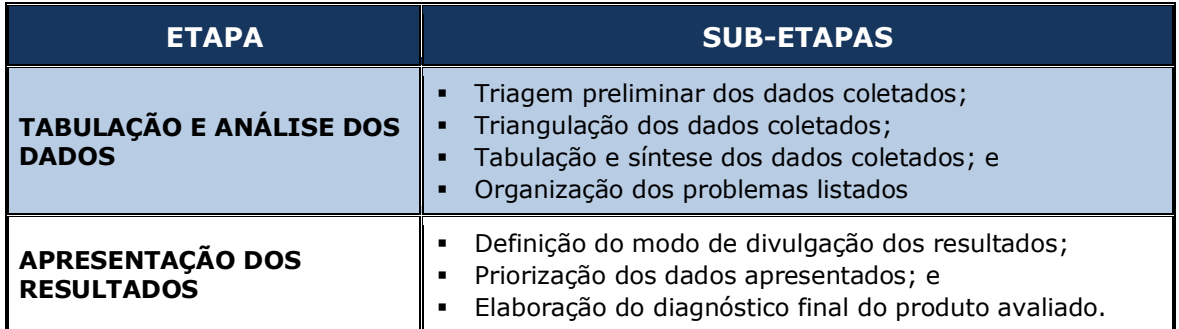

### **I. Planejamento dos experimentos de avaliação**

A etapa de planejamento dos experimentos de avaliação consiste nas seguintes ações:

(i) Definição das metas e interesses da avaliação: Nesta subetapa, são descritos os objetivos geral e específicos do processo de avaliação do produto em questão;

(ii) Caracterização do universo amostral: Nesta sub-etapa, são definidos os perfis de usuários necessários para que a avaliação seja conduzida de forma a expressar resultados realísticos;

(iii) Levantamento dos usuários de testes potenciais: Nesta sub-etapa, é realizado o mapeamento dos participantes em potencial do experimento, conforme os perfis definidos na subetapa anterior, assim como a investigação da disponibilidade de tais usuários em participar dos testes;

(iv) Definição do modo de recrutamento dos participantes: Nesta sub-etapa, é definida a forma como os usuários potenciais irão participar dos testes;

(v) Decisão do número de participantes do ensaio de avaliação: Nesta sub-etapa, é definido o número de participantes do processo de avaliação, a partir da sondagem do universo de potenciais

usuários e da caracterização do universo amostral;

(vi) Seleção das técnicas de avaliação: Nesta sub-etapa, são definidas as técnicas de avaliação da usabilidade que deverão ser empregadas no processo de avaliação; e

(vii) Definição de indicadores objetivos e subjetivos: Nesta subetapa, são definidos os indicadores objetivos e subjetivos a serem considerados no experimento, de acordo com as técnicas de avaliação definidas na subetapa anterior.

#### **II. Elaboração do material do ensaio**

A etapa de elaboração do material do ensaio engloba a fase de planejamento das tarefas e elaboração do material necessário à condução do processo de avaliação.

 Nesta fase, são elaborados a ficha cadastral do participante, o documento de aceitação das condições de teste, o questionário préteste e pós-teste, os roteiros das tarefas de teste e a ficha de registro de eventos.

Além disso, também é realizada a validação do material elaborado a partir de um teste piloto realizado com usuários potenciais previamente selecionados.

#### **III. Condução do ensaio e coleta de dados**

A etapa de condução do ensaio e coleta de dados caracteriza-se pela introdução do participante no ambiente de teste, pela aplicação do questionário para o delineamento do perfil do usuário, pela execução das tarefas de teste e pela administração do questionário para a sondagem da satisfação subjetiva do usuário.

## **IV. Tabulação e análise dos dados coletados**

A etapa de tabulação e análise dos dados coletados consiste na triagem preliminar, na triangulação, na síntese tabular dos dados coletados, assim como na organização dos problemas listados.

### **V. Apresentação dos resultados**

A etapa de apresentação dos resultados consiste na definição do modo de divulgação dos resultados, na priorização dos dados apresentados e na elaboração de um diagnóstico do produto avaliado.

### **3.3 Processo de desenvolvimento de sistemas Web**

O desenvolvimento de um projeto de *software*, de acordo com diversas metodologias, é composto pelas fases de *Iniciação*, *Elaboração*, *Construção* e *Transição*, conforme ilustrado na Figura 4.

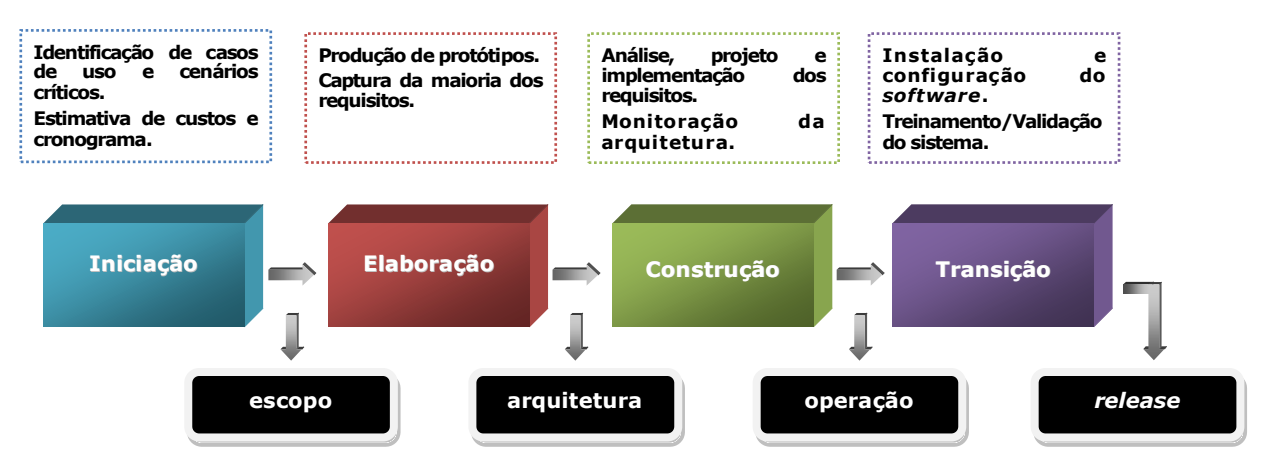

**Figura 4 - Fases e marcos de um processo de desenvolvimento de sistemas Web.** 

Na Figura 4, ilustra-se o grau de esforço despendido no processo de criação do produto.

As fases, presentes no eixo horizontal, estão associadas ao grau de maturidade do *software* em produção, estando diretamente relacionadas com o tempo do projeto.

A fase de *Iniciação* é caracterizada pela realização das atividades referentes à justificativa do projeto. O objetivo principal desta etapa é a construção do escopo. Além disto, faz-se necessária a identificação dos casos de uso e cenários críticos, a estimativa de custos, a elaboração do cronograma de atividades, o levantamento dos riscos em potenciais, a preparação do ambiente de suporte e, por fim, a definição de pelo menos um candidato à arquitetura.

A fase de *Elaboração* objetiva a incorporação da maioria dos requisitos à arquitetura que deverá ser definida. Além disto, as estimativas de custos e o cronograma devem ser refinados.

Na fase de *Construção*, focaliza-se o desenvolvimento do projeto. É nesta etapa que se concentram as atividades referentes à análise, projeto e implementação dos requisitos. A arquitetura deve ser monitorada e como, resultado final, tem-se um *software* operacional, pronto para ser homologado.

A fase de *Transição* tem como marco a entrega do produto ao cliente, mediante a realização das atividades de instalação e configuração do *software*, de treinamento, de conversão dos dados e de validação do sistema como um todo.

# **3.4 Inclusão da acessibilidade no processo de desenvolvimento de sistemas Web**

Neste contexto, a abordagem metodológica descrita neste documento propõe a incorporação de atividades referentes à avaliação da acessibilidade de sistemas Web ao processo de desenvolvimento exposto na seção 3.3.

Desta forma, atividades tais como a avaliação analítica da acessibilidade do produto, os testes de conformidade do produto a
padrões de acessibilidade e os testes de acessibilidade do produto deverão ser inseridas ao processo, conforme ilustrado no diagrama da Figura 5.

Neste ponto, é conveniente enfatizar que o objetivo de tais atividades não é garantir a acessibilidade total do produto e sim coletar informações de projeto, com a finalidade de identificar e retificar deficiências e falhas de acessibilidade existentes (Rubin, 2008).

Na Figura 5, são explicitadas as atividades a serem inseridas ao processo, assim como a etapa do ciclo de desenvolvimento em que tais atividades devem ser realizadas. A *avaliação analítica* é importante no tocante à elaboração de requisitos que contemplem questões referentes à acessibilidade, com o objetivo de evitar mudanças significativas de projeto em estágios avançados do processo de desenvolvimento. O objetivo nesta etapa é o de prever situações que possivelmente seriam verificadas na fase de teste, ao final da iteração, minimizando custos e tempo de desenvolvimento. Este procedimento deve ser realizado por especialistas.

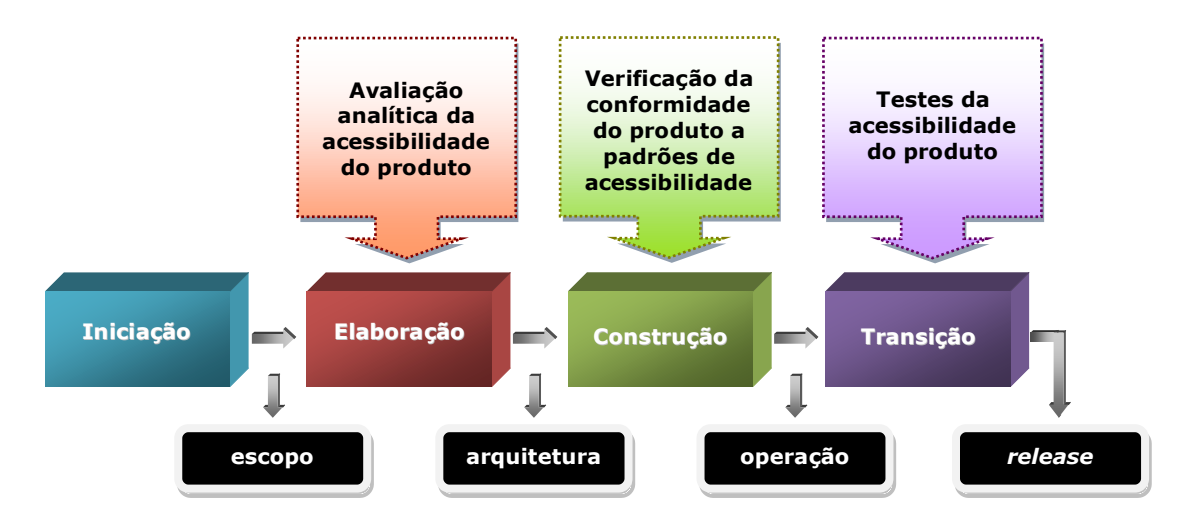

**Figura 5 - Fases e marcos um processo de desenvolvimentos de sistema Web contendo atividades de avaliação da acessibilidade.**

A *inspeção da conformidade* do produto a padrões de acessibilidade deve ser realizada na fase de construção, a qual se insere na disciplina de testes. Por sua natureza técnica, este procedimento deve ser realizado pelos próprios desenvolvedores, mediante o uso de ferramentas automáticas, tendo como objeto de análise as páginas XHTML e arquivos CSS criados e/ou alterados. O ideal é que a verificação da conformidade tenha periodicidade semanal, a fim de que problemas sejam progressivamente identificados.

Com relação aos *testes de acessibilidade*, estes devem ser realizados ao final de cada iteração do processo de desenvolvimento, na fase de transição, inseridos na disciplina de testes. A avaliação deverá ocorrer de duas formas, a saber: (i) mensuração do desempenho do usuário; e (ii) sondagem da satisfação subjetiva do usuário com relação à acessibilidade do produto avaliado.

#### **3.5 Considerações finais do capítulo**

Neste capitulo, a abordagem metodológica proposta por Queiroz (2001) foi brevemente descrita, assim como um modelo clássico de processo de desenvolvimento de sistemas Web, sem a presença de elementos de acessibilidade.

Com base nas metas e interesses inseridos no propósito essencial desta pesquisa e traduzidos pelos objetivos no primeiro capitulo, foram apresentados (i) uma abordagem multidimensional para a avaliação da acessibilidade de interfaces com o usuário para aplicações Web e (ii) um modelo de processo de desenvolvimento de sistemas Web que apresenta fases relativas à avaliação da acessibilidade.

No próximo capitulo, descreve-se, em detalhes, o processo de instanciação da abordagem multidimensional ora proposta.

# **Capítulo 4**

## **O Estudo de Caso**

Este capítulo consiste na instanciação da abordagem metodológica, proposta no capítulo anterior, mediante um estudo de caso.

 Na Seção 4.1, descreve-se o produto que foi utilizado no processo de avaliação e, adicionalmente, expõem-se conceitos acerca dos sistemas de gerenciamento de conteúdo e detalhes do *website* escolhido para o experimento.

A Seção 4.2 contém um detalhamento do processo de inspeção de conformidade do produto-alvo aos padrões consensuais na área de avaliação da acessibilidade à Web.

 Na Seção 4.3, descrevem-se a mensuração do desempenho e a sondagem da satisfação subjetiva do usuário, a partir do detalhamento do contexto de uso e da abordagem metodológica adotada nesta pesquisa.

Por fim, na Seção 4.4, relatam-se as conclusões do capítulo.

#### **4.1 Produto-alvo**

Para a condução do estudo de caso, escolheu-se um *website* construído mediante uma ferramenta para a geração de sistemas de gerenciamento de conteúdos. O desenvolvimento do *website* escolhido foi realizado a partir do processo descrito na seção 3.4 deste documento.

#### **4.1.1 Sistemas de gerenciamento de conteúdo**

A utilização de sistemas de gerenciamento de conteúdo vem se

tornando cada vez mais comum entre os desenvolvedores de sistemas Web.

Esse fato é motivado, principalmente, pelo fato de que tais arcabouços de *software* tornam mínima a complexidade da construção e edição de *websites*. Como consequência, os desenvolvedores passam a dispor de maior tempo para o projeto do produto (Abascal *et al.*, 2006).

 O objetivo principal dos sistemas de gerenciamento de conteúdo é estruturar e facilitar a criação, administração, distribuição, publicação e disponibilidade da informação em um *website*.

Segundo Kampffmeyer (2006), tais *frameworks* proporcionam a construção de portais mediante a inserção e edição de conteúdos em tempo real, de forma dinâmica, sem a necessidade de programação de código.

Por serem arcabouços de *website*s pré-programados, os sistemas de gestão de conteúdo permitem o gerenciamento por usuários que não possuam habilidades técnicas relativas à programação Web (Suh, Ellis e Thiemecket, 2002).

Dessa forma, colaboradores do *website* que não são necessariamente *webmasters* podem atualizar e publicar o conteúdo do portal em tempo real.

Dentre diversos sistemas de gestão de conteúdo existentes, o *Joomla* destaca-se por sua proposta de fácil instalação, customização e manutenção, além de possuir uma comunidade de desenvolvimento bastante significativa (Cichinic, 2009).

Segundo Duarte e Lanna (2007), o CMS *Joomla* possui várias vantagens com relação aos demais arcabouços existentes, dentre as quais podem ser mencionadas:

- Construção a partir de *software* livre,
- Facilidade de uso,
- Extensão e customização,
- Bom suporte,
- Internacionalização, e
- Segurança.

Segundo o *website* oficial do *Joomla*, apesar do compromisso da comunidade de desenvolvimento da ferramenta com provimento da acessibilidade, muitas das recomendações da WCAG ainda não são consideradas. Ressalta-se, ainda, que a completa compatibilidade do *website* não pode ser garantida por parte da equipe de desenvolvimento, já que diversos requisitos dependem tanto do projetista de interface quanto do gerente de conteúdos.

O crescente número de usuários de sistemas de gestão de conteúdo suscita também o aumento da preocupação com a acessibilidade final dos produtos que utilizam o arcabouço *Joomla* em seu processo de desenvolvimento. *Joomla* apresenta como uma das principais vantagens a possibilidade de inserção e edição dinâmicas de conteúdos, em tempo real.

Todavia, essa característica pode transformar-se em desvantagem, tendo em vista que a responsabilidade do conteúdo disponibilizado no *website* passa a ser de responsabilidade do gestor de conteúdos, o qual, na maioria das vezes, não possui conhecimento técnico necessário para fazer discernimentos acerca das questões relativas à acessibilidade (Kampffmeyer, 2006).

Diante do exposto, foi realizado um trabalho de investigação da adequação do arcabouço *Joomla* no que diz respeito aos aspectos relativos à acessibilidade de interfaces Web.

## **4.1.2** *Website* **escolhido**

Como objeto de estudo, o *website* http://69.175.22.234/~rangelq/ foi desenvolvido a partir do arcabouço *Joomla*.

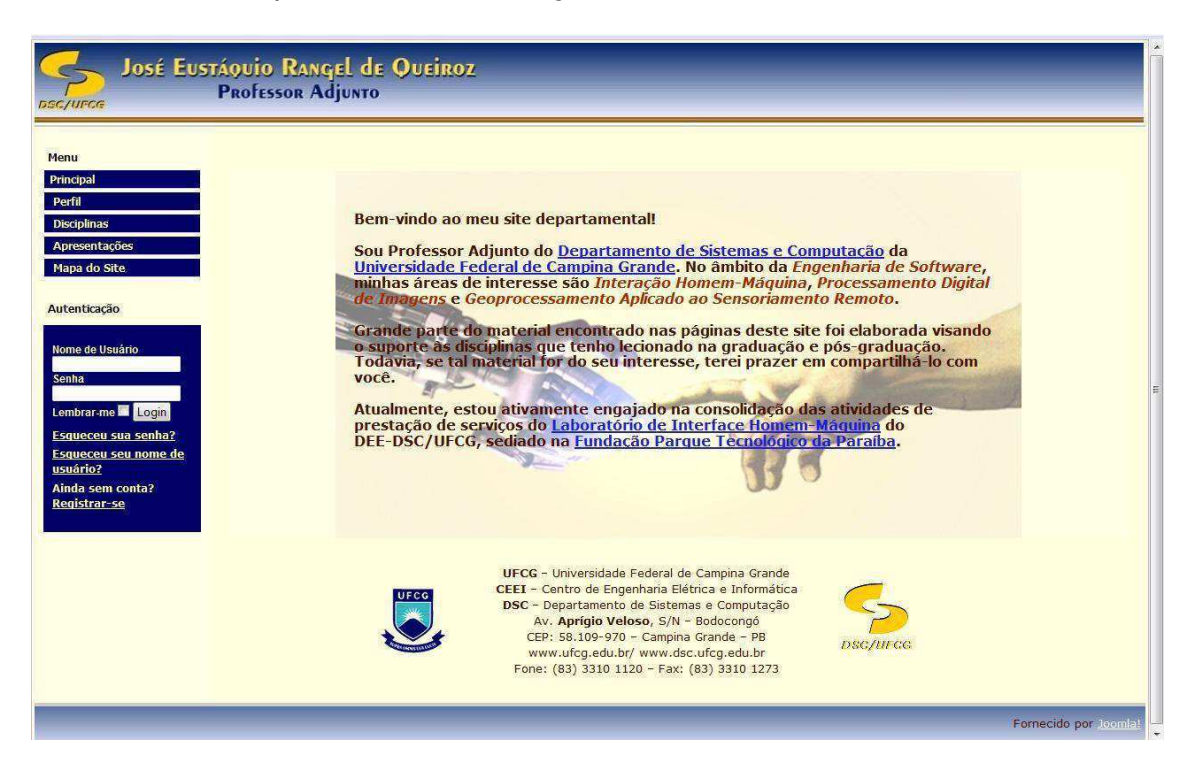

**Figura 6 - Tela inicial do** *website* **desenvolvido.** 

O *website* desenvolvido possui as informações pessoais e acadêmicas do professor José Eustáquio Rangel de Queiroz, além de disponibilizar os dados referentes às disciplinas por ele até então ministradas.

 A criação e edição de conteúdos são realizadas mediante editores disponíveis para a ferramenta, a exemplo do *Joomla Content Editor*  (vide Figura 6), que garante gerar código HTML das páginas nos padrões do W3C e de acessibilidade, além de possuir *plugins* para gerenciamento de imagens, *links*, arquivos de áudio e vídeo, legendas em imagens, integração com outras extensões, dentre outras funcionalidades.

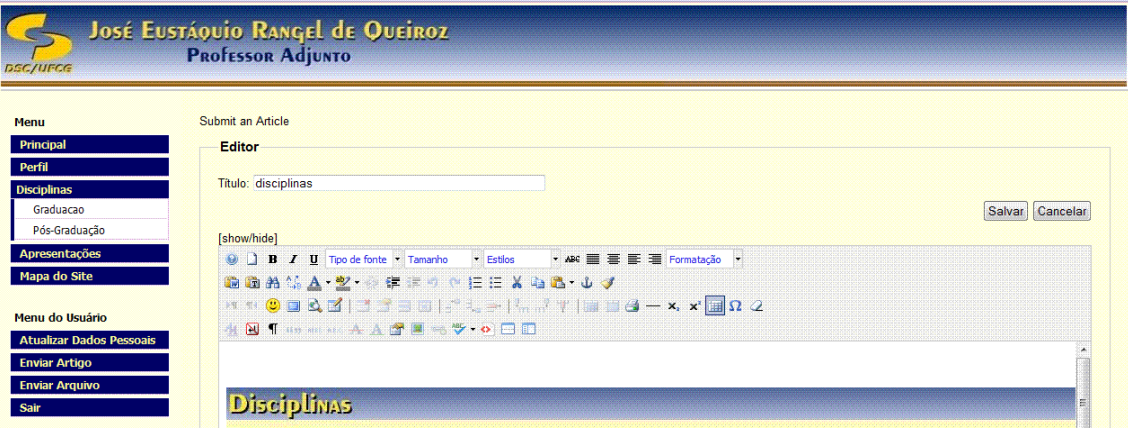

**Figura 7 - Tela de edição do conteúdo do** *website***.** 

O *Joomla Content Editor* também permite que o gestor de conteúdos realize a construção e edição das páginas a partir da manipulação direta do HTML, conforme ilustrado na Figura 7.

|                                 |                   | $\overline{\mathbf{x}}$<br>Editor de Código Avançado                                                                                                    |                 |
|---------------------------------|-------------------|----------------------------------------------------------------------------------------------------|-----------------|
| Menu                            | Submit an Article | Realcar V Numerar linhas V Quebra de linha V Tamanho de fonte O C                                                                                                    |                 |
| Principal                       | <b>Editor</b>     | B / U 2 9 (* Formatar<br>۰                                                                                                    |                 |
| Perfil                          |                   | $< p>$                                                                                                    |                 |
| <b>Disciplinas</b>              | Título: disciplin | <b><img <="" alt="Disciplinas" src="images/stories/imagens/disciplinas .jpg" td=""/><td></td></b>                                                                                                    |                 |
| Graduação                       |                   | border="0" /><br>$DS < 7D$                                                                                                    | Salvar Cancelar |
| Pós-Graduação                   | [show/hide]       | <p style="text-align: left;"><strong><span style="font-size:&lt;/td&gt;&lt;td&gt;&lt;/td&gt;&lt;/tr&gt;&lt;tr&gt;&lt;td&gt;&lt;b&gt;Apresentações&lt;/b&gt;&lt;/td&gt;&lt;td&gt;&lt;math&gt;\Theta&lt;/math&gt; &lt;math&gt;\theta&lt;/math&gt; &lt;math&gt;\theta&lt;/math&gt; &lt;math&gt;I&lt;/math&gt;&lt;/td&gt;&lt;td&gt;12pt; ">Graduação</span></strong></p> |                 |
| Mapa do Site                    |                   | $\text{ch}r$ /><br>                                                                                                    |                 |
|                                 | ■ 西 拾 4           | <b style="text-align: left;"><span style="color: #333399;"><br< td=""><td></td></br<></span></b>                                                                                                    |                 |
| Menu do Usuário                 | $MT$ T4 $(9)$     | />                                                                                                    |                 |
|                                 | <b>44 N T</b>     | <p style="text-align: left;"><span style="color: #333399;"><img<br>alt="marcador" src="images/stories/imagens/lista.gif" width="12"</img<br></span></p>                                                                                                    |                 |
| <b>Atualizar Dados Pessoais</b> |                   | border="0" height="11" /> <strong><span class="caption"> </span><span< td=""><td></td></span<></strong>                                                                                                    |                 |
| <b>Enviar Artigo</b>            |                   | style="color: #333399;"> <a <="" class="caption" style="color: #201de2;" td=""><td></td></a>                                                                                                    |                 |
| <b>Enviar Arquivo</b>           |                   | href="index.php?option=com content&view=article&id=64&<br>amp; Itemid=64" target=" self"> <span style="color: #201de2; ">Interface</span>                                                                                                    |                 |
|                                 | <b>Discip</b>     | Homem-Máquina<br>> />                                                                                                    |                 |
|                                 |                   | <b style="text-align: left;"><span style="color: #201de2;"><img< td=""><td></td></img<></span></b>                                                                                                    |                 |
| Autenticação                    |                   | alt="marcador" src="images/stories/imagens/lista.gif" width="12"<br>border="0" height="11" /> <strong><a <="" style="color: #201de2;" td=""><td></td></a></strong>                                                                                                    |                 |
|                                 |                   | class="caption" href="index.php?option=com content&view=article&                                                                                                    |                 |
|                                 |                   | amp;id=654amp;Itemid=65" target=" self">Introducão a Programação<br>                                                                                                    |                 |

**Figura 8 - Tela de edição do conteúdo do** *website* **pelo HTML.** 

O *website* possui diversas seções, organizadas em um menu lateral, divididas em descrição do perfil do professor, disciplinas ministradas e apresentações realizadas.

Na seção de perfil, encontra-se informações relacionadas ao perfil acadêmico e pessoal do professor. Na seção de disciplinas, são descritas detalhadamente as disciplinas de graduação e pós-graduação ministradas pelo professor ao fornecer plano de curso, material, programa, bibliografia e notas dos alunos. Por fim, na seção de apresentações são enumerados os cursos e palestras ministrados pelo professor Rangel.

Em relação aos componentes utilizados na construção do *website*, tem-se diversos elementos que podem impactar o nível de acessibilidade Web, tais quais módulo de autenticação, tabelas de dados, figuras, textos explicativos, *links* para outras páginas Web, módulo de *download* de arquivos, entre outros.

Dessa forma torna-se pertinente a utilização do *website* em questão para a investigação da acessibilidade a partir da abordagem metodológica proposta neste documento.

#### **4.2 Inspeção de conformidade do produto-alvo**

De acordo com Abou-Zahra (2008), a escolha de ferramentas automáticas para a avaliação da acessibilidade de *websites* baseia-se em diversos fatores, e.g., a estrutura organizacional, o processo de desenvolvimento adotado pela empresa, a complexidade e o tamanho do *website* a ser analisado, a existência de ambiente de desenvolvimento, o conhecimento e a habilidade dos desenvolvedores.

Nesse contexto, Abou-Zahra (2008) afirma que, em grandes empresas, nas quais é possível incluir no processo de desenvolvimento um número maior de especialistas em interface homem-máquina, é interessante o uso de uma combinação mínima de duas ferramentas automáticas, a fim de que se tenha maior aproveitamento das diversas características destas ferramentas. Com relação ao tamanho e complexidade das aplicações a serem avaliadas, faz-se necessário o uso de ferramentas especializadas já que é provável que neste caso

exista uso de conteúdos multimídia e tecnologias avançadas.

Outro fator determinante para a escolha entre ferramentas a serem utilizadas no processo de avaliação é o conhecimento e habilidade dos desenvolvedores, já que algumas ferramentas requerem maior entendimento por parte dos usuários, em relação aos requisitos de acessibilidade e de marcação de código. Por fim, Abou-Zahra (2008) também afirma que tal escolha depende diretamente das características do ambiente de desenvolvimento, já que algumas ferramentas automáticas de avaliação de acessibilidade funcionam como extensões de *plugins* para ferramentas de autoria e ou navegadores, ou ainda podem exportar relatórios em diferentes formatos, por exemplo, para um banco de dados.

Outras questões além dessas supracitadas são igualmente determinantes para a escolha das ferramentas a serem usadas no processo de avaliação. Dentre tais questões, vale ressaltar: (i) o nível de acessibilidade das ferramentas, já que indivíduos com necessidades especiais podem fazer parte da equipe de desenvolvimento; (ii) o nível de acurácia em relação aos *checkpoints* a serem avaliados; (iii) a forma de adaptação das ferramentas aos requisitos do usuário; (iv) o nível de integração das ferramentas ao ambiente de desenvolvimento; (v) o suporte a diversas diretrizes; (vi) a capacidade da ferramenta de orientar o usuário na reparação do erro encontrado; e, por fim, (vi) o suporte a diversas tecnologias Web, tais como HTML, XHTML e CSS.

Neste contexto, devido ao tamanho reduzido e à baixa complexidade do *website* escolhido para o processo de avaliação, utilizou-se uma ferramenta automática para a avaliação da acessibilidade de *website*s fundamentada na inspeção da conformidade do produto aos padrões WCAG 1.0 e e-MAG. Dentre as ferramentas pesquisadas, optou-se por incorporar ao processo de avaliação a

ferramenta *daSilva* (DA SILVA, 2010), já que esta é a ferramenta consensual na área, em relação à avaliação de acordo com a diretriz e-MAG. Além disto, o *daSilva* apresenta uma interface gráfica que sinaliza, no código analisado, o local exato no qual a barreira de acessibilidade foi detectada (figuras 9 e 10).

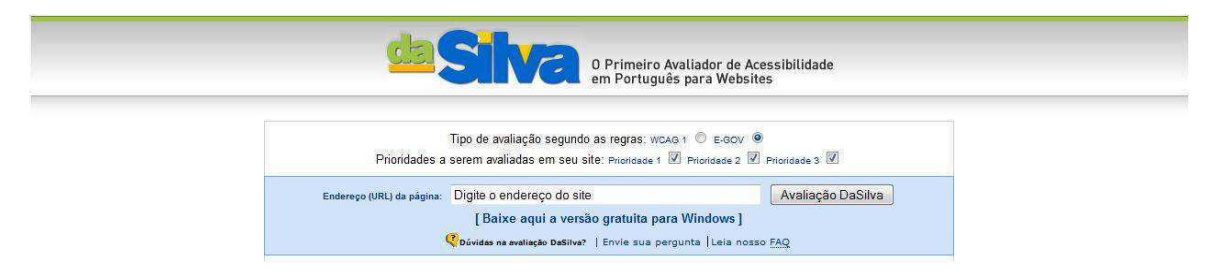

**Figura 9 - Interface da ferramenta DaSilva.**

As demais ferramentas analisadas possuem algumas desvantagens em relação à escolhida para fazer parte do processo de avaliação. A ferramenta *Hera* apenas verifica os pontos do WCAG 1.0. Por outro lado, a ferramenta *A-cheker* avalia somente páginas construídas no formato HTML. Por sua vez, a ferramenta *Doctor HTML* não deixa claro em quais diretrizes se fundamenta, além de não identificar no código a linha na qual o erro foi detectado e também restringir em cinco o número de páginas a serem avaliadas por dia. As ferramentas *EvalAccess*, *TAW* e *Web@x Examinator* também não identificam no código a linha na qual o erro foi detectado.

Por sua vez, a ferramenta *FAE* não permite que o avaliador escolha quais as páginas a serem analisadas, o que pode impactar na acurácia do resultado indicado pela ferramenta. Por fim, a ferramenta *Cynthia Says* não apresenta resultados confiáveis. No Quadro 3, ilustra-se uma síntese de todas as ferramentas analisadas.

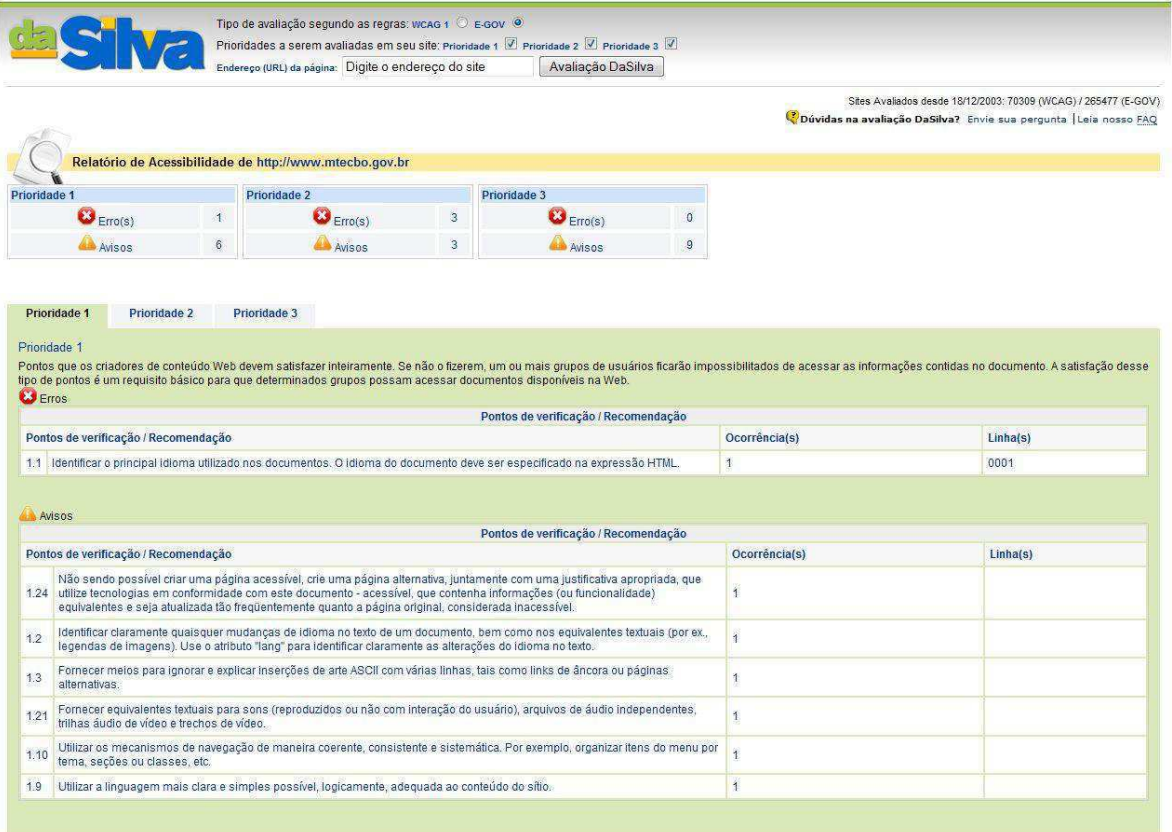

#### **Figura 10 - Resultado disponibilizado pela feramenta DaSilva.**

As demais ferramentas analisadas possuem algumas desvantagens em relação à escolhida para fazer parte do processo de avaliação. A ferramenta *Hera* apenas verifica os pontos do WCAG 1.0. Por outro lado, a ferramenta *A-cheker* avalia somente páginas construídas no formato HTML.

Por sua vez, a ferramenta *Doctor HTML* não deixa claro em quais diretrizes se fundamenta, além de não identificar no código a linha na qual o erro foi detectado e também restringir em cinco o número de páginas a serem avaliadas por dia. As ferramentas *EvalAccess*, *TAW* e *Web@x Examinator* também não identificam no código a linha na qual o erro foi detectado.

Por sua vez, a ferramenta *FAE* não permite que o avaliador

escolha quais as páginas a serem analisadas, o que pode impactar na acurácia do resultado indicado pela ferramenta. Por fim, a ferramenta *Cynthia Says* não apresenta resultados confiáveis. No Quadro 3, ilustra-se uma síntese de todas as ferramentas analisadas.

*daSilva* é um avaliador de páginas Web que tem como objetivo verificar o nível de acessibilidade de *websites* ao detectar erros de acordo com as diretrizes WCAG 1.0 e e-MAG (Da Silva, 2010).

A ferramenta se restringe à avaliação de um conteúdo HTML por vez. Os pontos fortes desta ferramenta são a qualidade informativa da interface de resultados e a fundamentação em recomendações contidas no padrão brasileiro e-MAG. As características da ferramenta estão descritas no Quadro 4.

Tal avaliação é restrita à sintaxe das páginas Web, já que as ferramentas automáticas são incapazes de detectar certas nuances da acessibilidade, e.g., o contraste de cores e a clareza da linguagem (TANGARIFE, 2005).

Para verificar o nível de acessibilidade do *website* analisado, optou-se pelo uso da métrica de acessibilidade *WABScore*, descrita na subseção 2.1.5 deste documento.

A escolha teve como base o fato de a métrica criada por Parmanto e Zeng (2005) levar em consideração as advertências emitidas pela ferramenta automática utilizada, não sendo acoplada a nenhuma ferramenta em questão e podendo ser aplicada até mesmo de forma manual.

Vale ressaltar que a etapa de inspeção da conformidade foi realizada na fase de construção do *website*, de acordo com o processo descrito na seção 3.4 deste documento.

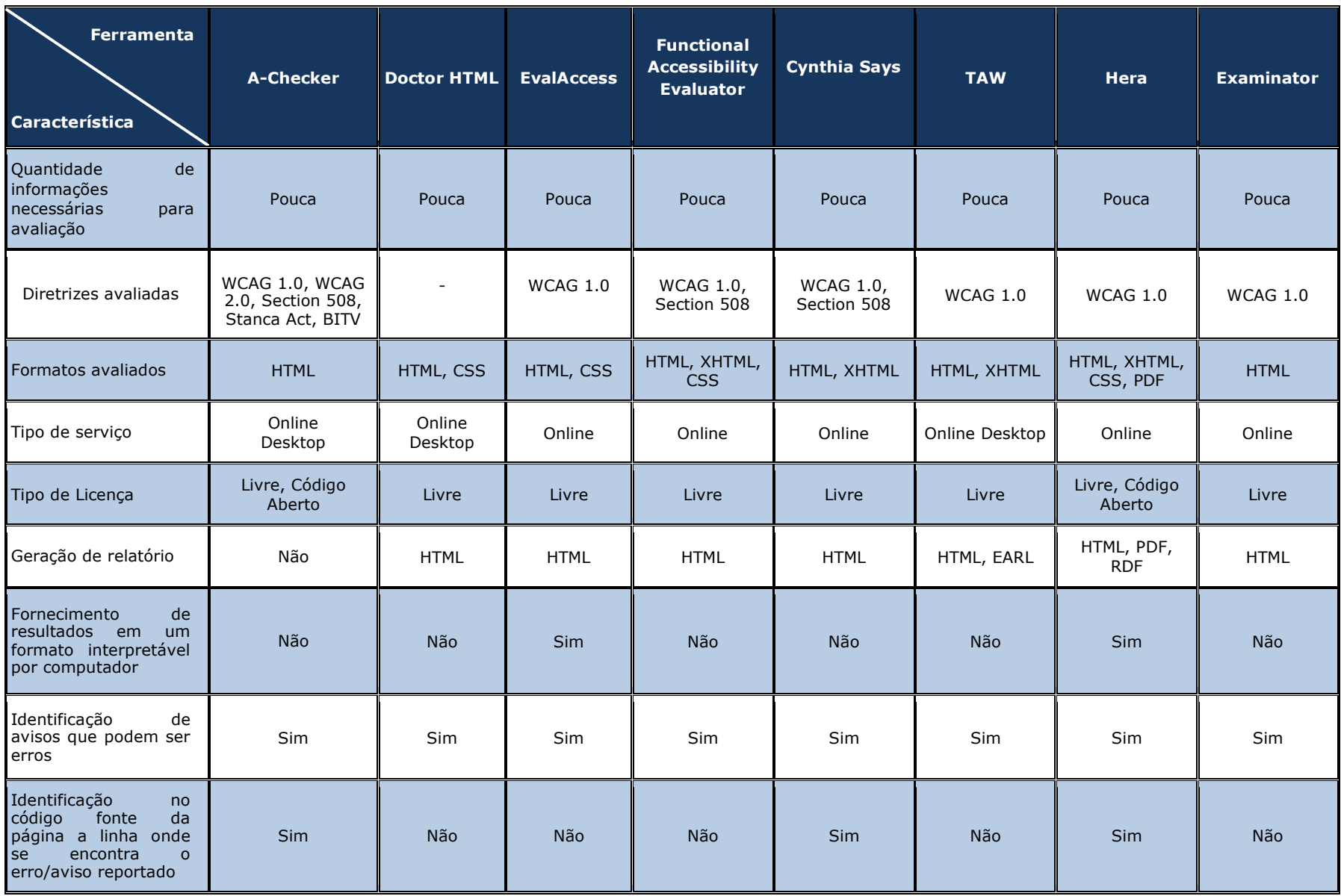

## **Quadro 3 - Resumo das características da demais ferramentas analisadas.**

#### **Quadro 4 - Resumo das características da ferramenta daSilva**

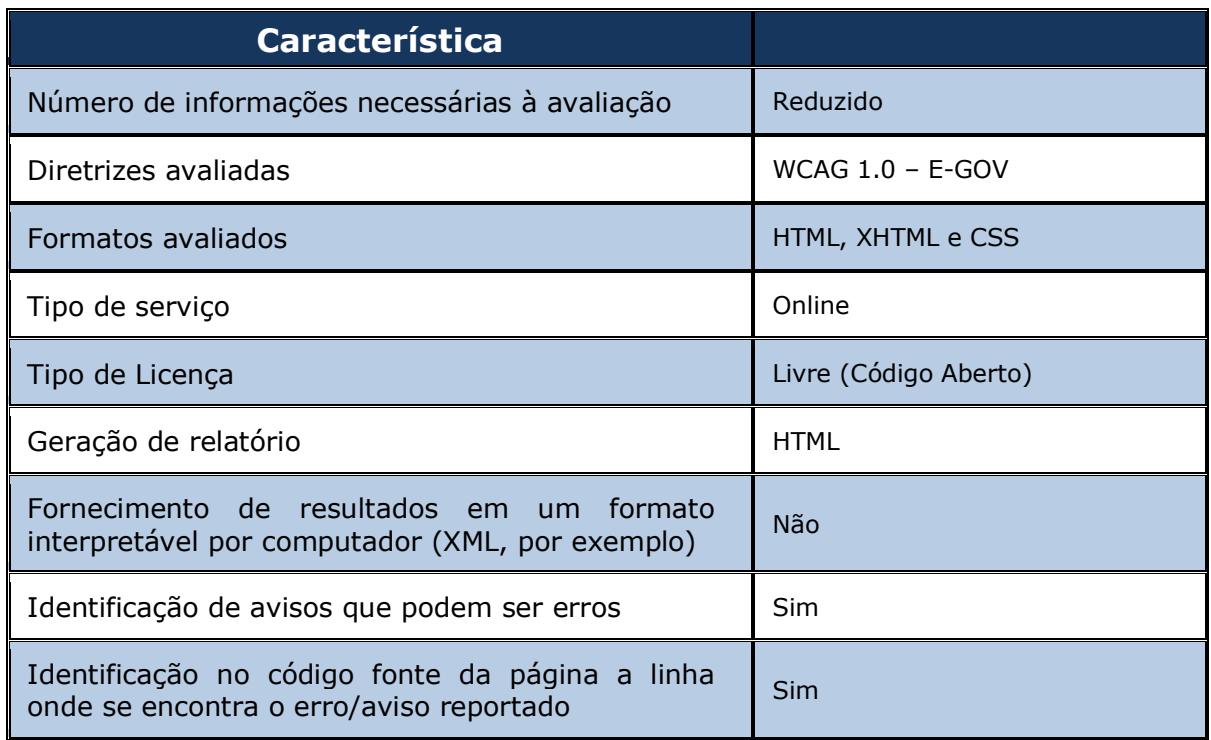

## **4.3 Mensuração do desempenho do usuário**

Nesta seção, são apresentados os detalhes da etapa de mensuração do desempenho do usuário.

Na subseção 4.3.1, é descrito o contexto de uso no qual o processo de avaliação foi conduzido.

A subseção 4.3.2 contém o detalhamento da abordagem metodológica adotada na metodologia proposta nesta dissertação.

#### **4.3.1 Contexto de uso**

A abordagem metodológica multidimensional apresentada nesta pesquisa é composta por testes de avaliação da acessibilidade realizados no ambiente de trabalho dos usuários.

As avaliações de campo foram realizadas no Instituto dos Cegos da Paraíba, no Instituto dos Cegos de Campina Grande e no laboratório da Dataprev - Empresa de Tecnologia e Informações da Previdência Social (PB).

 A infra-estrutura necessária à condução da avaliação do *website* escolhido foi composta por um computador PC (com o qual o usuário tinha experiência de uso), um *notebook*, uma câmera de vídeo e um *software* de captura de tela, para o registro em vídeo das sessões de teste.

#### **4.3.2 Abordagem metodológica adotada**

A abordagem metodológica adotada na condução dos experimentos desta pesquisa fundamentou-se nas etapas descritas na Subseção 3.2.1 deste documento. O detalhamento da abordagem metodológica em questão pode ser sumariada como segue.

#### **I. Planejamento dos experimentos de avaliação**

A etapa de planejamento iniciou-se com a definição dos objetivos geral e específicos, conforme descritos no Capítulo 1.

Em seguida, buscou-se caracterizar o universo amostral, com o propósito de delinear os perfis necessários à condução dos testes. Neste sentido, três categorias de usuários foram contempladas, em função do grau de deficiência visual dos usuários, a saber: (i) cegueira; (ii) baixa visão; e (iii) sem deficiência visual. No âmbito de cada uma destas categorias, os usuários foram divididos em dois subgrupos, de acordo com o grau de experiência de uso de computadores, da *Internet* e de alguma tecnologia assistiva, como: (i) principiantes e (ii) experientes.

Para a categorização da experiência dos usuários, utilizou-se os

seguintes critérios: (i) tempo de uso de sistemas computacionais; (ii) freqüência de uso de sistemas computacionais; (iii) nível de conhecimento em Informática.

Adicionalmente, para os grupos de usuários sem visão e com baixa visão, utilizaram-se os seguintes critérios: (i) tempo de utilização da tecnologia assistiva utilizada na avaliação; e (ii) grau de experiência na tecnologia assistiva utilizada na avaliação.

Para a correta caracterização dos participantes do teste, adicionou-se uma tarefa extra com o objetivo de avaliar a experiência do usuário a partir da habilidade em iniciar o navegador Web utilizado no processo de avaliação do *website*.

No Quadro 5, são sumariadas as características relativas aos grupos de usuários definidos para esta pesquisa.

| <b>Categorias</b><br><b>Característica</b>                                 | <b>Principiantes</b>                     | <b>Experientes</b>                          |
|----------------------------------------------------------------------------|------------------------------------------|---------------------------------------------|
| de.<br>uso de sistemas<br><b>Tempo</b><br>computacionais há mais de um ano | Menos de um ano                          | Mais de um ano                              |
| Frequência de uso de sistemas<br>computacionais                            | Ocasionalmente/<br>Algumas vezes por mês | Diariamente/<br>Algumas vezes por<br>semana |
| Nível de<br>conhecimento<br>em<br>informática                              | <b>Básico</b>                            | Intermediário/<br>Avançado                  |
| de uso de<br>tecnologia<br>Tempo<br>assistiva há mais de um ano            | Menos de um ano                          | Mais de um ano                              |
| Nível de experiência na tecnologia<br>assistiva                            | <b>Básico</b>                            | Intermediário/<br>Avançado                  |

**Quadro 5 - Características dos grupos de usuários** 

Em seguida, os usuários foram recrutados para a realização dos testes. Para o processo de avaliação, foram convocados 60 (sessenta) participantes, sendo os grupos divididos de acordo com a Figura 11. Os usuários foram recrutados via contato telefônico ou e-mail.

O número de participantes convocados para a realização dos teste representa no total uma grande amostra, sendo divididos em grupos distintos, representando pequenas amostras, de acordo com a presença e o tipo de necessidade especial. Além disto, também houve a distinção em relação à experiência prévia dos potenciais usuários em relação à utilização de sistemas Web.

Para que fossem observadas possíveis diferenças entre os participantes dos testes, os grupos foram divididos em usuários iniciantes e experientes.

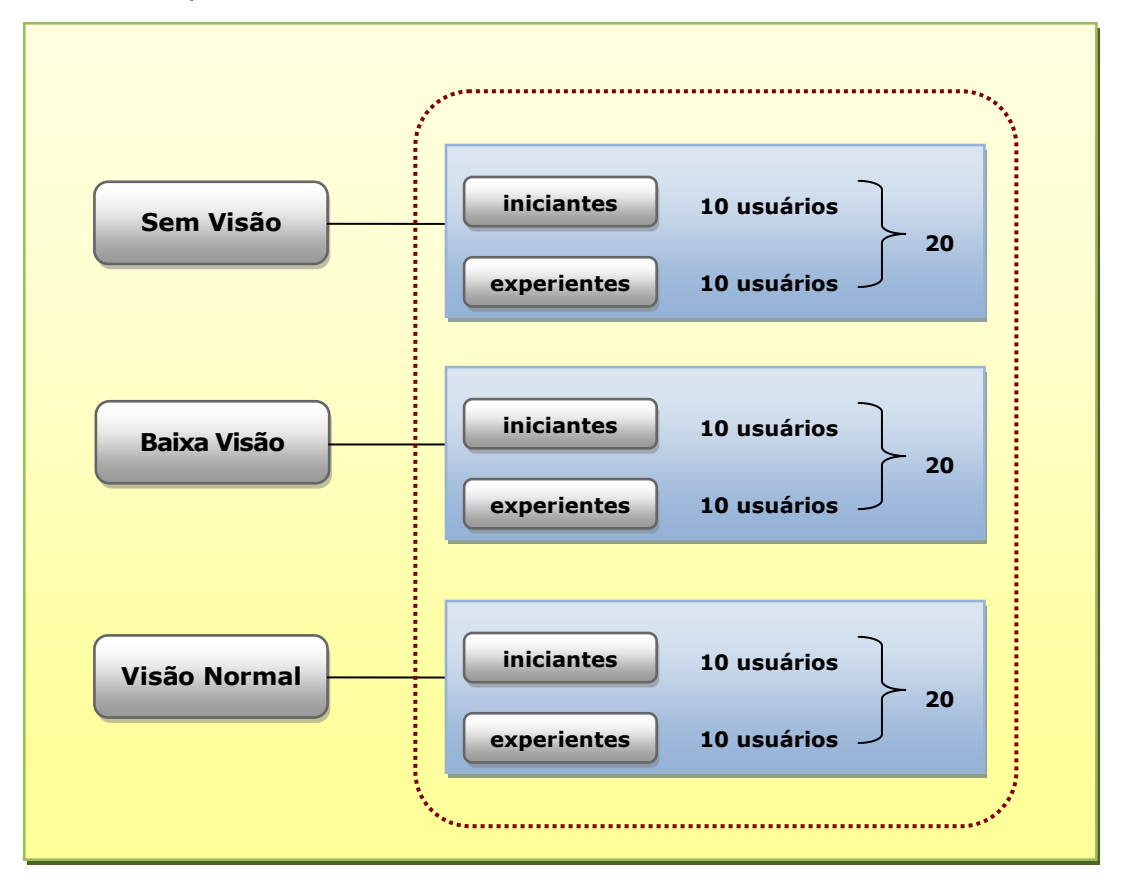

**Figura 11 - Distribuição do universo amostral.**

Após a definição do numero de usuários necessários à condução dos experimentos de avaliação, as técnicas de avaliação que compuseram o processo foram definidas. Na mensuração do desempenho dos usuários, foram adotadas as técnicas da observação direta com registro em vídeo e da verbalização informal das ações.

Na sequência, definiram-se os indicadores objetivos e subjetivos relacionados tanto às técnicas utilizadas quanto às metas de interesse estabelecidas para a pesquisa.

Neste contexto, os indicadores estabelecidos têm correlação aos fatores da usabilidade descritos na metodologia de Queiroz (2001), conforme explicitado no Quadro 6. Além disto, em relação ao fator de satisfação, o indicador associado representa o resultado obtido a partir da ferramenta WebQuest (2005).

Essa ferramenta apóia o processo de avaliação, no tocante à sondagem da satisfação subjetiva do usuário, a partir da utilização de dois questionários: (i) *USer* (*User Sketcher*), destinado à coleta dos dados relativos ao perfil do usuário; e (ii) *USE* (*User Satisfaction Enquirer*), destinado à coleta dos dados relativos à opinião dos usuários acerca do produto avaliado.

 O índice de satisfação subjetiva é obtido mediante a combinação da resposta e do grau de importância, para cada item do questionário, dados pelos participantes dos testes (Oliveira, 2005).

Os aspectos gerais do ensaio de avaliação estão descritos no Quadro 7.

Por sua vez, os aspectos específicos do ensaio, relativos ao teste de campo está exposto no Quadro 8.

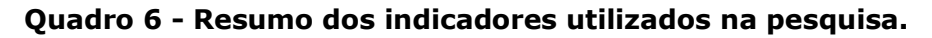

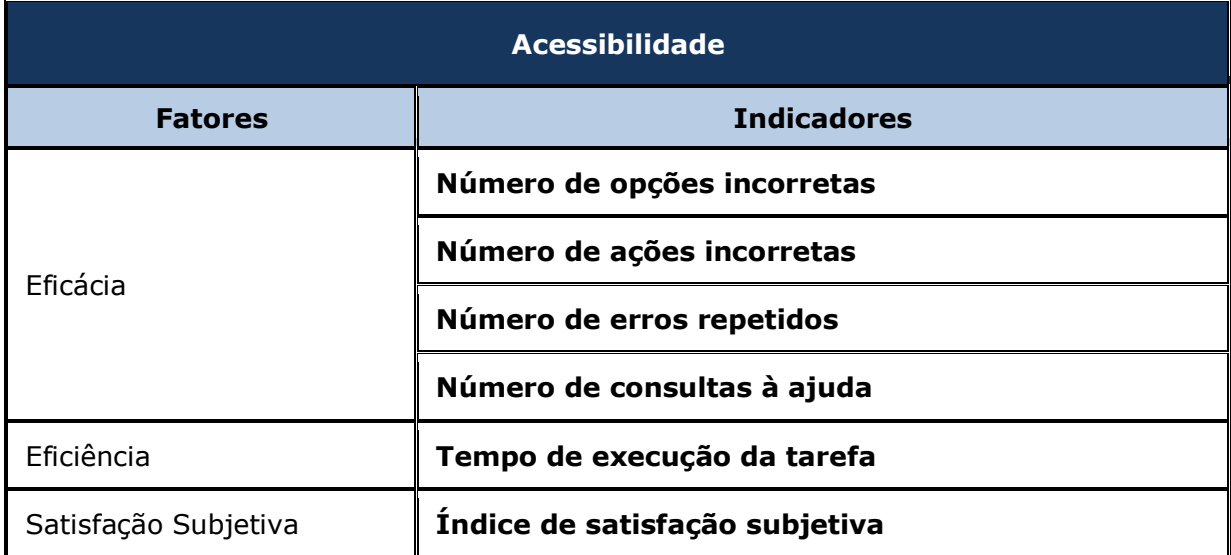

**Quadro 7 - Aspectos gerais do ensaio.** 

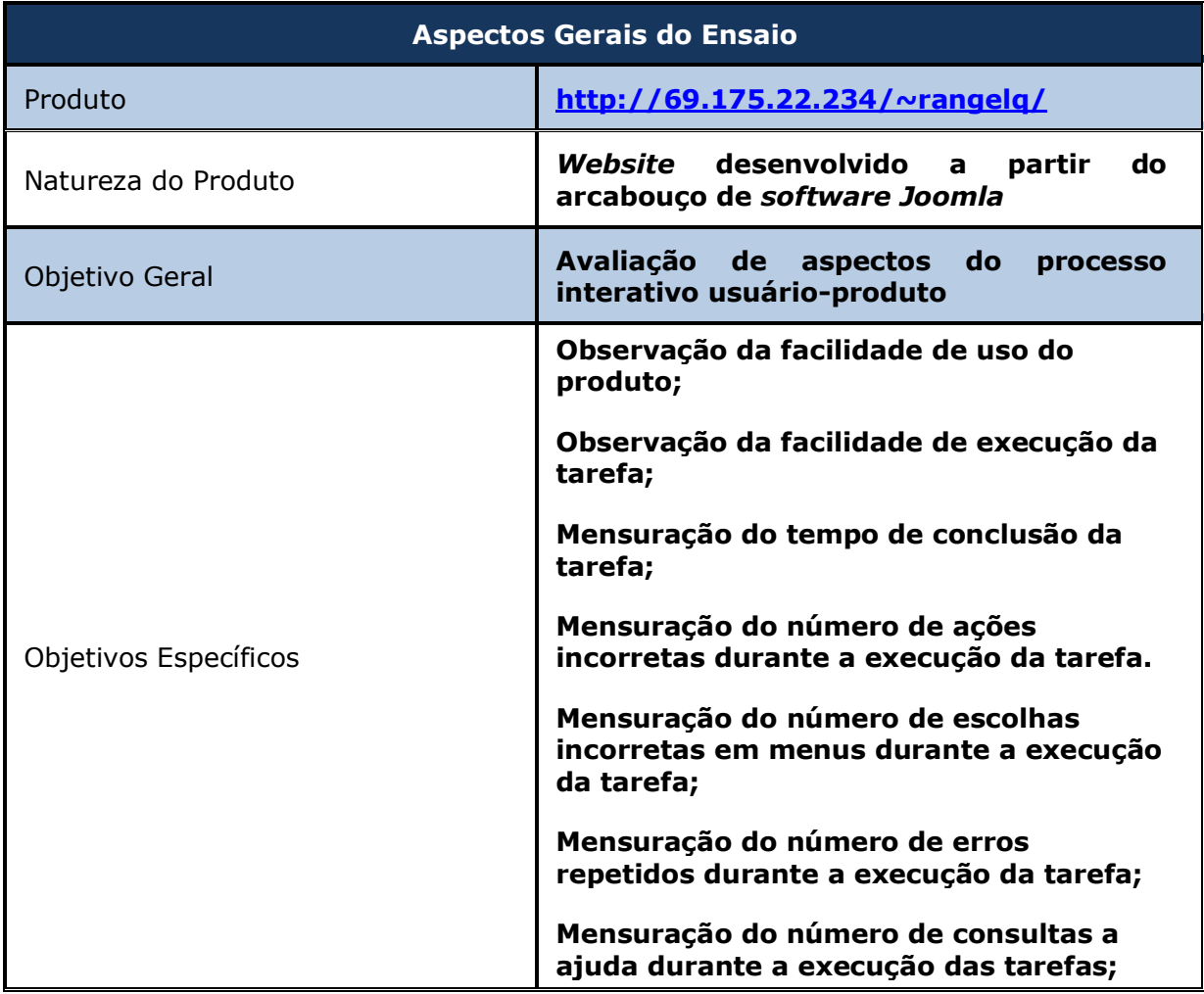

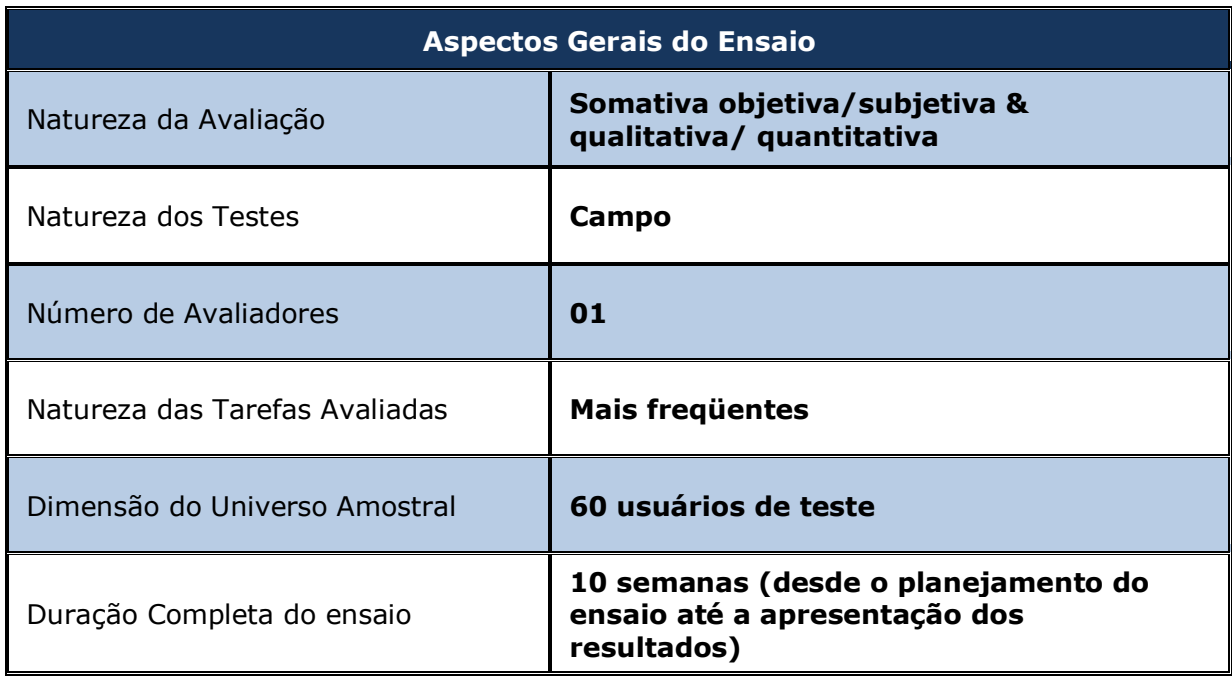

### **Quadro 7 - Aspectos gerais do ensaio (continuação).**

**Quadro 8 - Aspectos específicos do ensaio relativos aos testes de campo.** 

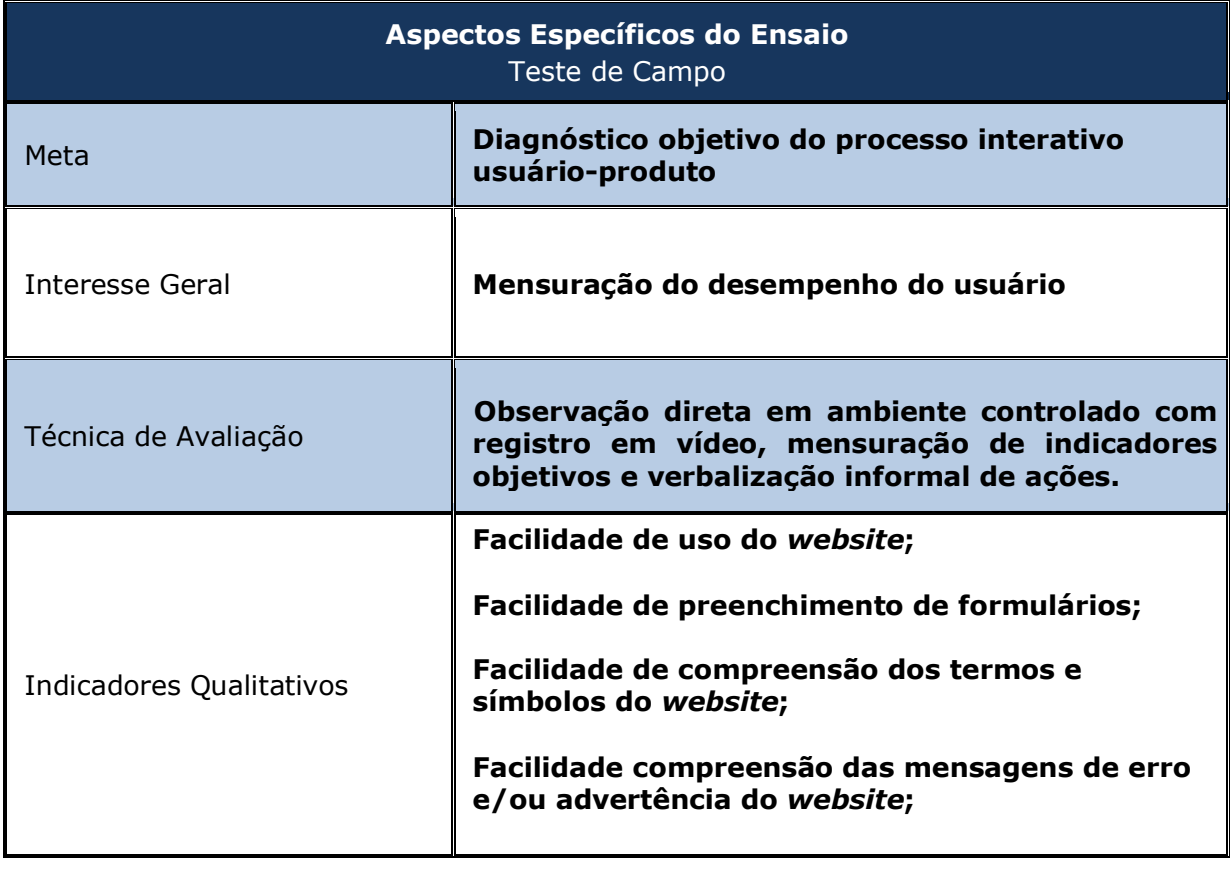

#### **Quadro 8 - Aspectos específicos do ensaio relativos aos testes de campo (continuação ).**

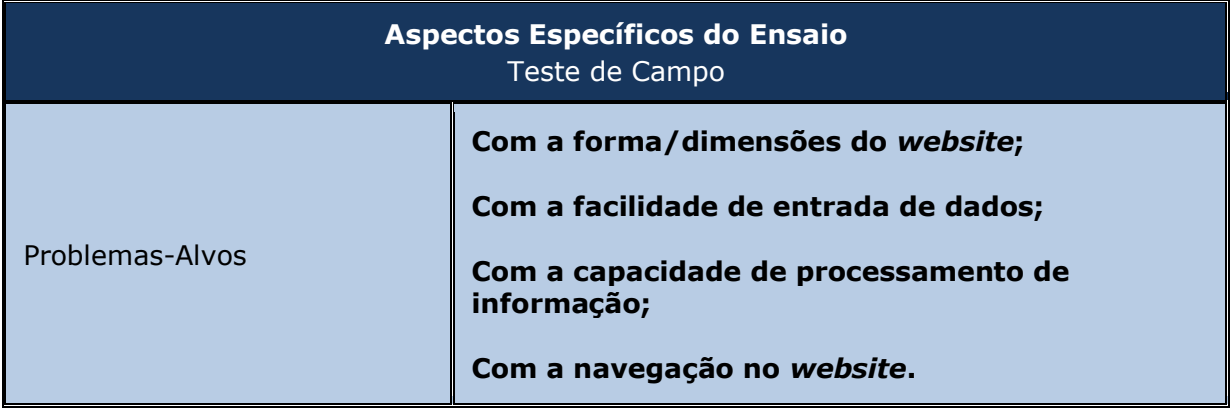

## **II. Elaboração do material de ensaio**

A etapa de elaboração do material de ensaio dividiu-se em quatro subetapas, a saber:

(i) Planejamento e Estruturação das Tarefas de Teste;

(ii) Elaboração da Ficha Cadastral do Participante e do Documento de Aceitação das Condições de Teste;

(iii) Elaboração do Material Necessário à Condução do Processo de Avaliação; e

(iv) Validação do Material Elaborado.

 As atividades referentes a esta etapa tiveram início a partir do planejamento das tarefas de testes que compuseram o processo de avaliação. As tarefas ora propostas neste documento tiveram como base os aspectos que as ferramentas automáticas não oferecem cobertura, sendo necessária a análise humana, tais quais:

- (i) Uso correto de formulários;
- (ii) Clareza dos textos exibidos nas páginas Web;
- (iii) Combinação de cores;

(iv) Identificação de destino de links e botões;

(v) Uso de tabelas; e

(vi) Navegabilidade entra páginas Web.O planejamento das tarefas de testes esta descrito no Quadro 9.

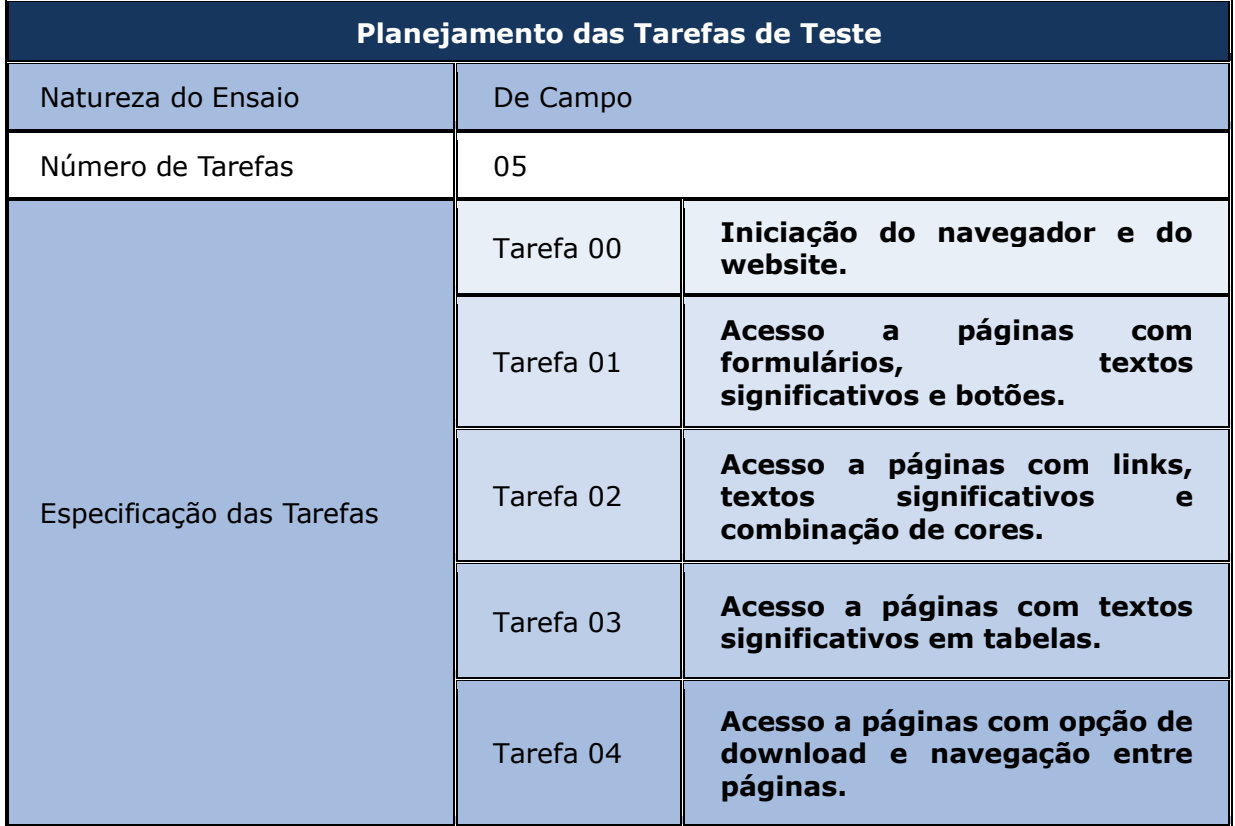

**Quadro 9 - Resumo do planejamento das tarefas de teste.** 

Após a definição das tarefas a serem realizadas no processo de testes, elaboraram-se os documentos necessários para registrar os dados e o aceite dos participantes, os quais são descritos nos Apêndices A e B.

Em seguida, preparou-se o material necessário à condução dos testes, a saber:

(i) Roteiros das tarefas de teste para o usuário e para o avaliador; e

(ii) Ficha de Registro de Eventos.

 Os roteiros das tarefas de testes, contidos nos Apêndices C e D, foram elaborados de acordo com o planejamento descrito anteriormente, com o objetivo de introduzir no teste elementos que não podem ser observados mediante avaliação automática.

A Ficha de Registro de Eventos, contida no Apêndice E, foi elaborada com objetivo de nortear o avaliador durante a condução dos testes.

A validação do material elaborado nesta etapa deu-se a partir da aplicação de um teste–piloto, realizado no Instituto dos Cegos da Paraíba. Para esse experimento preliminar, utilizou-se um usuário sem visão. O teste foi realizado com o auxílio de um computador do tipo PC, um *notebook*, aplicações de *software* de captura de tela, uma câmera para registro em vídeo e um cronômetro.

Os resultados obtidos evidenciaram que as atividades propostas no roteiro de tarefas eram viáveis para o teste, não sendo necessária nenhuma alteração digna de menção neste documento.

#### **III. Condução do ensaio e coleta de dados**

Os experimentos de avaliação ocorreram em três ambientes, a saber: (i) Instituto dos Cegos da Paraíba; (ii) Instituto dos Cegos de Campina Grande; e (ii) Dataprev. Em todos os ambientes, foram utilizados os equipamentos, a seguir: Um computador do tipo PC, com o qual os usuários já possuíam conhecimento prévio; um *notebook* para uso do avaliador; uma câmera de vídeo, para registro das sessões de teste; um cronômetro; *software* CamStudio (2010), para gravação de vídeo; e *software* Real VNC (2010), para conexão de computadores em rede com o objetivo de compartilhamento de área de trabalho.

A realização do experimento iniciou-se com a introdução do usuário no ambiente de teste.

Essa atividade consistiu no esclarecimento sobre os objetivos do teste, na exposição de uma visão geral do *website* a ser avaliado e na assinatura do documento de aceitação das condições de teste (Apêndice B).

Durante a execução das tarefas de teste, o avaliador realizou observação direta e anotou comentários verbais feitos pelos usuários.

#### **IV. Tabulação e análise de dados coletados**

Esta etapa consistiu na triagem preliminar, triangulação e síntese tabular dos dados coletados.

 Inicialmente, foi realizada uma análise prévia dos dados obtidos nos experimentos realizados da etapa anterior com o objetivo de verificar possíveis problemas colaterais não identificados até então.

Realizou-se a contagem do tempo de execução, do número das ações incorretas, do número dos erros repetidos, do número das opções corretas e do número de consultas ao manual ao longo das tarefas pelos usuários.

Além disso, os comentários verbais emitidos ao longo das sessões de teste e as falhas detectadas na inspeção de conformidade foram sumariados.

 Realizou-se a triangulação dos dados, a partir da confrontação dos três enfoques de avaliação (mensuração do desempenho, sondagem da satisfação subjetiva e inspeção de conformidade), com o objetivo de detectar problemas adicionais que não puderam ser detectados isoladamente.

 Por fim, os dados finais foram sintetizados de forma tabular. Os problemas detectados foram organizados, de forma a compor uma coletânea de recomendações destinadas ao suporte ao desenvolvimento de projetos de aplicações Web acessíveis.

#### **V. Apresentação dos resultados**

A etapa de apresentação dos resultados consistiu na definição do modo de divulgação dos resultados, na priorização dos dados apresentados e na elaboração do diagnóstico final do produto avaliado.

#### **4.4 Sondagem da satisfação subjetiva do usuário**

Nesta seção, são apresentados os detalhes da etapa de sondagem da satisfação subjetiva do usuário.

 A aplicação dos questionários utilizados nesta abordagem metodológica foi realizada em conjunto com a mensuração do desempenho do usuário.

Dessa forma, o contexto de uso é o mesmo descrito na subseção 4.3.1 deste documento.

Os detalhes da metodologia referentes à sondagem da satisfação do usuário serão descritos na subseção seguinte.

#### **I. Planejamento dos experimentos de avaliação**

Na sondagem da satisfação subjetiva dos usuários, foram administrados questionários e feitas anotações de comentários verbais informais.

 Os aspectos específicos do ensaio relativos à sondagem da satisfação dos usuários está exposto no Quadro 10.

#### **Quadro 10 - Aspectos específicos do ensaio relativos à sondagem do perfil e da satisfação subjetiva do usuário.**

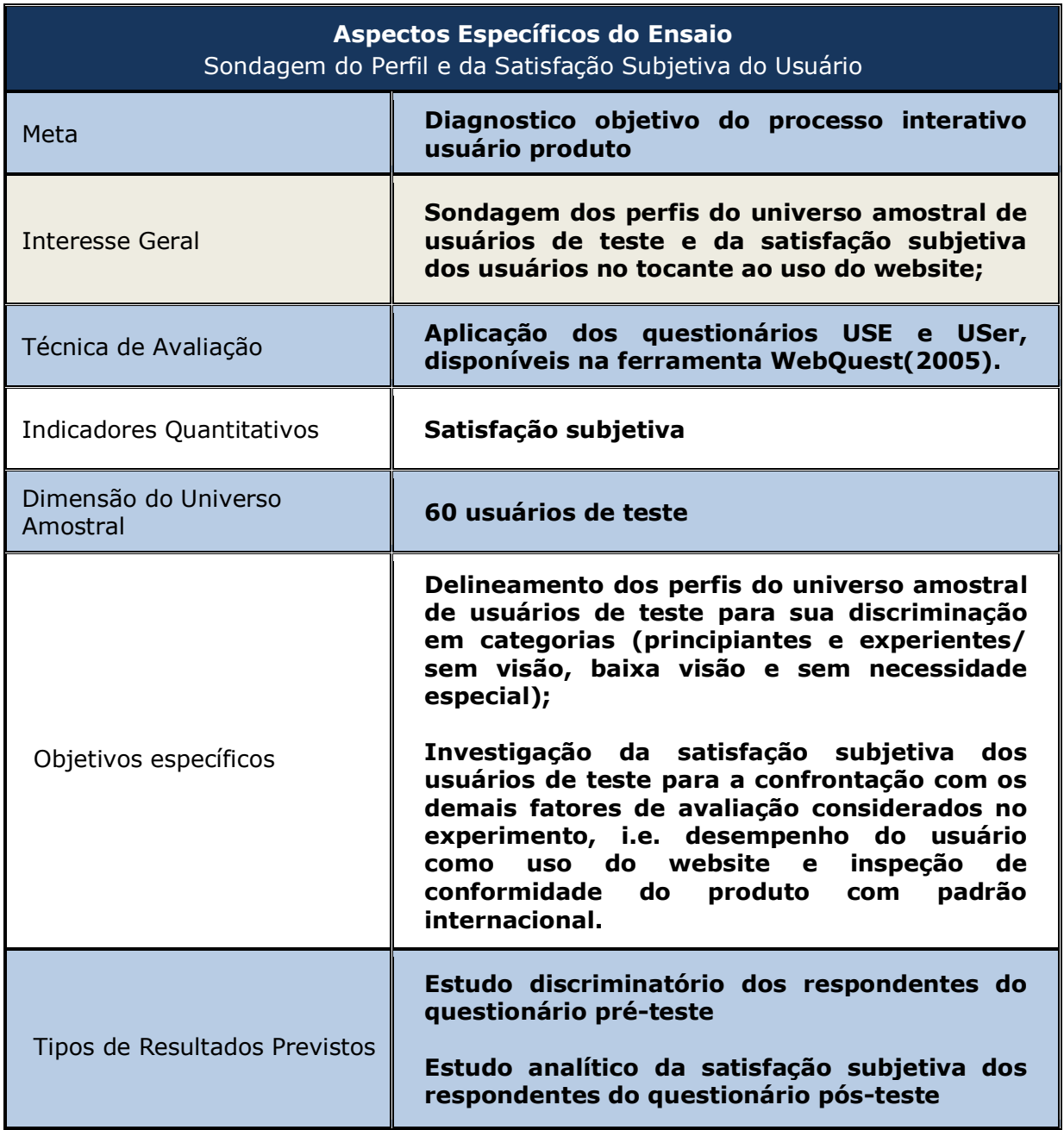

# **II. Elaboração do material de ensaio**

Nesta etapa, foram elaborados os questionários pré-teste e pós-teste. Para o delineamento do perfil dos usuários e a sondagem subjetiva da satisfação, mediante questionários, utilizou-se a ferramenta WebQuest (2005).

Os questionários utilizados nesta pesquisa estão disponíveis nos Apêndices E e F.

Os questionários foram planejados de forma a verificar diversos possíveis problemas no *website* avaliado, tais quais, problemas relativos à navegação pela hierarquia de menus, recuperação do usuário após situações de erro e leitura mediante a ferramenta JAWS.

Além disso, a aplicação do questionário pré-teste teve como objetivo coletar dados sobre o perfil dos usuários (e.g. sexo, faixa etária, grau de instrução) e dados relacionados ao conhecimento prévio do usuário com sistemas computacionais. As características dos usuários exploradas, contidas no planejamento da sondagem do usuário, estão descritas no Quadro 11.

#### **III. Condução do ensaio e coleta de dados**

Após a introdução do usuário no ambiente de teste, foi administrado o questionário pré-teste (Apêndice E) com o objetivo de coletar as informações do usuário necessárias à classificação do indivíduo

Após o preenchimento do *USer*, iniciou-se a execução das atividades descritas no roteiro de tarefas de teste (Apêndice C). Durante a execução das tarefas de teste, o avaliador realizou observação direta e anotou comentários verbais feitos pelos usuários. Por fim, administrou-se o questionário *USE* (vide Apêndice F), com o objetivo de coletar dados necessários à sondagem da satisfação do usuário em relação ao *website* avaliado.

As etapas de tabulação e análise dos dados e apresentação dos resultados se deu de forma conjunta com a mensuração do desempenho dos usuários. Desta forma, o procedimento é idêntico ao descrito nos tópicos IV e V da subseção 4.3.2 deste documento.

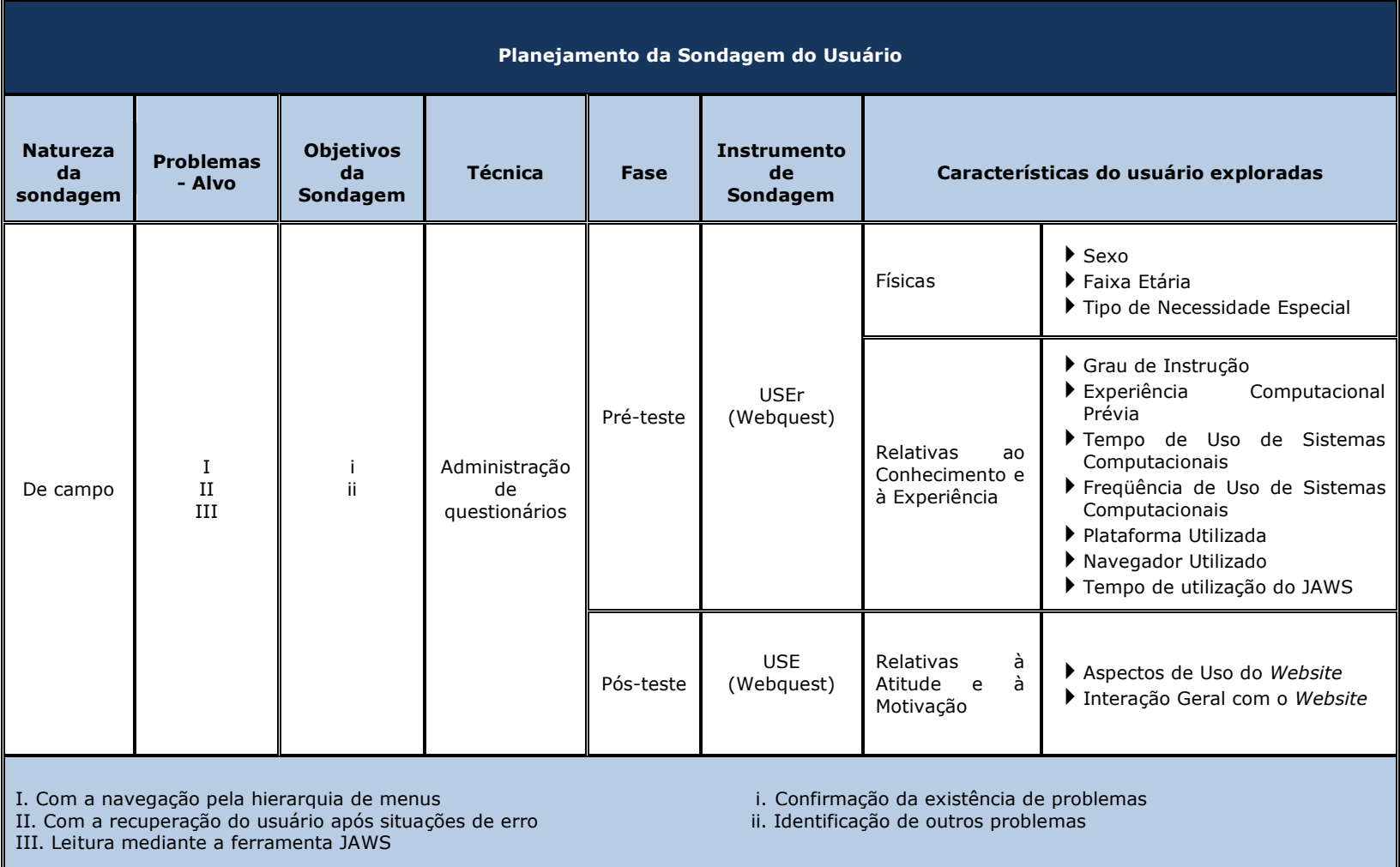

## **Quadro 11 - Resumo do planejamento da sondagem do usuário.**

#### **4.5 Conclusões do capítulo**

Neste capítulo, foi descrito o estudo de caso utilizado na instanciação da abordagem metodológica proposta no Capítulo 3.

 Também foi descrito o produto utilizado no processo de avaliação e foi mostrada a relevância de testes da acessibilidade para *websites*  desenvolvidos a partir de ferramentas geradoras de sistemas de gerenciamento de conteúdo.

Foram detalhados os processos de verificação de conformidade do *website* escolhido aos padrões e-MAG e WCAG 1.0, a mensuração do desempenho e a sondagem da satisfação subjetiva do usuário

 No Capítulo 5, são apresentados os resultados obtidos a partir dos experimentos realizados ao considerar cada enfoque isoladamente como também o confronto entre eles. Além disto, é apresentada uma comparação de resultados entre os diferentes grupos de indivíduos (*visão normal, baixa visão e sem visão*) que participaram dos testes realizados.

# **Capítulo 5**

# **Apresentação e Discussão dos Resultados**

Neste capítulo, apresentam-se os resultados obtidos a partir da condução do ensaio de avaliação da acessibilidade detalhado no Capítulo 4.

Na Seção 5.1, são apresentados os resultados das inspeções de conformidade realizadas mediante a utilização da ferramenta automática *daSilva*, de acordo com as diretrizes do WCAG 1.0 e do e-MAG.

A Seção 5.2 contém os resultados da mensuração do desempenho do usuário, mediante a análise dos indicadores quantitativos coletados a partir do experimento.

A Seção 5.3 contém os resultados da sondagem da satisfação subjetiva do universo amostral considerado no experimento.

Na Seção 5.4, é apresentada uma comparação entre os resultados obtidos a partir dos três enfoques que compõem a abordagem metodológica de avaliação proposta nesta pesquisa.

Por fim, as considerações finais do capítulo são descritas na Seção 5.5.

#### **5.1 Resultados da inspeção de conformidade**

No processo de avaliação da acessibilidade do *website* descrito na seção 5.1, utilizou-se a ferramenta *daSilva*, de acordo com as diretrizes do WCAG 1.0 e e-MAG.

 Foram avaliadas todas as páginas do *website* e os resultados obtidos durante o processo de inspeção estão descritos nas subseções seguintes, de acordo com a prioridade especificada nas diretrizes em questão.

# **5.1.1 Resultados da inspeção de acordo com as diretrizes do WCAG 1.0**

A partir da inspeção automática, a partir da ferramenta *daSilva*, foram detectadas as falhas descritas no Apêndice P. No total, foram detectados 1.168 falhas de acessibilidade, conforme sumariado na Tabela 1.

A maioria das falhas detectadas foi de prioridade dois, ou seja, tratavam-se de falhas que poderiam dificultar para um ou mais grupos de usuários o acesso a informações contidas no *website*.

| <b>WCAG 1.0</b> | <b>Prioridade</b> | Número de falhas<br><b>identificadas</b> | Número de<br>advertências<br>identificadas |
|-----------------|-------------------|------------------------------------------|--------------------------------------------|
|                 |                   | 231                                      | 6.045                                      |
|                 |                   | 921                                      | 4.007                                      |
|                 | З                 | 16                                       | 2.177                                      |
|                 | <b>TODAS</b>      | 1.168                                    | 12.229                                     |

**Tabela 1 – Síntese dos resultados com base no padrão WCAG 1.0.** 

Além das falhas supracitadas, a ferramenta utilizada no experimento forneceu, no relatório final, uma lista de advertências relacionadas a tópicos dos padrões que não podem ser verificados automaticamente, descritos no Apêndice Q.

 No total, foram verificadas 12.229 advertências, sendo a maioria de prioridade um, ou seja, as que representam barreiras absolutas para determinados grupos de usuários com necessidades especiais

 A métrica *WABScore* (Parmanto e Zeng, 2005) sumariza os resultados da avaliação como sendo a razão entre os problemas efetivamente encontrados e os problemas em potencial para cada tipo possível de barreira, estabelecendo pesos distintos para cada nível de prioridade (vide Eq. 1).

$$
\text{WABScore} = \frac{\sum_{\mathbf{p}} \sum_{\mathbf{v}} \left( \frac{\mathbf{n} \mathbf{v}}{\mathbf{N} \mathbf{v}} \right) (\mathbf{W} \mathbf{v})}{\mathbf{N} \mathbf{p}}
$$
(1)

Quanto mais alto for o resultado obtido, menos acessível é o conteúdo avaliado. De acordo com Parmanto e Zeng (2005), um *website* é considerado adequado ao padrão WCAG 1.0 quando o resultado obtido a partir da métrica *WABScore* for inferior a 5,5, em uma faixa que varia entre 0 e 12,5.

O resultado obtido a partir da aplicação da métrica em questão foi de 0,00282. Desta forma, considera-se que o *website* avaliado possui um bom nível de acessibilidade conforme as diretrizes do WCAG 1.0.

# **5.1.2 Resultados da inspeção de acordo com as diretrizes do e-MAG**

Os resultados obtidos a partir do uso da mesma ferramenta automática, de acordo com o padrão e-MAG estão descritos no Apêndice R.

Como descrito na Tabela 2, o número de falhas detectadas foi um pouco maior do que a registrada de acordo com o WCAG 1.0, totalizando 1260 erros.

 O número de advertências emitidas foi um pouco menor, totalizando 11.521 advertências, descritas no Apêndice S.

|       | <b>Prioridade</b> | Número de falhas<br>identificadas | Número de<br>advertências<br>identificadas |
|-------|-------------------|-----------------------------------|--------------------------------------------|
| e-MAG |                   | 221                               | 8.341                                      |
|       | 2                 | 1025                              | 1.005                                      |
|       | З                 | 14                                | 2.175                                      |
|       | <b>TODAS</b>      | 1.260                             | 11.521                                     |

**Tabela 2 - Síntese dos resultados com base no padrão e-MAG.** 

 Não foram encontradas na literatura revisada métricas para o grau de acessibilidade conforme o padrão e-MAG.

#### **5.2 Resultados da mensuração do desempenho**

Nesta seção, são apresentados os resultados obtidos a partir da mensuração do desempenho do usuário.

Os dados coletados foram obtidos a partir dos testes de acessibilidade realizados em campo e fundamentados na observação direta com registro em vídeo, na análise retrospectiva de vídeo e verbalização informal de ações por parte dos usuários.

#### **5.2.1 Análise dos indicadores quantitativos**

Os indicadores quantitativos coletados foram organizados em três tabelas, de acordo com os grupos de usuários participantes do experimento.

 Desta forma, na Tabela 3, apresentam-se os indicadores quantitativos referentes aos usuários sem necessidades especiais visuais. Por sua vez, a Tabela 4 contém os indicadores quantitativos referentes aos usuários sem visão. Por fim, a Tabela 5 contem os indicadores quantitativos referentes aos usuários com baixa visão.

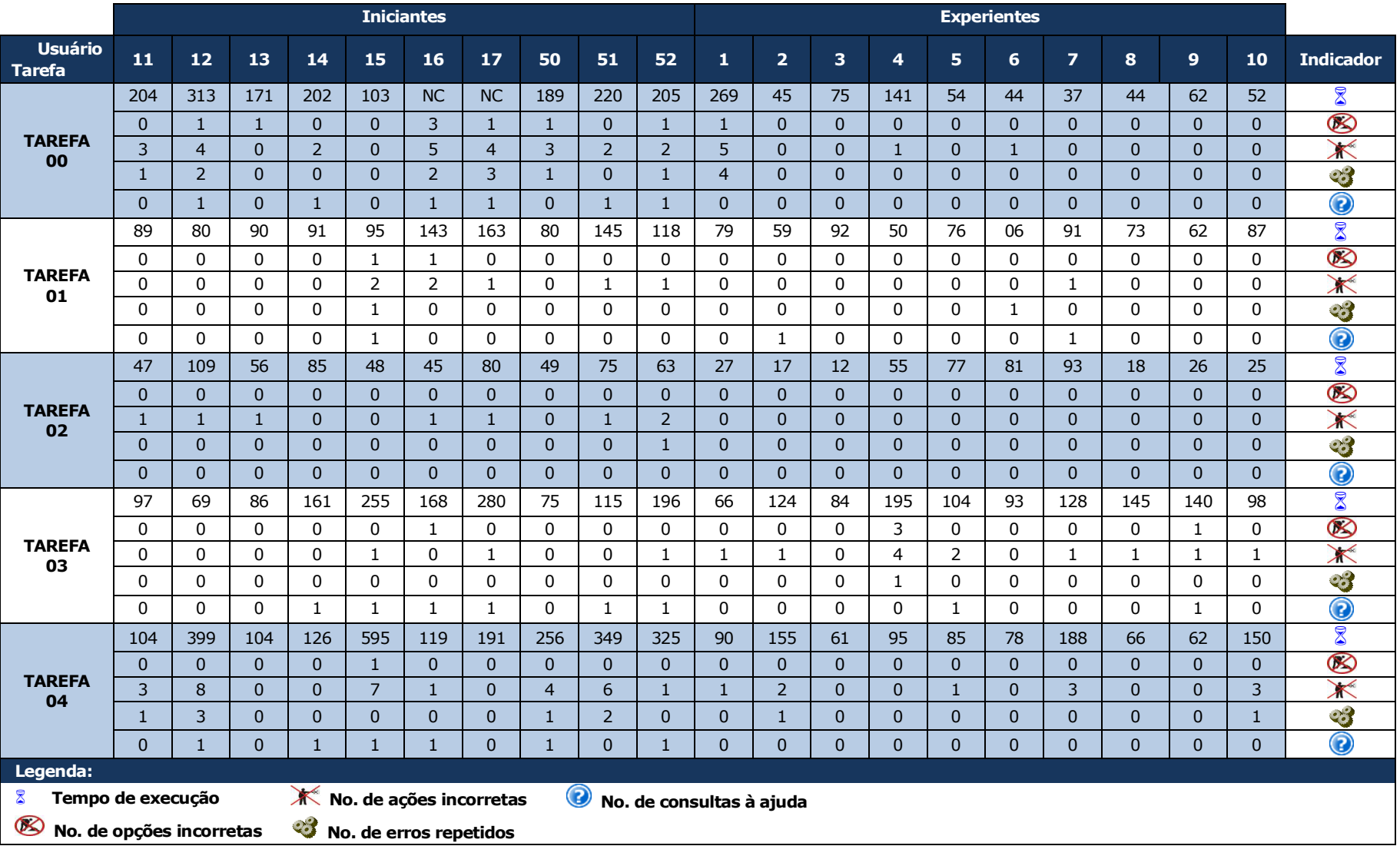

## **Tabela 3 - Indicadores quantitativos coletados do grupo de indivíduos com visão normal.**

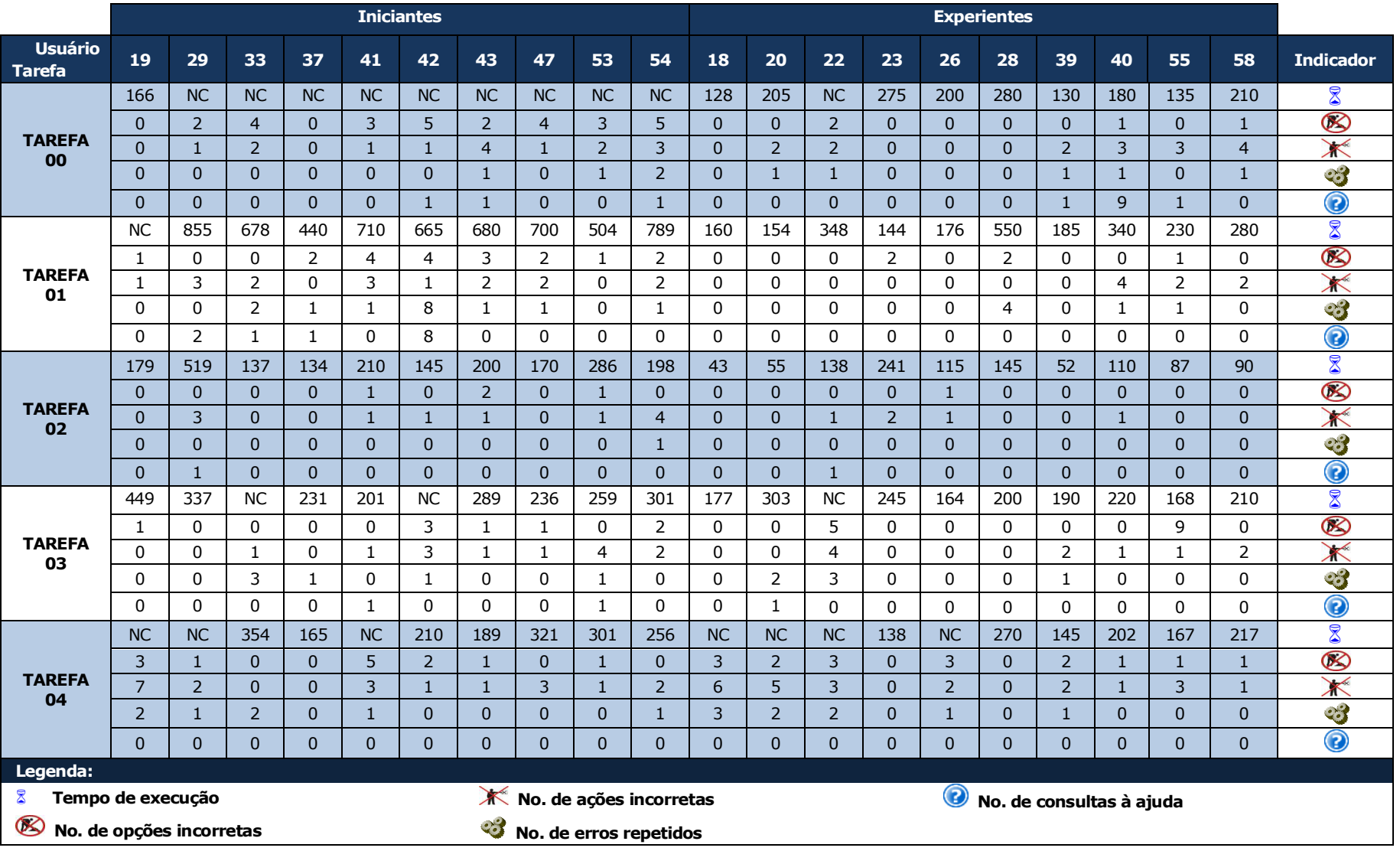

### **Tabela 4 - Indicadores quantitativos coletados do grupo de indivíduos sem visão.**
|                                                                   | <b>Iniciantes</b>         |                |                |                             |                            |                     |                |                   |                             | <b>Experientes</b>       |                |                |                            |                |                            |                      |                |                |                |                          |                                       |
|-------------------------------------------------------------------|---------------------------|----------------|----------------|-----------------------------|----------------------------|---------------------|----------------|-------------------|-----------------------------|--------------------------|----------------|----------------|----------------------------|----------------|----------------------------|----------------------|----------------|----------------|----------------|--------------------------|---------------------------------------|
| <b>Usuário</b><br><b>Tarefa</b>                                   | 21                        | 24             | 25             | 31                          | 45                         | 46                  | 48             | 49                | 59                          | 60                       | 27             | 30             | 32                         | 34             | 35                         | 36                   | 38             | 44             | 56             | 57                       | <b>Indicador</b>                      |
| <b>TAREFA</b><br>00                                               | <b>NC</b>                 | <b>NC</b>      | <b>NC</b>      | 71                          | 130                        | <b>NC</b>           | <b>NC</b>      | 98                | 75                          | N <sub>C</sub>           | 100            | 54             | 39                         | <b>NC</b>      | 28                         | 182                  | 39             | 73             | 70             | 120                      | 8                                     |
|                                                                   | $\overline{2}$            | 3              | 3              | $\mathbf{0}$                | $\mathbf{1}$               | $\overline{4}$      | 3              | $\Omega$          | $\mathbf{1}$                | $\overline{3}$           | $\mathbf{0}$   | $\Omega$       | $\mathbf{0}$               | $\mathbf{1}$   | $\mathbf{0}$               | $\mathbf{0}$         | $\overline{0}$ | $\overline{0}$ | $\Omega$       | $\mathbf{1}$             | $\circledR$                           |
|                                                                   | $\overline{3}$            | $\mathbf{1}$   | $\overline{2}$ | $\Omega$                    | $\mathbf{1}$               | 3                   | $\mathbf{1}$   | $\Omega$          | $\Omega$                    | $\overline{2}$           | $\Omega$       | $\Omega$       | $\Omega$                   | $\mathbf{1}$   | $\Omega$                   | $\Omega$             | $\Omega$       | $\Omega$       | $\Omega$       | $\mathbf{1}$             | $\blacktriangleright$                 |
|                                                                   | $\mathbf{1}$              | $\mathbf{0}$   | $\mathbf{1}$   | $\mathbf{0}$                | $\Omega$                   | $\Omega$            | $\Omega$       | $\Omega$          | $\mathbf{0}$                | $\mathbf{1}$             | $\mathbf{0}$   | $\Omega$       | $\mathbf{0}$               | $\overline{0}$ | $\Omega$                   | $\Omega$             | $\Omega$       | $\mathbf{0}$   | $\Omega$       | $\Omega$                 |                                       |
|                                                                   | $\mathbf{0}$              | $\Omega$       | $\overline{0}$ | $\Omega$                    | $\overline{0}$             | $\Omega$            | $\Omega$       | $\Omega$          | $\overline{0}$              | $\Omega$                 | $\Omega$       | $\overline{0}$ | $\Omega$                   | $\overline{0}$ | $\Omega$                   | $\Omega$             | $\Omega$       | $\Omega$       | $\overline{0}$ | $\Omega$                 | $\bigcirc$                            |
| <b>TAREFA</b><br>01                                               | 128                       | 170            | 297            | 375                         | 231                        | 360                 | 210            | 156               | 219                         | 314                      | 237            | 480            | <b>NC</b>                  | 218            | 190                        | 346                  | 260            | 288            | 211            | 307                      | 8                                     |
|                                                                   | 0                         | $\mathbf 0$    | $\mathbf 0$    | $\mathbf{1}$                | 0                          | $\mathbf{1}$        | 0              | 0                 | $\mathbf{1}$                | $\overline{2}$           | $\mathbf{1}$   | 1              | $\mathbf{1}$               | $\mathbf{1}$   | $\mathbf 0$                | $\mathbf 0$          | $\mathbf{1}$   | $\mathbf{1}$   | 0              | 1                        | $\otimes$                             |
|                                                                   | $\Omega$                  | $\mathbf{1}$   | $\Omega$       | $\mathbf 0$                 | $\Omega$                   | $\overline{2}$      | 1              | $\Omega$          | $\mathbf{1}$                | $\overline{2}$           | $\mathbf 0$    | $\mathbf{1}$   | $\mathbf{1}$               | $\Omega$       | $\Omega$                   | $\Omega$             | $\Omega$       | $\mathbf 0$    | 0              | $\Omega$                 | X                                     |
|                                                                   | 0                         | $\mathbf 0$    | $\mathbf 0$    | 0                           | $\mathbf 0$                | $\mathbf{1}$        | $\Omega$       | 0                 | $\mathbf 0$                 | $\mathbf{1}$             | $\mathbf 0$    | $\mathbf 0$    | 0                          | $\mathbf 0$    | $\mathbf 0$                | $\Omega$             | $\mathbf 0$    | 0              | 0              | $\mathbf 0$              | <b>CONTROL</b>                        |
|                                                                   | 0                         | $\mathbf{1}$   | $\overline{2}$ | $\mathbf{1}$                | $\mathbf{1}$               | 0                   | 1              | $\mathbf{1}$      | $\mathbf{1}$                | $\Omega$                 | $\mathbf 0$    | $\mathbf 0$    | $\mathbf 0$                | $\mathbf{1}$   | 0                          | 1                    | $\Omega$       | $\mathbf{1}$   | 0              | $\mathbf 0$              | $\bigcirc$                            |
| <b>TAREFA</b><br>02                                               | 75                        | 378            | 196            | 211                         | 239                        | 120                 | 97             | 87                | 132                         | 145                      | 42             | 55             | 46                         | 61             | 58                         | 144                  | 29             | 58             | 70             | 67                       | 8                                     |
|                                                                   | $\mathbf{0}$              | $\mathbf{0}$   | $\mathbf{1}$   | $\mathbf{0}$                | $\Omega$                   | $\mathbf{1}$        | $\mathbf{1}$   | $\Omega$          | $\mathbf{1}$                | $\mathbf{1}$             | $\mathbf{0}$   | $\Omega$       | $\mathbf{0}$               | $\overline{0}$ | $\Omega$                   | $\Omega$             | $\Omega$       | $\Omega$       | $\Omega$       | $\Omega$                 | $\circledR$                           |
|                                                                   | $\overline{0}$            | $\overline{2}$ | $\mathbf{1}$   | $\mathbf{1}$                | $\overline{2}$             | $\mathbf{1}$        | $\mathbf{1}$   |                   | $\overline{0}$              | $\mathbf{1}$             | $\mathbf{0}$   | $\mathbf{0}$   | $\mathbf{0}$               | $\overline{0}$ | $\overline{0}$             | $\overline{0}$       | $\mathbf{0}$   | $\mathbf{0}$   | 0              | $\mathbf{0}$             | X                                     |
|                                                                   | $\mathbf{0}$              | $\mathbf{0}$   | $\Omega$       | $\mathbf{0}$                | $\Omega$                   | $\Omega$            | $\Omega$       | $\Omega$          | $\Omega$                    | $\mathbf{0}$             | $\mathbf{0}$   | $\Omega$       | $\mathbf{0}$               | $\Omega$       | $\Omega$                   | $\Omega$             | $\Omega$       | $\mathbf{0}$   | $\Omega$       | $\Omega$                 |                                       |
|                                                                   | $\Omega$                  | $\mathbf{1}$   | $\mathbf{1}$   | $\Omega$                    | $\mathbf{1}$               | $\Omega$            | $\mathbf{1}$   | $\Omega$          | $\Omega$                    | $\mathbf{1}$             | $\Omega$       | $\Omega$       | $\Omega$                   | $\mathbf{1}$   | $\Omega$                   | $\mathbf{1}$         | $\Omega$       | $\Omega$       | $\mathbf{1}$   | $\Omega$                 | $\textcolor{blue}{\bullet}$           |
|                                                                   | 278                       | 355            | 107            | 478                         | 389                        | 298                 | 327            | 229               | 230                         | 345                      | 180            | 248            | 93                         | 152            | 109                        | 222                  | 51             | 118            | 134            | 189                      | $\infty$                              |
| <b>TAREFA</b>                                                     | 0<br>0                    | 3<br>3         | $\mathbf 0$    | $\mathbf{1}$                | 3                          | 0                   | 3<br>3         | 1<br>$\mathbf{1}$ | $\mathbf{1}$                | $\overline{2}$           | $\mathbf 0$    | $\mathbf 0$    | $\mathbf 0$<br>$\mathbf 0$ | $\Omega$       | $\mathbf 0$<br>$\mathbf 0$ | $\Omega$<br>$\Omega$ | 0<br>$\Omega$  | 0<br>0         | 0<br>0         | $\mathbf 0$              | $\bigotimes$<br>$\blacktriangleright$ |
| 03                                                                | $\Omega$                  | $\Omega$       | 0<br>$\Omega$  | $\mathbf{1}$<br>$\mathbf 0$ | $\overline{2}$<br>$\Omega$ | $\overline{2}$<br>1 | $\Omega$       | $\Omega$          | $\mathbf{1}$<br>$\mathbf 0$ | $\mathbf{1}$<br>$\Omega$ | 0<br>$\Omega$  | 0<br>0         | 0                          | 0<br>$\Omega$  | 0                          | 1                    | $\Omega$       | 0              | 0              | $\mathbf{1}$<br>$\Omega$ |                                       |
|                                                                   |                           | $\Omega$       | $\Omega$       | $\Omega$                    | $\Omega$                   | $\Omega$            | $\Omega$       | $\Omega$          | $\Omega$                    | $\Omega$                 | $\Omega$       | 0              | 0                          | $\Omega$       | $\Omega$                   | $\Omega$             | $\Omega$       | $\Omega$       | 0              | $\Omega$                 | $\bigcirc$                            |
|                                                                   | $\mathbf{1}$<br><b>NC</b> | <b>NC</b>      | <b>NC</b>      | 573                         | 396                        | <b>NC</b>           | 435            | 512               | 456                         | 514                      | <b>NC</b>      | 138            | <b>NC</b>                  | 126            | 46                         | 218                  | 139            | 133            | 176            | 200                      | 8                                     |
|                                                                   | $\overline{3}$            | 3              | $\overline{2}$ | $\mathbf{0}$                | $\mathbf{1}$               | $\overline{7}$      | $\overline{3}$ | $\overline{4}$    | $\overline{4}$              | 3                        | $\overline{2}$ | $\mathbf{0}$   | $\mathbf{1}$               | $\mathbf{1}$   | $\overline{0}$             | $\Omega$             | $\mathbf{0}$   | $\mathbf{0}$   | 0              | $\mathbf{1}$             | $\circledR$                           |
| <b>TAREFA</b>                                                     | $\overline{2}$            | 2              | $\mathbf{1}$   | 2                           | $\overline{4}$             | $\overline{4}$      | 2              | 3                 | 3                           | 5                        | $\mathbf{1}$   | $\Omega$       | $\mathbf{1}$               | $\Omega$       | $\Omega$                   | $\Omega$             | $\Omega$       | $\Omega$       | $\Omega$       | $\mathbf{1}$             | $\blacktriangleright$                 |
| 04                                                                | $\mathbf{1}$              | $\mathbf 1$    | $\overline{0}$ | $\mathbf{1}$                | $\overline{2}$             | $\mathbf{1}$        | $\overline{1}$ | 1                 | $\mathbf{1}$                | $\mathbf{1}$             | $\pmb{0}$      | $\mathbf{0}$   | $\mathbf{0}$               | $\overline{0}$ | $\overline{0}$             | $\Omega$             | $\overline{0}$ | $\overline{0}$ | $\overline{0}$ | $\mathbf 0$              |                                       |
|                                                                   | $\Omega$                  | $\mathbf{0}$   | $\mathbf{0}$   | $\mathbf{0}$                | $\overline{0}$             | $\mathbf{0}$        | $\Omega$       | $\overline{0}$    | 0                           | $\mathbf{0}$             | $\mathbf{0}$   | $\mathbf{0}$   | $\mathbf 0$                | 0              | $\Omega$                   | $\mathbf{0}$         | $\mathbf{0}$   | $\mathbf{0}$   | $\overline{0}$ | $\mathbf 0$              | $\bigcirc$                            |
| Legenda:                                                          |                           |                |                |                             |                            |                     |                |                   |                             |                          |                |                |                            |                |                            |                      |                |                |                |                          |                                       |
| $\bigodot$<br>$\boxtimes$<br>$\times$<br>Tempo de execução        |                           |                |                |                             |                            |                     |                |                   |                             |                          |                |                |                            |                |                            |                      |                |                |                |                          |                                       |
| No. de ações incorretas<br>No. de consultas à ajuda               |                           |                |                |                             |                            |                     |                |                   |                             |                          |                |                |                            |                |                            |                      |                |                |                |                          |                                       |
| $\circledR$<br>No. de opções incorretas<br>No. de erros repetidos |                           |                |                |                             |                            |                     |                |                   |                             |                          |                |                |                            |                |                            |                      |                |                |                |                          |                                       |

**Tabela 5 - Indicadores quantitativos coletados do grupo de indivíduos com baixa visão.** 

Para todos os grupos, os indivíduos foram categorizados como *iniciantes* ou *experientes*, de acordo com a experiência com o acesso a *websites*, o grau de instrução e a experiência com tecnologias assistivas, dentre outros fatores.

A verbalização informal de ações se mostrou importante no processo de avaliação, uma vez que as barreiras impostas pelo *website* avaliado eram diferentes para cada categoria de usuário. Desta forma, pôde-se categorizar, de acordo com a necessidade especial do usuário, os problemas encontrados durante o processo de avaliação.

Alguns problemas referentes ao comportamento do universo amostral considerado merecem destaque.

Durante a execução do roteiro de tarefas (Apêndice C), os usuários iniciantes tiveram bastante dificuldade em iniciar o navegador e carregar o *website* escolhido, fato que resultou no elevado número de não conclusões da Tarefa 00.

Os usuários sem necessidades especiais apresentaram dificuldades no manuseio do teclado, sem o auxílio do *mouse*.

Por sua vez, os usuários sem visão e com baixa visão apresentaram dificuldades na interação com a tecnologia assistiva usada no experimento.

#### **5.2.2 Análise estatística dos indicadores quantitativos**

Para analisar os indicadores quantitativos coletados, foram empregados três testes estatísticos, de acordo com a figura 12.

Inicialmente, administrou-se o teste *T de Student* (Levine *et al.*, 2000), com o objetivo verificar a existência de diferenças estatisticamente significativas entre as médias dos subgrupos de cada grupo de usuários anteriormente descritos.

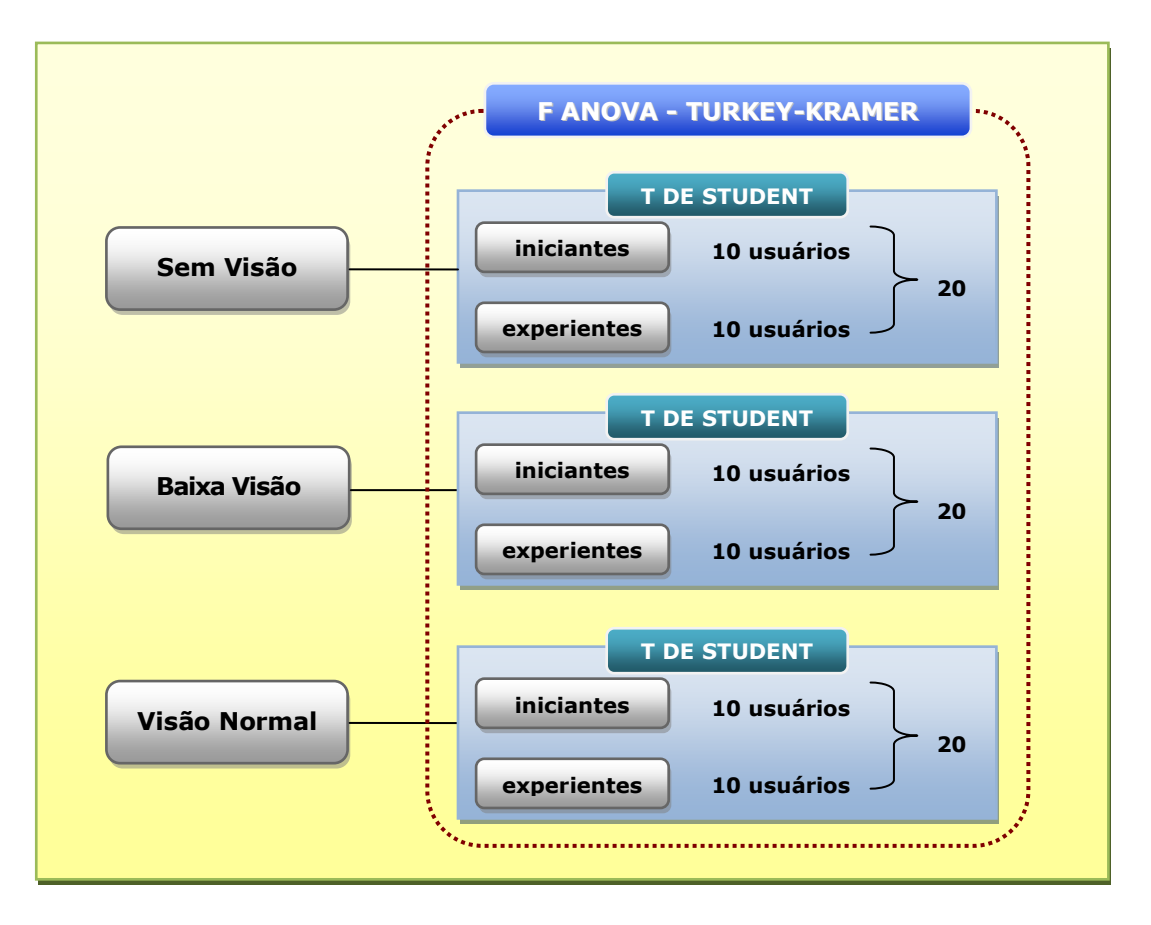

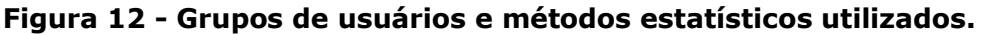

Para verificar a existência de diferenças entre as médias dos grupos definidos, foi administrado o teste *F ANOVA fator único* (*ANOVA one-way*).

Por fim, o procedimento *Tukey-Kramer* foi administrado, com o propósito de realizar comparações entre pares de grupos considerados no experimento.

O resultado completo da administração do método estatístico *T* de *Student* encontra-se nos Apêndices H, I e J.

No Quadro 12, apresenta-se a síntese gráfica dos resultados do teste *T* de *Student*.

**Quadro 12 - Síntese gráfica dos resultados do teste T de Student relativos às categorias iniciantes e experientes, para os normais, baixa visão e sem visão.** 

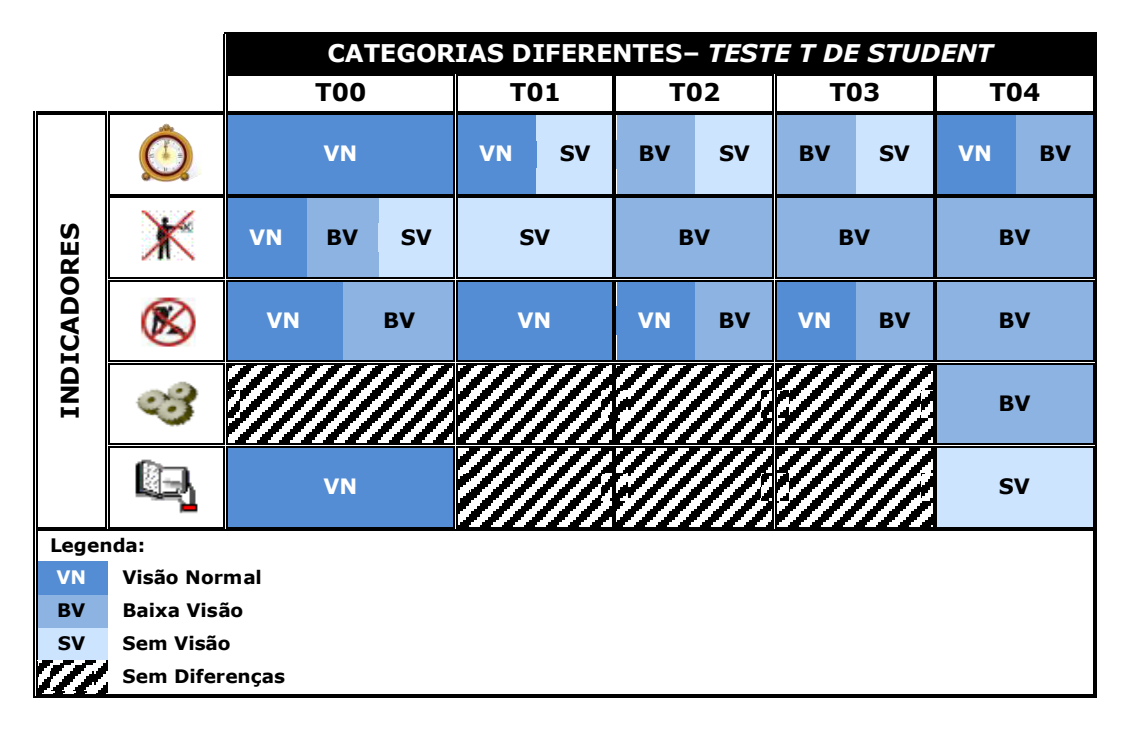

 No cômputo geral, pode-se afirmar, a partir dos resultados obtidos, que não houve diferenças significativas entre as categorias analisadas. Porém, algumas diferenças em alguns indicadores foram registradas, conforme a sumarização apresentada no 12, com destaque para o grupo dos participantes de baixa visão (BV), que apresentou 12 diferenças.

Finalizada a comparação entre categorias dentro dos grupos (*iniciantes* e *experientes*), iniciou-se a análise estatística entre os grupos de participantes (*visão normal*, *baixa* visão e *sem visão*). Foi utilizada uma amostra de 60 (sessenta) usuários, divididos equitativamente entre os três grupos pré-definidos. O objetivo era de analisar diferenças significativas entre os indicadores quantitativos coletados e relativos aos diferentes grupos. Desta forma, optou-se pela pelo uso do teste *F ANOVA fator único* (Levine *et al.*, 2000) para verificar a existência de diferenças entre as médias dos três grupos de dados (*visão normal, baixa visão e sem visão*).

Uma vez que esse teste evidencia apenas diferenças entre médias, não possibilitando comparações entre pares de grupos, utilizou-se adicionalmente, para este propósito, o procedimento Tukey-Kramer (Levine *et al.*, 2000).

 A análise estatística preliminar a partir do método F ANOVA, contida no Apêndice M, teve como objetivo evidenciar diferenças significativas porventura existentes entre os grupos analisados.

 A síntese gráfica dos resultados do procedimento TuKey-Kramer é apresentada no Quadro 13.

Pode-se afirmar que não há diferenças significativas entre os três grupos analisados. O resultado completo pode ser visto no Apêndice L.

**Quadro 13 - Síntese gráfica dos resultados do procedimento Tukey-Kramer relativos aos grupos de usuários normais, sem visão e de baixa visão.** 

|                        | <b>CATEGORIAS DIFERENTES - PROCEDIMENTO DE TUKEY-KRAMER</b> |                        |           |           |                        |           |           |                     |                        |                      |                        |  |  |
|------------------------|-------------------------------------------------------------|------------------------|-----------|-----------|------------------------|-----------|-----------|---------------------|------------------------|----------------------|------------------------|--|--|
|                        |                                                             | T <sub>00</sub>        |           |           | <b>T01</b>             | T02       |           |                     | <b>T03</b>             | T04                  |                        |  |  |
|                        |                                                             | <b>BV</b><br><b>SV</b> |           | VN≠BV≠SV  |                        | <b>VN</b> | <b>SV</b> | <b>VN</b>           | <b>BV</b><br><b>SV</b> |                      |                        |  |  |
|                        |                                                             | <b>VN</b>              | <b>SV</b> | <b>VN</b> | <b>SV</b>              |           |           |                     |                        | <b>VN</b>            | <b>BV</b><br><b>SV</b> |  |  |
| <b>INDICADORES</b>     |                                                             |                        |           | <b>SV</b> | <b>VN</b><br><b>BV</b> |           |           | 7777777<br>//////// |                        |                      |                        |  |  |
|                        |                                                             | ,,,,,,,,               | ,,,,,,,   | <b>SV</b> | <b>VN</b><br><b>BV</b> |           |           | <b>SV</b>           | <b>VN</b><br><b>BV</b> | 77777777<br>//////// |                        |  |  |
|                        |                                                             |                        |           |           | 7                      | <b>VN</b> | <b>BV</b> | <b>VN</b>           | <b>BV</b>              | <b>VN</b>            | <b>BV</b><br><b>SV</b> |  |  |
|                        | Legenda:                                                    |                        |           |           |                        |           |           |                     |                        |                      |                        |  |  |
| <b>VN</b><br><b>BV</b> | Visão Normal<br>Baixa Visão                                 |                        |           |           |                        |           |           |                     |                        |                      |                        |  |  |
| <b>SV</b>              | Sem Visão                                                   |                        |           |           |                        |           |           |                     |                        |                      |                        |  |  |
| <i>VI</i>              | Sem Diferenças                                              |                        |           |           |                        |           |           |                     |                        |                      |                        |  |  |
|                        | Diferente em TODAS as Combinações                           |                        |           |           |                        |           |           |                     |                        |                      |                        |  |  |

Apesar de, no cômputo geral, não haver diferenças significativas entre os grupos analisados, percebe-se que algumas diferenças foram registradas (vide Quadro 13), com destaque para a comparação entre os participantes com visão normal (VN) e aqueles sem visão (SV), que apresentaram diferenças em 10 indicadores.

Esse fato justifica-se por tais grupos serem os extremos da avaliação: enquanto os participantes com visão normal não utilizaram tecnologia assistiva, todos os participantes sem visão dependeram do JAWS para realizar suas atividades.

# **5.2.3 Problemas identificados após a mensuração do desempenho do usuário**

Analisando os erros mais frequentes cometidos pelos participantes das avaliações e também os comentários verbais realizados durante as sessões de teste, alguns problemas de acessibilidade existentes no *website* avaliado puderam ser evidenciados.

 Em relação ao texto contido nas páginas Web avaliadas, percebeu-se que o excesso de informação prejudicou a leitura dos dados mediante a tecnologia assistiva utilizada.

Os usuários portadores de necessidade especial visual total tiveram dificuldade em entender o texto, ora pela extensão das frases, ora pela qualidade da voz emitida pela ferramenta.

Por outro lado, os usuários com baixa visão (BV) demonstraram dificuldade pelo tamanho do texto apresentado na tela.

A falta da opção relativa à maximização do texto agravou o problema.

Por fim, os usuários com visão normal verificaram que o texto apresentava problemas de exibição quando da não utilização do recurso de folha de estilos.

 Outro problema detectado foi a combinação de cores do *website*. Os usuários com baixa visão tiveram problemas em relação ao contraste apresentado, fato que impossibilitou, por diversas vezes, o entendimento de *links* e botões.

A navegação pelas páginas do *website* foi uma característica bastante criticada por todos os grupos de usuários.

A forma como o menu foi organizado não agradou, já que por diversas vezes os participantes não sabiam mais em qual nível estava, fato este gerador de erros repetidos.

Os usuários sem visão, em particular, tiverem muita dificuldade em navegar entre o menu e as diversas partes do *website*.

#### **5.3 Resultados da sondagem da satisfação do usuário**

Nesta seção, são apresentados os resultados relativos à análise dos perfis e da satisfação dos usuários a partir da análise dos dados coletados mediante questionários.

#### **5.3.1 Resultado da análise do perfil dos usuários**

A partir do uso do questionário *USer* (*User Sketcher*), disponível no WebQuest (2005), pôde-se delinear os perfis dos participantes do processo de avaliação.

O questionário utilizado no teste (vide Apêndice F) compôs-se de 12 perguntas referentes a aspectos físicos e nível de conhecimento do participante.

Os dados coletados são apresentados no Apêndice N.

De acordo com a Figura 13, a maioria do universo amostral do experimento compôs-se de indivíduos do sexo masculino (55%).

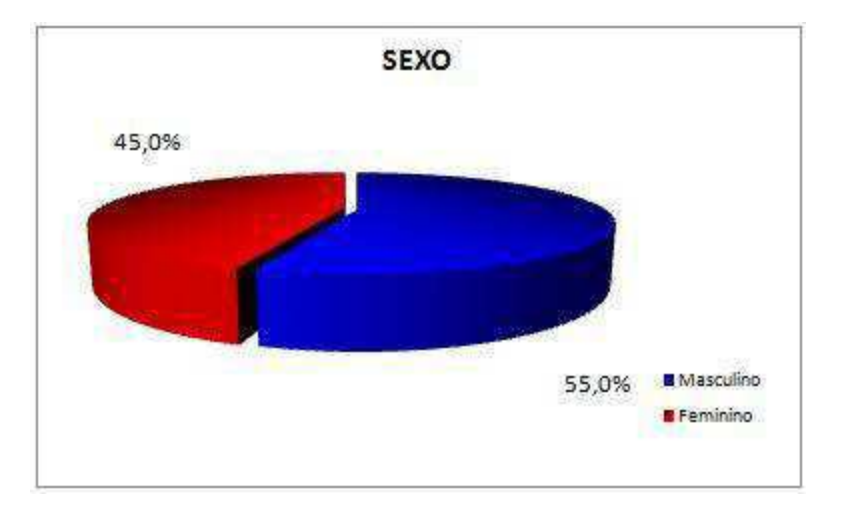

# **Figura 13 – Síntese gráfica dos resultados da distribuição numérica do sexo dos respondentes.**

Com relação ao grau de instrução (vide Figura 14), a maioria dos participantes compôs-se de indivíduos com ensino médio incompleto (43,33% do universo amostral), seguido daqueles com pós-graduação completa (18,33% do universo amostral), ensino médio completo e superior completo (13,33% do universo amostral) e, por fim, superior incompleto (10% do universo amostral).

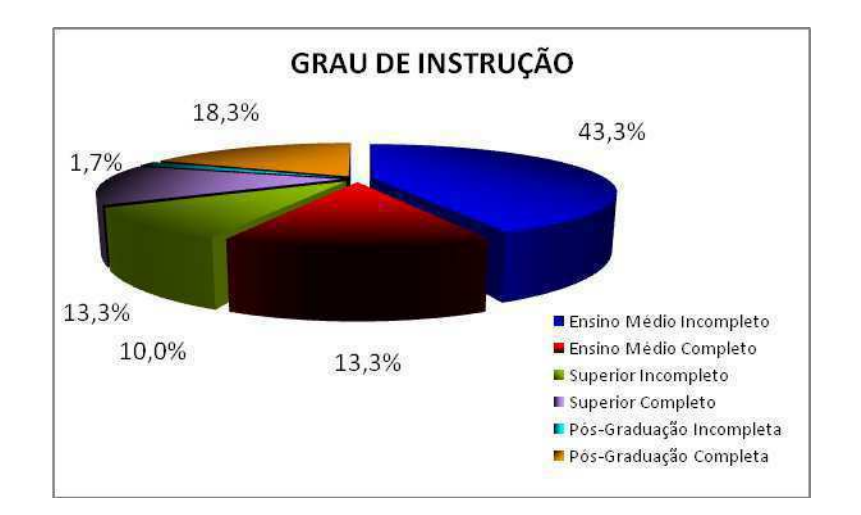

# **Figura 14 - Síntese gráfica dos resultados da distribuição numérica do grau de instrução dos respondentes.**

De acordo com os dados obtidos em relação à faixa etária dos participantes (vide Figura 15) , a maioria inseria-se na faixa de 30 a 35 anos (28,33% do universo amostral), seguidos daqueles inseridos na faixa de 24 a 29 anos (23,33% do universo amostral), de 18 a 23 anos (21,66% do universo amostral), de mais de 35 anos (13,33% do universo amostral) e, por fim, de menos de 18 anos (13,33% do universo amostral).

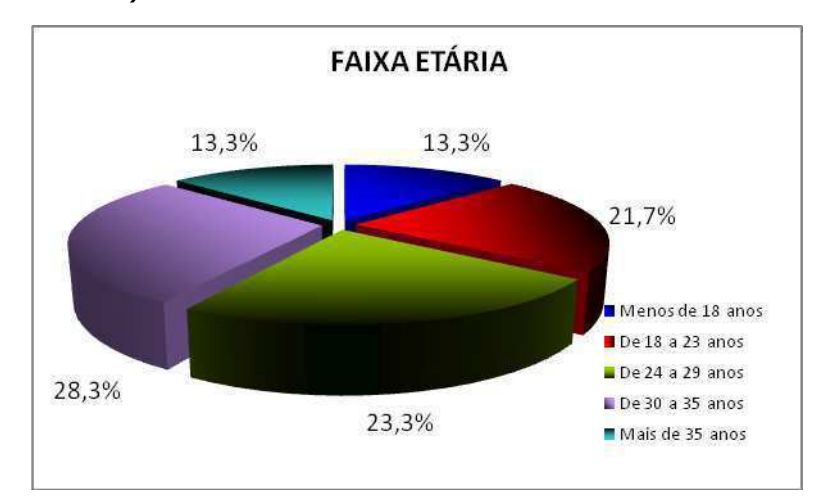

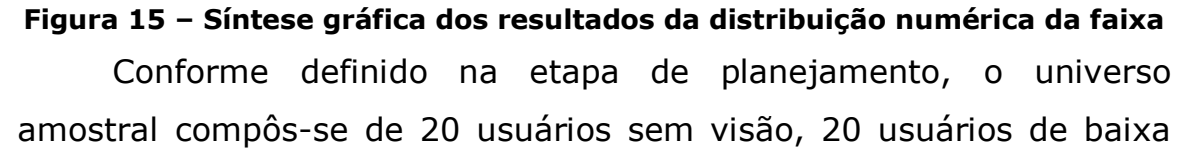

visão e 20 usuários com visão normal, de acordo com a Figura 16.

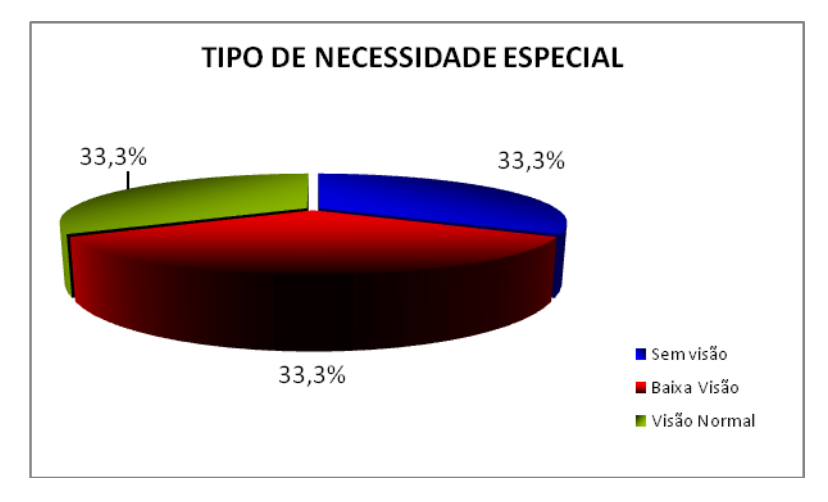

**Figura 16 – Síntese gráfica dos resultados da distribuição numérica do tipo de necessidade especial dos respondentes.** 

Quanto ao conhecimento e experiência prévia dos respondentes relativos ao uso de sistemas computacionais, de acordo com as Figuras 17 e 18, 88,33% dos participantes utilizam computadores há mais de um ano, 6,66% há menos de 3 meses e 5% de 3 meses a um ano.

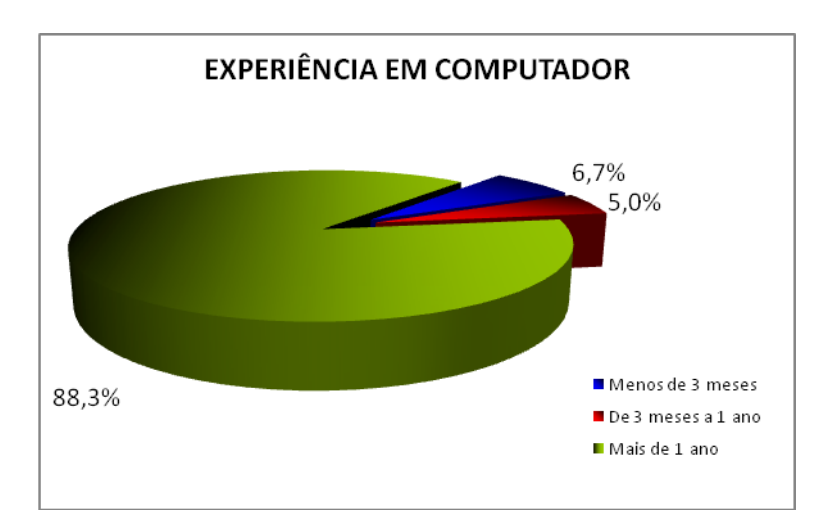

**Figura 17 - Síntese gráfica dos resultados da distribuição numérica da experiência em computador dos respondentes.**

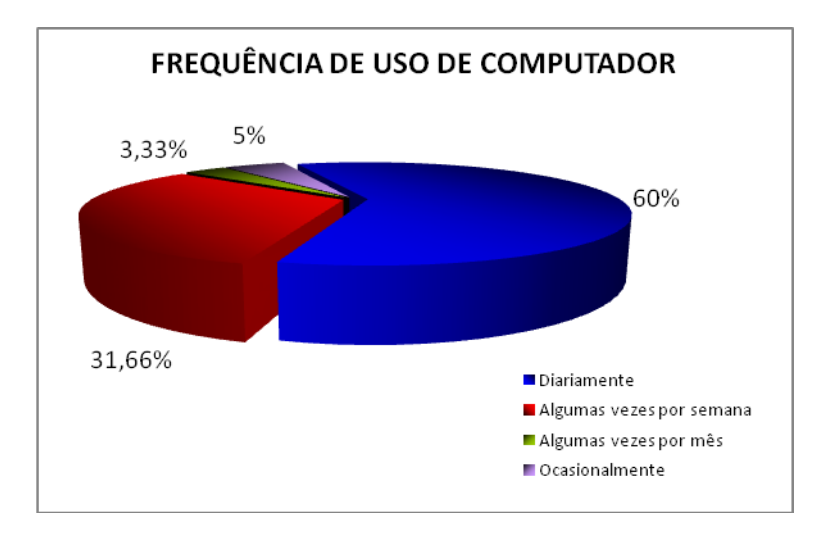

**Figura 18 - Síntese gráfica dos resultados da distribuição numérica da frequencia de uso de computador dos respondentes.**

A maioria dos respondentes utiliza computadores diariamente (60% do universo amostral), sendo que 31,66% utilizam algumas vezes por semana, 3,33% algumas vezes por mês e 5% ocasionalmente.

Dentre os respondentes, 61,66% afirmaram ter conhecimento básico em Informática, 28,33% conhecimento avançado e 10% conhecimento intermediário. (Figura 19).

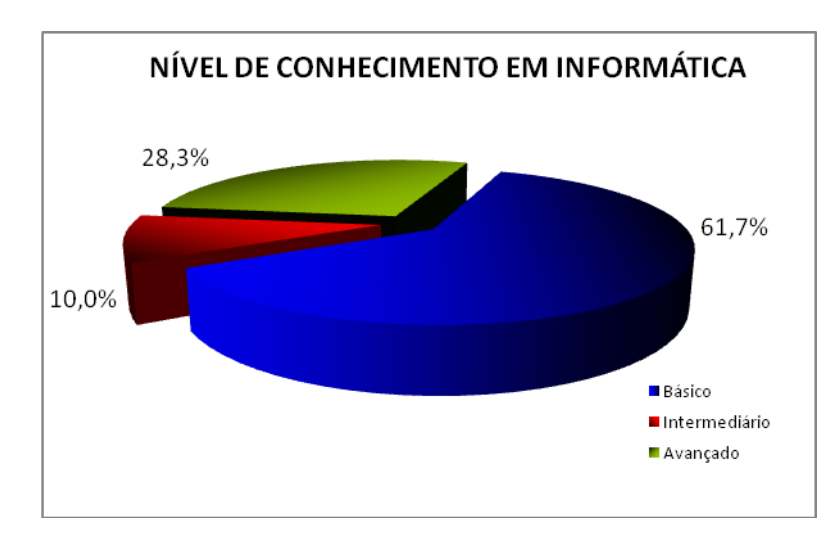

**Figura 19 - Síntese gráfica dos resultados da distribuição numérica do nível de conhecimento em informática dos respondentes.**

 Conforme sumariado na Figura 20, a maioria dos respondentes utiliza o sistema operacional *Windows* (96,66% do universo amostral). Apenas 3,33% dos participantes do teste utilizam o sistema operacional *Linux*.

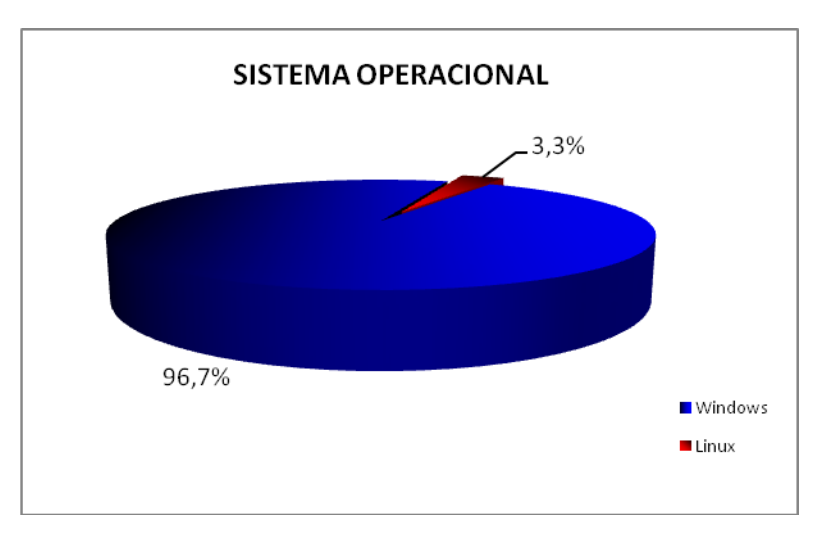

**Figura 20 - Síntese gráfica dos resultados da distribuição numérica do tipo de sistema operacional utilizado pelos respondentes.**

Em relação ao navegador preferido, conforme sumariado na Figura 21, 60% dos respondentes preferem o *Internet Explorer* enquanto 38,33% utilizam o *Mozilla Firefox* e 1,66% outros tipos de navegadores.

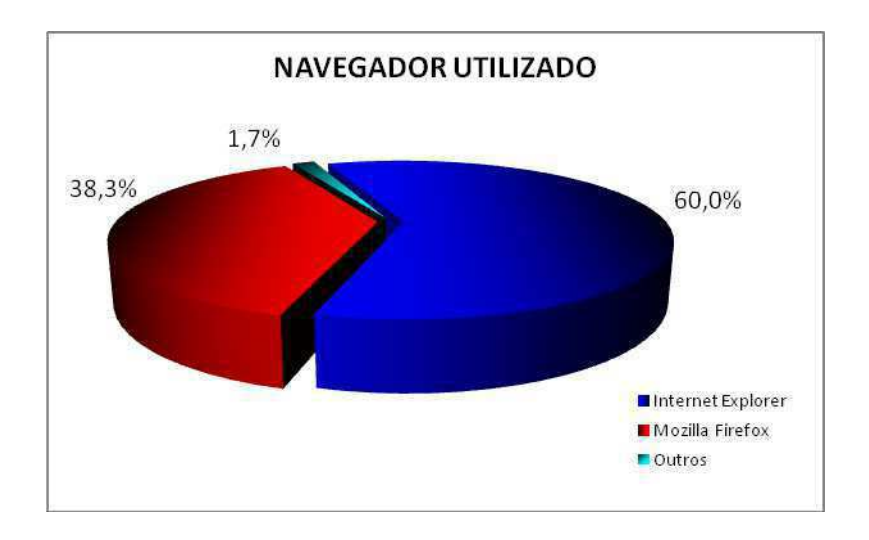

# **Figura 21 - Síntese gráfica dos resultados da distribuição numérica do tipo de navegador utilizado pelos respondentes.**

De acordo com a Figura 22, 56,66% são usuários da tecnologia assistiva JAWS.

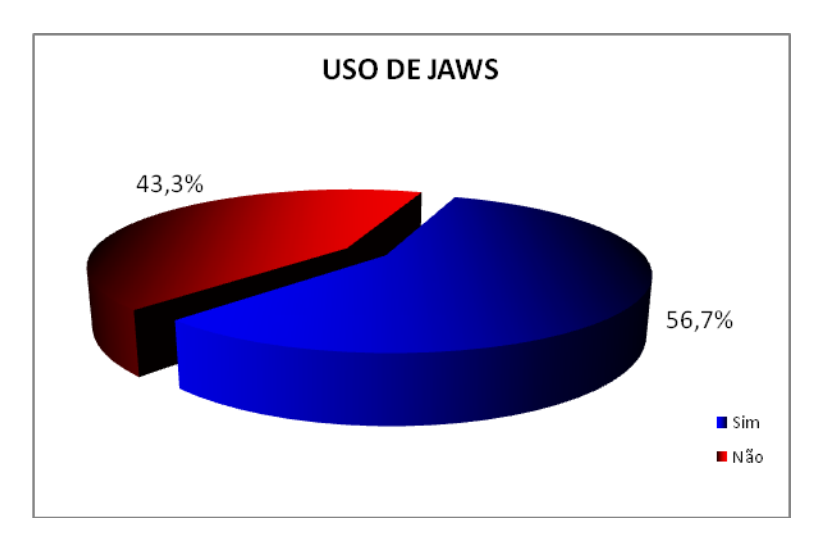

**Figura 22 - Síntese gráfica dos resultados da distribuição numérica do uso do JAWS pelos respondentes.**

Dentre os usuários do leitor de tela e questão, 45% utilizam a tecnologia há mais de um ano, 8,33% entre 3 meses a um ano e 3,33% menos de 3 meses, conforme a Figura 23.

![](_page_120_Figure_1.jpeg)

### **Figura 23 - Síntese gráfica dos resultados da distribuição numérica do tempo de uso do JAWS pelos respondentes.**

Por fim, 53% dos respondentes classificam-se como usuários intermediários do JAWS e 47% classificam-se como iniciantes, conforme sumariado na Figura 24.

![](_page_120_Figure_4.jpeg)

# **Figura 24 - Síntese gráfica dos resultados da distribuição numérica do nível de conhecimento no JAWS pelos respondentes.**

Após a coleta de dados a partir do questionário USE, administrado antes das sessões de teste, pôde-se delinear três tipos principais de participantes, a saber:

 Usuários com visão normal: predominantemente do sexo feminino, pós-graduação completa e na faixa etária de 24 a 35 anos; uso diário de sistemas computacionais, há mais de um ano; nível avançado em Informática; preferência pelo sistema operacional *Windows* e pelo navegador *Firefox*;

 Usuários com baixa visão: predominantemente do sexo masculino, nível médio incompleto e na faixa etária de 19 a 24 anos; uso diário de sistemas computacionais, há mais de um ano; nível básico em informática; preferência pelo sistema operacional *Windows* e pelo navegador *Internet Explorer*; utilização do leitor de tela JAWS diariamente, há mais de um ano, como usuários intermediários;

 Usuários sem visão: nível médio incompleto e estão na faixa etária de 30 a 35 anos; uso diário de sistemas computacionais, há mais de um ano; nível básico em informática; preferência pelo sistema operacional *Windows* e pelo navegador *Internet Explorer*; utilização do leitor de tela JAWS diariamente, há mais de um ano, como usuários iniciantes.

# **5.3.2 Resultado da análise da satisfação dos usuários**

A satisfação subjetiva dos usuários foi sondada mediante o uso do questionário **USE** (**U**ser **S**atisfaction **E**nquirer), disponível no WebQuest (2005).

 O questionário utilizado compôs-se de 23 questões, divididas em duas categorias, a saber: (i) Questões relativas ao uso e navegação do *website*; e (ii) Questões referentes à interação entre o usuário e o *website*.

 O primeiro grupo de questões estava associado a escalas de semântica diferencial de 5 pontos, cujas âncoras semânticas utilizadas foram *muito fácil*, *fácil*, *nem fácil nem difícil*, *difícil* e *muito difícil*.

Por sua vez, o segundo grupo de questões, também associado a escalas de semântica diferencial de 5 pontos, adotou como âncoras semânticas *concordo totalmente*, *concordo*, *nem concordo nem discordo*, *discordo* e *discordo totalmente*.

 Além de escolherem uma dentre as opções fornecidas em ambos os grupos de questões, os usuários também tinham que associar a cada resposta o grau de importância da questão para o seu contexto de uso. A ferramenta WebQuest (2005) forneceu um índice de satisfação subjetiva dos usuários em relação ao *website* avaliado, de acordo com o Quadro 14, a partir das respostas fornecidas pelos usuários de teste.

| <b>INTERVALO</b>  | <b>DESCRIÇÃO</b>             |
|-------------------|------------------------------|
| $0,67$ a $1,00$   | Satisfação Máxima            |
| $0,33a$ 0,66      | <b>Bastante Satisfeito</b>   |
| $0,01$ a $0,32$   | <b>Pouco Satisfeito</b>      |
| 0,00              | <b>Neutro</b>                |
| $-0,01$ a $-0,32$ | <b>Pouco Insatisfeito</b>    |
| $-0,33$ a $-0,66$ | <b>Bastante Insatisfeito</b> |
| $-0,67$ a $-1,00$ | Insatisfação Máxima          |

**Quadro 14 - Análise do indicador de satisfação subjetiva do USE** 

 De acordo com os resultados, a maioria dos grupos obteve um índice dentro do intervalo 0,01 a 0,32 (*Pouco Satisfeito*). Dentre os grupos avaliados, apenas os indivíduos iniciantes sem necessidades especiais e aqueles iniciantes com necessidade especial visual total fizeram-se corrsponder a um índice no intervalo de 0,33 a 0,66 (*Bastante Satisfeito*).

Desta forma, pode-se afirmar que os respondentes demonstraram *pouca satisfação* ao usar o *website*. Os resultados de todos os grupos são apresentados no Quadro 15. A tabela com a síntese das respostas fornecidas pelos usuários participantes dos testes é apresentada no Apêndice O.

| <b>GRUPOS DE USUÁRIOS</b> |                    | <b>MENSURAÇÃO DA SATISFAÇÃO</b> |                            |  |  |  |  |
|---------------------------|--------------------|---------------------------------|----------------------------|--|--|--|--|
| Visão normal              | <b>Iniciantes</b>  | 0,48                            | <b>Bastante Satisfeito</b> |  |  |  |  |
|                           | <b>Experientes</b> | 0,25                            | Pouco Satisfeito           |  |  |  |  |
|                           | <b>Iniciantes</b>  | 0,37                            | <b>Bastante Satisfeito</b> |  |  |  |  |
| Sem visão                 | <b>Experientes</b> | 0,13                            | Pouco Satisfeito           |  |  |  |  |
| <b>Baixa visão</b>        | <b>Iniciantes</b>  | 0,15                            | Pouco Satisfeito           |  |  |  |  |
|                           | <b>Experientes</b> | 0,23                            | Pouco Satisfeito           |  |  |  |  |

**Quadro 15 - Síntese da mensuração da satisfação dos usuários.** 

Na figura 25, tem-se a síntese da comparação das respostas fornecidas pelos participantes dos testes, de acordo com os grupos definidos (*sem visão, baixa visão e visão normal*).

![](_page_123_Figure_4.jpeg)

![](_page_123_Figure_5.jpeg)

Na comparação entre os grupos, os respondentes com visão normal apresentaram maior número de respostas positivas (*muito fácil, fácil, concordo totalmente* e *concordo*) e neutras (*nem fácil nem difícil* e *nem concordo nem discordo*), seguidos do grupo de usuários com baixa visão e do grupo de usuários sem visão (vide Figura 22).

Quanto às respostas negativas (*difícil*, *muito difícil*, *discordo* e *discordo totalmente*), o grupo de usuários com baixa visão foi o mais expressivo, seguido do grupo de usuários sem visão e, por fim, do grupo de usuários com visão normal.

Os resultados obtidos apontam para maior satisfação do grupos dos usuários com visão normal em relação aos demais grupos. Este fato é conseqüência da existência de barreiras de acessibilidade que somente são percebidas pelos usuários sem visão ou com baixa visão. Neste contexto, comentários verbais realizados durante as sessões de teste reforçam as dificuldades encontradas pelos participantes com necessidade especial.

Dentre os comentários observados, percebeu-se que a baixa satisfação dos usuários com algum tipo de necessidade especial visual está diretamente relacionada com a dificuldade em navegar pelas páginas *Web*, a partir das janelas e do menu, como também da difícil recuperação de situações de erro. Como consequência, o usuário não se sentiu no controle das ações ao navegar pelo *website*.

#### **5.4 Considerações finais do capítulo**

Neste capítulo, foram apresentados e discutidos os resultados obtidos a partir da realização de testes de acessibilidade, de acordo com a abordagem multidimensional de avaliação apresentada e discutida nos capítulos anteriores.

De acordo com o Apêndice T, pode-se constatar que os

resultados obtidos a partir dos três enfoques de avaliação complementam-se, no tocante ao teste da acessibilidade de *websites*.

 A inspeção da conformidade aos padrões WCAG 1.0 e e-MAG, apresentada na seção 5.1 deste documento, possibilitou a identificação de erros que podem ser detectados automaticamente por ferramentas de *software*. Além disto, a ferramenta utilizada forneceu diversas advertências relativas a problemas que não puderam ser verificados de forma automática, os quais foram mapeados nas tarefas propostas nos testes de avaliação com participação do usuário. Desta forma, a mensuração do desempenho do usuário, apresentada as seção 5.2 deste documento, foi concebida de forma a complementar a avaliação automática realizada anteriormente.

 Por fim, a sondagem da satisfação subjetiva do usuário, apresentada na seção 5.3, foi utilizada como elemento de confirmação de problemas detectados durante todo o processo de avaliação.

 Neste contexto, vale a pena ressaltar algumas questões analisadas nos testes realizados. Questões relativas à linguagem apresentada pelo *website*, compreensão de mensagens e advertências, clareza e organização do *website*, por exemplo, são aspectos que não podem ser verificados automaticamente mediante ferramentas automáticas. Em outros casos, aspectos tais como a satisfação ao navegar pelo *website* e atendimento das expectativas do usuário, não foram contemplados na mensuração do desempenho do usuário. Desta forma, os enfoques de avaliação complementaram-se para produzir uma análise da acessibilidade mais completa do que apenas um dos enfoques poderia produzir.

 Vale a pena ressaltar que, na maioria dos aspectos testados, os enfoques convergiram, mesmo que em alguns pontos as respostas dos

usuários no questionário administrado tenham sido positivas (*fácil, muito fácil, concordo e concordo totalmente*), muito embora a inspeção de conformidade relativa a este ponto tenha permitido identificar barreiras de acessibilidade.

Esse fato pode ser explicado a partir do fato de que as barreiras detectadas na inspeção da conformidade afetam apenas determinados grupos de usuários, tornando o *website* analisado pouco acessível para a categoria afetada. Desta forma, os demais indivíduos que, durante a sessão de testes, não encontraram barreiras de acessibilidade no *website,* mostraram-se satisfeitos em relação ao uso do produto avaliado.

No próximo capitulo, são apresentadas as discussões finais deste trabalho de pesquisa.

# **Capítulo 6**

# **Considerações Finais**

Neste capítulo, expõem-se as considerações finais referentes à abordagem multidimensional para a avaliação da acessibilidade proposta nesta pesquisa. Inicialmente, é mostrada a visão contextual da pesquisa ao expor as motivações e justificativas para a realização do trabalho. Em seguida, é apresentada a conclusão formulada a partir dos resultados obtidos expostos no Capítulo 5 deste documento. Por fim, são sugeridos trabalhos que poderão dar continuidade à pesquisa ora documentada.

# **6.1 Visão contextual da pesquisa**

Conforme discutido no Capítulo 2 desta dissertação, diversos esforços vêm sendo empregados no sentido de criar metodologias para a avaliação da acessibilidade de sistemas Web.

 A maioria dos autores adota apenas a avaliação automática mediante ferramentas que fazem cobertura de um determinado conjunto de diretrizes. Neste sentido, a abordagem metodológica multidimensional ora proposta, fundamentou-se em uma abordagem multidimensional para a avaliação da usabilidade de interfaces com usuário, com o objetivo de incorporar à avaliação da acessibilidade de sistemas Web diferentes enfoques de avaliação.

 Diante do exposto, investigou-se a possível utilização de métodos e técnicas da engenharia da usabilidade em um processo de avaliação da acessibilidade de sistemas Web. Após a definição das técnicas utilizadas nos três enfoques de avaliação, considerou-se um caso de uso para a instanciação da abordagem metodológica proposta.

 Conforme formulado no início deste documento, esta pesquisa teve como objetivo geral a proposição de uma abordagem metodológica para a avaliação multidimensional da acessibilidade de interfaces com o usuário para aplicações Web, a partir da utilização de métodos e técnicas consensuais na área de avaliação da usabilidade de interfaces com o usuário.

Mediante um estudo de caso, propôs-se investigar com a condução desta pesquisa as seguintes hipóteses:

- **H1**: A acessibilidade será tanto maior quanto maior for o desempenho associado ao uso do produto.
- **H2**: A acessibilidade será tanto maior quanto maior for a satisfação subjetiva associada ao uso do produto.
- **H3**: A acessibilidade será tanto maior quanto maior for o grau de adequação do produto a padrões consensuais na área.
- **H4**: O desempenho será tanto maior quanto maior for a satisfação subjetiva associada ao uso do produto.
- **H5**: A satisfação subjetiva será tanto maior quanto maior for o desempenho associado ao uso do produto considerado.
- **H6**: O desempenho será tanto maior quanto mais fundamentado em um padrões consensuais na área for o desenvolvimento do produto considerado.
- **H7**: A satisfação subjetiva será tanto maior quanto mais fundamentado em padrões consensuais na área for o desenvolvimento do produto considerado.

# **6.2 Considerações finais**

De acordo com os resultados obtidos, pode-se afirmar que a avaliação da acessibilidade baseada unicamente em inspeção de conformidade a partir de ferramentas automáticas não é, *per si*, suficientemente eficaz na detecção de diversas falhas de acessibilidade em *websites*.

Este fato é decorrente da limitação das ferramentas automáticas no tocante à verificação de possíveis erros relacionados à interface Web, tais como uso de cores e distribuição da informação.

Assim sendo, a adoção de enfoques clássicos empregados na avaliação da usabilidade de produtos complementou o processo de verificação de falhas de acessibilidade que não puderam ser detectadas automaticamente.

 A confrontação das hipóteses formuladas com as considerações resultantes da análise dos resultados obtidos, apresentados no capítulo anterior, à luz do contexto de avaliação considerado, possibilitaram as seguintes conclusões:

- Argumento 01: Se o número de erros cometidos pelos participantes, durante o processo de avaliação, tivesse sido menor, os indicadores objetivos, coletados a partir da mensuração do desempenho do usuário, teriam sido mais baixos. Desta forma, o desempenho dos usuários seria melhor e, como conseqüência, teríamos maior acessibilidade do *website* analisado.
	- Conclusão 01: **A acessibilidade será tanto maior quanto maior for o desempenho associado ao uso do produto** (Hipótese nula H1 aceita).

Argumento 02: A opinião do indivíduo acerca da acessibilidade de um produto é importante no tocante à sondagem do grau de satisfação da interação com o *website* em questão. Neste âmbito, podese afirmar que quanto menos barreiras forem impostas aos grupos de usuários, maior será o índice de satisfação subjetiva associado.

> Conclusão 02: **A acessibilidade será tanto maior quanto maior for a satisfação subjetiva associada ao uso do produto** (Hipótese nula H2 aceita).

- Argumento 03: A acessibilidade à Web pode ser parcialmente verificada mediante ferramentas automáticas que analisam o produto de acordo com diretrizes consensuais na área. Neste contexto, diversas métricas expostas no Capítulo 2 deste documento, atestam que quanto menor o número de falhas detectadas, menor o número de barreiras impostas a determinados grupos de usuários.
	- Conclusão 03: **A acessibilidade será tanto maior quanto maior for o grau de adequação do produto a padrões consensuais na área**  (Hipótese nula H3 aceita).

Argumento 04: Na confrontação dos enfoques, apresentada no Apêndice T, pode-se verificar que a satisfação do usuário está diretamente ligada ao seu desempenho obtido durante o processo de avaliação do produto, e vice-versa. Os indivíduos que tiveram um bom desempenho, tenderam a dar respostas positivas no questionário. O mesmo comportamento foi observado no caso de um baixo desempenho.

> Conclusão 04: **O desempenho será tanto maior quanto maior for a satisfação subjetiva associada ao uso do produto** (Hipótese nula H4 aceita). Neste contexto, também conclui-se que **a satisfação subjetiva será tanto maior quanto maior for o desempenho associado ao uso do produto considerado** (Hipótese nula H5 aceita).

Argumento 05: Ainda no tocante à confrontação dos enfoques, percebe-se que o número de erros cometidos pelos usuários está associado às barreiras de acessibilidade encontradas, muitas das quais detectadas a partir da inspeção da conformidade a padrões, mesmo que, em alguns casos, não tenha sido possível a comparação entre os enfoques, já que alguns

aspectos não puderam ser contemplados na mensuração do desempenho do usuário, como a comunicação com o *website* nas ações em geral em relação à linguagem apresentada, a compreensão das instruções e advertências do *website*, a compreensão das mensagens de erro apresentadas, dentre outros aspectos analisados (vide Apêndice T).

Conclusão 05: **O desempenho será tanto maior quanto mais fundamentado em padrões consensuais da área for o desenvolvimento do produto considerado** (Hipótese nula H6 aceita).

Argumento 06: Em relação ao confronto entre a inspeção da conformidade e a sondagem da satisfação do usuário, observa-se discrepância em alguns aspectos analisados. Por exemplo, a análise mediante diretrizes apontam para uma presença de imagens sem textos alternativos no *website*. Porém, a maioria dos usuários (76.66% dos respondentes), concordou ou concordou totalmente com a afirmação de que não havia no *website* figuras sem legendas.

> Conclusão 06: **A satisfação subjetiva NÃO será tanto maior quanto mais fundamentado em padrões consensuais na área**

# **for o desenvolvimento do produto considerado**  (Hipótese nula H7 rejeitada).

Adicionalmente, realizou-se um estudo comparativo entre os três grupos de participantes classificados de acordo com a necessidade especial apresentada. Tal estudo mostrou não existir diferenças significativas entre os resultados obtidos a partir das avaliações dos participantes *sem visão*, com *baixa visão* e com *visão normal*.

Neste sentido, também foram analisadas as categorias dentro de cada grupo, classificadas de acordo com o nível de experiência dos participantes. Tal estudo mostrou não existir diferenças significativas entre os resultados obtidos a partir das avaliações dos participantes *iniciantes* e *experientes*.

 Com relação à utilização de sistemas de gerenciamento de conteúdo na criação de *websites*, pode-se afirmar que a acessibilidade do produto final pode vir a ser prejudicada devido à manutenção do conteúdo não ser de responsabilidade do *webmaster*. Neste caso, o arcabouço de *software* mostrou-se ineficiente ao permitir que o gestor de conteúdos utilizasse figuras sem legendas, assim como *links* adjacentes.

 Além disto, o *template* utilizado na construção do *website* é considerado acessível pelo *Joomla*, porém foi detectada a utilização de valores absolutos no CSS, tais como *pt* e *px*. Assim como o *template*, o módulo utilizado para a funcionalidade de autenticação também apresentou problemas ao não incluir caracteres pré-definidos de preenchimento nas caixas de edição e nas áreas de texto até que os navegadores tratassem corretamente os controles vazios.

Diante do exposto, pode-se concluir que a acessibilidade de

*websites* criados e mantidos mediante o arcabouço de *software Joomla*  é diretamente relacionada à acessibilidade dos módulos utilizados e também a forma de manutenção do conteúdo por parte dos gestores responsáveis

Portanto, a partir da aplicação da abordagem multidimensional, dos dados coletados e da análise realizada, conclui-se que **a abordagem multidimensional proposta nesta pesquisa se mostrou eficaz na detecção de problemas de acessibilidade em**  *websites***.** 

#### **6.3 Contribuições do trabalho**

A principal contribuição deste trabalho consistiu na proposta de uma abordagem metodológica que insere atividades de testes de acessibilidade nas etapas de desenvolvimento do *software*. Desta forma, tem-se a minimização de re-projeto ao final da elaboração do produto e conseqüente minimização de custos. Além disto, foi realizado um caso de uso, com participação de usuários portadores de necessidade especial visual e apresentado um estudo comparativo entre as principais ferramentas de avaliação da acessibilidade disponibilizadas na área.

### **6.4 Aplicabilidade e extensão da abordagem metodológica**

A abordagem metodológica proposta neste documento foi concebida para a avaliação da acessibilidade de sistemas Web construídos a partir de um processo de desenvolvimento que contenha as fases de iniciação, elaboração, construção e transição, conforme exposto na seção 3.3.

 Porém, a mesma abordagem metodológica pode ser utilizada na avaliação de sistemas e *sites* Web construídos sem a adoção de um processo de desenvolvimento específico. Neste caso, adaptações

deverão ser realizadas para que as fases de testes (avaliação analítica da acessibilidade do produto, verificação da conformidade do produto a padrões de acessibilidade e testes da acessibilidade do produto) sejam realizadas em uma única etapa.

 Além disso, adaptações devem ser realizadas para a utilização do material elaborado neste documento para a avaliação com usuários que apresentem outros tipos de necessidades especiais.

#### **6.5 Proposição para trabalhos futuros**

É importante dar continuidade à linha de pesquisa de avaliação da acessibilidade de interfaces Web, a fim de fortalecer a abordagem descrita. Apesar da possibilidade de generalização dos resultados obtidos com esta pesquisa, é preciso considerar que a avaliação limitou-se a utilizar usuários com necessidades visuais especiais.

Com o objetivo de reforçar a consolidação da instanciação da abordagem apresentada e discutida neste documento, afigura-se pertinente a aplicação do processo de avaliação da acessibilidade considerando diversos grupos de usuários com necessidades especiais diferentes daquelas considerada nesta pesquisa, e.g., necessidades especiais auditiva, cognitiva, física e múltipla.

Vale ressaltar que o universo amostral de teste poderia ter contido um número maior de indivíduos. Todavia, além da dificuldade encontrada no processo de recrutamento de indivíduos com algum tipo de necessidade especial visual na região da aplicação da pesquisa – João Pessoa (PB) e Campina Grande (PB), a viabilização das sessões de teste estava condicionada à participação de usuários que tivessem conhecimento mínimo de navegação Web e tecnologias assistivas, aumentando ainda mais a dificuldade de recrutamento de participantes. Assim sendo, considerou-se o universo amostral

caracterizado no Capítulo 4, o qual possibilitou as inferências formuladas na seção 6.2 deste capítulo.

Diante das condições restritivas supramencionadas, sugere-se, para trabalhos futuros, a utilização de um universo amostral que possibilite a divisão dos subgrupos em grandes amostras (n>30) e permita a formulação de inferências com maior confiança.

# **Referências Bibliográficas**

ABASCAL, J.; ARRUE, M.; VIGO, M. in THATCHER, J.; S. L. Henry; et al. **Web Accessibility: Web Standards and Regulatory Compliance**, Friends of Ed. 2006.

ABOU-ZAHRA, S. Web Accessibility Evaluation. In **Web Accessibility - A Foundation for Research**. Manchester: Springer, 2008.

ALMEIDA, L.; BARANAUSKAS, C. **Universal Design Principles Combined with Web Accessibility Guidelines: A Case Study.** In IHC 2010 – IX Simpósio Sobre Fatores Humanos em Sistemas Computacionais. Outubro 5- 8, 2010, Belo Horizonte, MG, Brasil.

BARBOSA, A. E. V. **Abordagem hibrida para a avaliacao de interfaces multimodais**. 346 f. Dissertação (Mestrado em Informática) – Pósgraduação em Ciência da Computação, Universidade Federal de Campina Grande, Campina Grande, 2009.

BARBOSA, A. G.; SANTOS, S. N.; REIS, S. S. e PRATES, O. R. **Relatório da Avaliação de Acessibilidade da Plataforma Lattes do CNPq sob a Perspectiva de Deficientes Visuais.** In IHC 2010 – IX Simpósio Sobre Fatores Humanos em Sistemas Computacionais. Outubro 5-8, 2010, Belo Horizonte, MG, Brasil.

BRAJNIK, G. Beyond Conformance: **The Role of Accessibility Evaluation Methods, Proceedings of the 2008 international workshops on Web Information Systems Engineering**. Auckland. New Zealand. 2008. Disponível em: http://users.dimi.uniud.it/~giorgio.brajnik/papers/iwwua08 kn.pdf. Acessado em: 06 de Janeiro de 2011.

BUHLER, C.; HECK, H.; PERLICK, O.; NIETZIO, A. e ULLTYEIT- MOE, N. **Interpreting results from large-scale automatic evaluation of web accessibility**. In Computers Helping People with Special Needs, volume 4061/2006, páginas 184- 191. Springer Berlin / Heidelberg, 2006.

CAMSTUDIO, 2010. Disponível em: <http://camstudio.org/>. Acessado em: Dez. 2010.

CICHINI, Rafael. **Joomla! Opção de CMS que vem crescendo rápido.**  Disponível em: http://www.joomlabrasil.org/content/view/260/31/. 2009. Acesso em: 01 de Outubro de 2009.

COSTA, N. A. C. C. **Avaliação das páginas principais dos sites de governo electrónico local do Distrito de Lisboa para cidadãos com deficiência visual no que diz respeito à acessibilidade**. 218 f. Dissertação – Pós-graduação em Comércio Electrõnico e Internet, Universidade Aberta, Lisboa, 2007.

DA SILVA. 2010. Disponível em: http:// www.dasilva.org.br/. Acessado em: Dez. 2010.

DIAS, Cláudia. **Usabilidade na web: Criando portais mais acessíveis**. 2ª edição Rio de Janeiro: Alta Books, 2007. 296 p.

DIAS, C. O. **De Olho na Tela: Requisitos de Acessibilidade Em Objetos de Aprendizagem para Alunos Cegos e com Limitação Visual**. 2010. 162 f. Dissertação (Mestrado em educação) – Pós-graduação em Educação, Universidade Federal do Rio Grande do Sul, Porto Alegre, 2010.

DIAS, L. A.; FORTES, M. P. R.; MASIERO, C. P. e GOULARTE, R. **Uma Revisão Sistemática sobre a inserção de Acessibilidade nas fases de desenvolvimento da Engenharia de Software em sistemas Web.** In IHC 2010 – IX Simpósio Sobre Fatores Humanos em Sistemas Computacionais. Outubro 5-8, 2010, Belo Horizonte, MG, Brasil.

DUARTE, R.; LANNA, A. **Introdução ao JOOMLA! No projeto de portais Web.** DECOM – ICEB. UFOP. 2007. Disponível em: http://www.cirosantos.com/site/php/minicurso%20Joomla.pdf. Acesso em : 05 de Outubro de 2009.

FERREIRA, F. A.; RODRIGUES, C. G.; ANDRADES, P. R. S.; OLIVEIRA, S. T. V.; SILVEIRA, A. A. M. e SILVEIRA, S. D. **De Olhos Fechados para os Deficientes Visuais: Como a Acessibilidade do Site da Receita Federal é Vista Por Quem Não Pode Enxergar.** In IHC 2010 – IX Simpósio Sobre Fatores Humanos em Sistemas Computacionais. Outubro 5-8, 2010, Belo Horizonte, MG, Brasil.

FERREIRA, D. S. **Abordagem Híbrida para Avaliação da usabilidade de Dispositivos Móveis**. 2007. 227 f. Dissertação (Mestrado em Informática) – Pós-graduação em Informática, Universidade Federal de Campina Grande, Campina Grande, 2007.

FLOR, C. S. **Diagnóstico da acessibilidade dos principais museus virtuais disponíveis da internet**. 2009. 129 f. Dissertação (Mestrado em Engenharia e Gestão do Conhecimento) – Pós-graduação em Engenharia e Gestão do Conhecimento, Universidade Federal de Santa Catarina, Florianópolis, 2009.

FOURNEY, D; CARTER, J. **A standard method of profiling the accessibility needs of computer users with vision and hearing impairments**. In Conference & Workshop on Assistive Technologies for People with Vision & Hearing Impairments Technology for Inclusion CVHI 2006, M.A. Hersh (ed.). Disponível em: http://userlab.usask.ca/papers/cvhi06DF-JC.pdf. Acessado em 27 de Outubro de 2009.

GALAN, H. J.; USERO, M.; MENDEZ, V . **User tests demonstration: real experiences in measuring web accessibility needs for people with disabilities and the elderly**. In W4A'09 Proceedings of the 2009 International Cross-Disciplinary Conference on Web Avcessibility. ACM New York, NY, USA. 2009

GONZALES, J.; MACIAS, M.; RODRIGES, R. e SANCHEZ, F. **Accessibility metrics of web pages for blind end-users**. In Proceedings of the 2003 International Conference on Web Engineering (ICWE), páginas 374{383, Oviedo, Spain, 2003. Springer Berlin / Heidelberg.

GOVERNO BRASILEIRO**. Modelo de Acessibilidade de Governo Eletrônico** – versão 2.0. 2008. Disponível em: http://www.governoeletronico.gov.br/emag. Acessado em 17 de Outubro de 2009

IBGE. 2001. Censo Demográfico de 2001. Fundação Instituto Brasileiro de Geografia e Estatística, dados referentes ao Brasil, fornecidos em meio eletrônico.

FREIRE, P. A., **Acessibilidade no desenvolvimento de sistemas Web: um estudo sobre o cenário brasileiro.** Dissertação apresentada ao Instituto de Ciências Matemáticas e de Computação como parte dos requisitos necessários para a obtenção do grau de Mestre em Ciências. USP. São Carlos – SP. 2008

FREIRE, P. A.; CASTRO M.; FORTES, M. P. R. **Acessibilidade dos sítios Web dos governos estaduais brasileiros: uma análise quantitativa entre 1996 e 2007\*.** rap — Rio de Janeiro 43(2):395-414, MAR./ABR. 2009. Disponível em: http://www.scielo.br/pdf/rap/v43n2/v43n2a06.pdf. Acessado em: 25 de janeiro de 2010.

FREIRE, A. P. ; FORTES, R. P. M. ; TURINE, M. A. S. ; PAIVA, D. M. B. . **An evaluation of web accessibility metrics based on their attributes**. In: Proceedings of the 26th annual ACM international conference on Design of communication, 2008, Lisboa. Proceedings of the 26th annual ACM international conference on Design of communication, 2008. p. 73-80.

HARPER, J.; YESILADA, Y. **Web Accessibility - A Foundation for Research**. Manchester: Springer, 353 p., 2008.

Henry, S. L. (2007). **Just Ask: Integrating Accessibility Throughout Design (Paperback)**. Madison, Lulu.com, 1430319526, Disponível em: http://www.uiAccess.com/justask/. Acessado em: 25 de Janeiro de 2011.

IBM (2008). **Human Ability and Accessibility Center – Developers Guidelines**. Disponível em: http://www-03.ibm.com/able/guidelines . Acessado em: 08/07/2010.

IVORY, M.; HEARST, M. **The state of the art in automating usability evaluation of user interfaces**. ACM Computer Survey, 33(4):470–516, 2001.

JACKO, J. A., VITTENSE, H. S. e SCOTT, I. U., (2002), **''Perceptual Impairments and Computing Technologies''**, in Jacko, J. A. and Sears, A. (editors), The human-computer interaction handbook: fundamentals, evolving technologies and emerging applications, Lawrence Erlbaum Associates, Inc., Mahwah, NJ, pp. 504–

522.

KAMPFFMEYER, U. **ECM: Enterprise Content Management**. Hamburg 2006. Disponível em: http://www.projectconsult.net/Files/ECM\_White%20Paper\_kff\_2006.pdf. Acesso em: 8 de Outubro de 2009.

LAWSON, B. "Introduction" em Holzschlag, M. "Web accessibility - Web **Standards and Regulatory compliance<sup>"</sup> – friendsofED.** 

LEVINE, D. M., BERENSON, M. L.; STEPHAN, D. 2000 Estatística: Teoria e Aplicações - Usando Microsoft Excel Português. LTC.

LIMA, T. S. **Avaliação da acessibilidade de sítios web por meio de métricas de software**. 2007. 125 f. Dissertação (Mestrado em Gestão do conhecimento e da tecnologia da informação), Universidade Católica de Brasília. Brasília, 2007.

MACEDO, B. K. M.; PEREIRA, C. T. A. **Desenvolvimento de Recomendações de Acessibilidade e Usabilidade para Ambientes Virtuais de Aprendizagem Voltados para o Usuário Idoso.** UNIVERSIDADE FEDERAL DE SANTA CATARINA, Florianópolis, 2002. Disponível em: http://www.cinted.ufrgs.br/renote/jul2009/artigos/10d\_michel.pdf. Acessado em: 15 de Outubro de 2009.

MARTINS, J. L. B. **Avaliação de Acessibilidade dos Sítios Web das Empresas Portuguesas.** 2008. 127 f. Dissertação (Mestrado em Informática), Universidade de Trás-os-Montes e Alto Douro, Vila Real ,2008.

MIRANDA, S. A. **Recomendações de acessibilidade digital em cursos de educação básica a distância via Web para portadores de deficiência visual***.* 160 f. Dissertação (Mestrado). Programa de Pós-Graduação em Ciência da Computação. UNIVERSIDADE FEDERAL DE SANTA CATARINA, Florianópolis, 2002. Disponível em: http://www.tede.ufsc.br/teses/PGCC0501.pdf. Acessado em: 15 de Outubro de 2009.

MONTARDO, S. P. e PASSERINO, L. **Inclusão social via acessibilidade digital: proposta de inclusão digital para Indivíduos com Necessidades Especiais (PNE).** In: **e-Compós**. Edição 8.Abr.2007, p. 1- 18. Disponível em: http://www.compos.org.br/ecompos/adm/documentos/ecompos08\_abril\_200 7\_passerino\_montardo.pdf

MOURA, F. R. T. **Avaliação da Acessibilidade dos Sítios Web das PME´s Portuguesas**. 2009. 129 f. Dissertação (Mestrado em Informática), Universidade de Trás-os-Montes e Alto Douro, Vila Real ,2009.

MELO, A. M.; BARANAUSKAS, M. C. C.; BONILHA, F. F. G. **Avaliação de acessibilidade à Web com a participação do usuário: um estudo de caso**. In: SIMPÓSIO SOBRE FATORES HUMANOS EM SISTEMAS

COMPUTACIONAIS, 6. Curitiba-PR, 17 à 20 de outubro, 2004. Anais. p. 181- 184. Disponível em: http://www.todosnos.unicamp.br:8080/lab/producao/ihc2004.pdf/view. Acessado em: 06 de Janeiro de 2011.

NIELSEN, J. **Usability engineering.** Boston: Academic Press, 1993.

OLIVEIRA, R. C. L. de. (2005). **WebQuest: Uma Ferramenta Web Configurável para a Sondagem da Satisfação Subjetiva do Usuário,** Dissertação (Mestrado em Informática) – Pós-graduação em Informática, Universidade Federal de Campina

Grande, Campina Grande.PACIELLO, M. **Web accessibility for people with disabilities**. CMP Books, CMP Media LLC, 2000. ISBN 1-929629-08-7.

PARMANTO e ZENG, X. **Metric for Web accessibility evaluation**. Journal of the American Society for Information Science and Technology, 56(33):1394- 1404, 2005.

QUEIROZ, A. M. **Metodologia de Validação de Acessibilidade**. 2006. Disponível em: http://www.bengalalegal.com/validacao.php. Acessado em: 06 de Janeiro de 2011.

QUEIROZ, R. E. J. **Abordagem híbrida para a avaliação da usabilidade de interfaces com o usuário**. *Tese de Doutorado* em Engenharia Elétrica – Pós-graduação em Engenharia Elétrica, Universidade Federal da Paraíba, Campina Grande, 410 p., Junho, 2001.

RASKIN, J. **The Humane Interface**. In: HARPER, J.; YESILADA, Y. WEB Accessibility - A Foundation for Research. Manchester: Springer, 2008. cap. 1, p. 13-14.

REALVNC, 2010. Disponível em: http://www.realvnc.com/. Acessado em: Dez. 2010.

RUBIN, J. **Handbook of Usability Testing**. John Wiley & Sons, Inc., New York, 2008 (2nd ed.).

SANTANA, F. V.; ALMEIDA, A. D. L.; HORNUNG, H. H e BARANAUSKAS, C. C. M. **Um Processo de Avaliação de Acessibilidade à Web Universal Aplicado ao** *Website* **da Receita Federal: do Código a Testes com Usuários.** In IHC 2010 – IX Simpósio Sobre Fatores Humanos em Sistemas Computacionais. Outubro 5-8, 2010, Belo Horizonte, MG, Brasil.

SILVA, C. A.; CACEFFO E. R.; GAVILÁN, C. M. A. e ROCHA, V. H. **Avaliação de Acessibilidade de Sites Através de Guidelines e Heurísticas apoiado por Personas e Cenários**. In IHC 2010 – IX Simpósio Sobre Fatores Humanos em Sistemas Computacionais. Outubro 5-8, 2010, Belo Horizonte, MG, Brasil.

SPELTA, L. **Acessibilidade à Web: 7 mitos e um equívoco. Disponível em:** http://acessodigital.net/art\_acessibilidade-web-7-mitos-e-umequivoco.html. Acessado em: 25 de Janeiro de 2011.

SUH, P.; ELLIS, J.; THIEMECKE, D. **Content Management Systems.** Peer Information. 2002. 400p.

SULLIVAN, T. e MATSON, R. **Barriers to use: usability and content accessibility on the Web's most popular sites**. In CUU'00: Proceedings on the 2000 conference on Universal Usability, páginas 139-144, New York, NY, USA, 2000.

TANAKA, E. H. **Método Baseado em Heurísticas para Avaliação de Acessibilidade em Sistemas de Informação**. Tese de Doutorado. Instituto de Computação, Unicamp. Dezembro de 2009.

TANGARIFE, M. T., MONT'ALVÃO, C. **Estudo Comparativo Utilizando uma Ferramenta de Avaliação de Acessibilidade para Web**. CLIHC'05. Cuernavaca. México. 2005. Disponível em: http://www.buscalegis.ufsc.br/revistas/files/journals/2/articles/30680/public/ 30680-32649-1-PB.pdf. Acessado em: 17 de Outubro de 2009.

TANGARIFE, M. T. **A acessibilidade nos** *website***s governamentais: um estudo de caso no site da Eletrobrás.** Dissertação apresentada à Pontifícia Universidade Católica como parte dos requisitos necessários para a obtenção do grau de Mestre em Design. PUC. Rio de janeiro – RJ. 2007.

THATCHER, J.; HENRY, S. L.; BURKS R. M.; HEILMANN C.; KIRKPATRICK A.; LAUKE H. P.; LAWSON B.; REGAN B.; RUTTER R; URBAN M.; WADDELL C. D. **Web Accessibility: Web Standards and Regulatory Compliance**, Friends of Ed. 2006.

TORRES, E. F.; MAZZONI, A. A*.* **Conteúdos digitais multimídia: o foco na usabilidade e acessibilidade.** Ci. Inf. [online]. 2004, vol.33, n.2, pp. 152- 160. ISSN. Florianópolis, 2004. Disponível em: http://www.scielo.br/pdf/ci/v33n2/a16v33n2.pdf. Acessado em: 15 de Outubro de 2009.

VALDES, L. **Accessibility on the Internet**. Disponível em: http://www.un.org/esa/socdev/enable/disacc00.htm. Acessado em: 06 de Janeiro de 2011.

VIGO, M.; ARRUE, M.; BRAJNIK, G.; LOMUSCIO, R. e ABASCAL, J. **Quantitative metrics for measuring web accessibility**. In W4A '07: Proceedings of the 2007 international crossdisciplinary conference on Web accessibility (W4A), páginas 99-107, New York, NY, USA, 2007. ACM Press.

WEBQUEST – Portal do WebQuest. 2011. Disponivel em: http://webquest.paqtc.org.br. Acesso em: 10 Dez. 2010.

WORLD WIDE WEB CONSORTIUM. **Fact Sheet for "Web Content Accessibility Guidelines 1.0"**. 1999, Disponível em: http://www.w3.org/1999/05/WCAG-REC-fact. Acessado em: 06 de Janeiro de 2011.

YESILADA Y.; HAPER, S.; GOBLE, C.; STEVENS, R. **Screen readers cannot see (ontology based semantic annotation for visually impaired Web** 

**travelers).** 2004. In Proceedings of the International Conference on WEB Engineering.

ZAPHIRIS, P.; SRIKURNIAWAN. **Human-Computer Interaction Research in Web Design and Evaluation**. Idea Group Publishing. 2007.
# **Apêndice A**

## **Ficha de Cadastro do Participante**

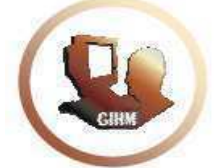

#### **Cadastro de Participação LIHM – Laboratório de Interface Homem-Máquina www.lihm.paqtc.org.br**

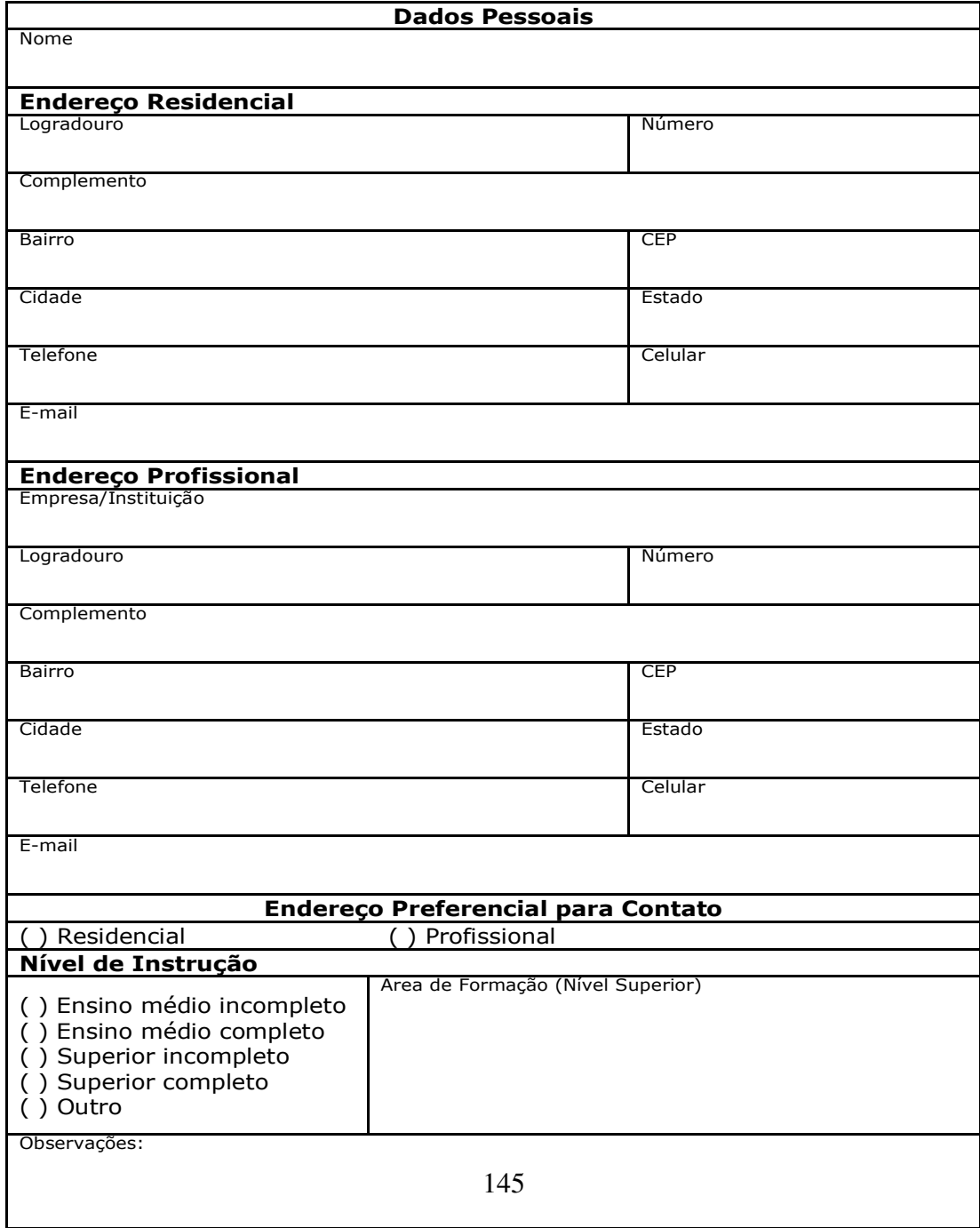

# **Apêndice B**

**Documento de Aceitação das Condições de Teste** 

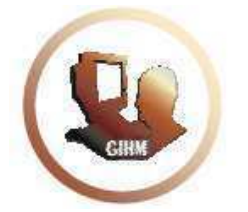

**LIHM - Laboratório de Interface HomemMáquina www.lihm.paqtc.org.br**

\_\_\_\_\_\_\_\_\_\_\_\_\_\_\_\_\_\_\_\_\_\_\_\_\_\_\_\_\_\_\_\_\_\_\_\_\_\_\_\_\_\_\_\_\_\_

### **Autorização**

Autorizo a utilização das imagens e sons registrados durante a sessão de teste com o site **http://69.175.22.234/~rangelq/, realizada em \_\_\_\_ de \_\_\_\_\_\_\_\_\_\_\_\_\_ de \_\_\_\_\_\_.**

Saliento que tais imagens e sons poderão ser utilizados para fins de análise de dados e geração de relatórios.

Campina Grande, \_\_\_\_\_ de \_\_\_\_\_\_\_\_\_\_\_\_\_\_\_\_ de \_\_\_\_\_\_.

Nome: CPF:

RG:

# **Apêndice C**

## **Roteiro das Tarefas de Teste – Versão do Usuário**

### **Tarefa 00**

- **Tarefa 00:** Inicialização do *website*.
- **Roteiro:** Você irá participar da execução de algumas atividades que envolvem o site departamental do professor Eustáquio Rangel. Nesta tarefa você irá abrir o *website* em questão para que as tarefas seguintes possam ser executadas.

#### **Instruções:**

- o **Inicialize** o navegar de páginas WEB**;**
- o **Informe** o endereço "http://69.175.22.234/~rangelq/";

#### **Observações:**

o Caso encontre alguma dificuldade que não comprometa a realização da tarefa, não se preocupe e siga em frente.

### **Tarefa 01**

- **Tarefa 01:** Registro no *website*.
- **Roteiro:** Inicialmente você irá se cadastrar no *website* departamental em questão para obter um nome de autenticação e senha.

#### **Instruções:**

- o **Localize e acesse** o link de registro de usuário na página inicial do *website***;**
- o **Informe** os dados pedidos: nome, nome de usuário, email, senha e verificar senha;
- o **Confirme** a operação.

#### **Observações:**

o Caso encontre alguma dificuldade que não comprometa a realização da tarefa, não se preocupe e siga em frente.

## **Tarefa 02**

- **Tarefa 02:** Autenticação no *website*.
- **Roteiro:** Nesta tarefa, você deverá autenticar-se no *website*. Você deve informar o seu nome de autenticação e sua senha.

#### **Instruções:**

- **Localize** o formulário de autenticação na página inicial do *website*;
- **· Informe** "admin" como nome de autenticação;
- Informe "200271" como senha de autenticação;

#### **Observações:**

 Caso encontre alguma dificuldade que não comprometa a realização da tarefa, não se preocupe e siga em frente.

### **Tarefa 03**

- **Tarefa 03:** Busca de textos em tabelas.
- **Roteiro:** Nesta tarefa você irá verificar alguns dados referentes ao perfil do professor José Eustáquio Rangel de Queiroz.

#### **Instruções:**

- o **Acesse** os dados referentes à formação acadêmica do professor José Eustáquio Rangel de Queiroz.
- o **Leia** o texto da página.

#### **Observações:**

 Caso encontre alguma dificuldade que não comprometa a realização da tarefa, não se preocupe e siga em frente.

### **Tarefa 04**

- **Tarefa 04:** Navegação de páginas e download de arquivos.
- **Roteiro:** Nesta tarefa você irá realizar o download de um arquivo do *website*.

#### **Instruções:**

- o **Acesse** os dados da disciplina "Interface Homem-máquina"
- o **Realize** o download do material com o título ―Projeto gráfico‖.

#### **Observações:**

 Caso encontre alguma dificuldade que não comprometa a realização da tarefa, não se preocupe e siga em frente.

# **Apêndice D**

#### **Roteiro:**

**Tempo Total Estimado das Tarefas:** 60 min.

### **Tarefa 00**

- **Tarefa 00:** Inicialização do *website*.
- **Tempo Estimado:** 1 min.
- **Roteiro:** Você irá participar da execução de algumas atividades que envolvem o *website* departamental do professor Eustáquio Rangel. Nesta tarefa você irá abrir o *website* em questão para que as tarefas seguintes possam ser executadas.

#### **Instruções:**

- o **Inicialize** o navegar de páginas WEB**;**
- o **Informe** o endereço "http://69.175.22.234/~rangelq/";

#### **Observações:**

- o Caso encontre alguma dificuldade que não comprometa a realização da tarefa, não se preocupe e siga em frente.
- **Objetivo Geral:** Investigação de aspectos relacionados à experiência do participante com navegação WEB.

#### **Objetivos Específicos:**

- Observação da facilidade de manuseio da tecnologia assistiva;
- Observação da facilidade de uso de navegadores*.*

### **Tarefa 01**

- **Tarefa 01:** Registro no *website*.
- **Tempo Estimado:** 15 min.
- **Roteiro:** Inicialmente você irá se cadastrar no *website* departamental em questão para obter um nome de autenticação e senha.

#### **Instruções:**

- o **Localize e acesse** o link de registro de usuário na página inicial do *website***;**
- o **Informe** os dados pedidos: nome, nome de usuário, email, senha e verificar senha;
- o **Confirme** a operação.

#### **Observações:**

- o Caso encontre alguma dificuldade que não comprometa a realização da tarefa, não se preocupe e siga em frente.
- **Objetivo Geral:** Investigação de aspectos de acessibilidade do *website* relacionados a destino de links e inserção de textos em formulários.

#### **Objetivos Específicos:**

- Observação da facilidade de execução da tarefa;
- Observação da facilidade de uso de *links* e formulários;
- Mensuração do tempo de execução da tarefa;
- Mensuração do número de ações incorretas;
- Mensuração do número de opções incorretas;
- Mensuração do número de erros repetidos.
- Mensuração do número de consultas à ajuda;

#### **Indicadores:**

- Facilidade de execução da tarefa (observação direta);
- Tempo de execução da tarefa (mensuração do desempenho);
- Número de ações incorretas (mensuração do desempenho);
- Número de opções incorretas (mensuração do desempenho);
- Número de erros repetidos (mensuração do desempenho).
- Número de consultas à ajuda (mensuração do desempenho);

### **Tarefa 02**

**Tarefa 02:** Autenticação no *website*.

**Tempo Estimado:** 15 min.

**Roteiro:** Nesta tarefa, você deverá autenticar-se no *website*. Você deve informar o seu nome de autenticação e sua senha.

#### **Instruções:**

- **Localize** o formulário de autenticação na página inicial do *website*;
- **Informe** "admin" como nome de autenticação;
- Informe "200271" como senha de autenticação;

#### **Observações:**

 Caso encontre alguma dificuldade que não comprometa a realização da tarefa, não se preocupe e siga em frente.

**Objetivo Geral:** Investigação de aspectos de acessibilidade do *website* relacionados ao preenchimento de formulário de autenticação.

#### **Objetivos Específicos:**

- Observação da facilidade de execução da tarefa;
- Observação da facilidade de uso de *links* e formulários;
- Mensuração do tempo de execução da tarefa;
- Mensuração do número de ações incorretas;
- Mensuração do número de opções incorretas;
- Mensuração do número de erros repetidos.
- Mensuração do número de consultas à ajuda;

#### **Indicadores:**

- Facilidade de execução da tarefa (observação direta);
- Facilidade de uso do navegador e dos mecanismos disponibilizados em páginas *Web* (observação direta);
- Tempo de conclusão da tarefa (mensuração do desempenho);
- Número de ações incorretas (mensuração do desempenho);
- Número de opções incorretas (mensuração do desempenho);
- Número de erros repetidos (mensuração do desempenho).
- Número de consultas à ajuda (mensuração do desempenho);

### **Tarefa 03**

**Tarefa 03:** Busca de textos em tabelas.

**Tempo Estimado:** 15 min.

**Roteiro:** Nesta tarefa você irá verificar alguns dados referentes ao perfil do professor José Eustáquio Rangel de Queiroz.

#### **Instruções:**

- o **Acesse** os dados referentes à formação acadêmica do professor José Eustáquio Rangel de Queiroz.
- o **Leia** o texto da página.

#### **Observações:**

 Caso encontre alguma dificuldade que não comprometa a realização da tarefa, não se preocupe e siga em frente.

**Objetivo Geral:** Investigação de aspectos de acessibilidade do *website* relacionados a textos em tabelas.

#### **Objetivos Específicos:**

- Observação da facilidade de execução da tarefa;
- Observação da facilidade de leitura do texto em tabela;
- Mensuração do tempo de execução da tarefa;
- Mensuração do número de ações incorretas;
- Mensuração do número de opções incorretas;
- Mensuração do número de erros repetidos.
- Mensuração do número de consultas à ajuda;

#### **Indicadores:**

- Facilidade de execução da tarefa (observação direta);
- Facilidade de leitura do texto nas tabelas (observação direta);
- Tempo de conclusão da tarefa (mensuração do desempenho);
- Número de ações incorretas (mensuração do desempenho);
- Número de opções incorretas (mensuração do desempenho);
- Número de erros repetidos (mensuração do desempenho).
- Número de consultas à ajuda (mensuração do desempenho);

### **Tarefa 04**

**Tarefa 04:** Navegação de páginas e download de arquivos.

#### **Tempo Estimado:** 15 min.

**Roteiro:** Nesta tarefa você irá realizar o download de um arquivo do *website*.

#### **Instruções:**

- o **Acesse** os dados da disciplina "Interface Homem-máquina"
- o **Realize** o download do material com o título ―Projeto gráfico‖.

#### **Observações:**

 Caso encontre alguma dificuldade que não comprometa a realização da tarefa, não se preocupe e siga em frente.

**Objetivo Geral:** Investigação de aspectos de acessibilidade do *website* relacionados à navegação do *website* e downloads.

#### **Objetivos Específicos:**

- Observação da facilidade de execução da tarefa;
- Observação da facilidade de navegação no menu;
- Observação da facilidade de leitura de links;
- Mensuração do tempo de execução da tarefa;
- Mensuração do número de ações incorretas;
- Mensuração do número de opções incorretas;
- Mensuração do número de erros repetidos.
- Mensuração do número de consultas à ajuda;

#### **Indicadores:**

- Facilidade de execução da tarefa (observação direta);
- Facilidade de navegação no menu (observação direta);
- Facilidade de leitura de links (observação direta);
- Tempo de conclusão da tarefa (mensuração do desempenho);
- Número de ações incorretas (mensuração do desempenho);
- Número de opções incorretas (mensuração do desempenho);
- Número de erros repetidos (mensuração do desempenho).
- Número de consultas à ajuda (mensuração do desempenho);

# **Apêndice E**

# **Ficha de Registro de Eventos**

## Sessão de Teste - \_\_\_\_

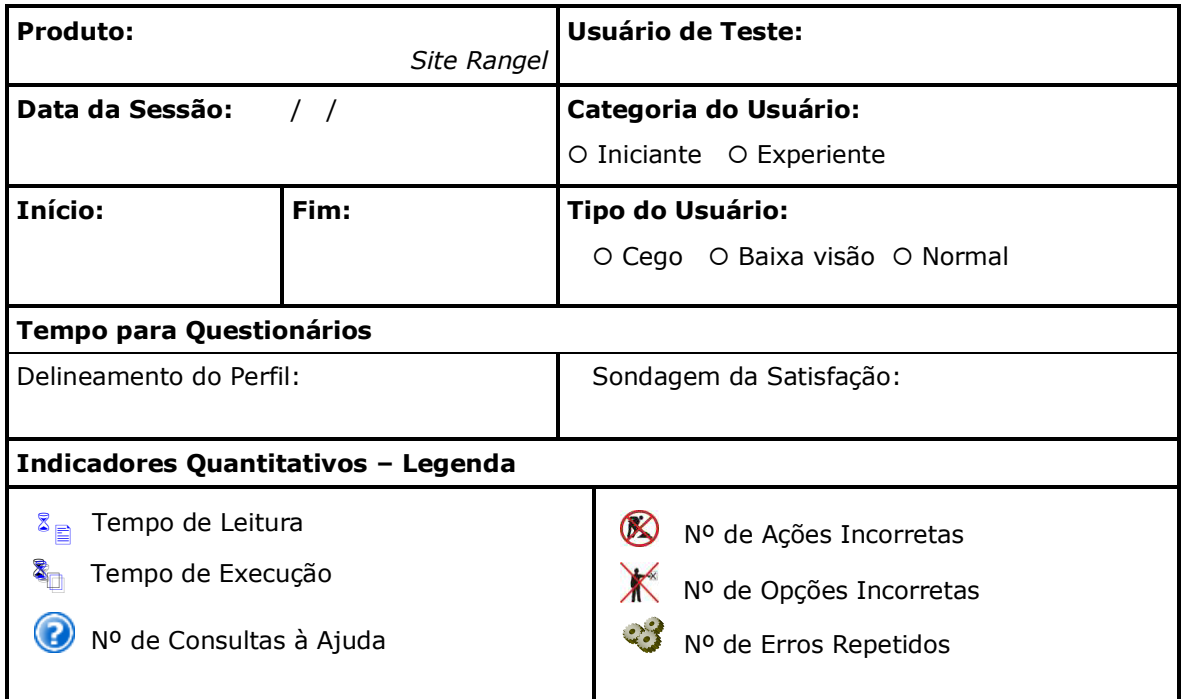

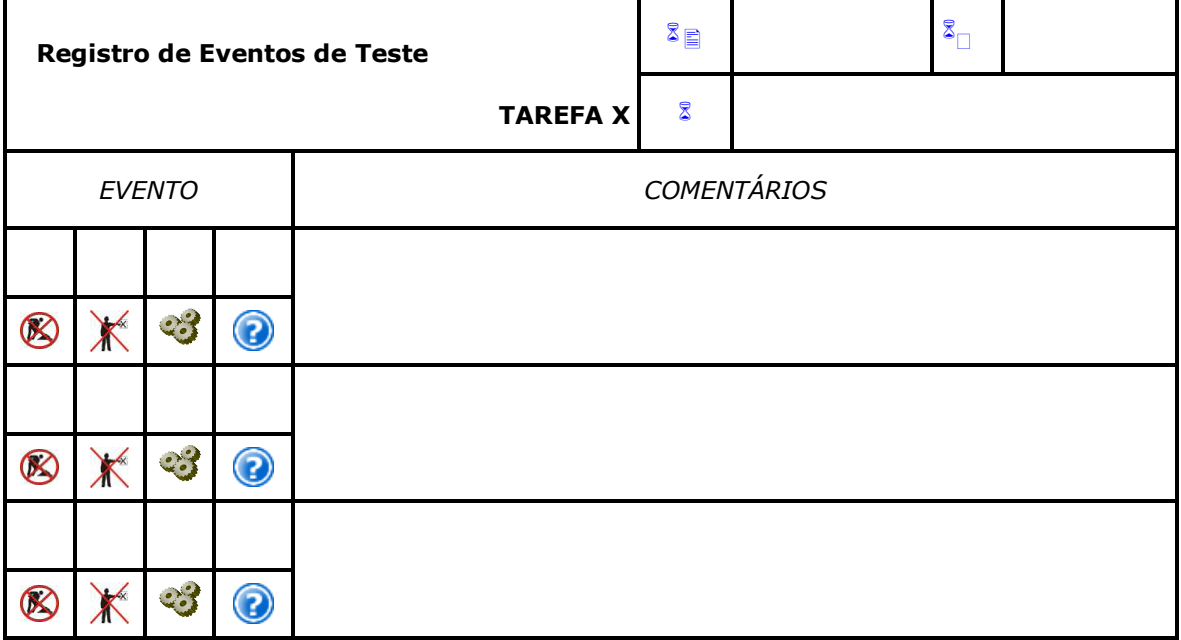

## **Sumário da Sessão**

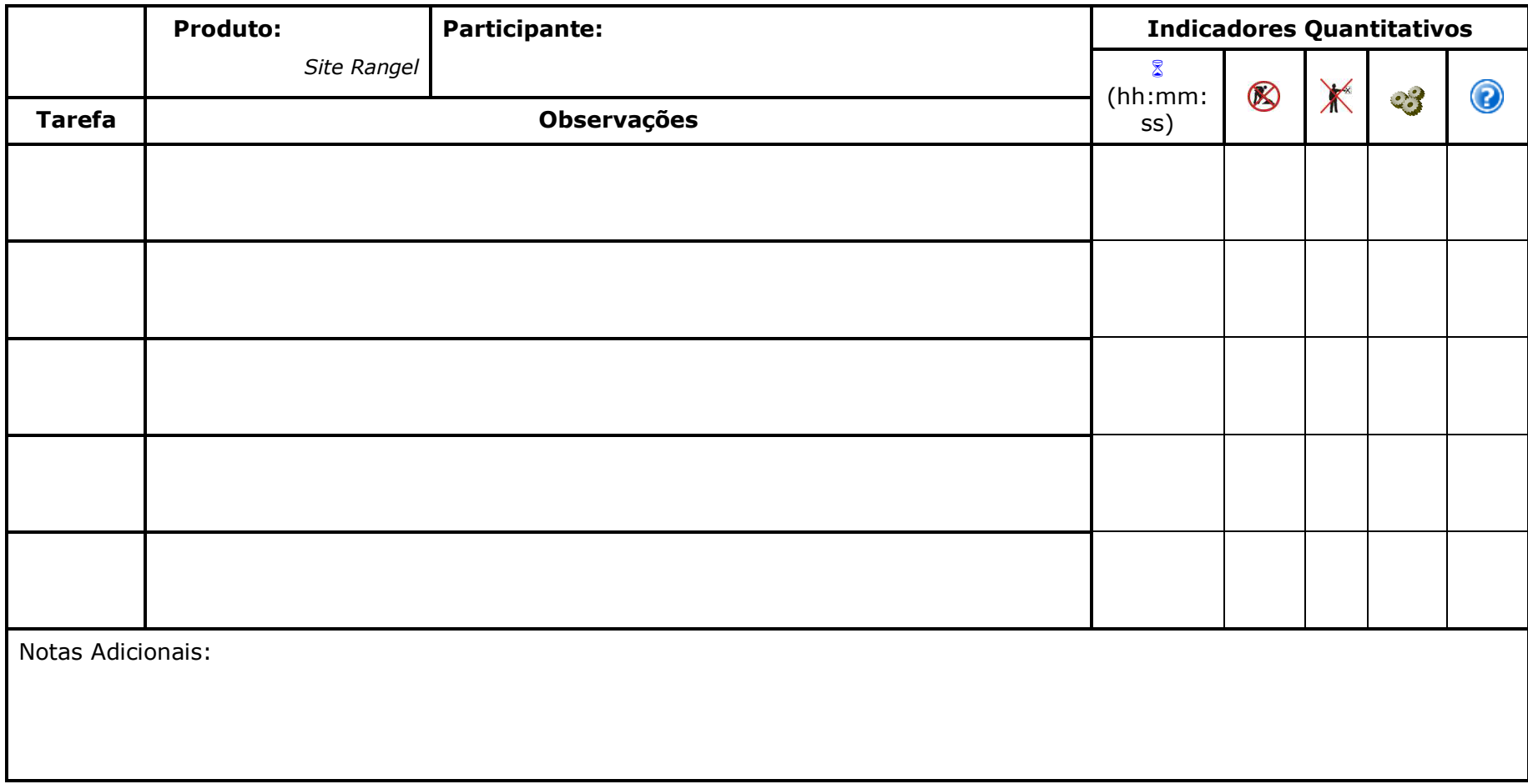

# **Apêndice F Questionário Pré-Teste**

### **USer (User Sketcher)**

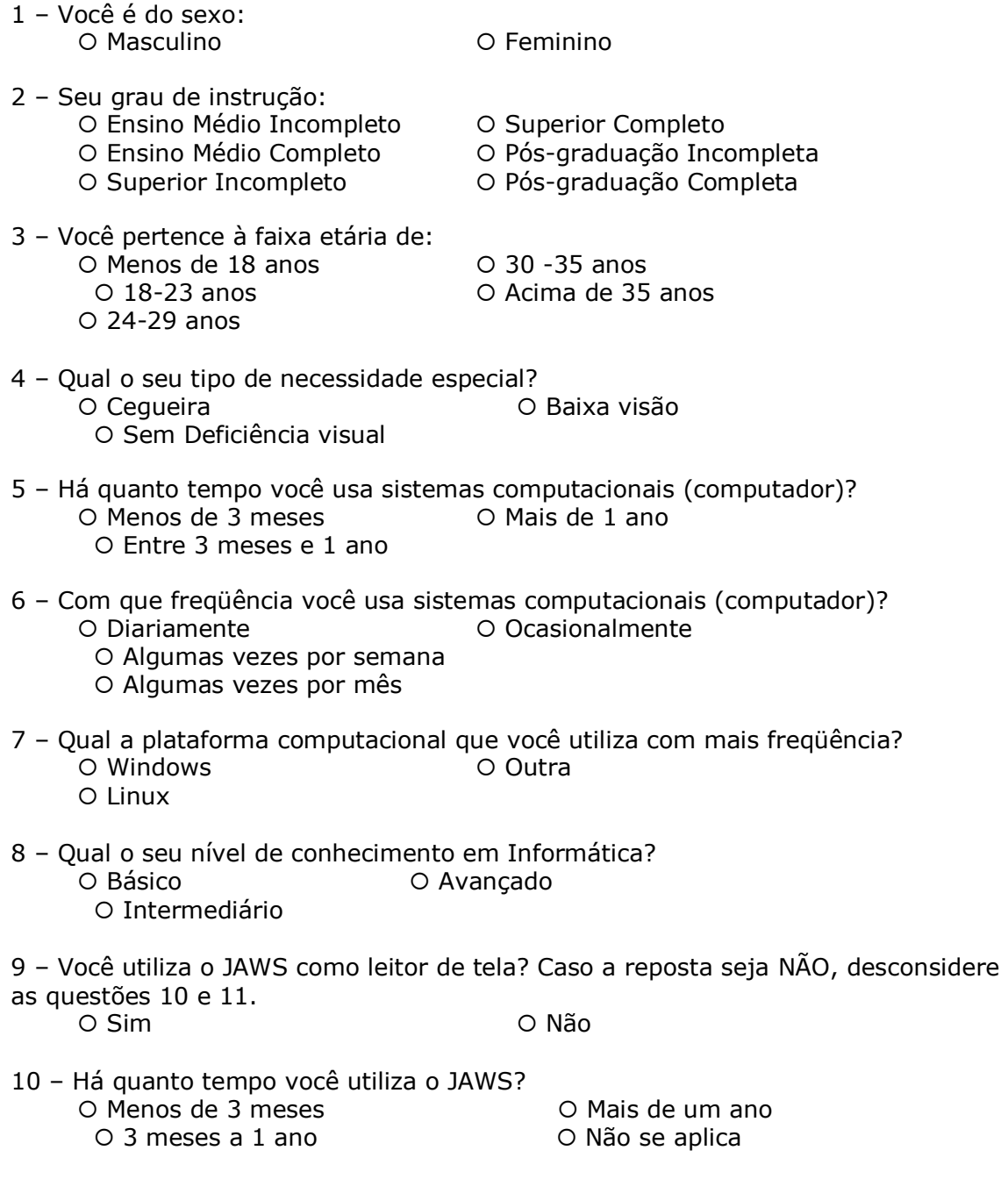

11 – Como você classifica sua experiência com o JAWS?

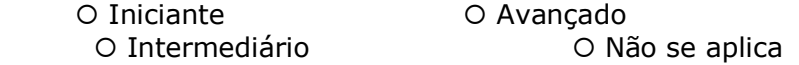

12 – Qual navegador você utiliza? O Internet Explorer **COULD COULD COULD COULD COULD** O Mozilla Firefox

# **Questionário Pós-Teste**

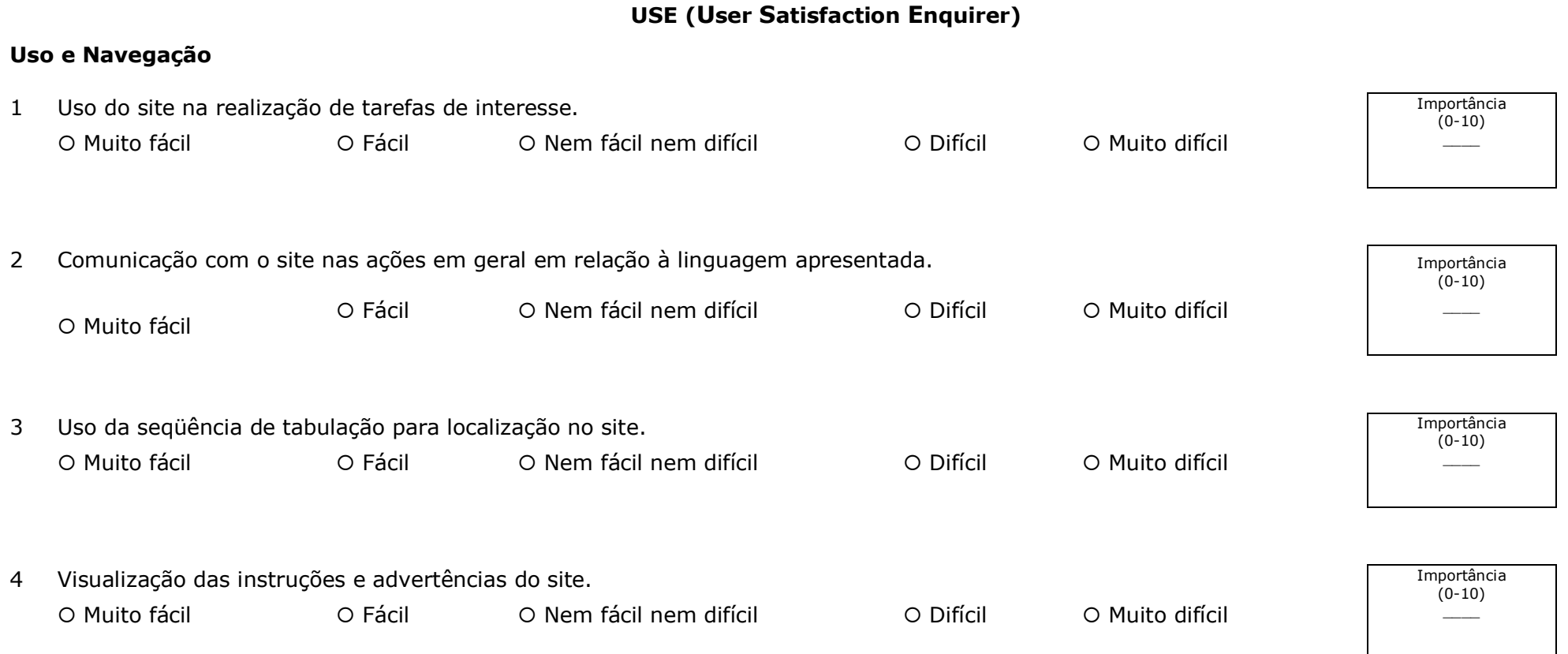

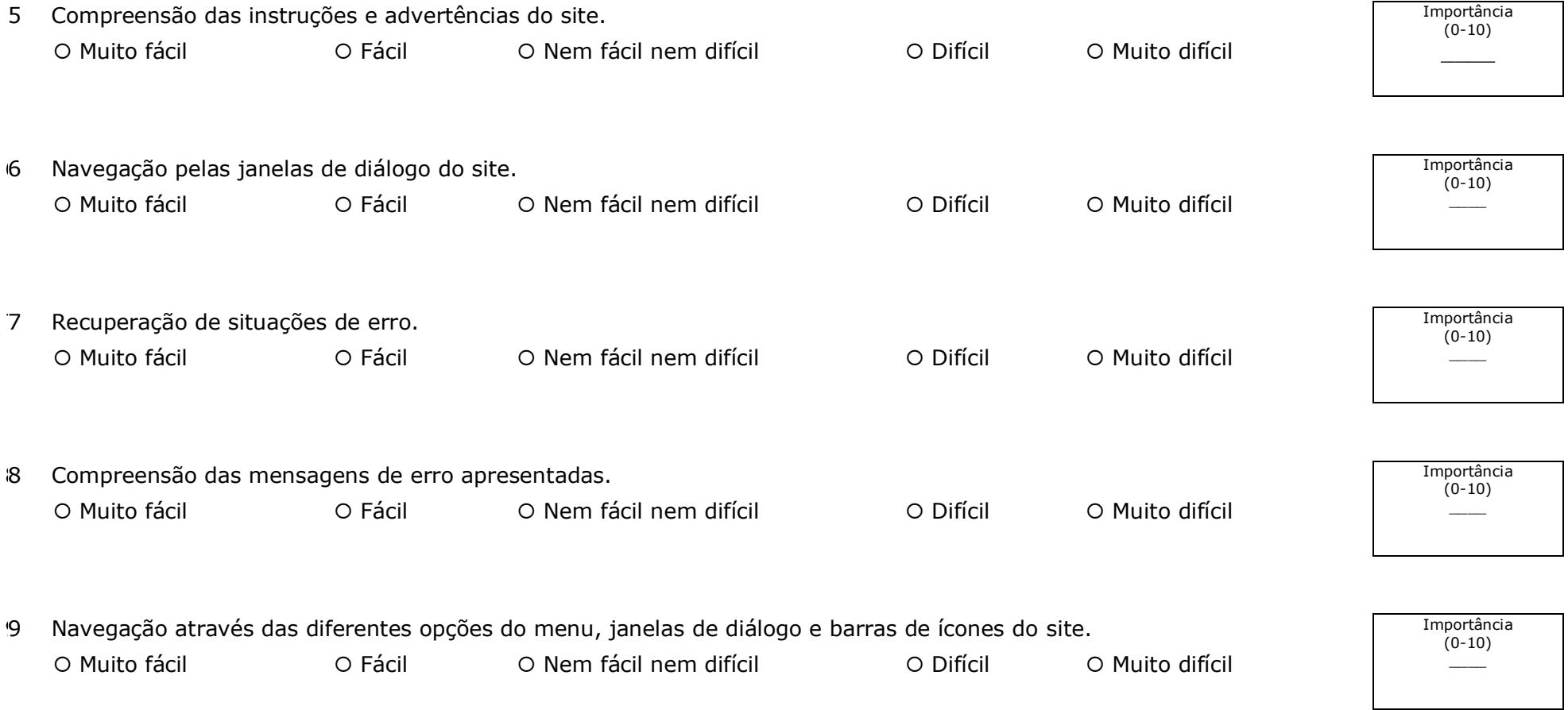

10 Compreensão da estruturação dos menus, barras de ícones ou listas de informações disponibilizadas pelo site. Importância (0-10) \_\_\_\_ O Muito fácil **O Fácil O Fácil C Nem fácil nem difícil C Difícil C Muito difícil** 1 11 Processo de navegação em páginas *Web*. Importância O Muito fácil  $(0-10)$ O Fácil C Nem fácil nem difícil C Difícil C Muito difícil C H

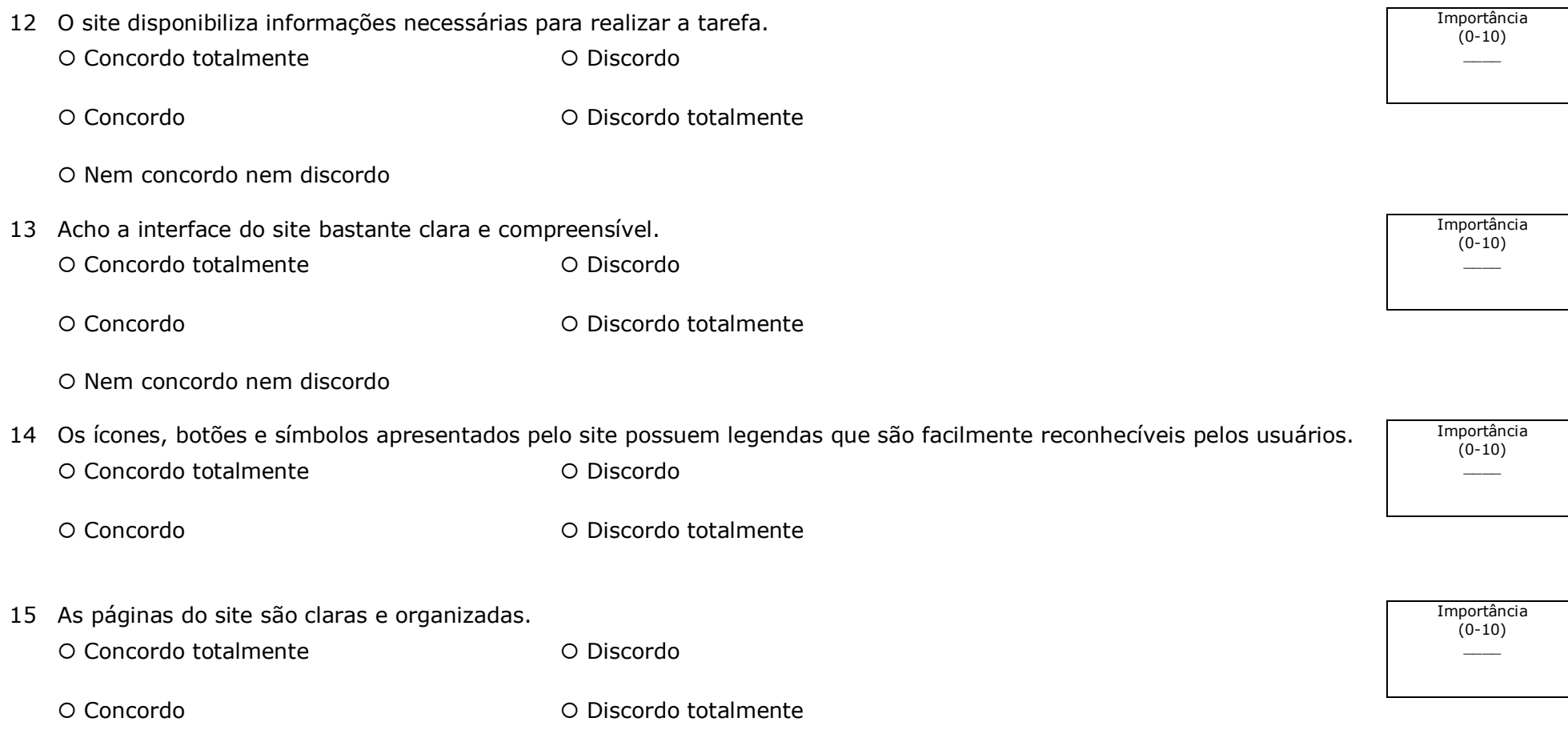

O Nem concordo nem discordo

**Você e o Produto** 

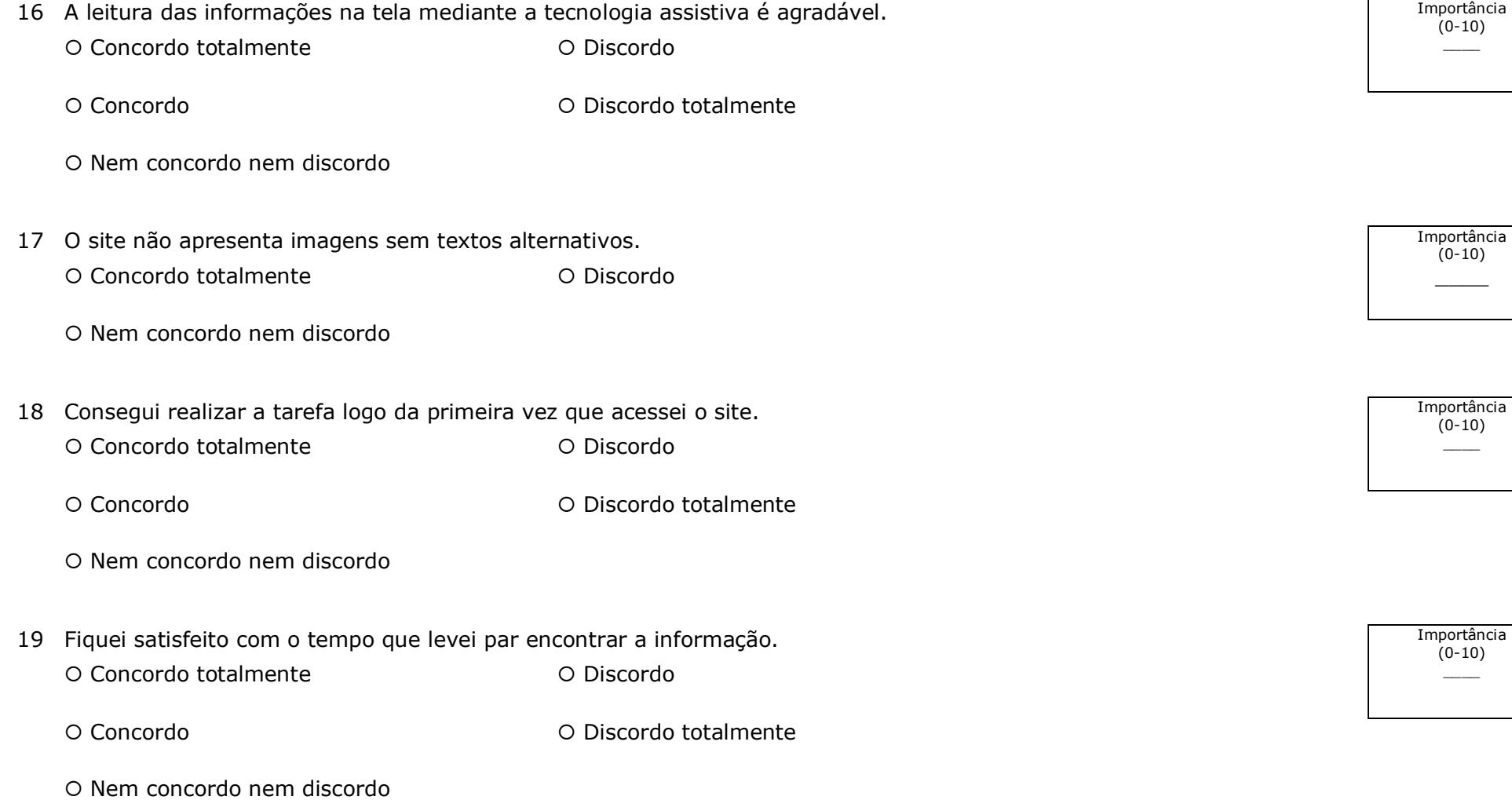

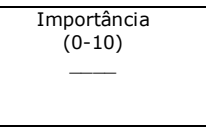

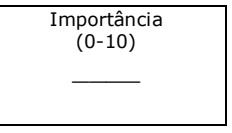

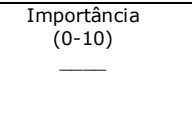

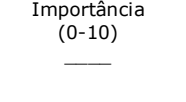

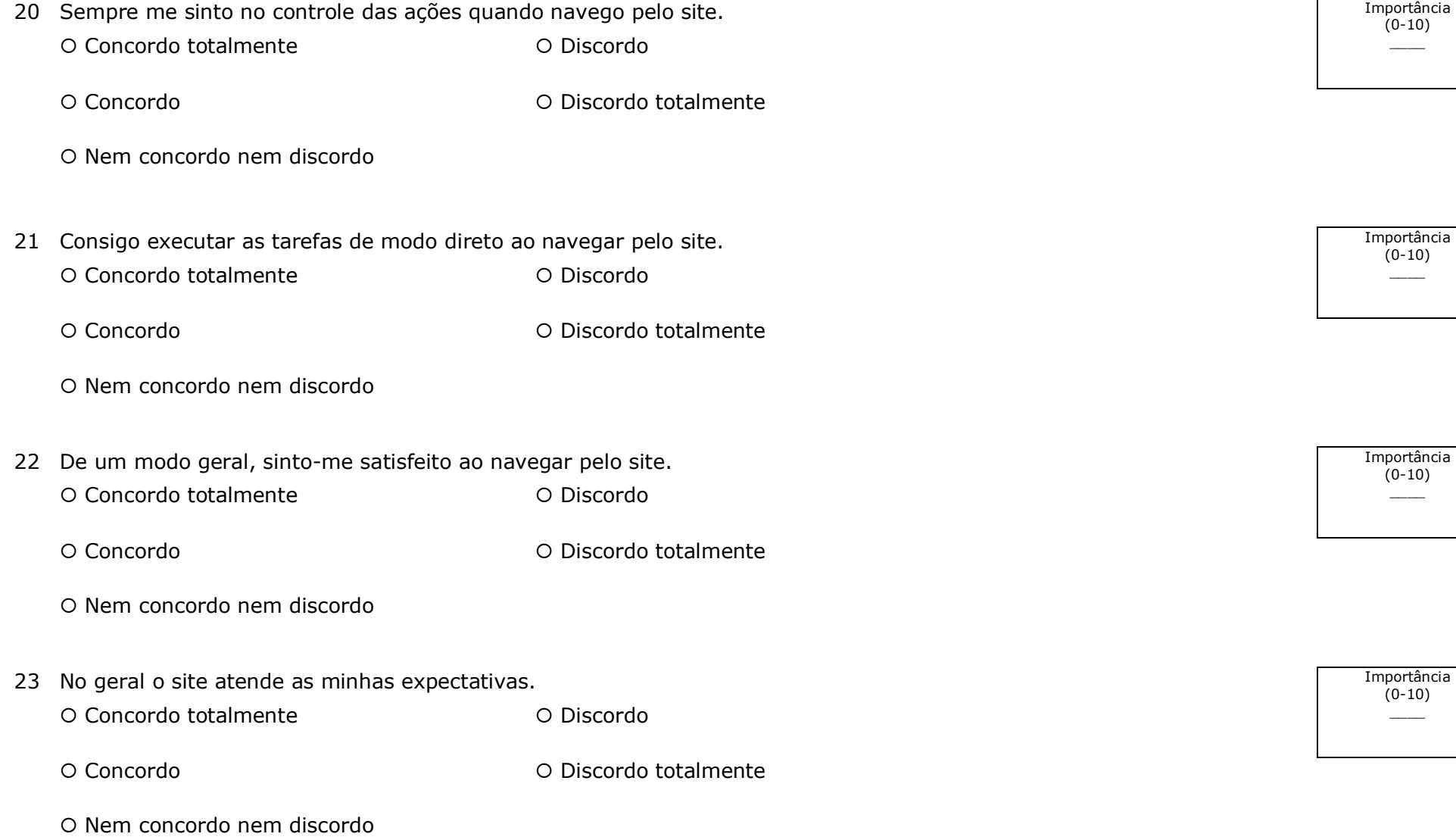

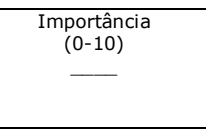

Importância<br>(0-10)

Importância<br>(0-10)

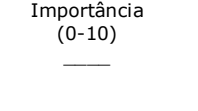

# **Apêndice H**

## **Teste-T de Diferença Entre Duas Médias — Principiantes x Intermediários – Usuários**

## **com Visão Normal**

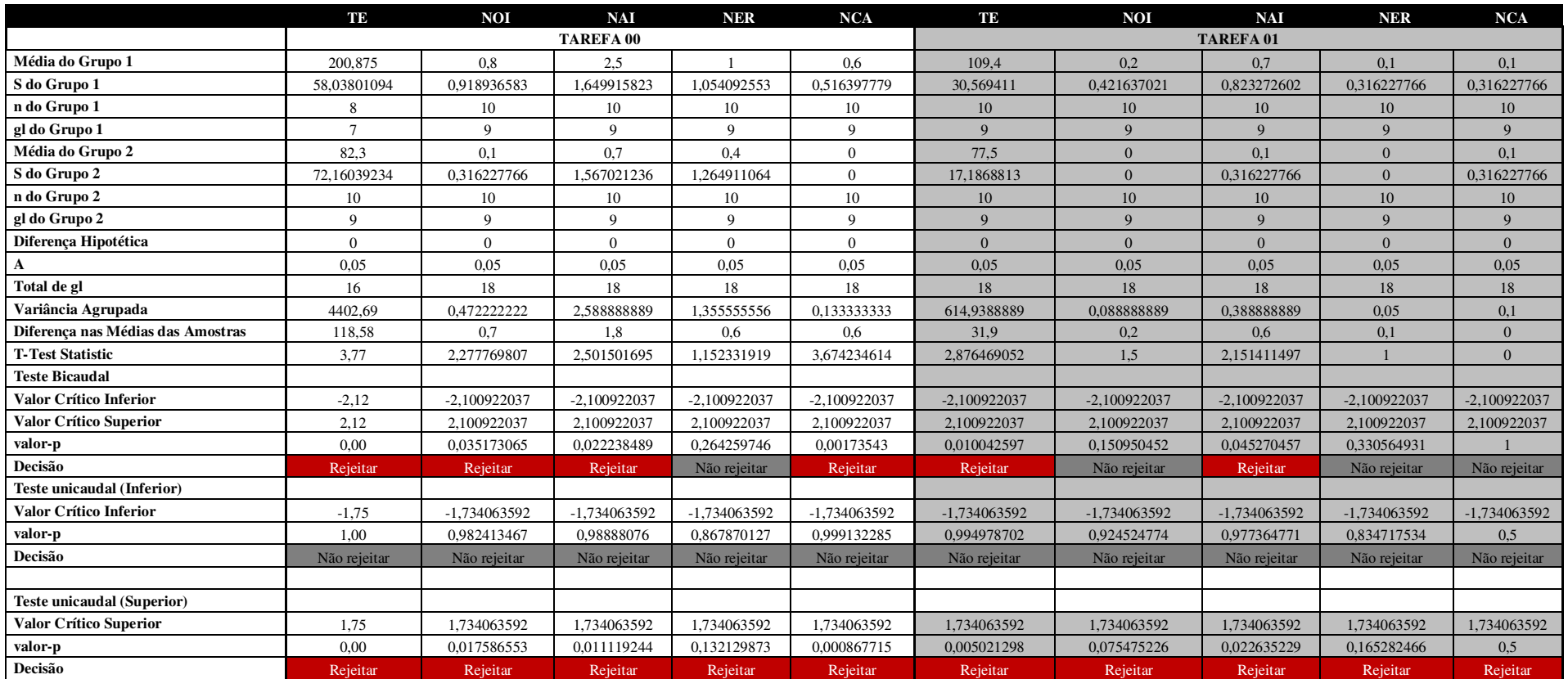

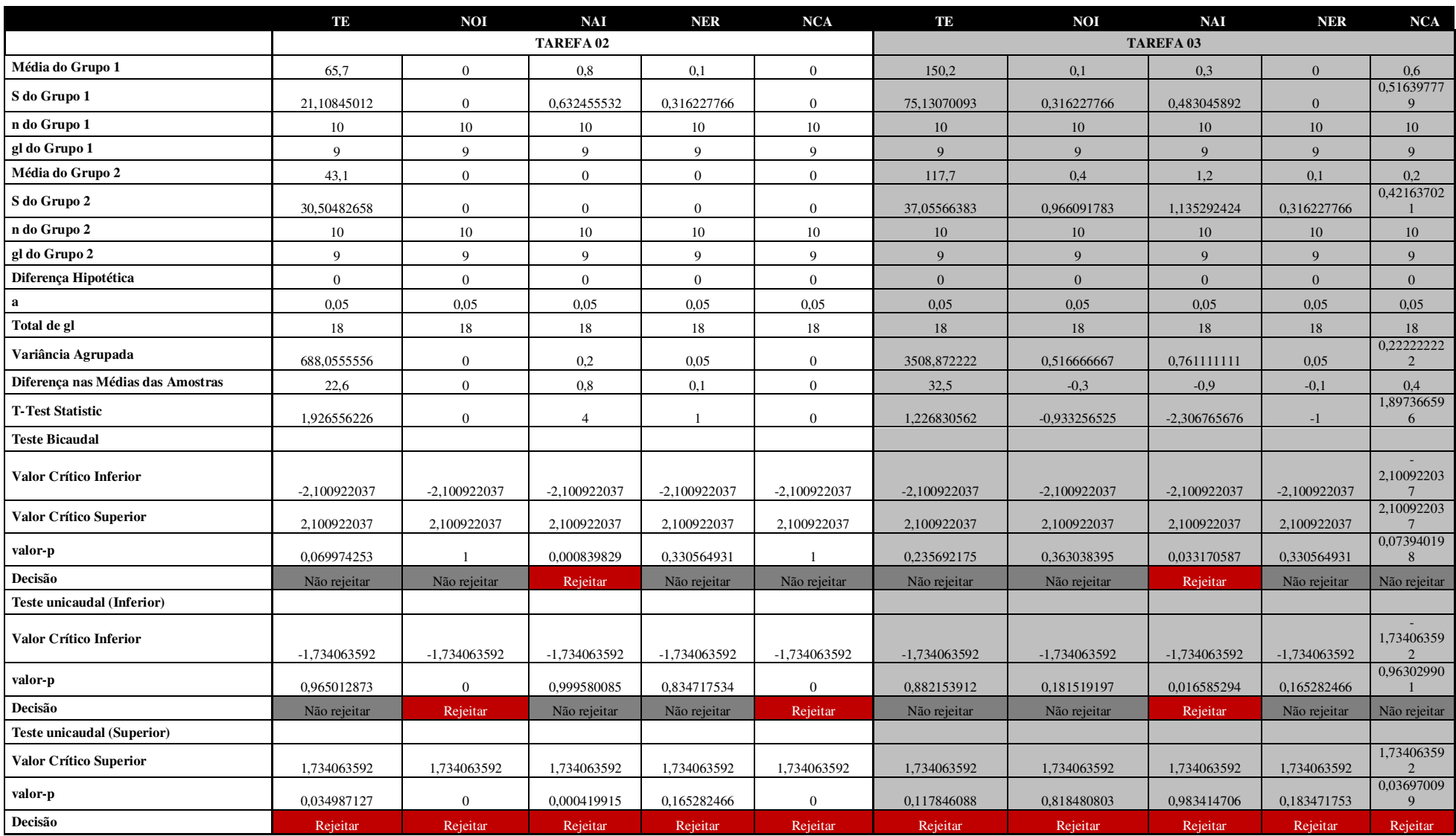

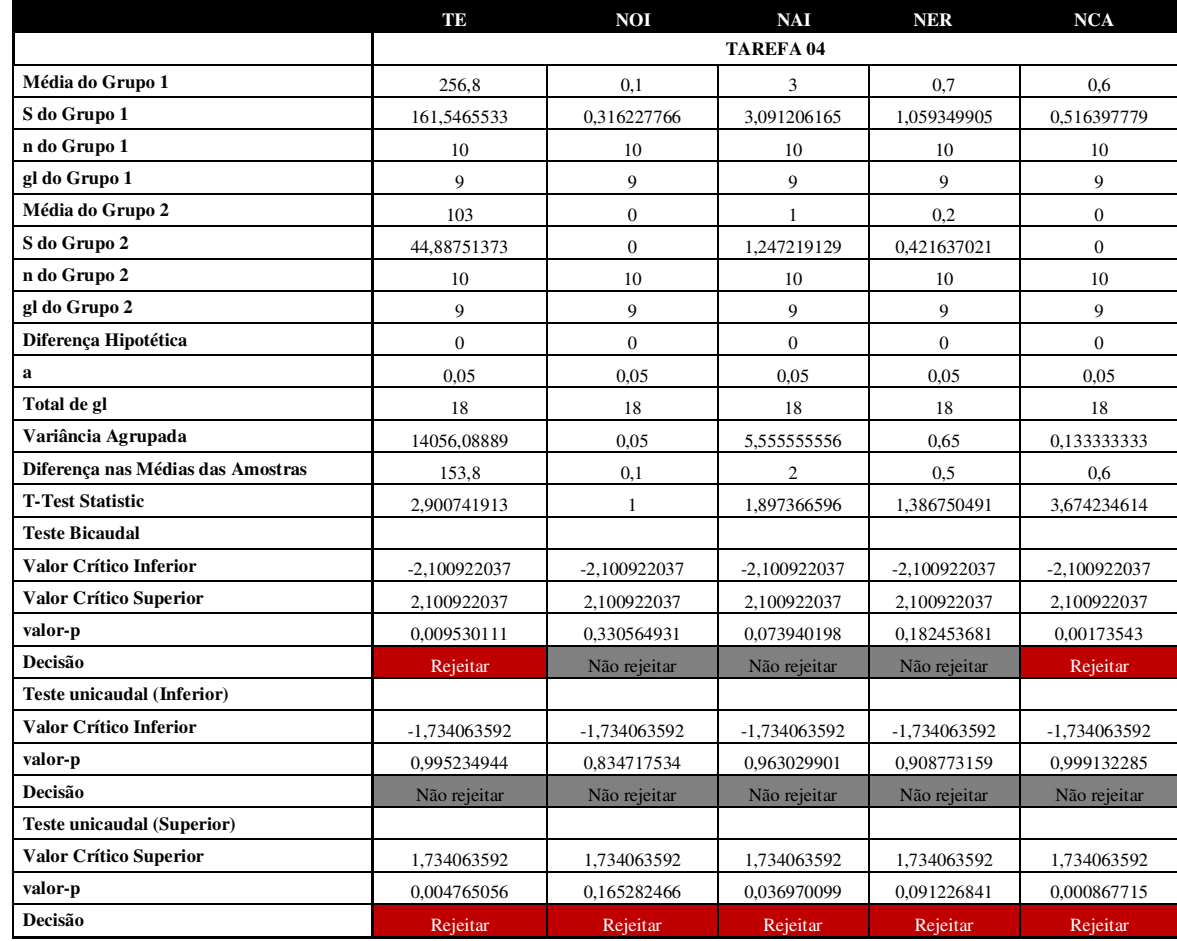

# **Apêndice I**

# **Teste-T de Diferença Entre Duas Médias — Iniciantes x Experientes – Usuários Sem**

**Visão** 

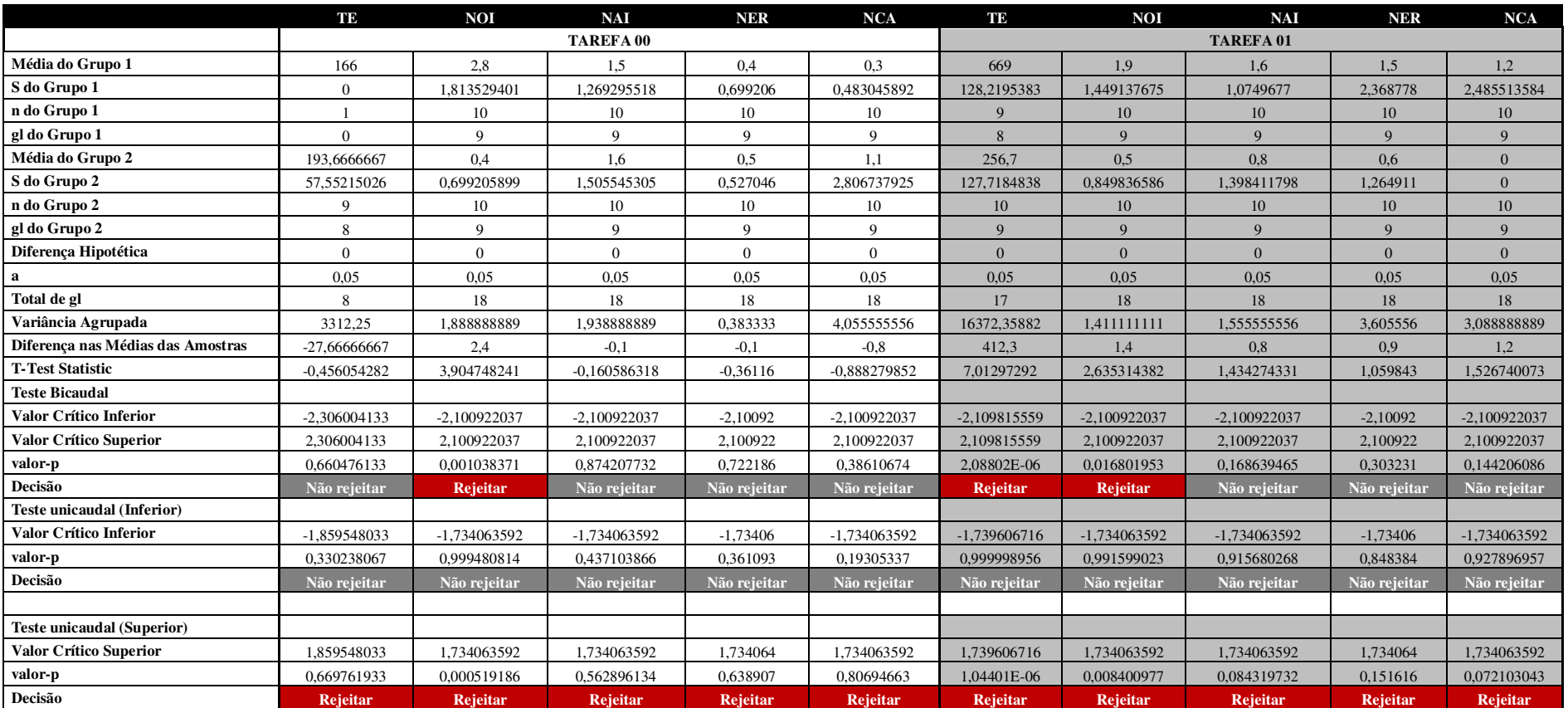

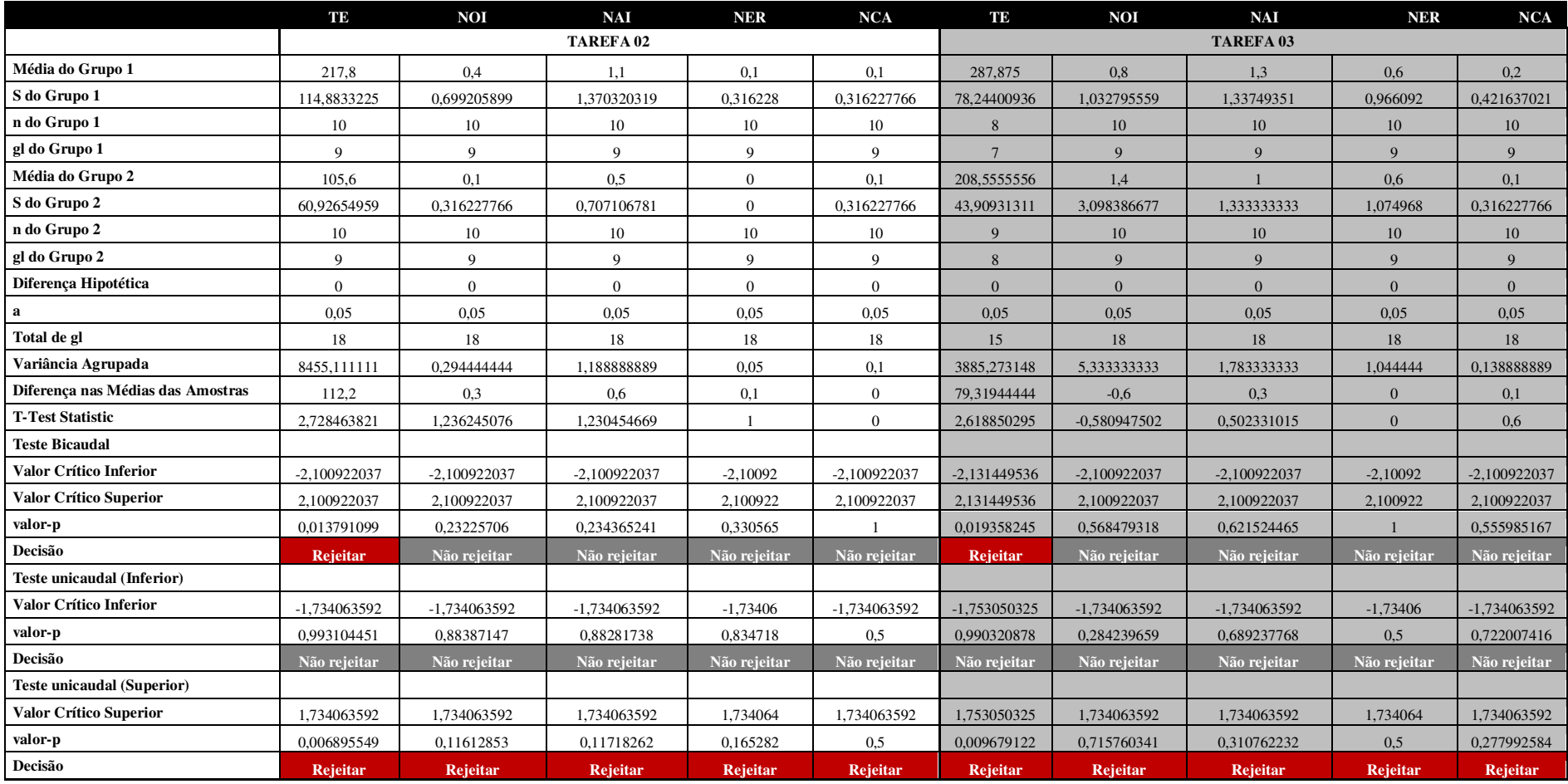

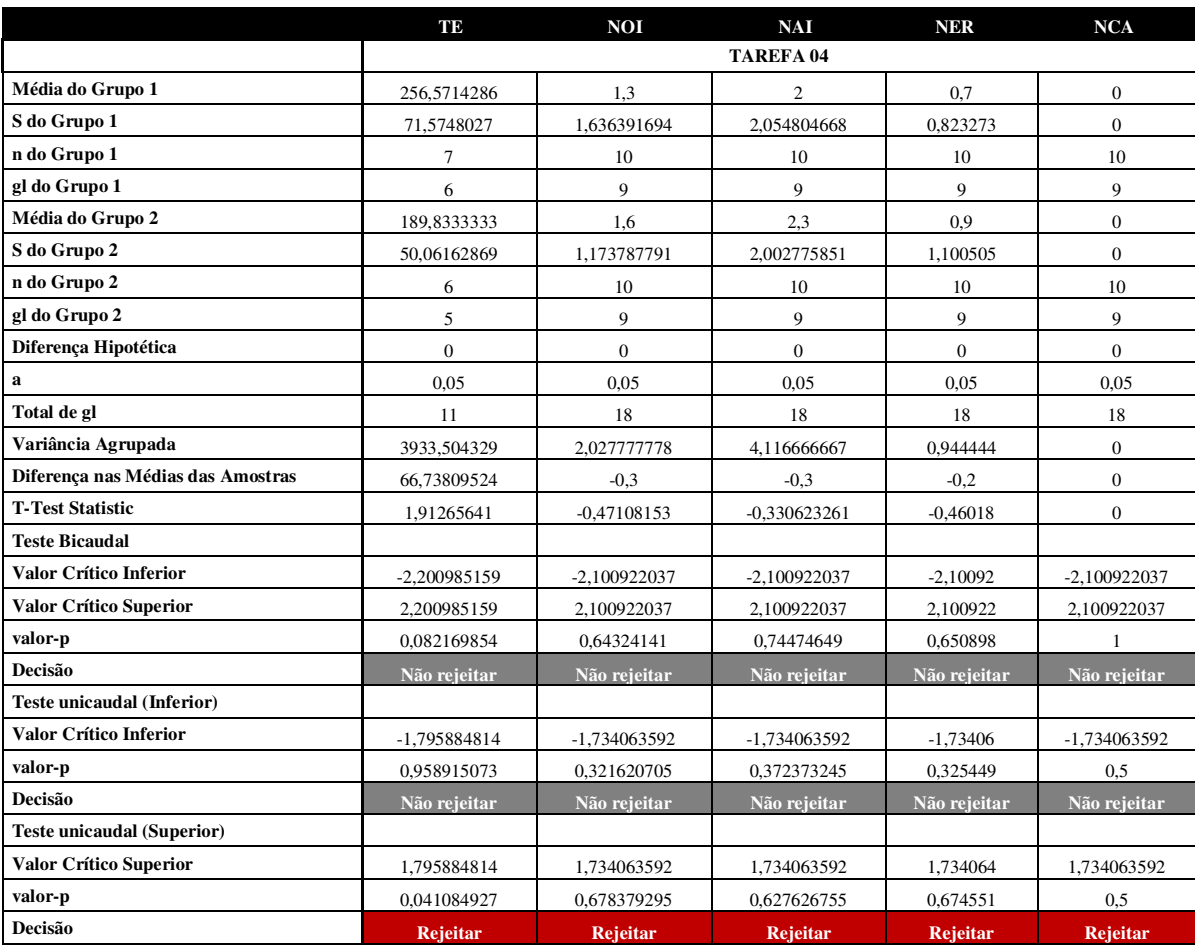

# **Apêndice J**

# **Teste-T de Diferença Entre Duas Médias — Iniciantes x Experientes – Usuários Baixa**

**Visão** 

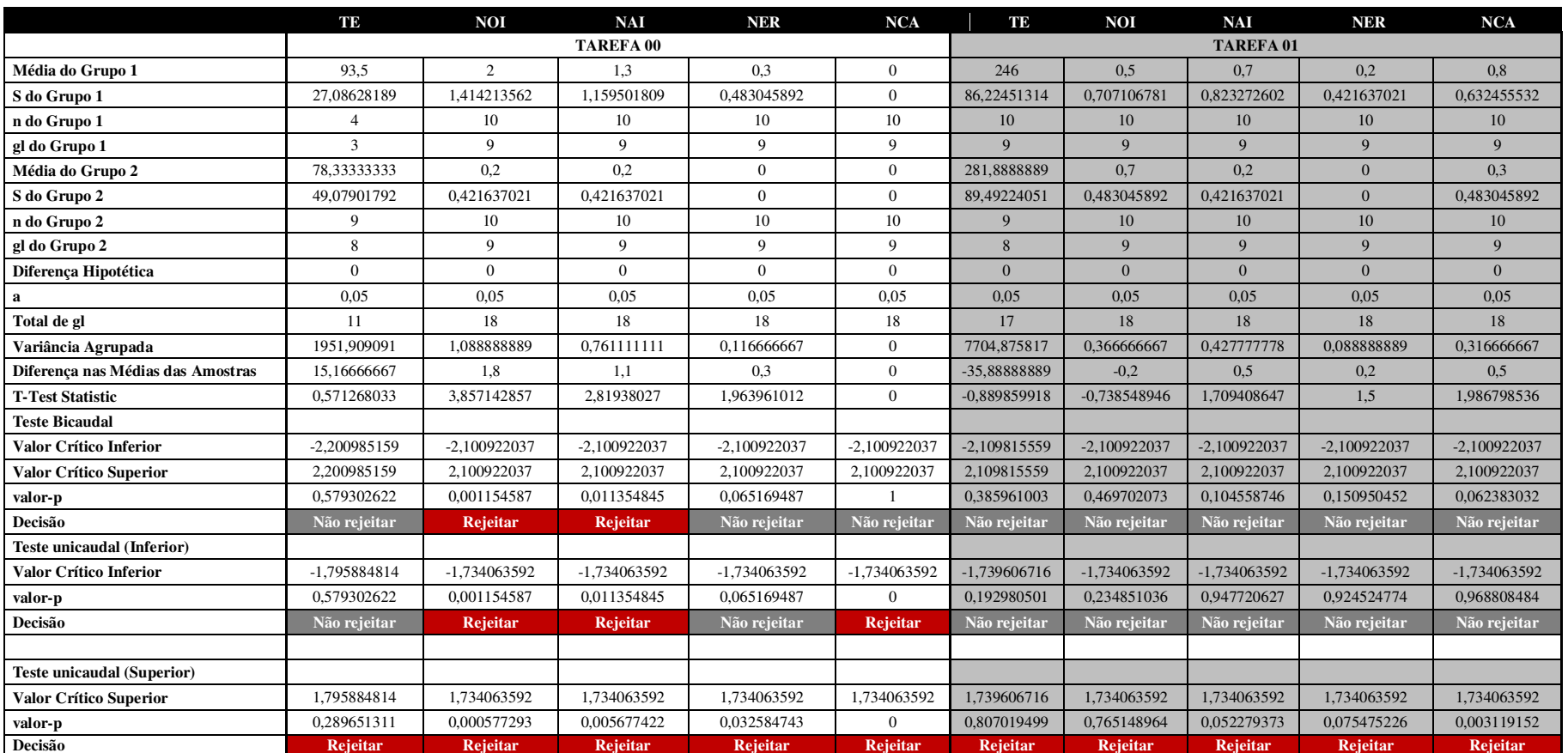

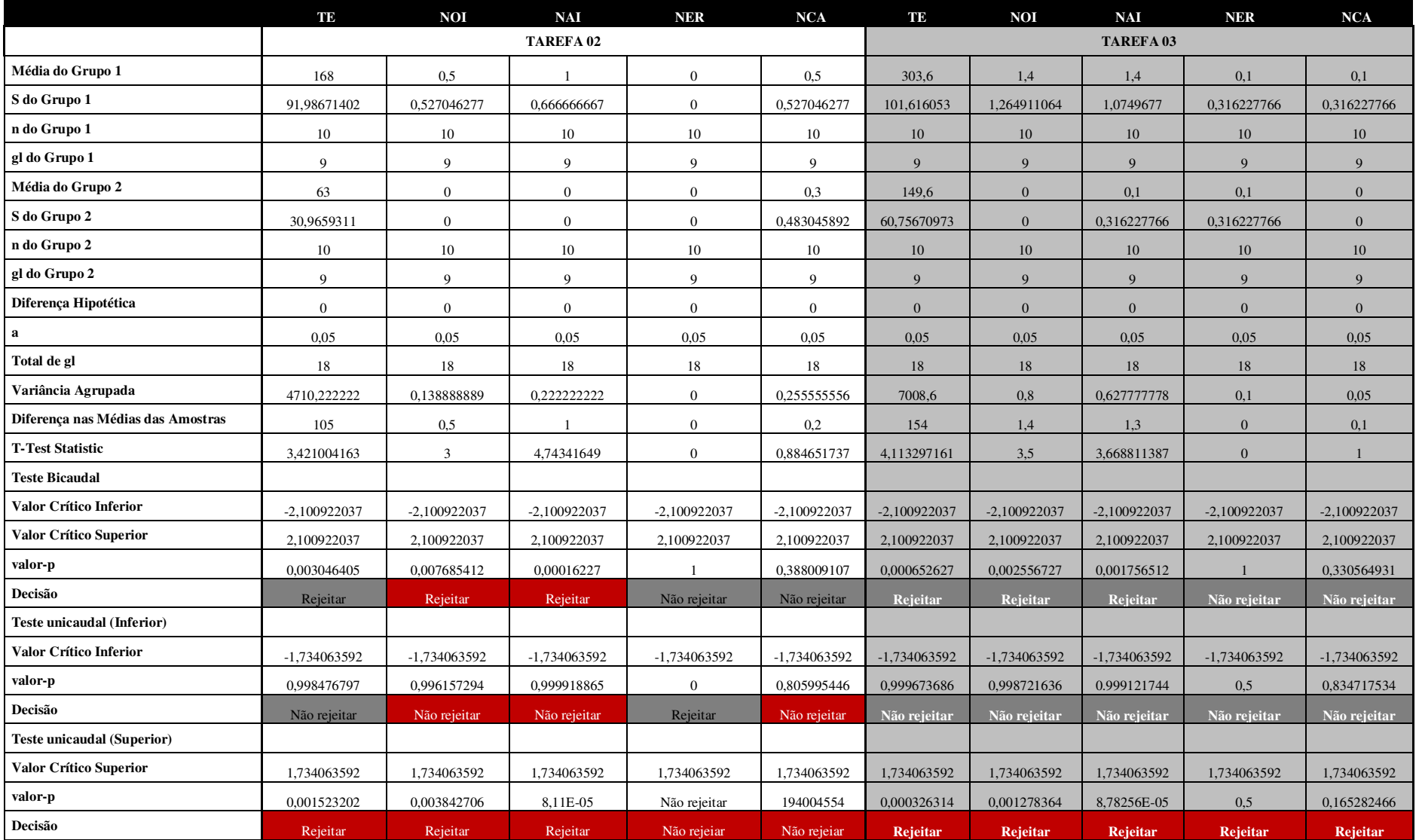

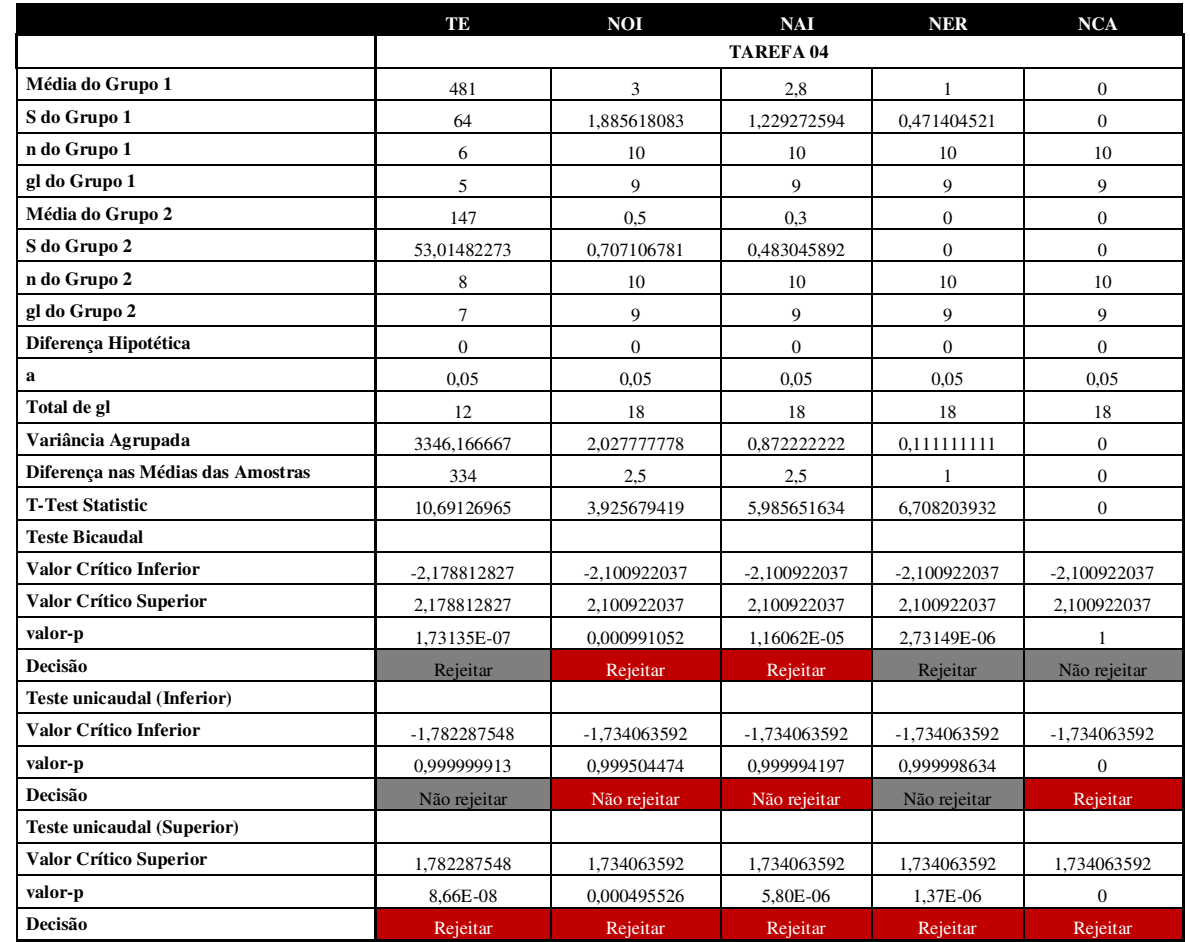

**Apêndice L** 

# **Comparação Múltiplas de Tukey-Kramer**

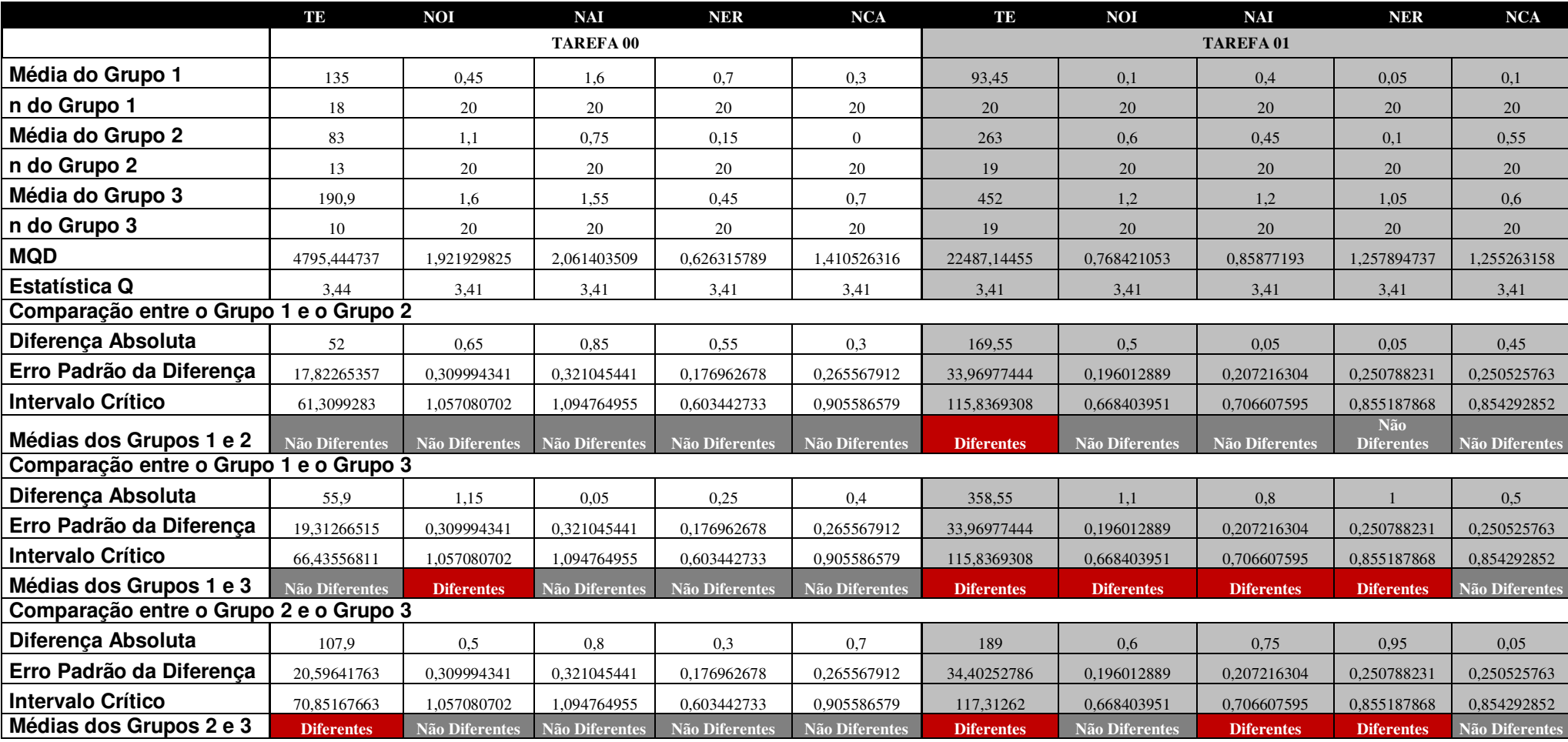

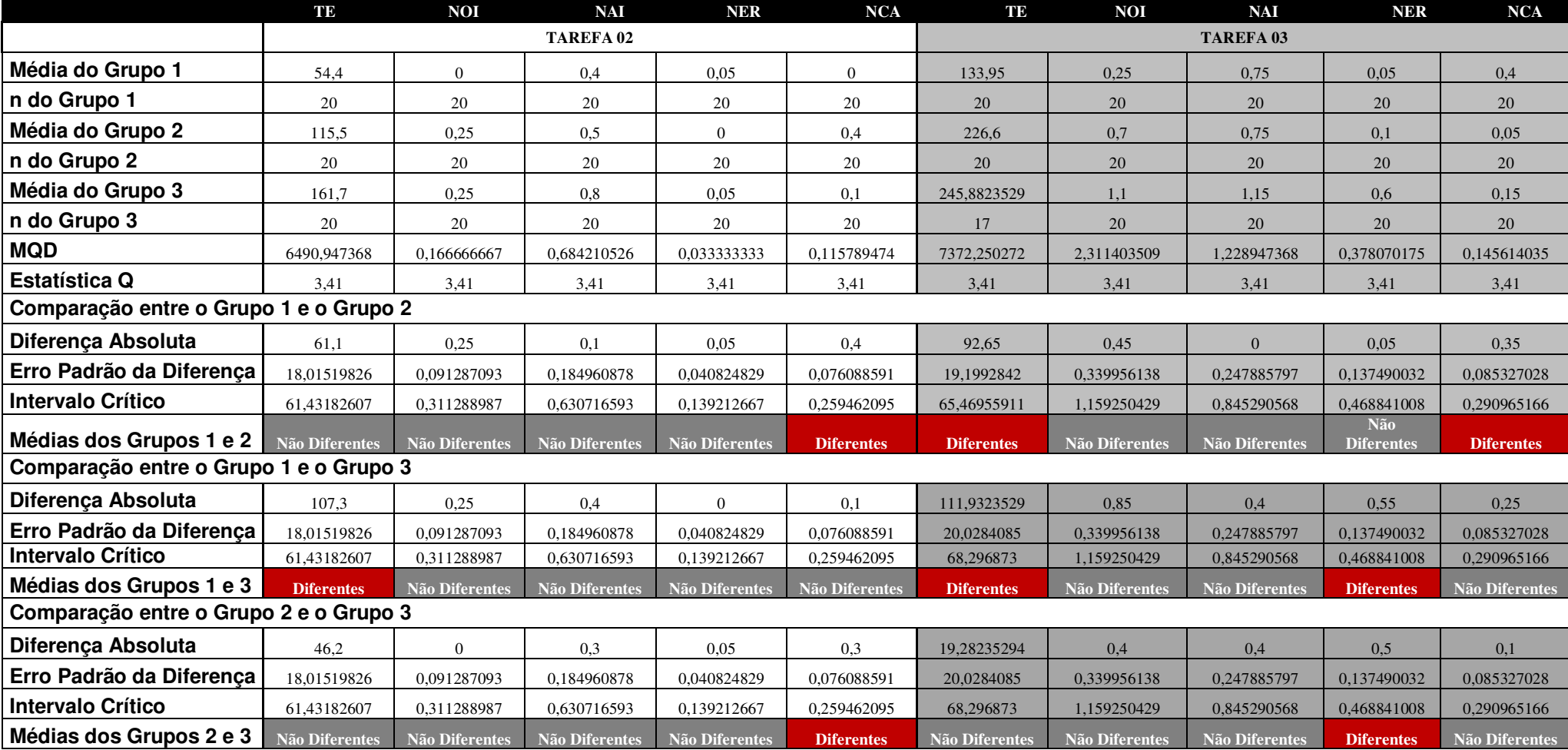

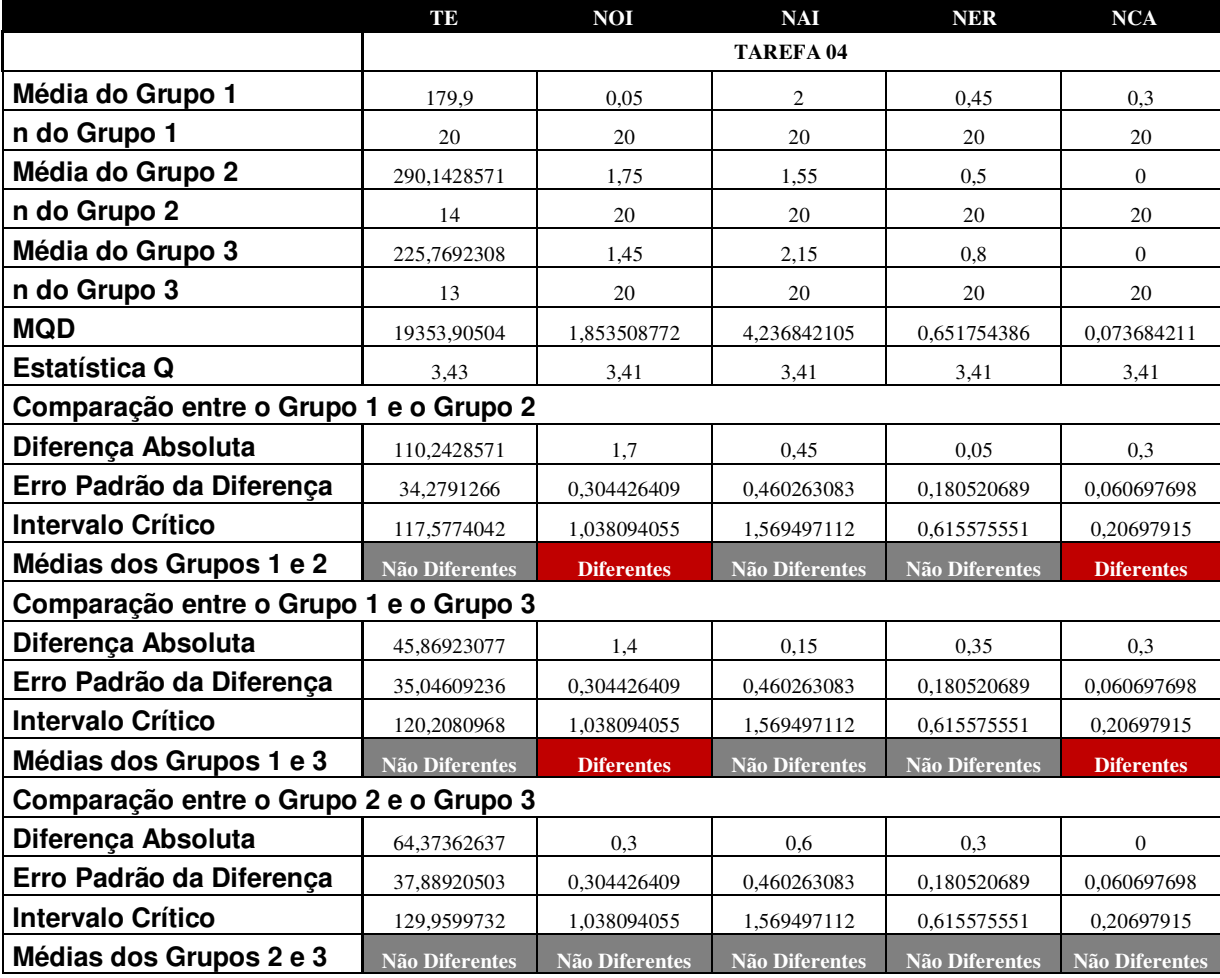

# **Apêndice M**

# **Resultados da Aplicação do Teste F ANOVA Fator Único**

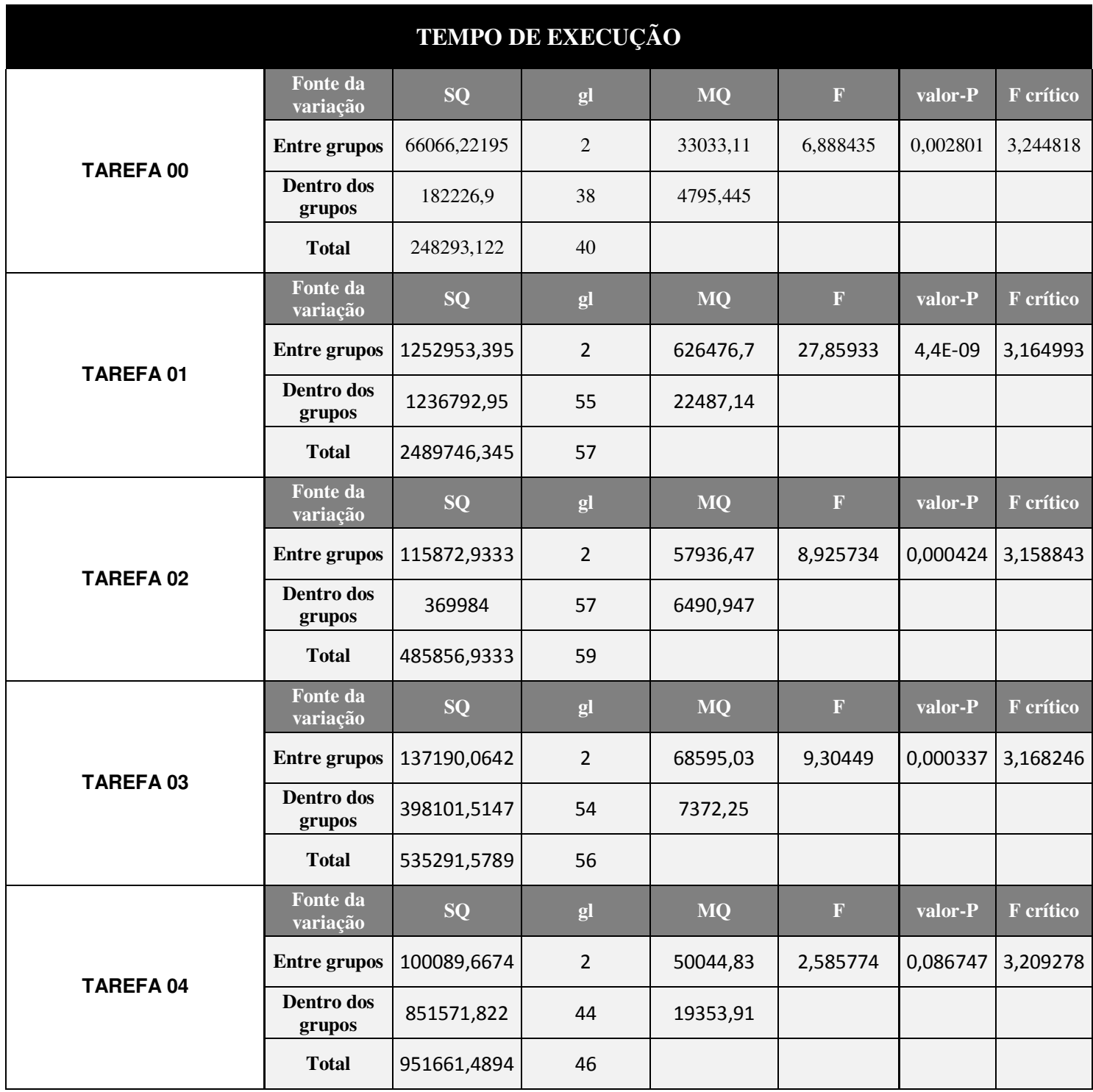

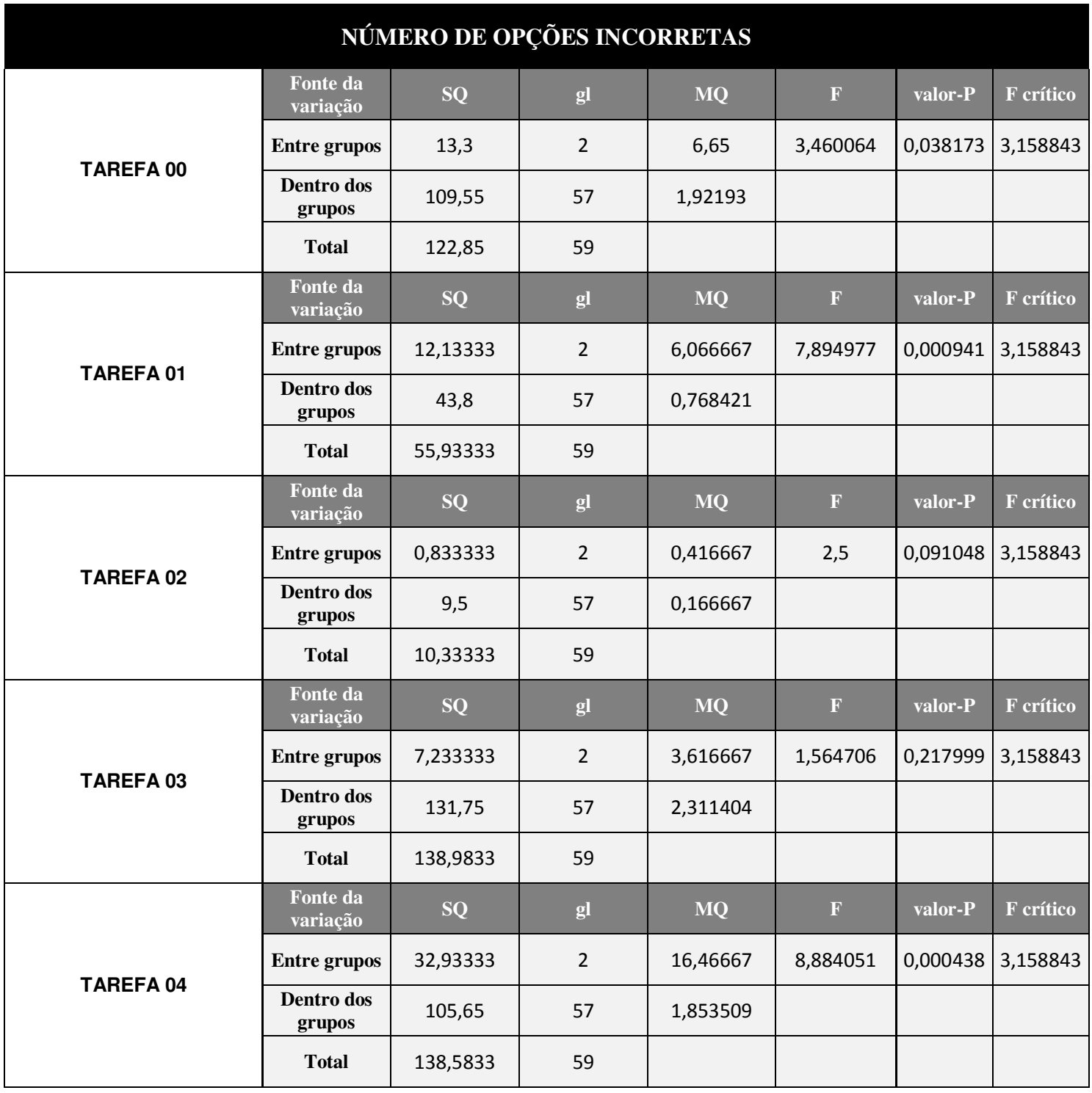

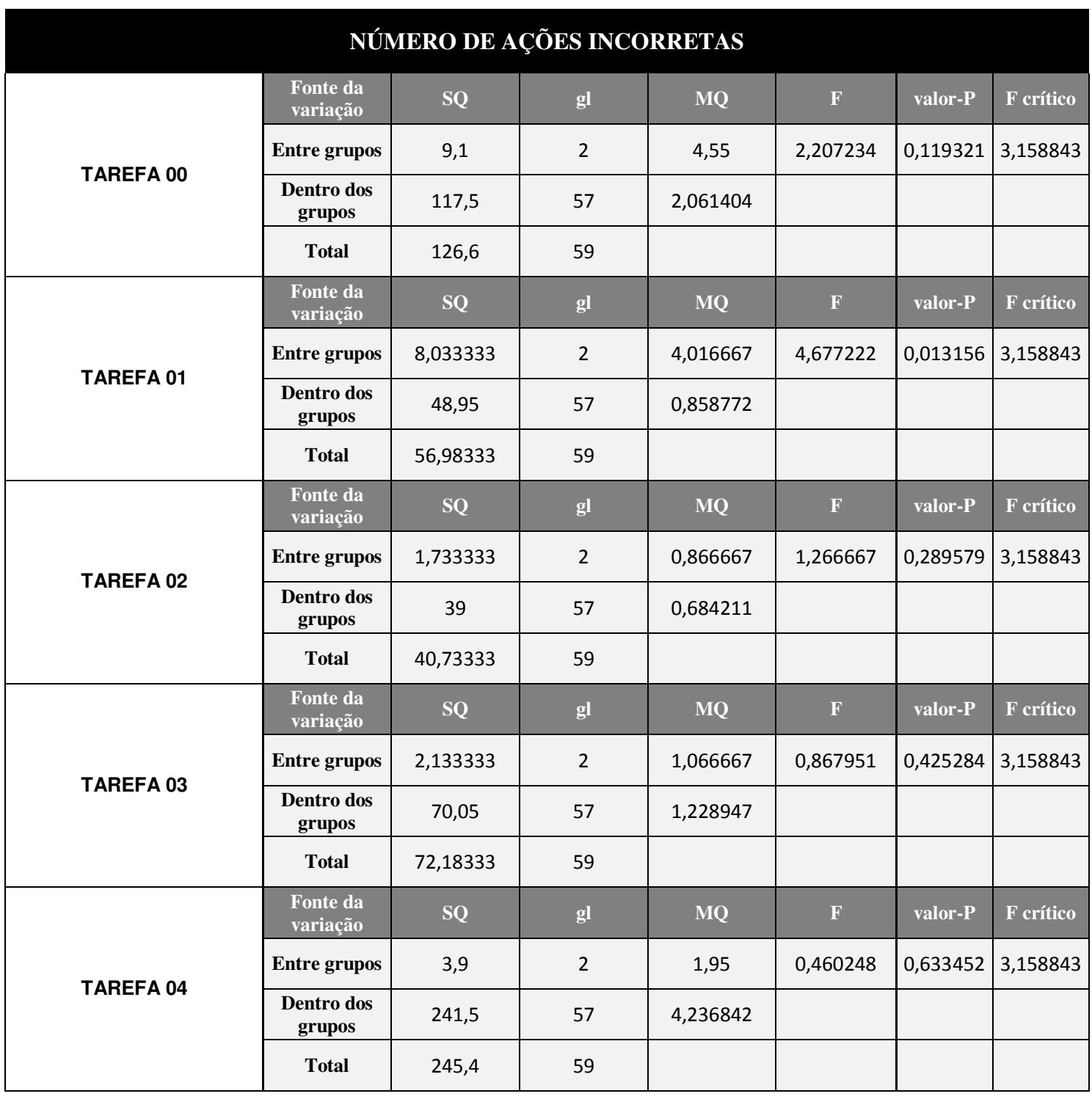

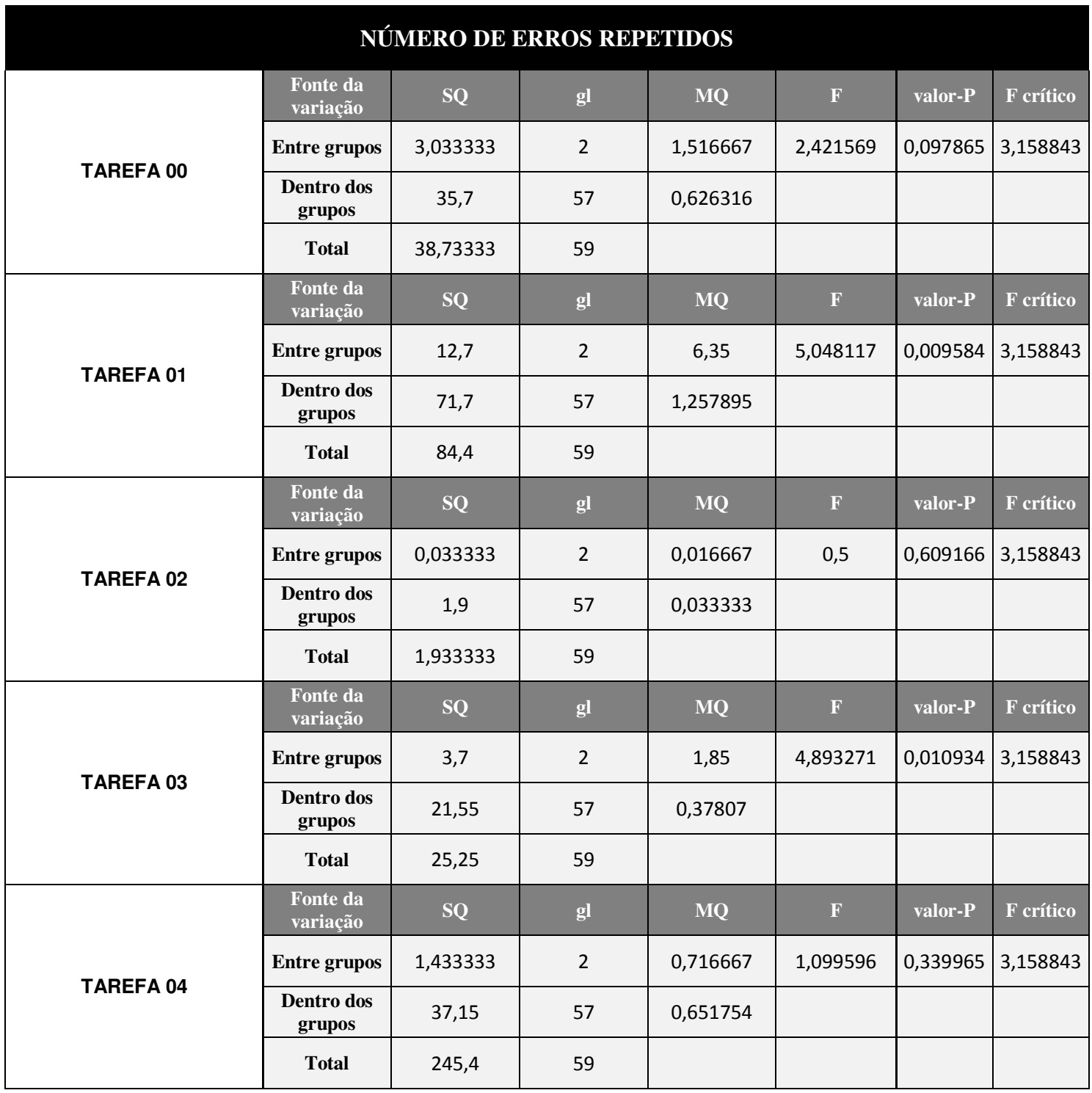

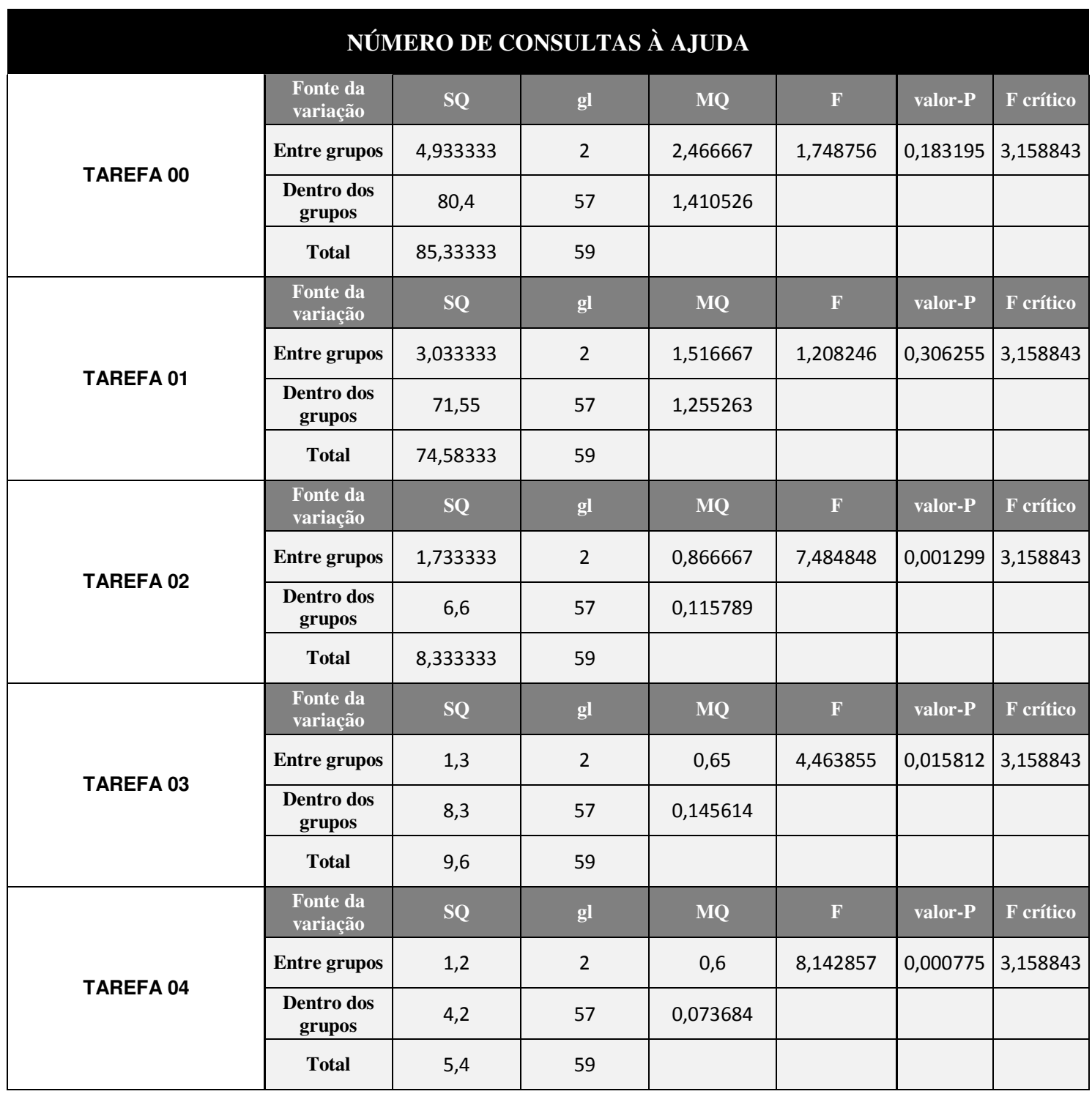
### **Apêndice N**

#### **Dados Sumariados do Delineamento do Perfil do Usuário**

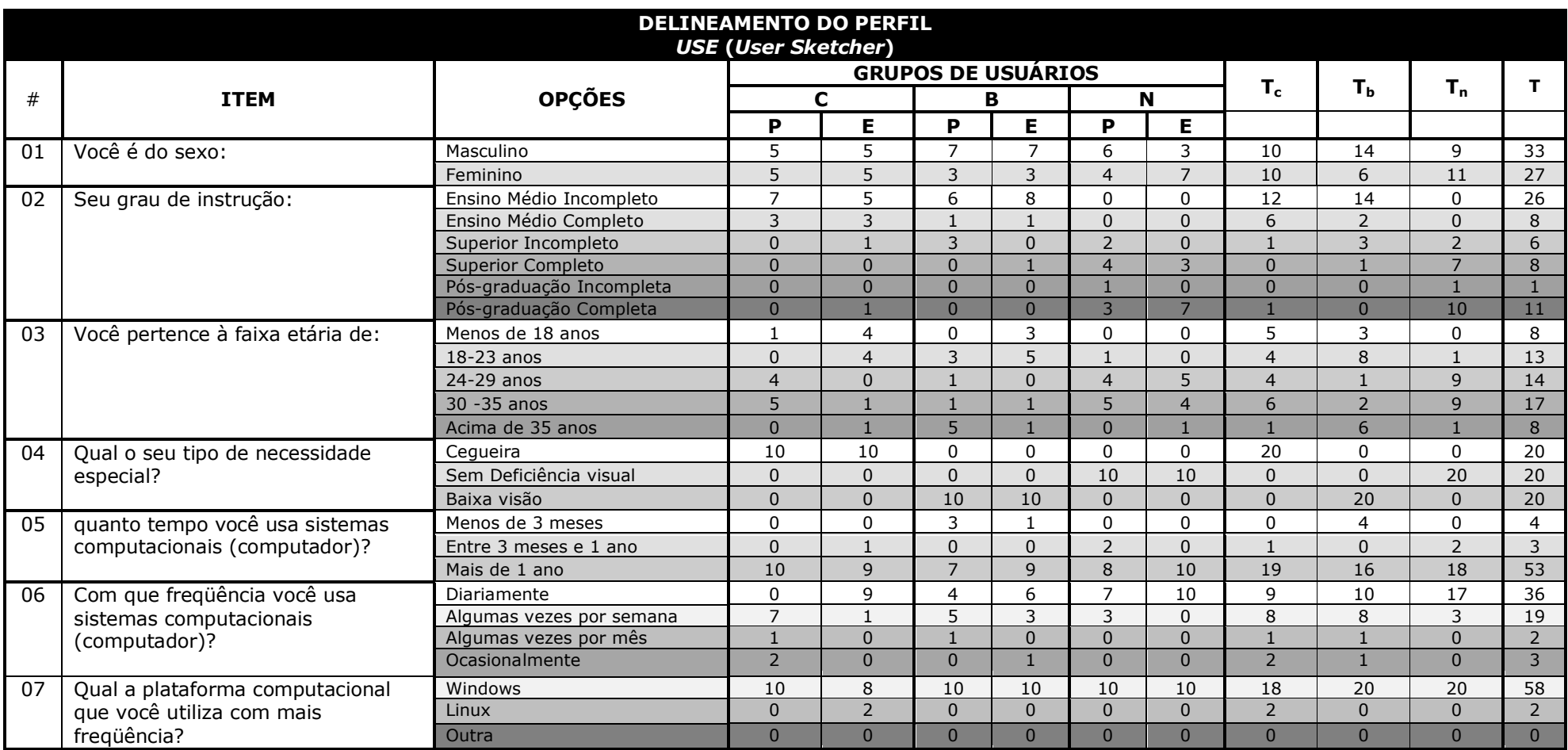

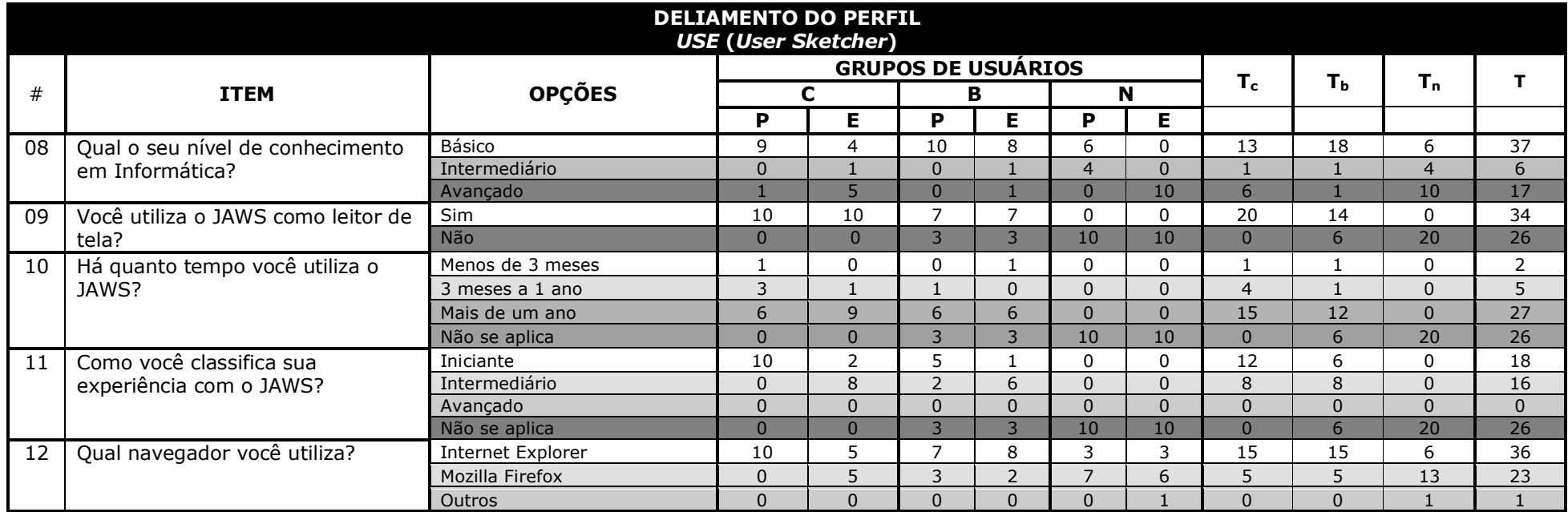

### **Apêndice O**

#### **Dados Sumariados da Sondagem da Satisfação do Usuário**

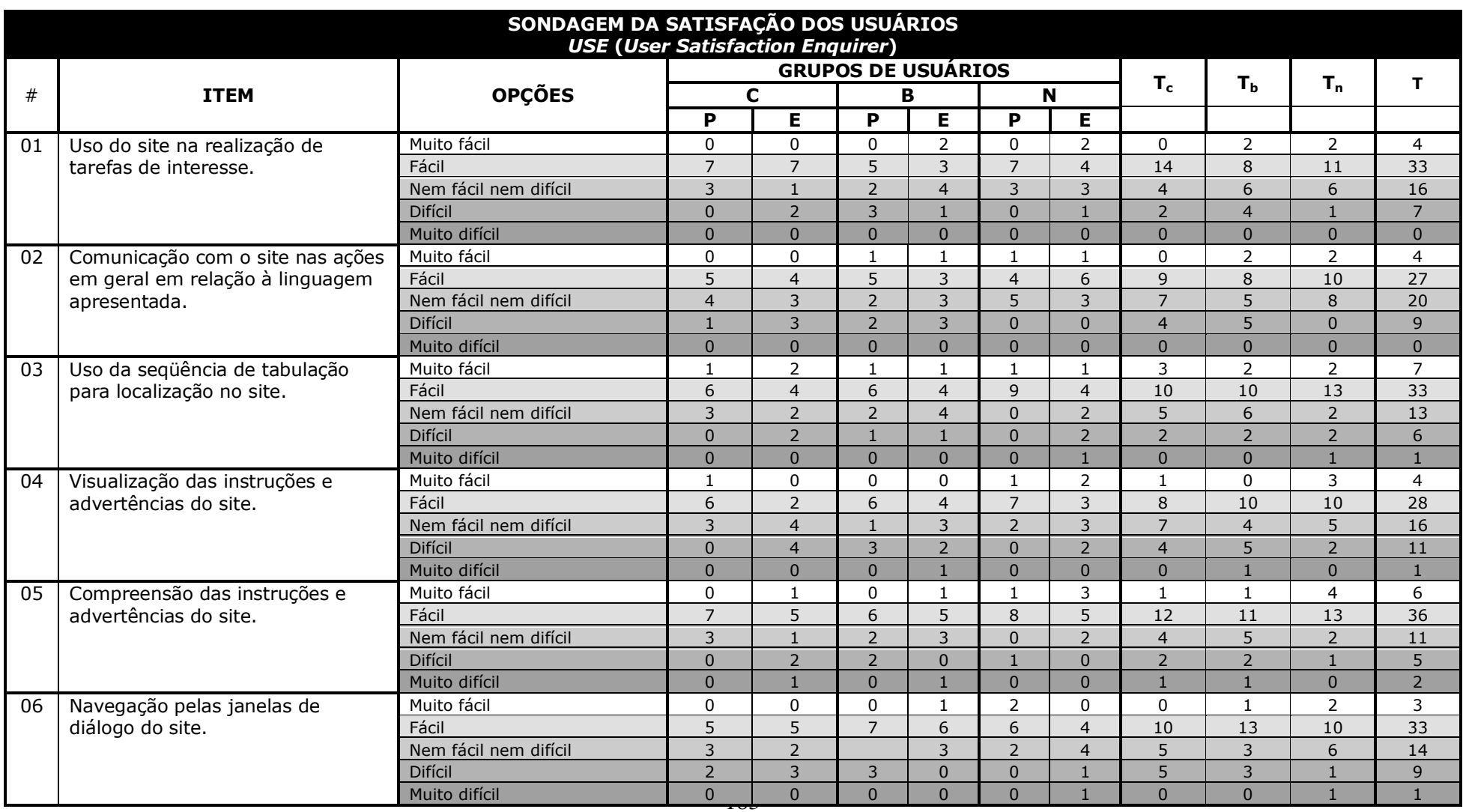

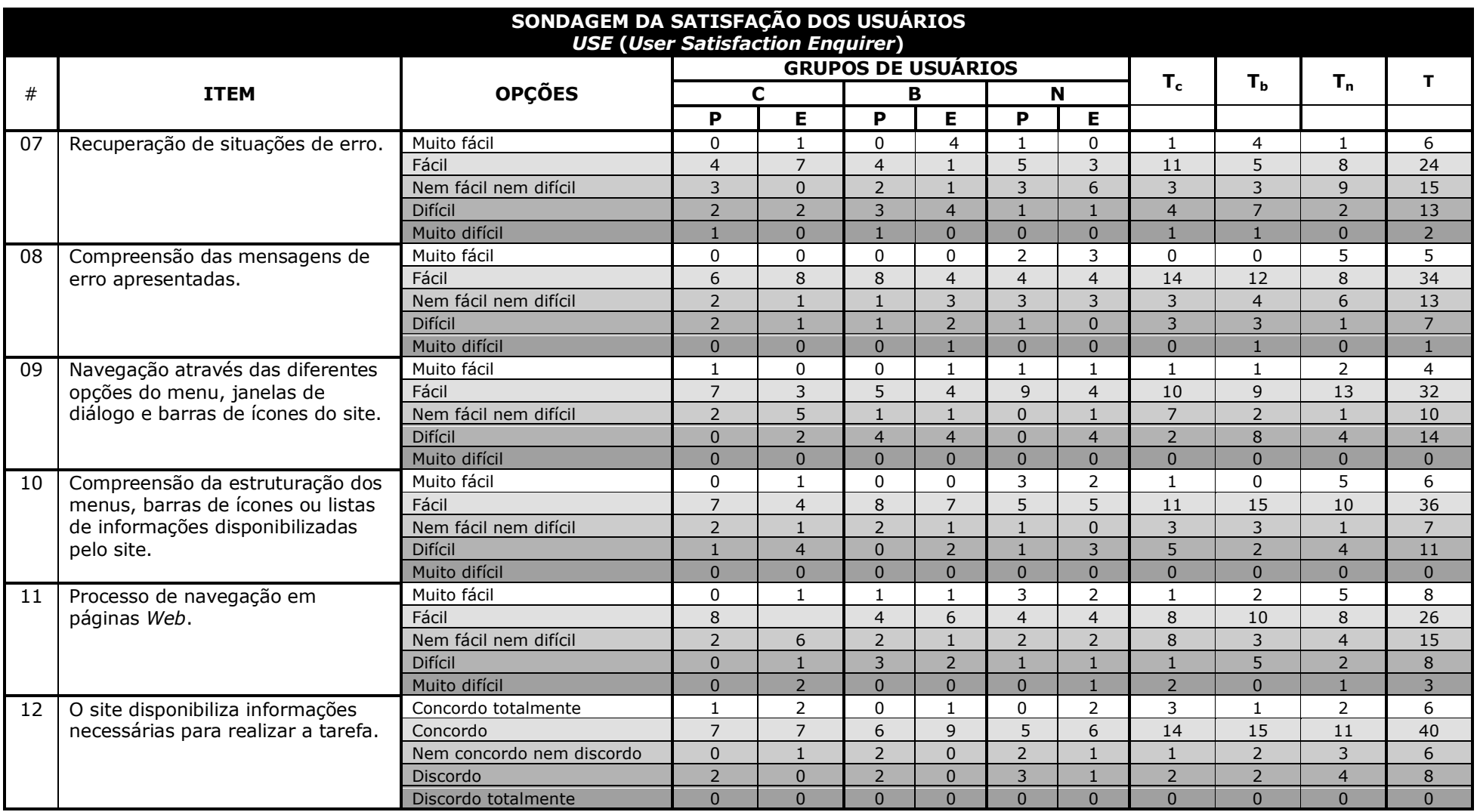

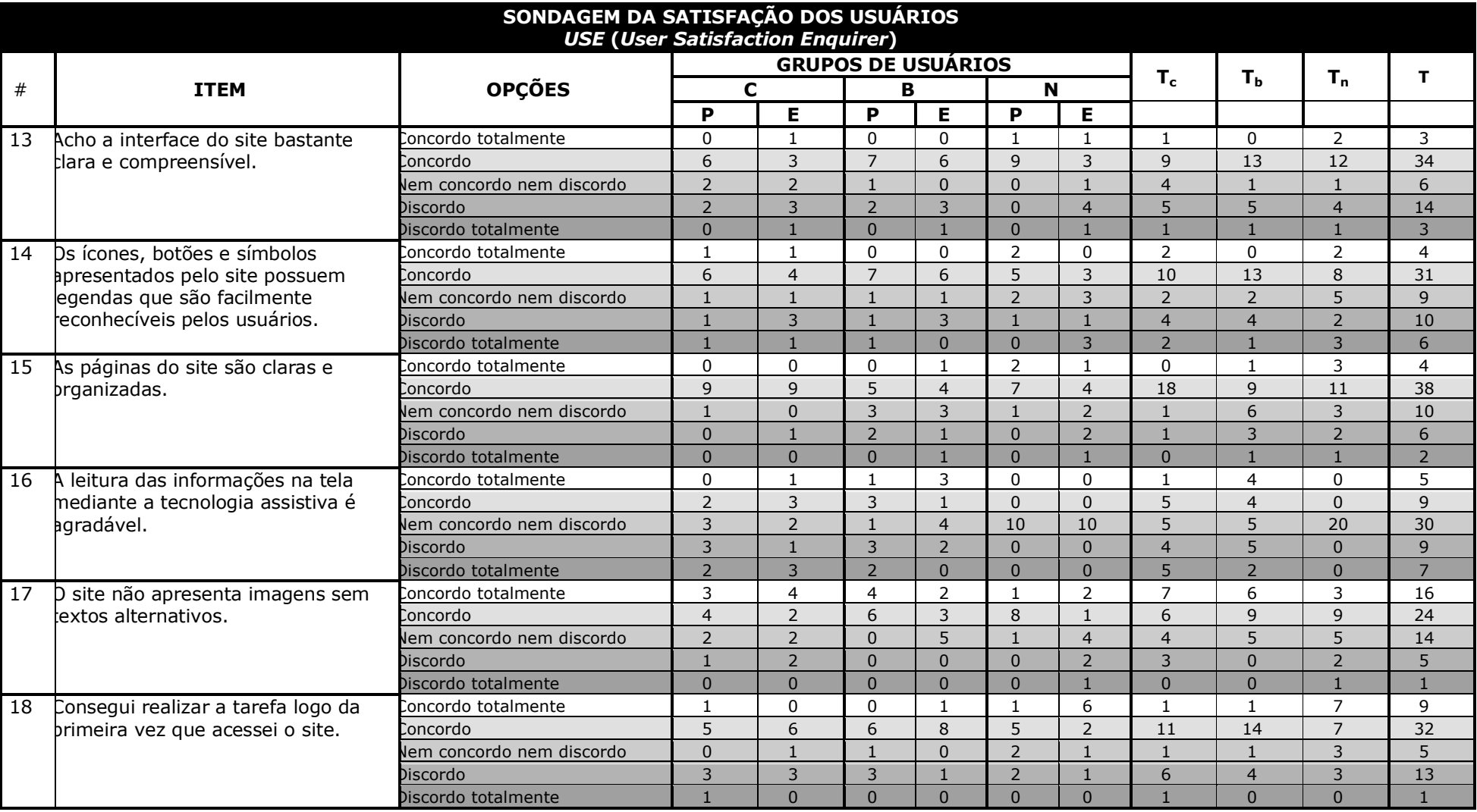

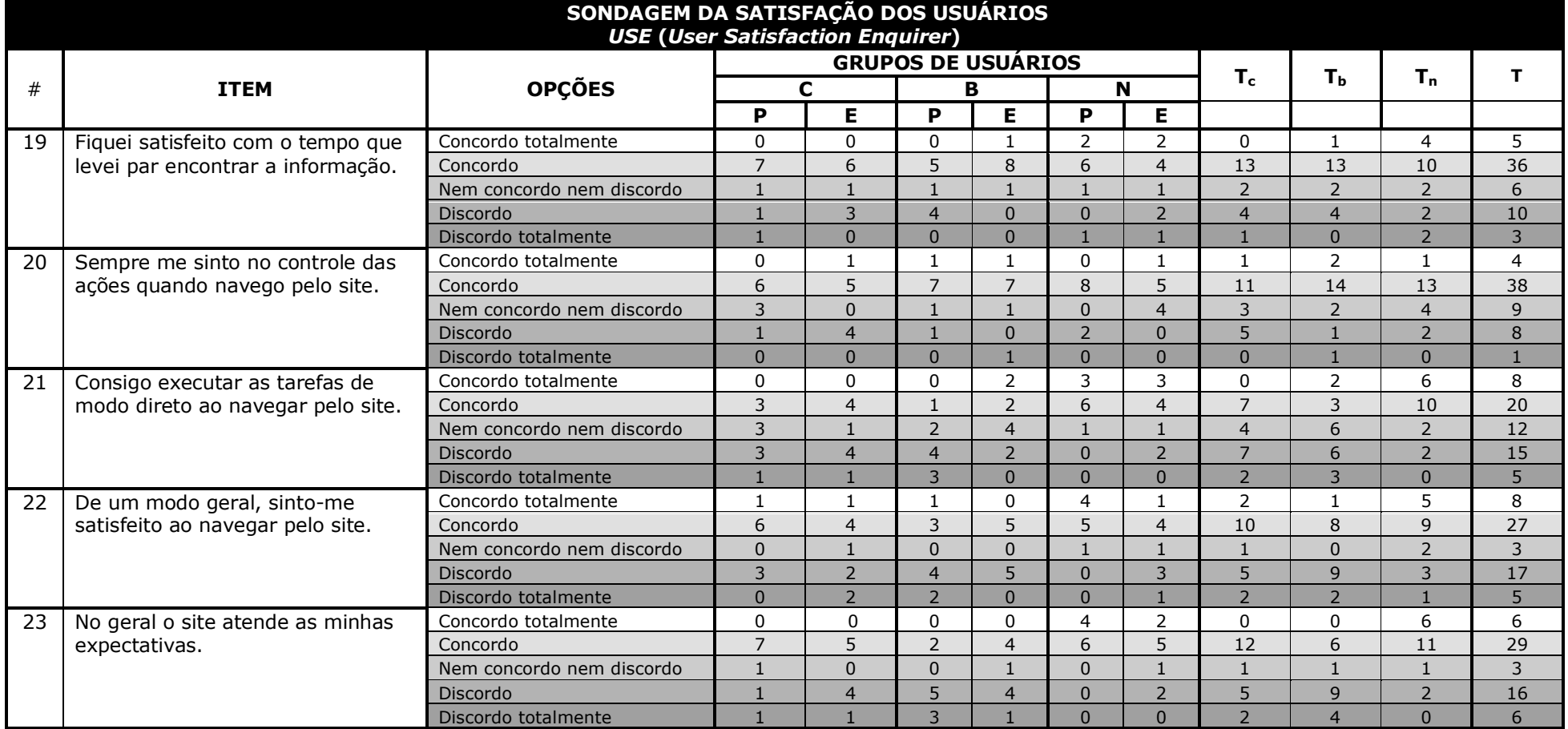

### **Apêndice P**

#### **Falhas Detectadas Mediante a Inspeção da**

#### **Conformidade ao Padrão WCAG 1.0**

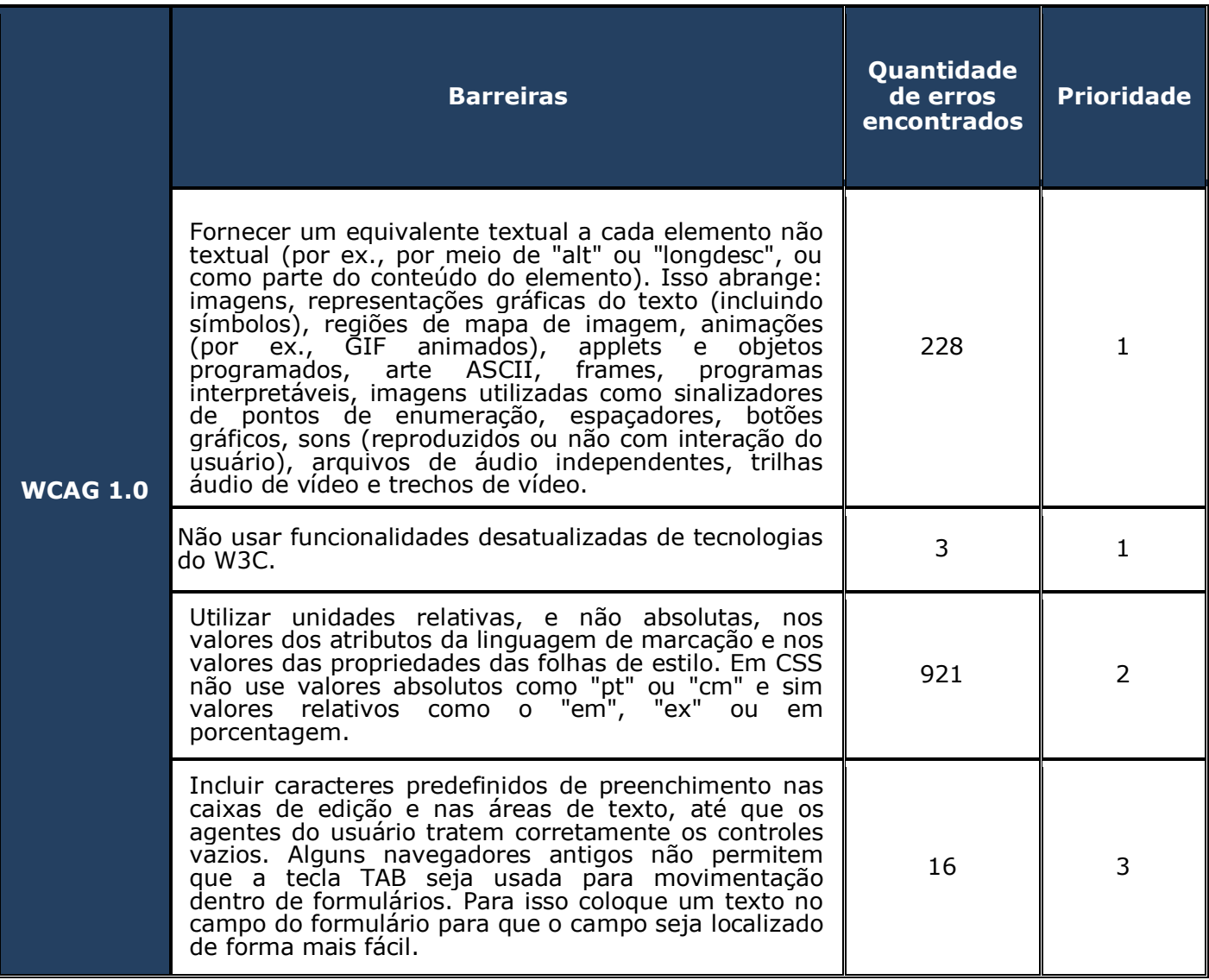

# **Apêndice Q**

### **Advertências Emitidas Mediante a Inspeção da**

#### **Conformidade ao Padrão WCAG 1.0**

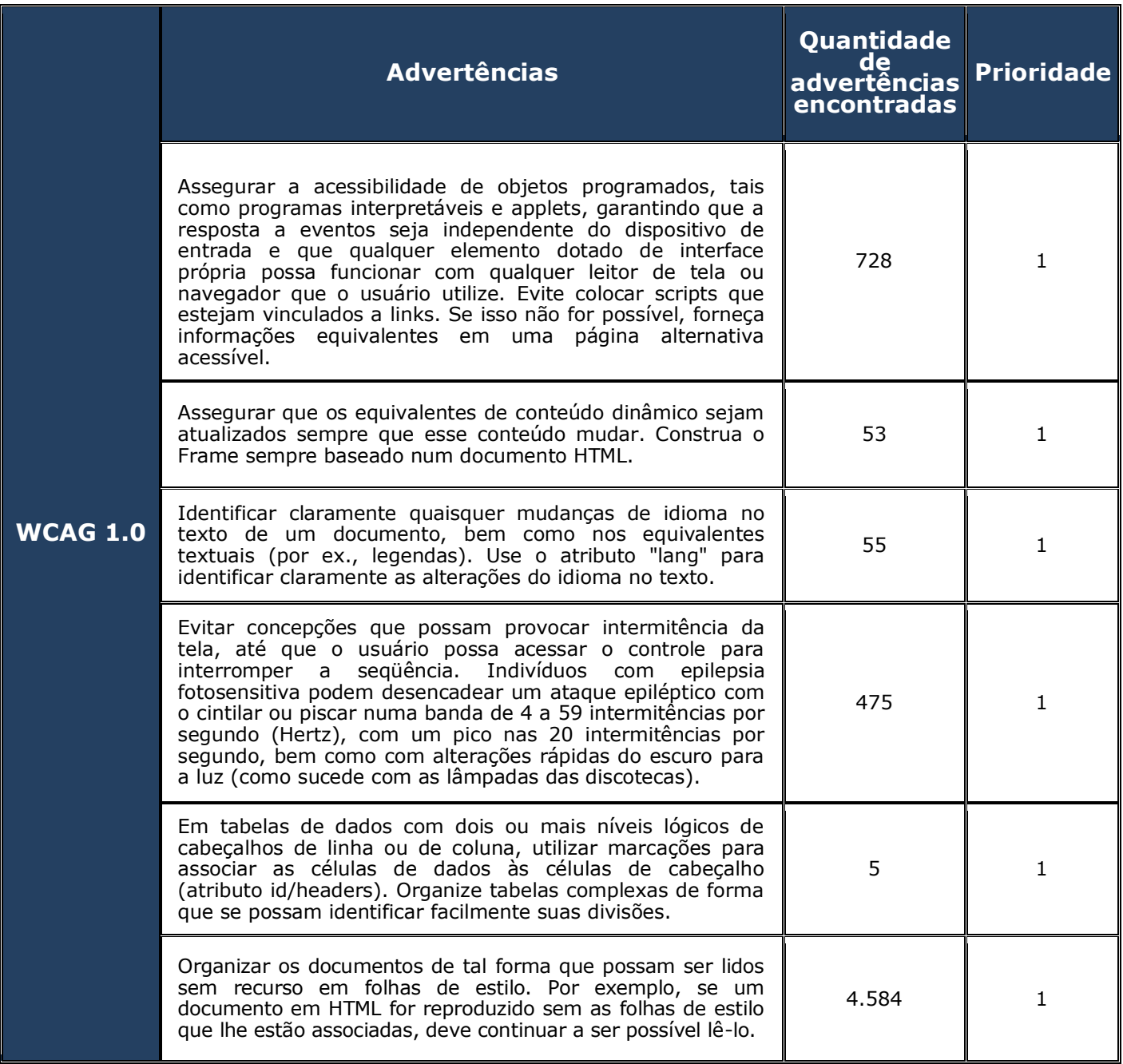

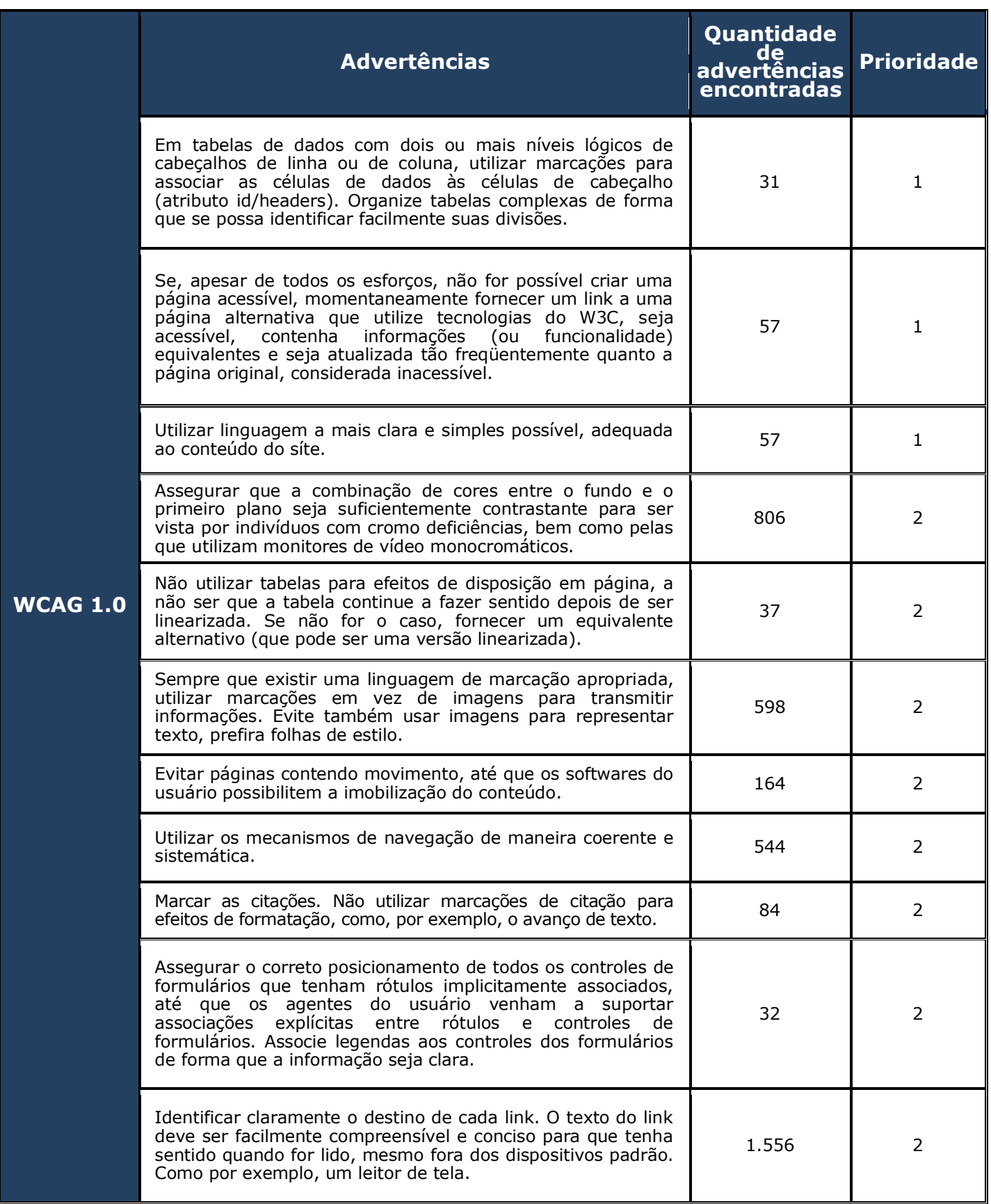

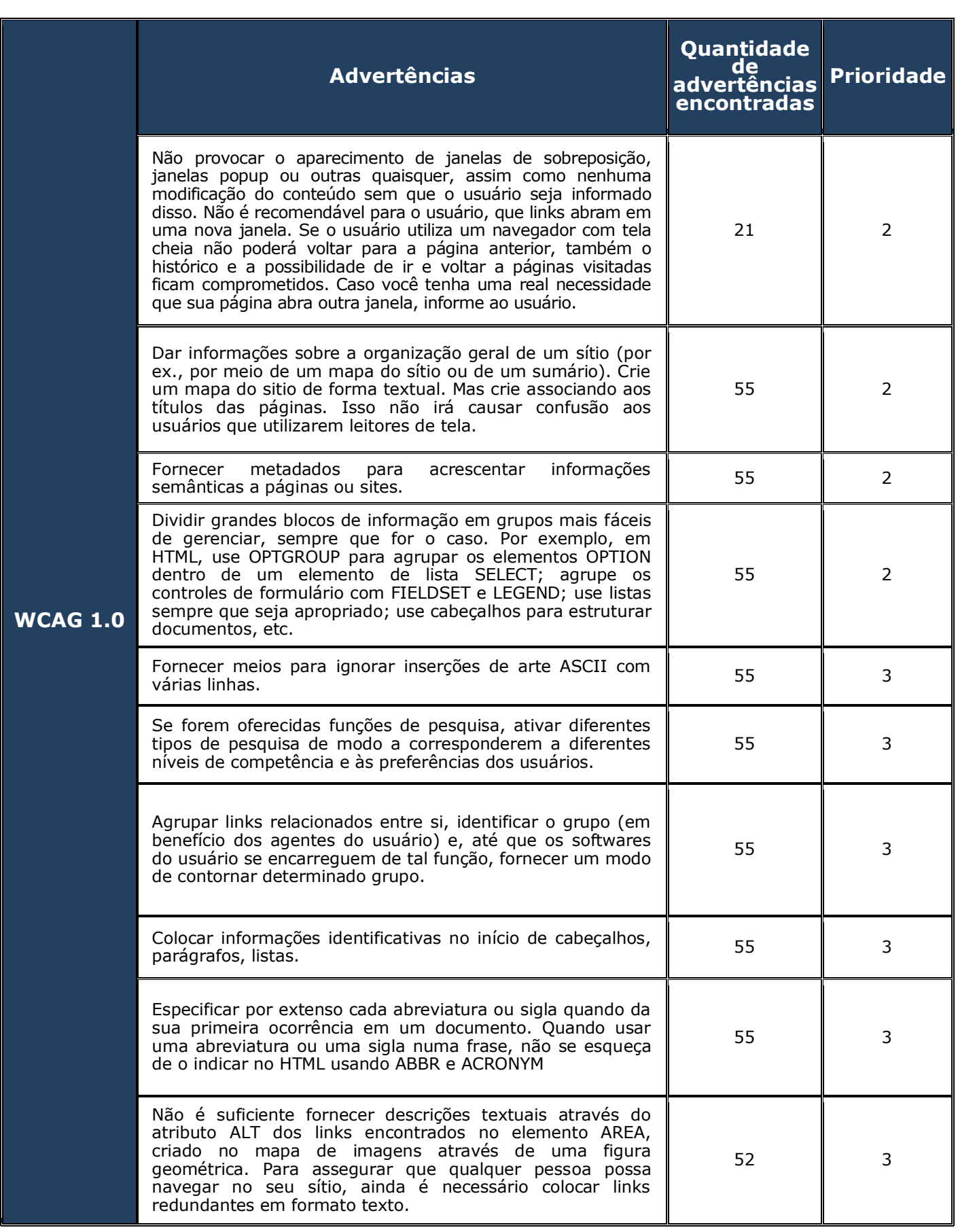

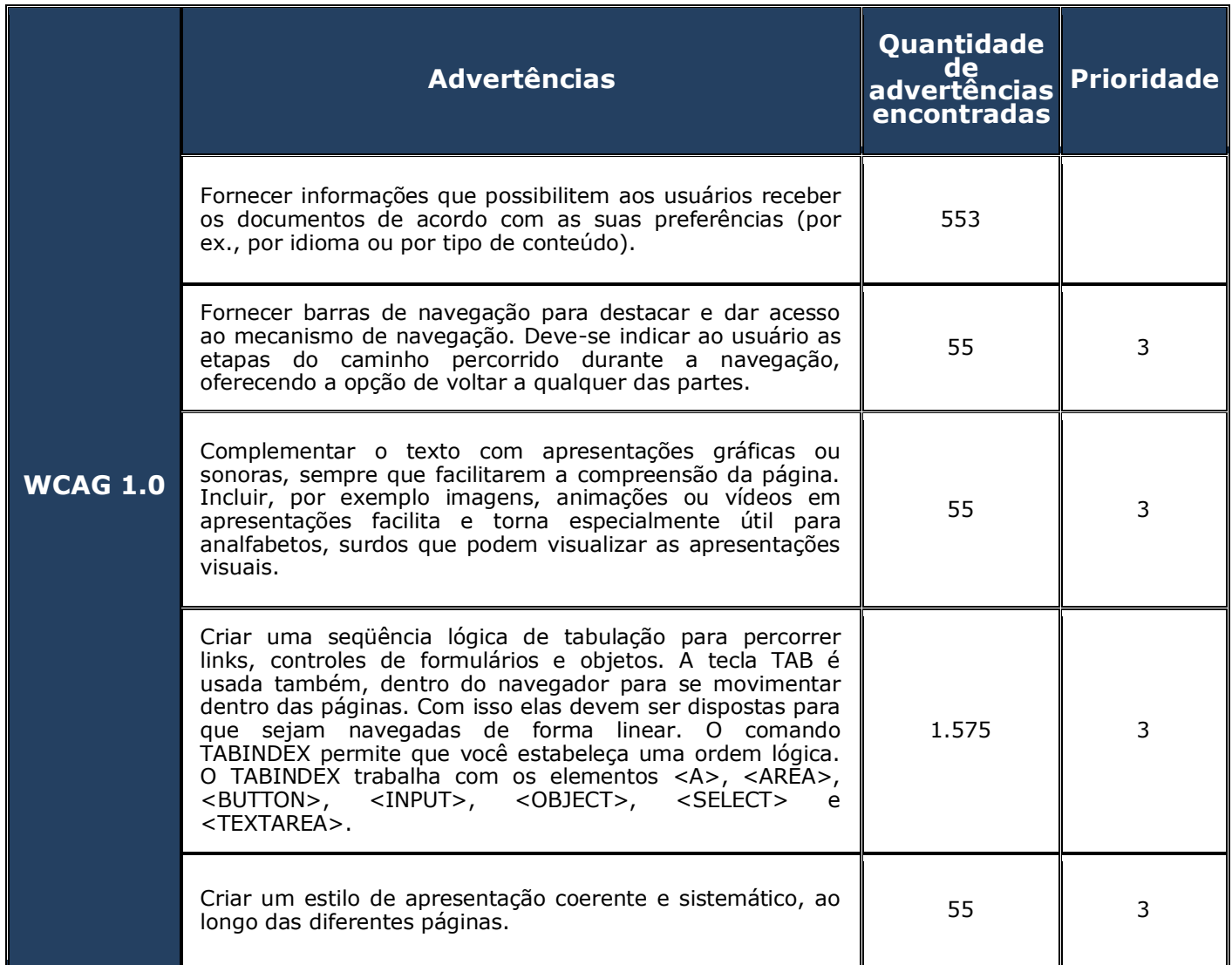

### **Apêndice R**

#### **Falhas Detectadas Mediante a Inspeção da**

#### **Conformidade ao Padrão e-MAG**

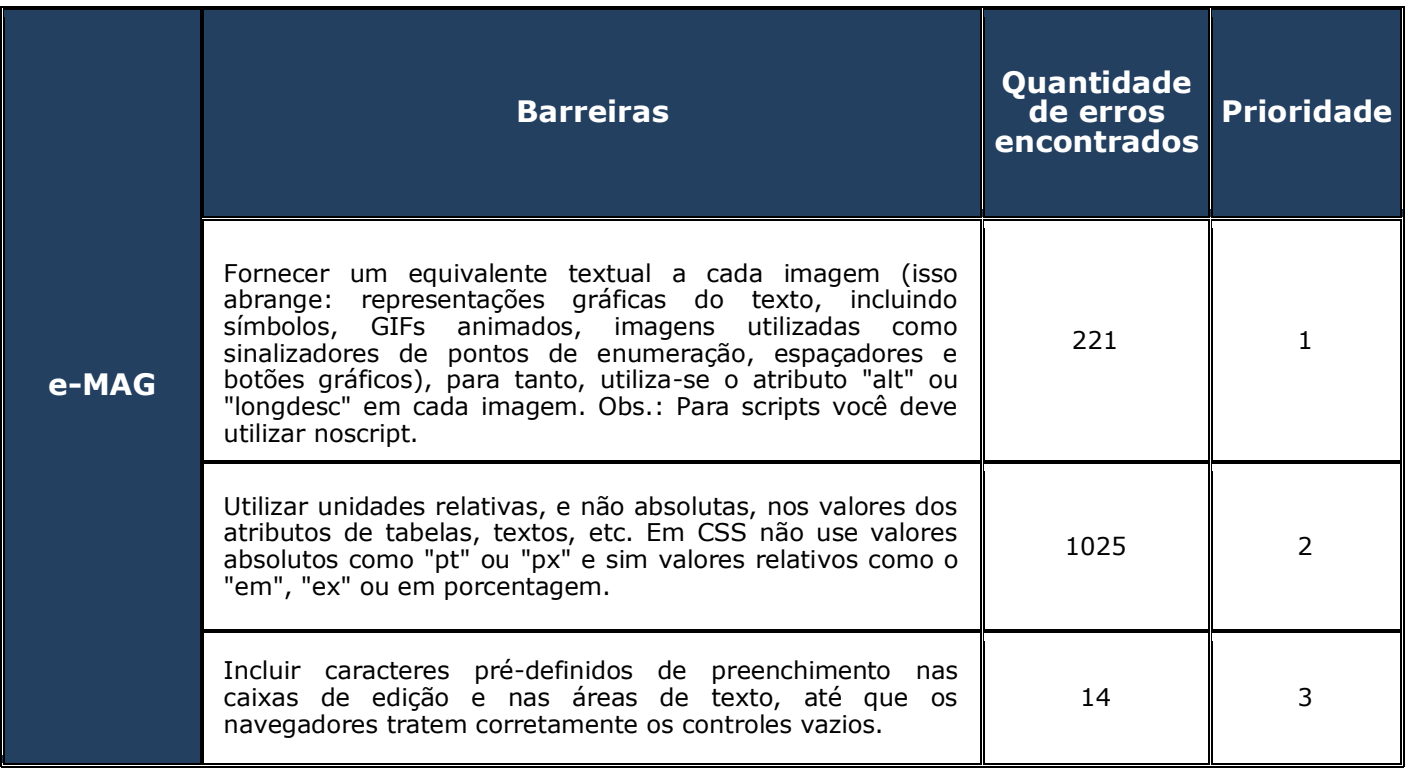

## **Apêndice S**

### **Advertências Emitidas Mediante a Inspeção da**

### **Conformidade ao Padrão e-MAG**

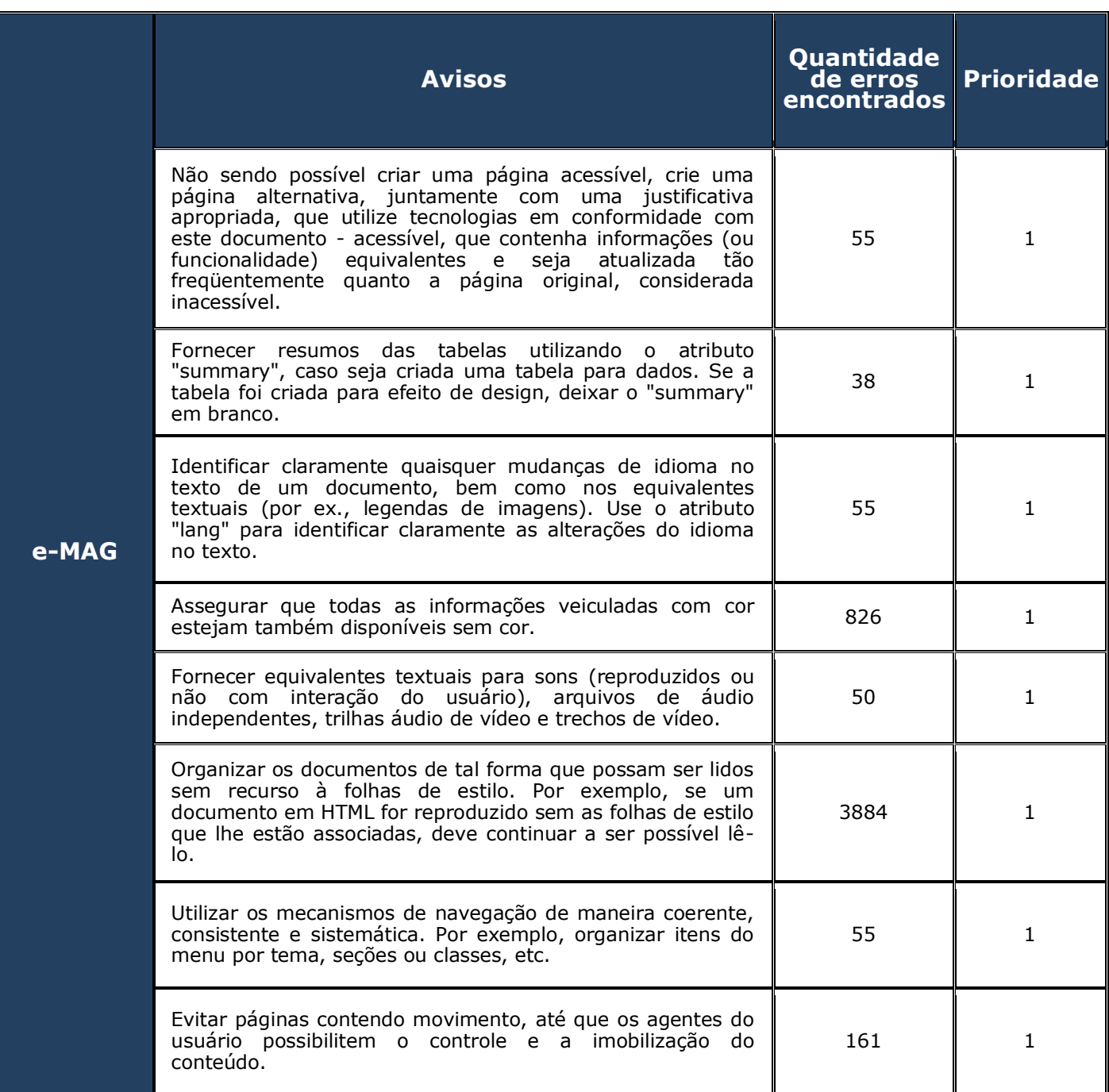

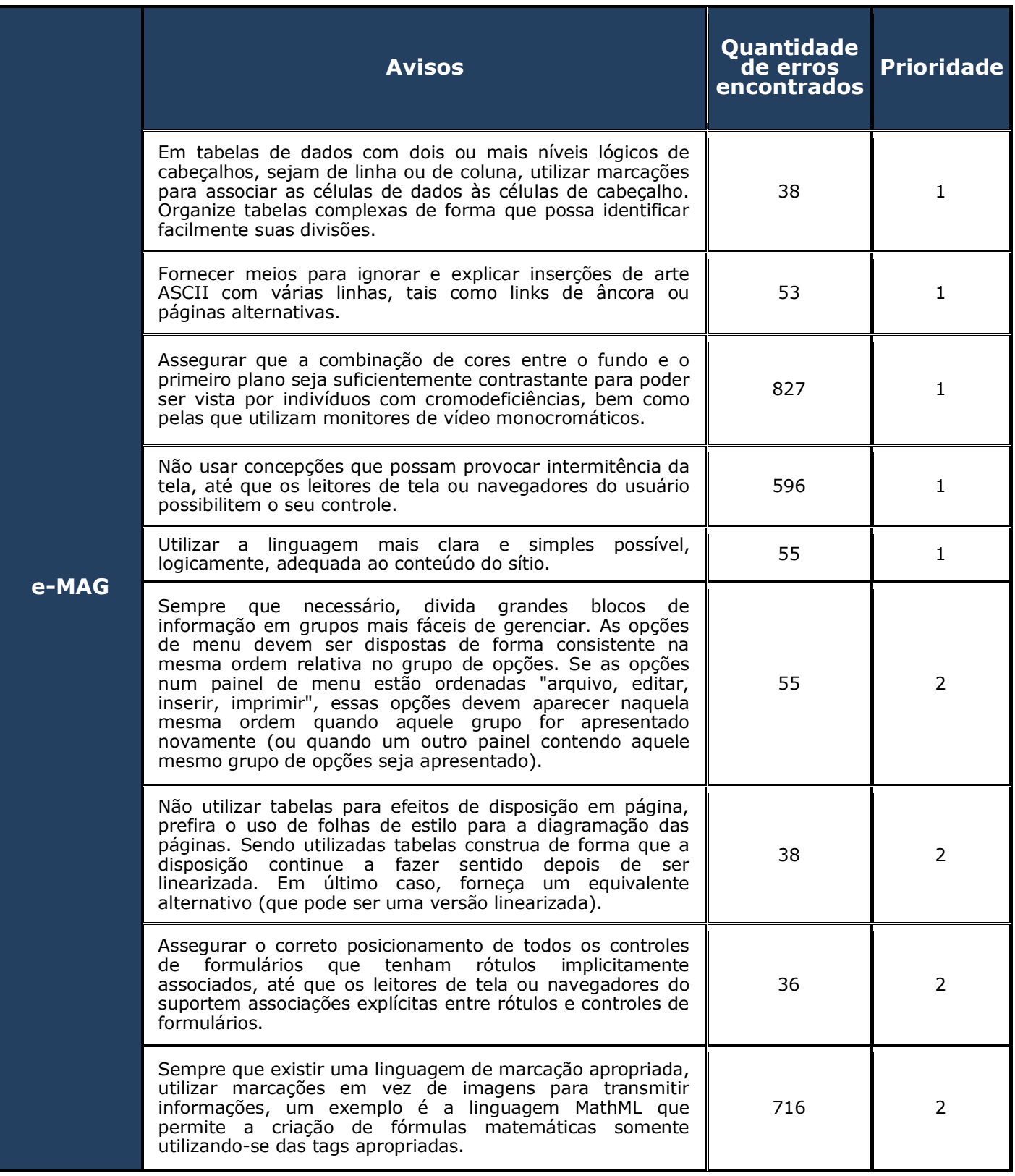

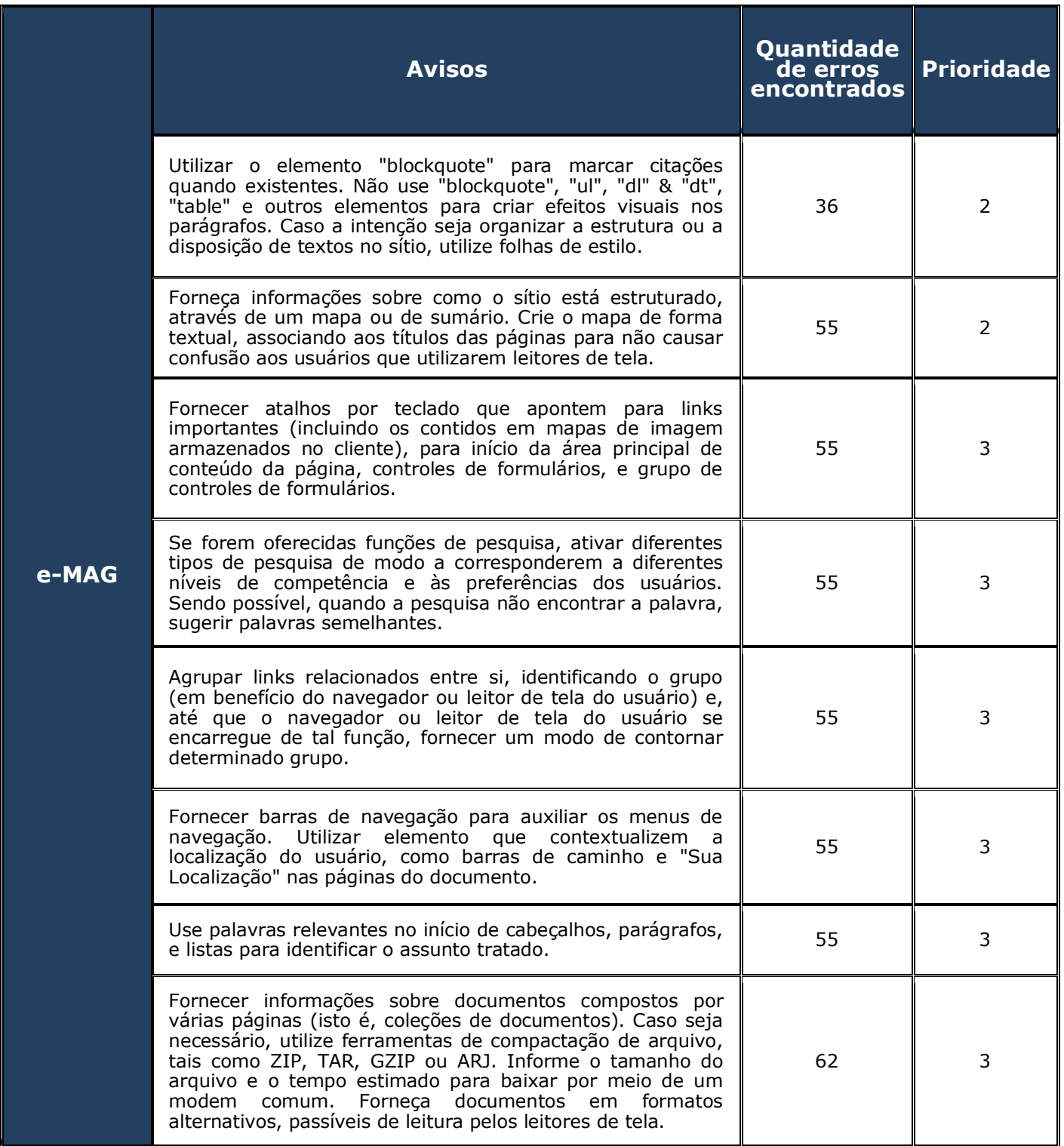

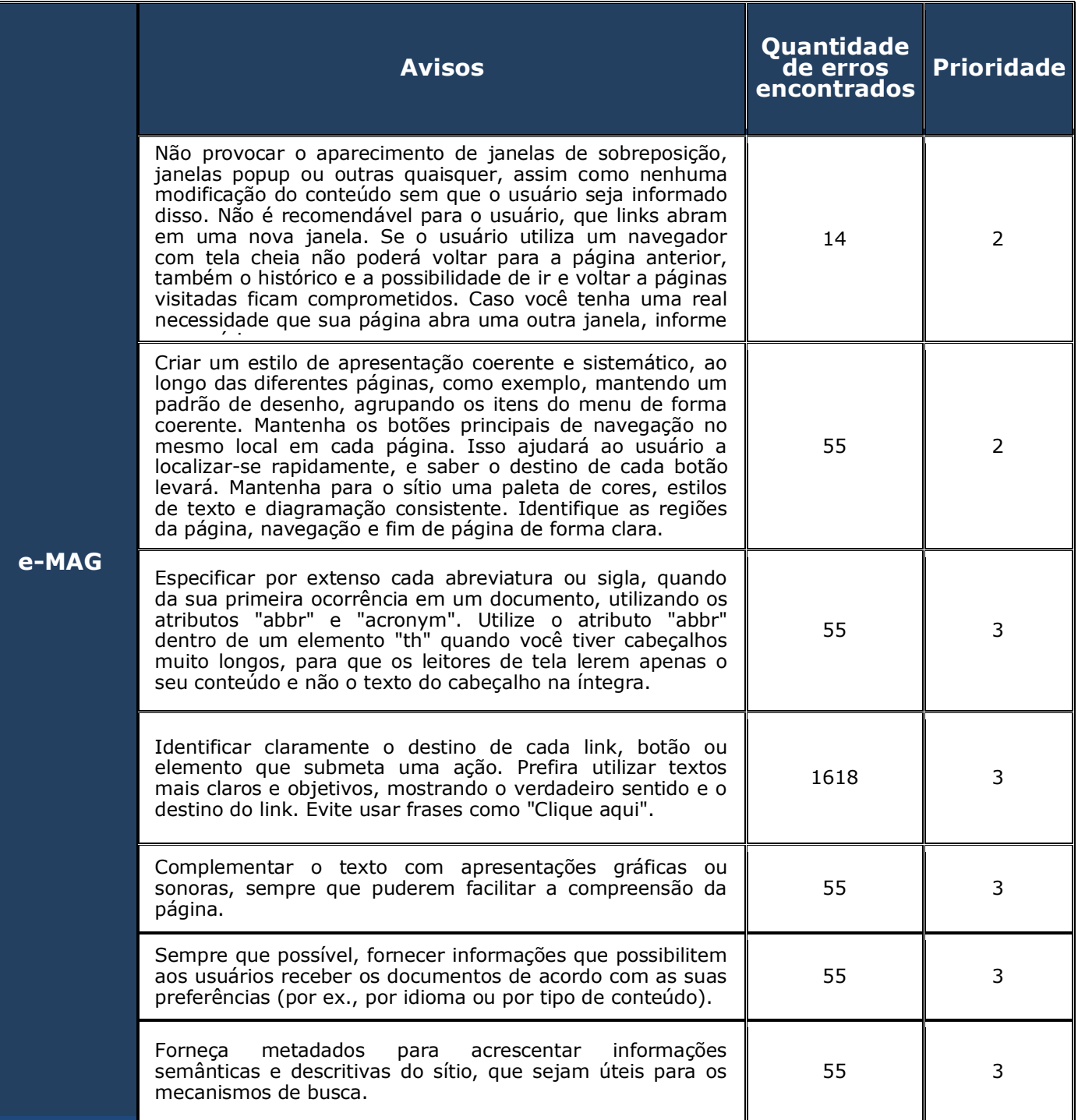

### **Apêndice T**

### **Confrontação Entre os Três Enfoques De Avaliação**

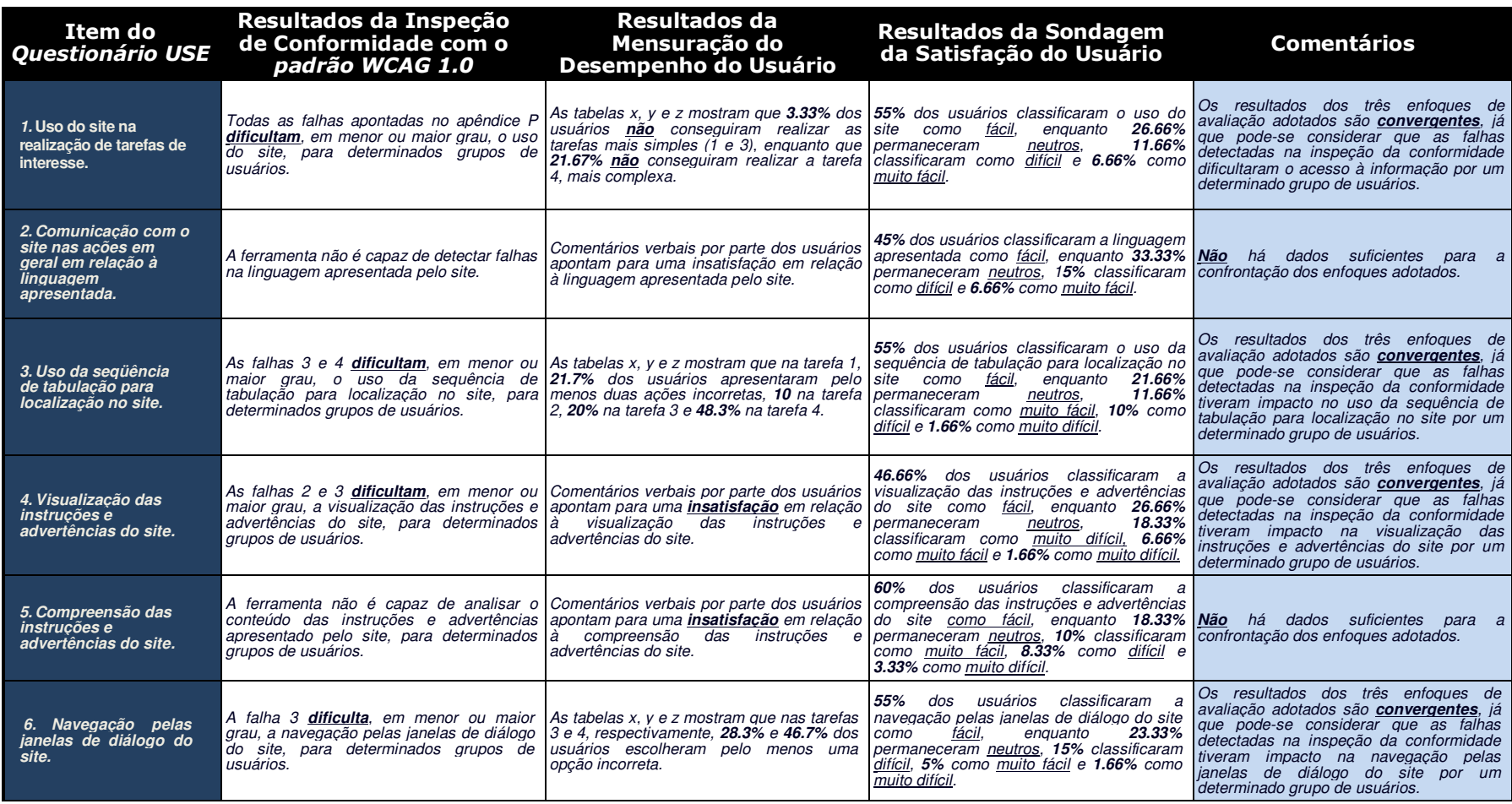

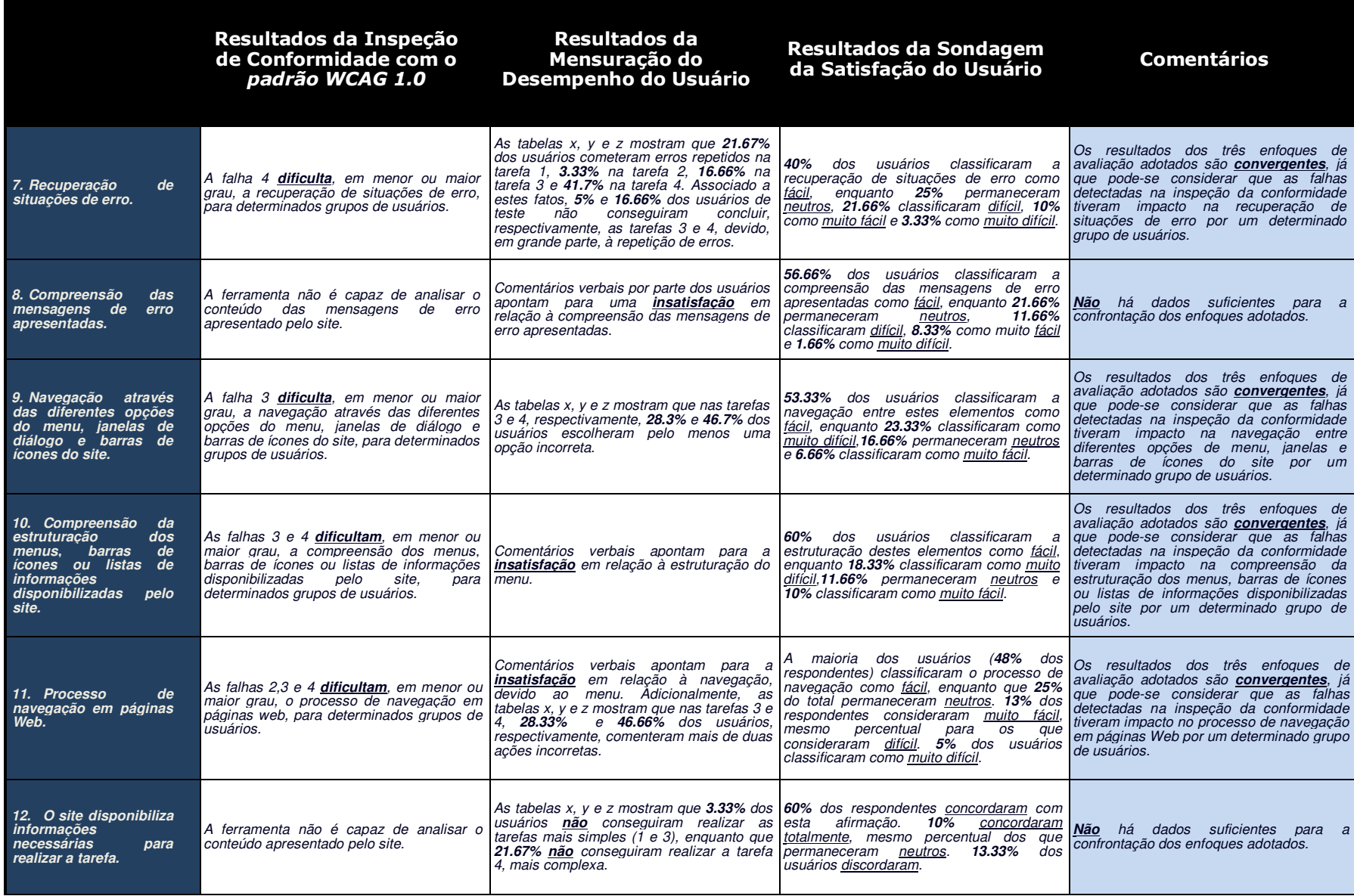

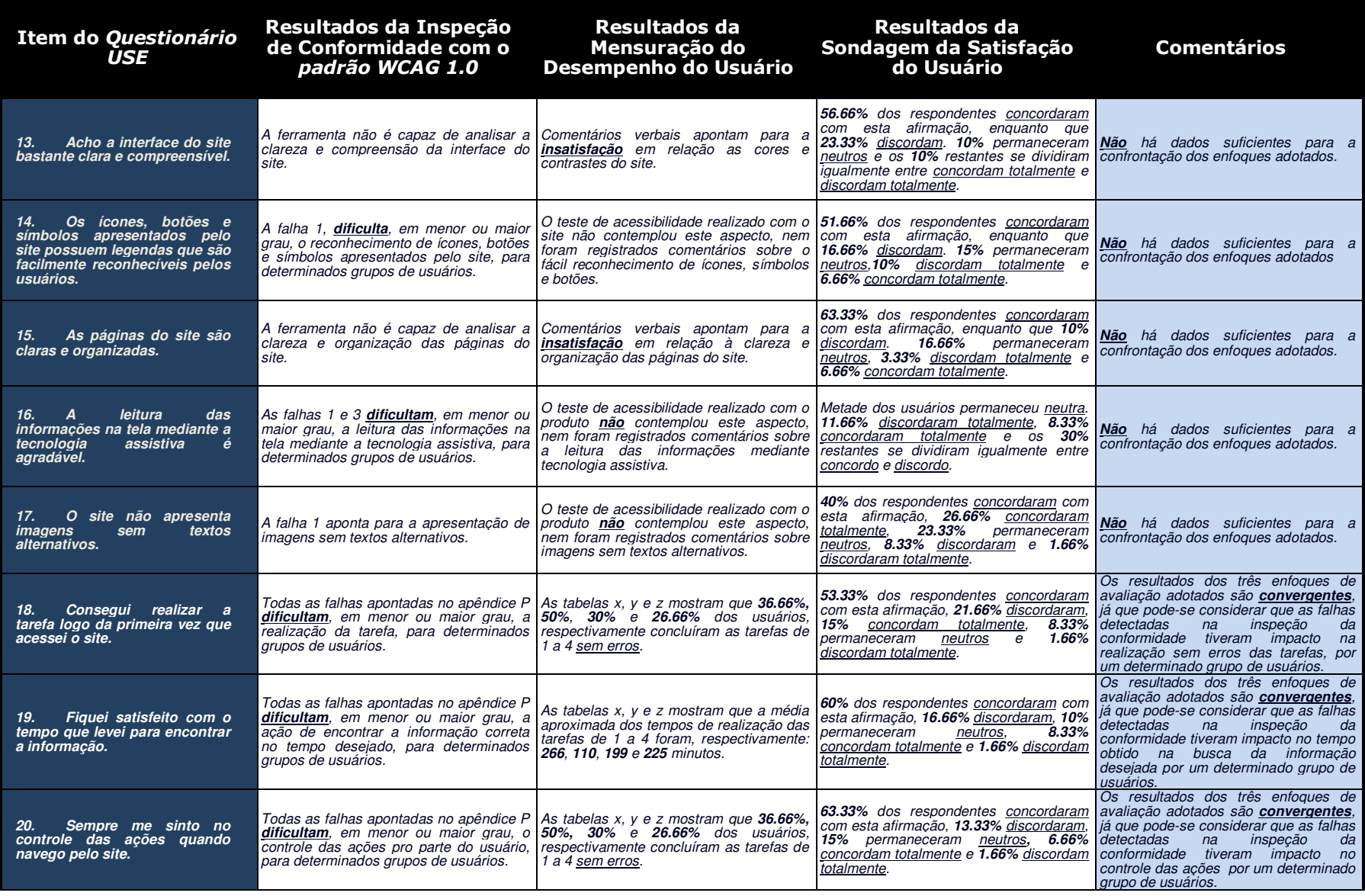

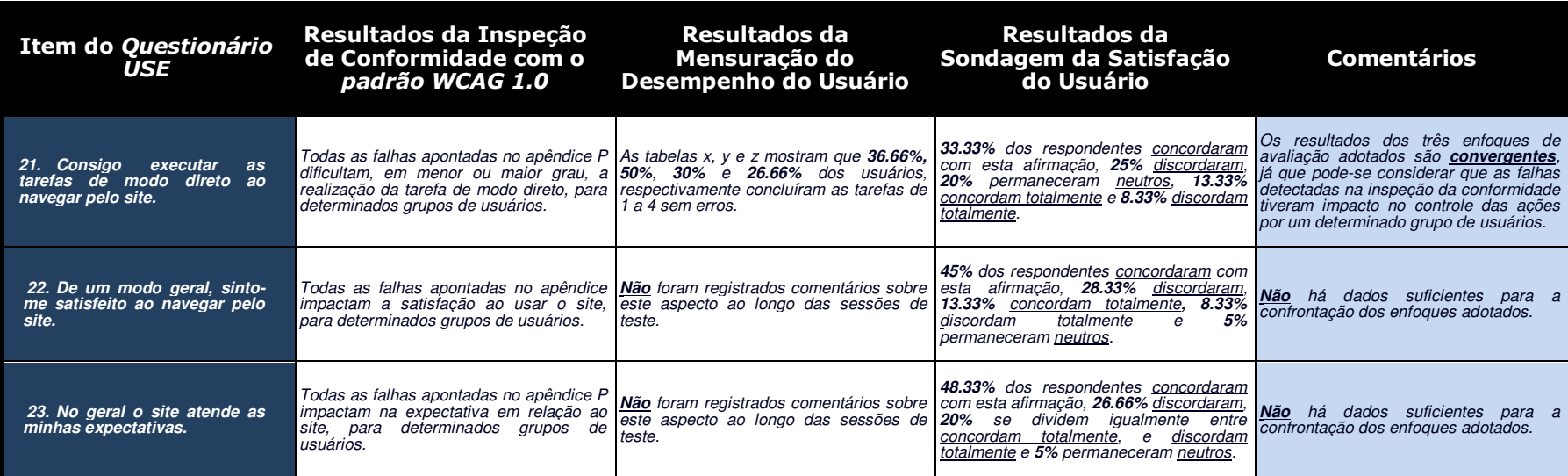

# **Apêndice U**

#### **Conjunto de Diretivas de Acessibilidade**

#### **Propostas pelo Padrão e-MAG**

- Respeitar os padrões de desenvolvimento Web;
- Organizar o código HTML de forma lógica e semântica;
- Ordenar de forma lógica e intuitiva a leitura e tabulação;
- Disponibilizar todas as funções da página via teclado;
- Fornecer âncoras para ir direto a um bloco de conteúdo;
- Não utilizar tabelas para diagramação;
- Separar links adjacentes;
- Não abrir novas instâncias sem a solicitação do usuário;
- Garantir que os objetos programáveis sejam acessíveis;
- Não criar páginas com atualização automática periódica;
- Não utilizar redirecionamento automático de páginas;
- Fornecer alternativa para modificar limite de tempo;
- Não incluir situações com intermitência de tela;
- Assegurar o controle do usuário sobre as alterações temporais do conteúdo;
- Identificar o idioma principal da página;
- Oferecer um título descritivo e informativo à página;
- Descrever links clara e sucintamente;
- Fornecer alternativa em texto para as imagens do sítio;
- Fornecer alternativa em texto para as zonas ativas de mapa de imagem;
- Disponibilizar documentos em formatos acessíveis;
- Em tabelas, utilizar títulos e resumos de forma apropriada;
- Associar células de dados às células de cabeçalho em uma tabela;
- Disponibilizar uma explicação para siglas, abreviaturas e palavras incomuns;
- Informar mudança de idioma no conteúdo;
- Oferecer contraste mínimo entre plano de fundo e primeiro plano;
- Não utilizar apenas cor ou outras características sensoriais para diferenciar elementos;
- Permitir redimensionamento de texto sem perda de funcionalidade;
- Dividir grandes blocos de informação;
- Possibilitar que o elemento com foco seja visualmente evidente;
- Fornecer alternativa para vídeo;
- Fornecer alternativa para áudio;
- Oferecer legendas para mídia ao vivo;
- Oferecer áudio-descrição para vídeo pré-gravado;
- Fornecer controle de áudio para som;
- Fornecer controle de animação;
- Fornecer alternativa em texto para os botões de imagem de formulários;
- Associar etiquetas aos seus campos;
- Estabelecer uma ordem lógica de navegação;
- Não provocar automaticamente alteração no contexto;
- Fornecer instruções para entrada de dados;
- Identificar e descrever erros de entrada de dados;
- Agrupar campos de formulário; e
- Fornecer CAPTCHA humano.